# *TUGAS AKHIR*

# *MODEL SIMULASI OPERASI ANTARA LOADER DENGAN TRUK DALAM PEKERJAAN PEMINDAHAN TANAH YANG BERJARAK TETAP*

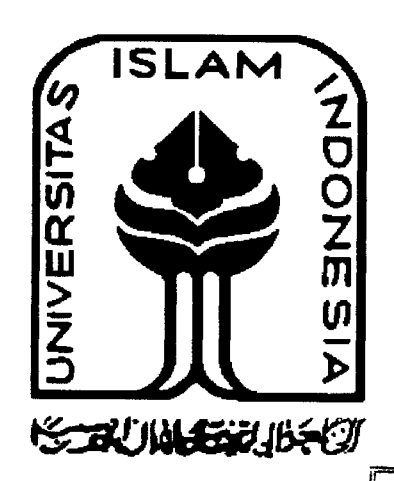

Disusun oleh:

MILIK PERPUSTAKAAN fAKULTAS TEKNIK SIPIL DAN .<br>P<del>ERCINCANAR</del>N UII YOGYAKARTA

Nama : Agus Chalid No. Mhs. : 91 310 147 Nirm. : 910051013114120142

Nama : Iwan Gathmyr No. Mhs. : 92 310 316<br>Nirm. : 920051013 Nirm. : 920051013114120315

*JURUSAN TEKNIK SIPIL KULTAS TEKNIK SIPIL DAN PERENCANAAN UNIVERSITAS ISLAM INDONESIA YOGYAKARTA 2001*

# *TUGAS AKHIR*

# *MODEL SIMULASI OPERASI ANTARA LOADER DENGAN TRUK DALAM PEKERJAAN PEMINDAHAN TANAH YANG BERJARAK TETAP*

Diajukan kepada Universitas Islam Indonesia untuk memenuhi sebagian persyaratan memperoleh dcrajat Sarjana Teknik Sipii

Disusun oleh:

Nama : Agus Chalid No. Mhs. : 91 310 147<br>Nirm. : 910051013 Nirm. : 910051013114120142

Nama : Iwan Gathmyr No. Mhs. : 92 310 316 Nirm. : 920051013114120315

*JURUSAN TEKNIK SIPIL FAKULTAS TEKNIK SIPIL DAN PERENCANAAN UNIVERSITAS ISLAM INDONESIA YOGYAKARTA 2001*

# HALAMAN PENGESAHAN TUGAS AKHIR *MODEL SIMULASI OPERASI ANTARA LOADER DENGAN TRUK DALAM PEKERJAAN PEMINDAHAN TANAH YANG BERJARAK TETAP*

Disusun oleh:

Nama : Agus Chalid No. Mhs. : 91 310 147<br>Nirm. : 910051013 Nirm. : 910051013114120142

Nama : Iwan Gathmyr No. Mhs. : 92 310 316<br>Nirm. : 920051013 Nirm. : 920051013114120315

Telah diperiksa dan disetujui oleh

Ir. H. Faisol AM, MS. Dosen Pembimbing I

Fitri Nugraheni, ST., MT. **Dosen Pembimbing II Tanggal**:  $(3 - 10) - 200$ 

*Tanggal: 12 vi •', j(T;'. .T^ '-^-f,y~~—Ji*

# *KATA PENGANTAR*

**Assalamu 'alaikum wr. wb.**

Puji syukur ke hadirat Allat SWT. yang telah mencurahkan rahmat, taufik dan hidayah-Nya kepada kita semua. Hanya dengan ridha-Nya maka tugas akhir mi dapat penyusun selesaikan sebagai salah satu prasyarat yang wajib dipenuhi oleh mahasiswa program strata satu (S-I) pada Jurusan Teknik Sipil, Fakultas Teknik Sipil dan Perencanaan, Universitas Islam Indonesia, Yogyakarta, untuk memperoleh derajat kesarjanaan dalam bidang ilmu teknik sipil.

Dalam penyelesaian tugas akhir ini penyusun telah banyak mendapatkan bimbmgan, bantuan, sumbangan saran dan pikiran dan berbagai pihak yang selalu memberikan motivasi dalam menghadapi hambatan yang terjadi dalam penyusunan. Untuk itu dengan segala hormat dan keikhlasan hati, penyusun haturkan terima kasih yang sebesar-besarnya kepada:

- 1. Ir. H. Faisol AM. MS., selaku dosen pembimbing I yang telah memberikan pengarahan, pemikiran dan kesempatan kepada kami sehingga terselesainya tugas akhir ini.
- 2. Fitri Nugraheni, ST. MT., selaku dosen pembimbing II yang telah memberikan pengarahan, pemikiran dan kesempatan kepada kami sehingga terselesainya tugas akhir ini.
- 3. Ir. H. Widodo, MSCE., PhD., selaku Dekan Fakultas Teknik Sipil dan Perencanaan, UII, Yogyakarta.
- 4. Ir. H. Munadir, MS., selaku Ketua Jurusan Teknik Sipil, UII, Yogyakarta.

5. Teman-teman dan semua pihak yang telah membantu selama penyusunan tugas akhir kami.

Penyusun menyadari dalam penyelesaian tugas akhir ini masih banyak kekurangan yang perlu diperbaiki. Untuk itu penyusun mengharapkan kritik dan saran yang bersifat konstruktif dalam pengembangan di masa yang akan datang.

Akhir kata penyusun berharap semoga tugas akhir ini dapat bermanfaat bagi penyusun khususnya dan bagi pembaca pada umumnya.

**Billahittaufiq wal hidayah**

**Wassalamu 'alaikum wr. wb.**

Yogyakarta, Agustus 2001

Penyusun

# DAFTAR ISI

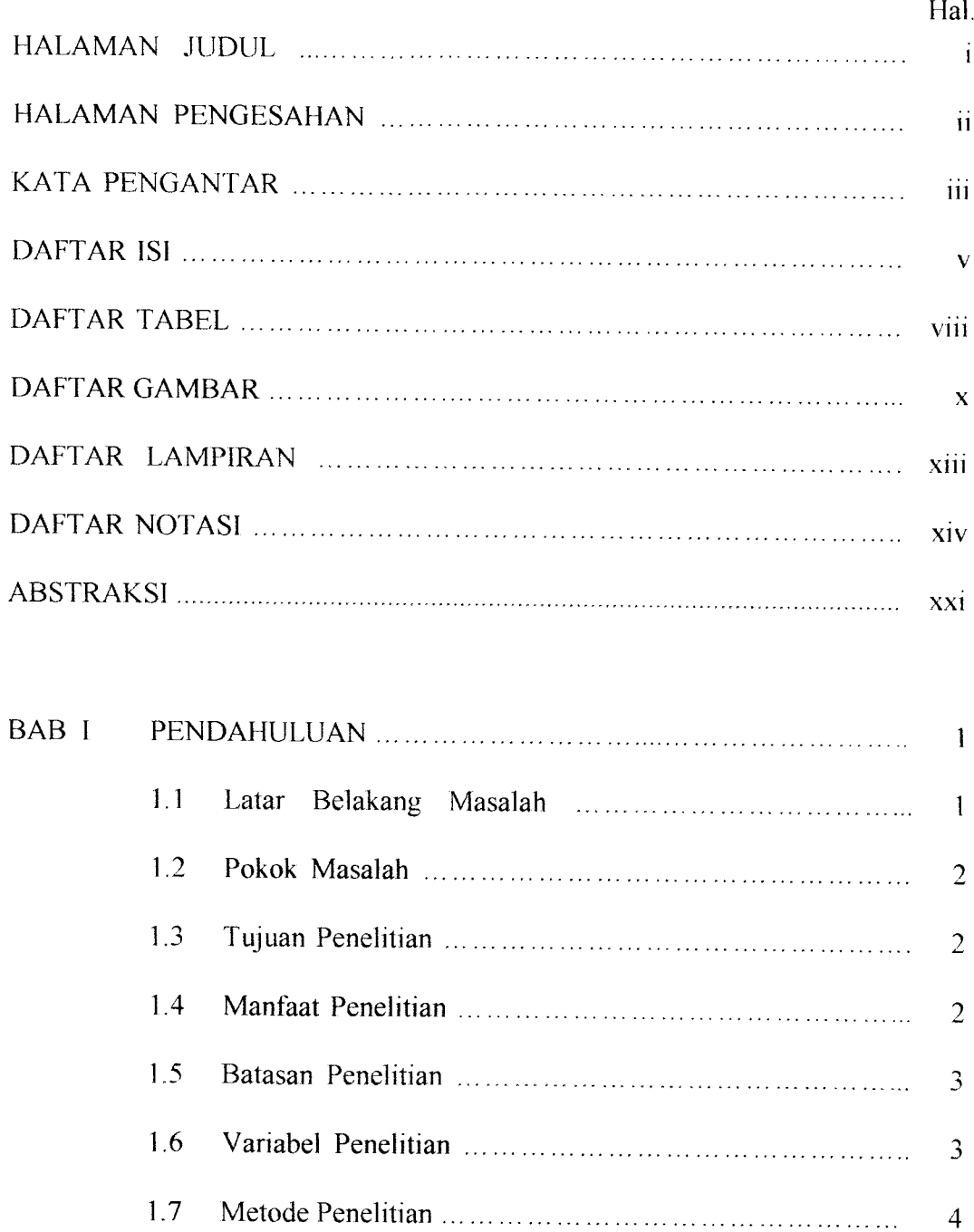

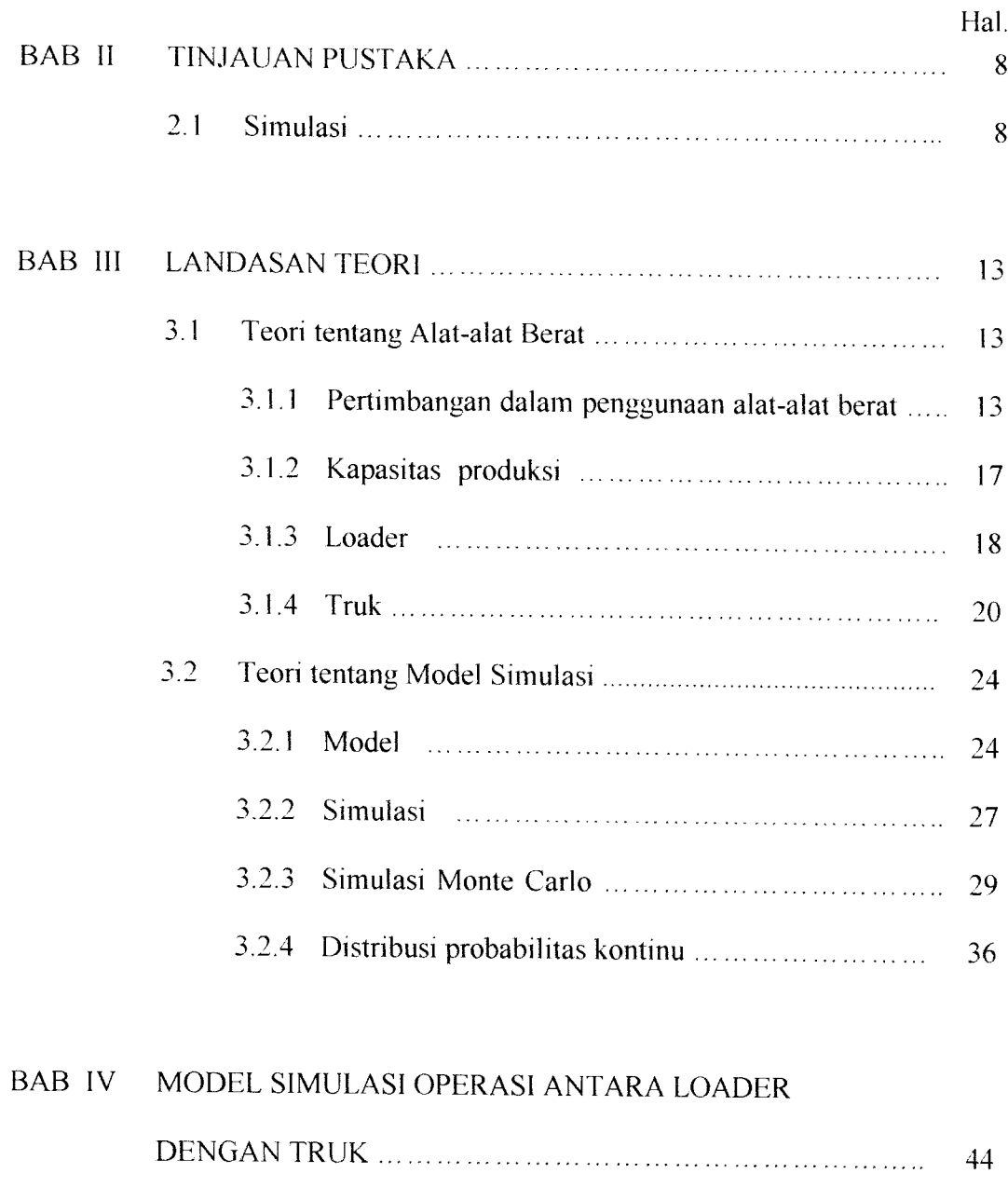

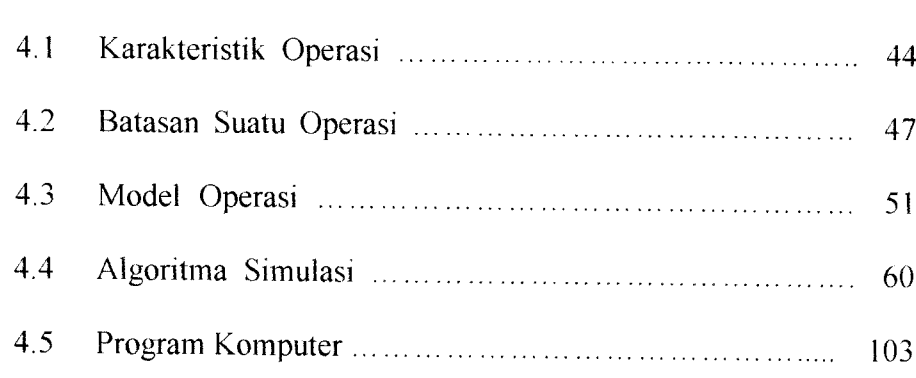

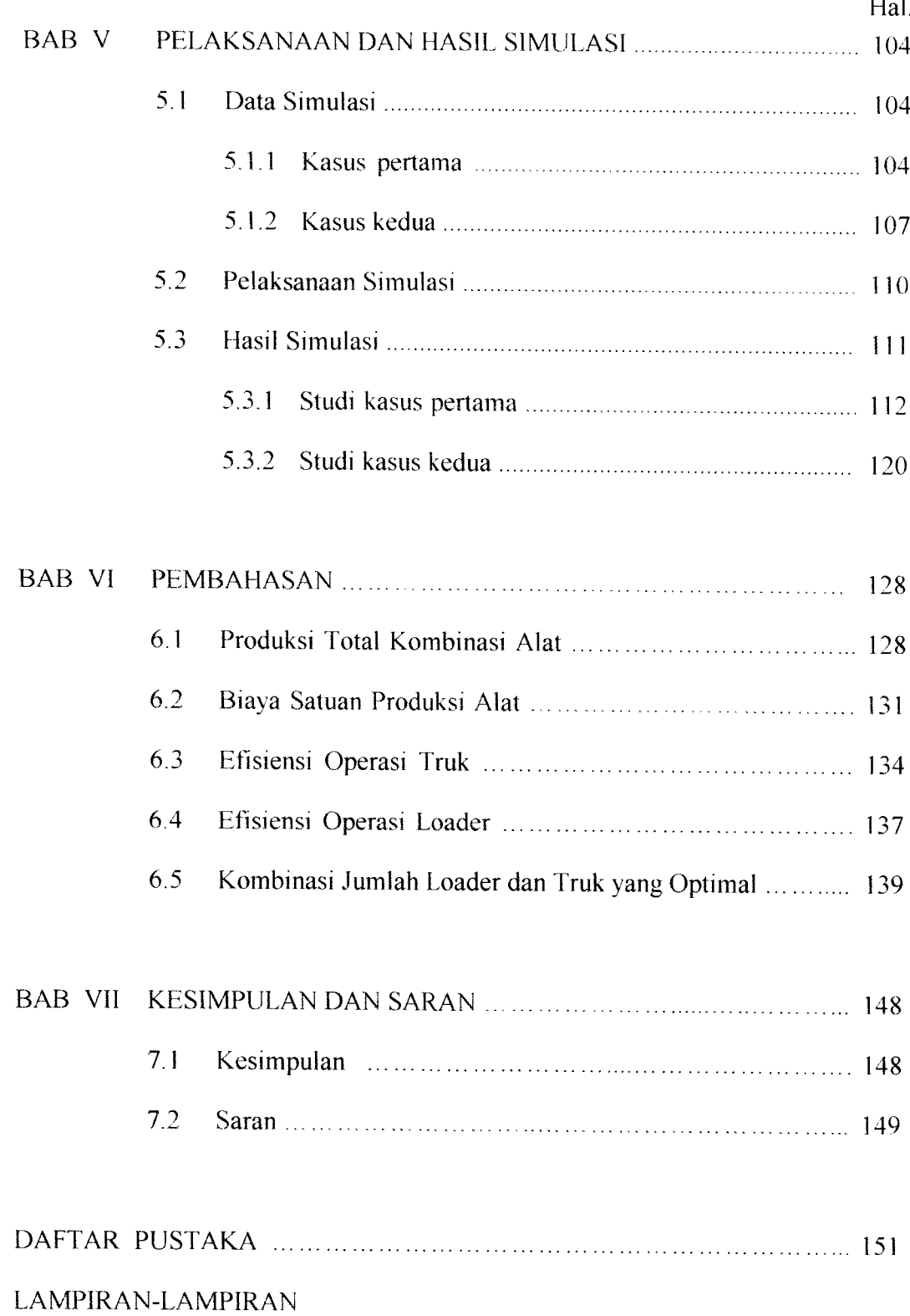

# DAFTAR TABEL

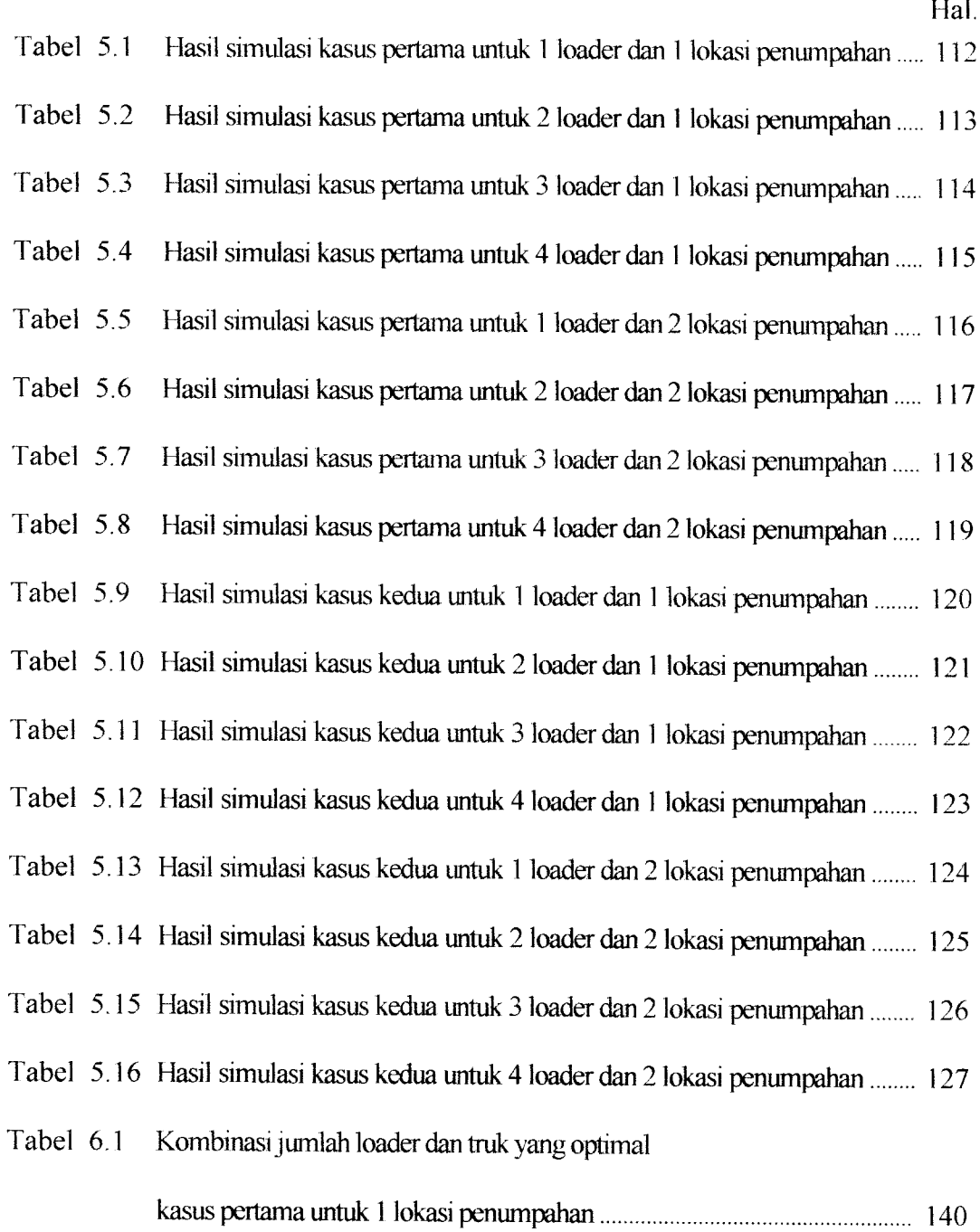

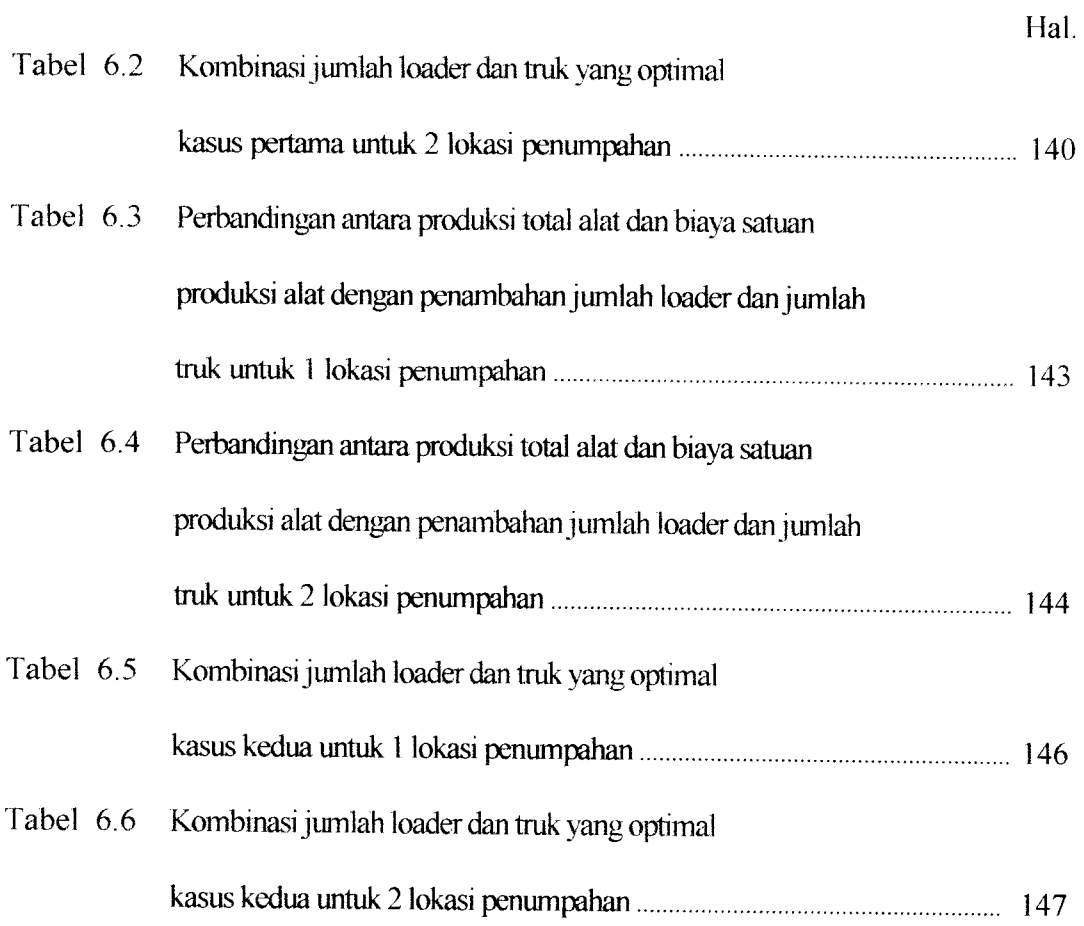

# *DAFTAR GAMBAR*

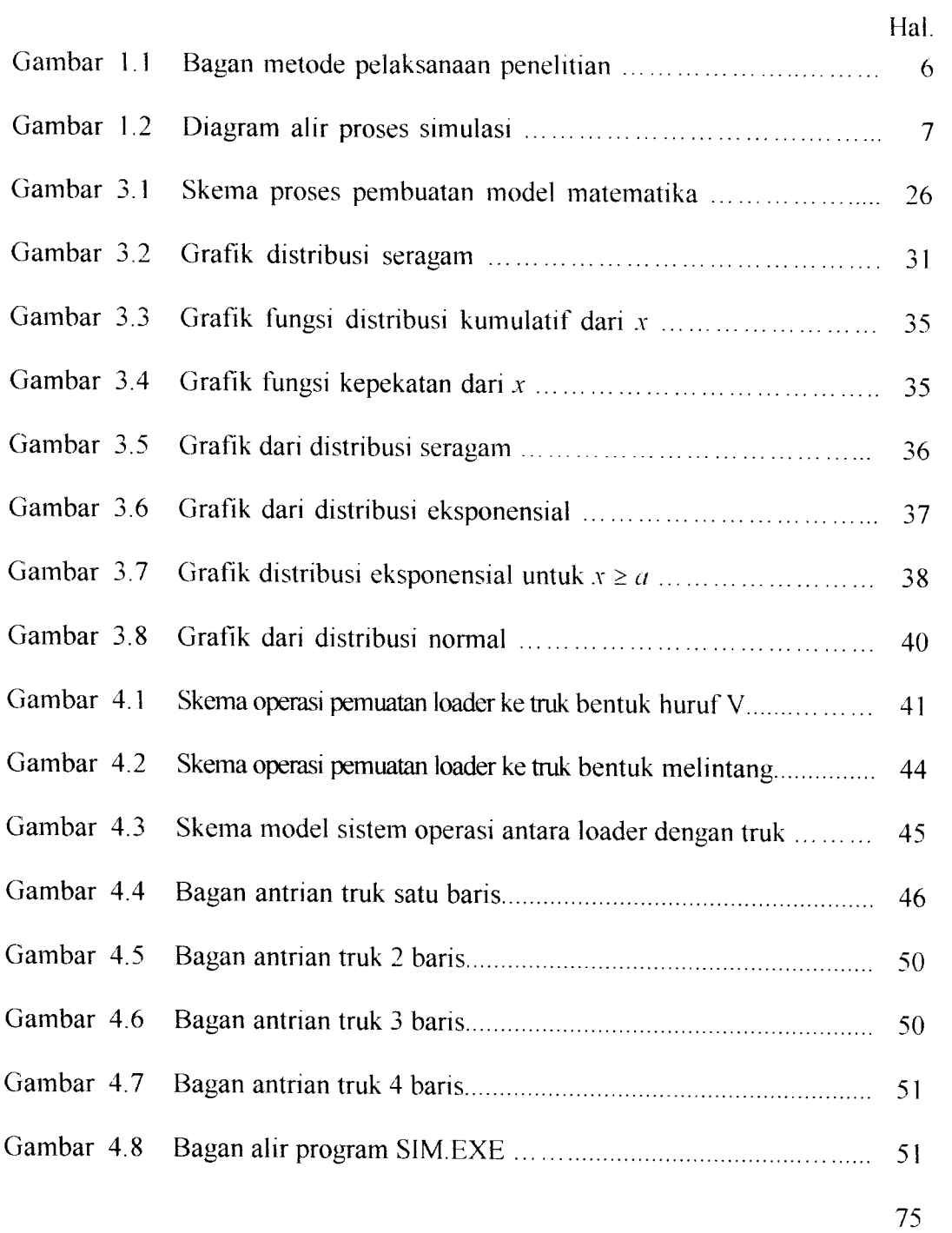

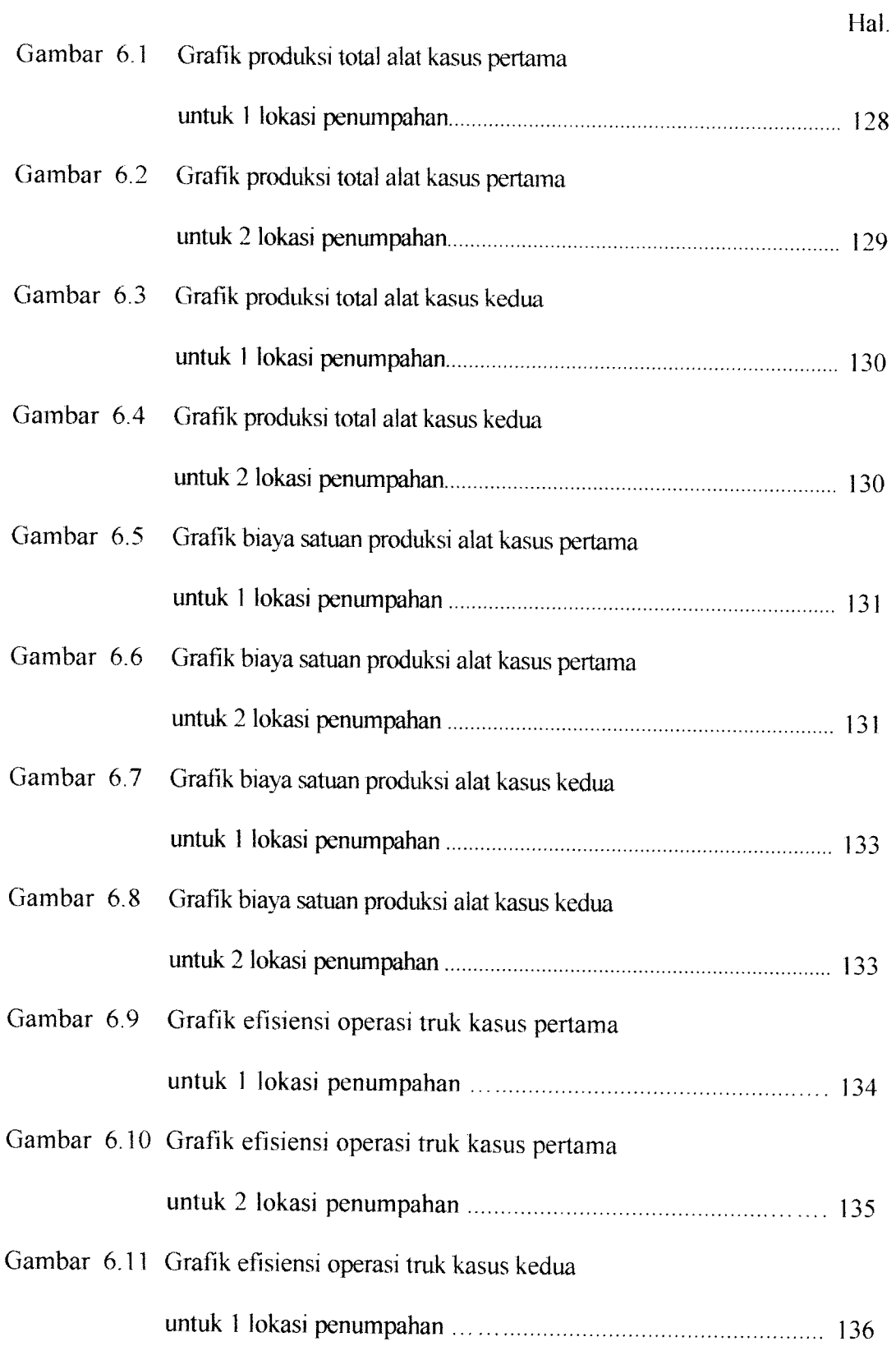

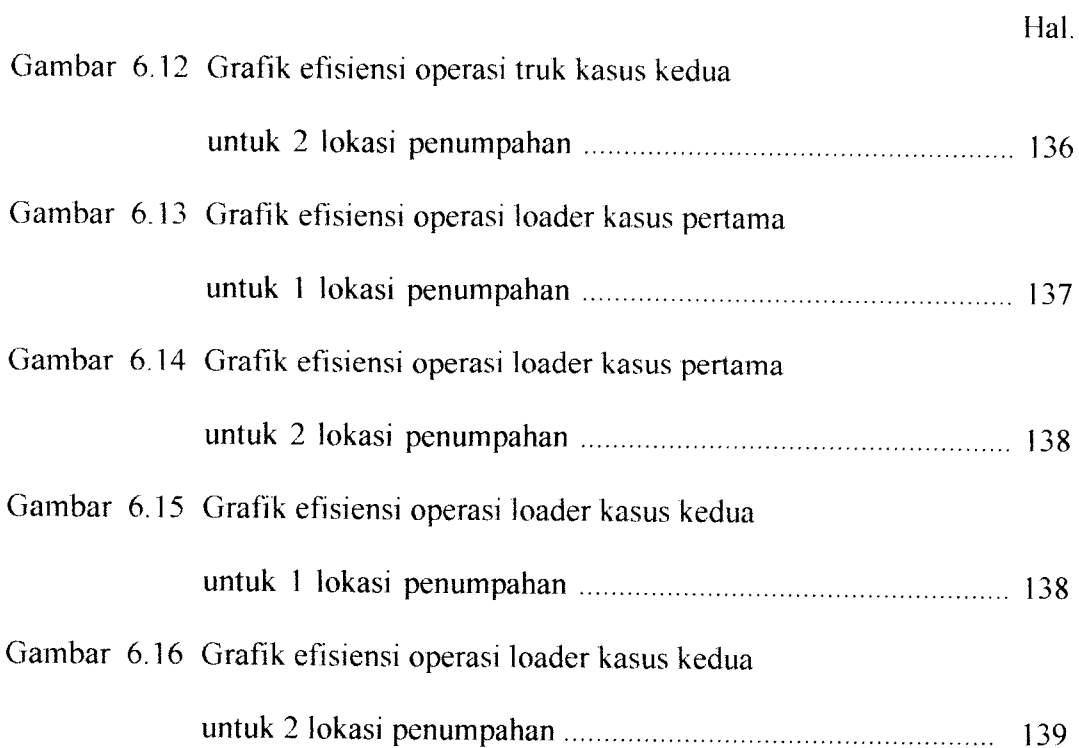

# DAFTAR LAMPIRAN

- Lampiran A Lembar Konsultasi
- Lampiran B Perhitungan Waktu Siklus
- Lampiran C List Program Komputer
- Lampiran D Keluaran Perhitungan Komputer

#### *DAFTAR NOTASI*

 $\mu$  = nilai harapan

 $\sigma$  = deviasi

- **a** = tinggi penahan tumpahan di tengah-tengah **bucket,** tegak lurus garis operasi (mm, inch)
- $A =$  penampang melintang di tengah-tengah *bucket* (mm<sup>2</sup>)
- $A = 1$  (modulo p) bila p faktor prima M

*ArrAtDumpSite* = 
$$
TAD_{i,f}
$$
 = *Time arrive Dumpsite*, jam simulasi dimana truk  
sampai di lokasi penumpahan

ArrAtLoadSite =  $TAL_{if}$  = Time Arrive Loadsite, jam simulasi dimana truk kembali ke lokasi pemuatan

- **b** = panjang bukaan pada tengah-tengah **bucket** (mm, inch)
- $B = \text{volume/berat jenis tanah dalam keadaan asli} (\text{m}^3/\text{ton})$
- $C = 5$ ilangan ganjil
- $C = \text{volume/berat jenis tanah pada keadaan padat}$  (m<sup>3</sup>/ton)
- $C_1$  = kapasitas rata-rata truk (m<sup>3</sup>, ton)

 $Cm =$  waktu siklus (menit)

 $Cms =$  waktu siklus pemuat (menit)

 $Clock = OT = Operation Time$ , jam simulasi

**ClockLoader=**  $TL_{j,g}$  = Time Loader, jam simulasi dimana loader selesai melakukan pemuatan

 $COL = Cost of Loader = biaya sewa dan operasi 1 loader tiap jam$ 

 $COT = Cost of Truek = biasa$  sewa dan operasi 1 truk tiap jam

**Crr** = koefisien tahanan gelinding

 $Ct = \text{koeffisien traksi}$ 

 $c =$  panjang garis normal ke garis operasi (mm, inch)

$$
D = \text{bilangan ganjil}
$$

$$
D = \text{jarak angkut (m, yd)}
$$

$$
DIF1_{ik} = DIFference \t1, \t seliish waktu antara jam lokasi penumpahan dapat digunakan oleh truk berikutnya (NSAk) dengan jam kedatangan truk berikutnya untuk menumpahkan muatan (TADid)
$$

 $DT_i$  = *Dump Time*, waktu truk nomor *i* menumpahkan muatan

A7-7',r= **Efficiency Truck Average,** efisiensi rata-rata truk

**EFLM= Efficiency Loader Average,** efisiensi rata-rata loader

 $EL_j$  = **Efficiency Loader**, efisiensi operasi loader nomor *j* 

- $ET_i$  = *Efficiency Truck*, efisiensi operasi truk nomor *i*
- $f =$  faktor kembang tanah
- $f =$  siklus operasi ke-*f* dari truk

 $F = \text{kecepatan maju (m/menit, yd/menit)}$ 

 $f(x_0)$  = fungsi kepekatan probabilitas

 $F(x_0)$  = fungsi distribusi kumulatif

 $Finishloading = TFL_{ij} = Time \text{ } Finish \text{ } Loading, \text{ } jam \text{ } simulasi \text{ } true \text{ } selesai$ dimuati oleh loader

 $F$ *inishDumping* =  $TFD_{if}$  =  $Time$   $F$ *inish Dumping*, jam simulasi dimana truk selesai menumpahkan muatan

 $FSpot$  =  $ST_{ij}$  = *Spot Time*, waktu truk untuk mendekati loader

- **FPosition** = **PI) = Position Time,** waktu truk mengambil posisi untuk melakukan penumpahan
- **g =** siklus operasi **ke-g** dari loader
- $h =$  jumlah lokasi penumpahan
- **HI)** = **Haul Time,** waktu angkut truk nomor /' menuju lokasi penumpahan
- $i =$  nomor truk, 1, ..., m
- **IdleDumping = TWDI)** = **Total Wait Dump Time,** waktu tunggu truk di lokasi penumpahan

**IdleLoadmg** = **TWL'l) = Total Wait Load Time,** waktu tunggu truk untuk dimuati oleh loader

**Idle'Truck** = **IWI)** = **Total Wait Time,** waktu tunggu total truk

 $I$ dleLoader =  $IL_{j,g}$  =  $I$ dle Loader, waktu tunggu loader

 $I\!I_{ji}$  = *Idle Loader*, waktu loader nomor *j* menunggu truk nomor *i* 

- $j =$  nomor loader, 1, ..., *n*
- **k** = faktor **bucket** pemuat yang besamya tergantung tipe dan keadaan tanah
- $k =$  nomor lokasi penumpahan, 1, ..., h
- $L =$  volume/berat jenis tanah pada keadaan lepas (m<sup>3</sup>/ton)
- **LSTjj = Loader Service Time,** waktu pelayanan loader nomor / kepada truk nomor i

 $\bar{\beta}$ 

 $LT_{ij}$  = *Load Time*, waktu pemuatan truk nomor *i* oleh loader nomor *j* 

**m** = jumlah truk yang beroperasi

 $M = \text{bilangan bulat}$ 

 $n =$  jumlah loader yang beroperasi

 $N = n$ , jumlah siklus per jam

**NSAk = Number Site Available,** jam lokasi penumpahan **ke-k** dapat digunakan oleh truk berikutnya

 $OT = Operation$  *Time*, lama operasi alat

 $PT_i = Position Time$ , waktu truk nomor *i* mengambil posisi untuk menumpahkan muatan

 $q =$  produksi per siklus (m<sup>3</sup>, ton)

 $q'$  = kapasitas *bucket* pemuat, loader/excavator (m<sup>3</sup>)

 $Q =$  kapasitas produksi alat berat per jam (m<sup>3</sup>/jam, ton/jam)

 $QM_{i,f}$  = *Quantity Material* = jumlah tanah yang dipindahkan oleh truk nomor. pada siklus operasi ke-f

**RR** == **Roiling Resistance** = tahanan gelinding

 $r_i$  = harga awal atau bilangan acak sebelumnya

 $R =$  kecepatan mundur (m/menit, yd/menit)

 $R =$  bilangan *pseudorandom*/acak berdistribusi seragam dalam wilayah (0,1)

 $RT_i = Return Time$ , waktu truk nomor *i* kembali ke lokasi pemuatan

 $Sh =$  faktor susut tanah

 $ST_{ij}$  = *Spot Time*, waktu truk nomor *i* untuk mendekati loader nomor *j* 

 $t = \text{bilangan bulat}$ 

 $T = Time$ , jam simulasi

- $t_1$  = waktu buang, menunggu sampai pembuangan mulai (menit)
- $t_2$  = waktu untuk posisi pengisian dan pemuat mulai mengisi (menit)
- $TAD_{if}$  = *Time Arrive Dumpsite*, jam truk nomor *i* tiba di lokasi penumpahan pada siklus operasi ke-f
- **TALU** = **Time Arrive Loadsite,** jam truk nomor / tiba kembali di lokasi pemuatan pada siklus operasi ke-/
- **'l'ALijL\** = **Time Arrive Loadsite,** jam truk nomor / tiba kembali di lokasi pemuatan pada siklus ke-f-1
- **TFD,j = Time Finish Dumping,** jam truk nomor / selesai menumpahkan muatan pada siklus operasi ke-/
- **TFLjj-** = **Time Finish Loading,** jam truk nomor / selesai dimuati loader pada siklus operasi ke- $f$
- **TILAV= Total Idle Loader Average,** waktu tunggu loader rata-rata
- **TLJg** = **Time Loader,** jam operasi loader nomor **j** selesai melakukan siklus operasinya yang ke-g
- $7L_{j,g-1}$  = *Time Loader*, jam operasi loader nomor *j* selesai melakukan siklus operasinya yang ke-g-1
- **TWLI)** = **Total Wait I/xui Time,** jumlah waktu tunggu truk nomor / di lokasi pemuatan untuk mendapatkan pelayanan loader
- **TWDTj= Total Wait Dump Time,** jumlah waktu tunggu truk nomor / di lokasi

#### penumpahan

- **TOM,** = **Total Quantity .Material,** jumlah tanah yang dipindahkan oleh truk nomor / pada akhir operasi
- **TRIP** = **Trip,** satu kali perjalanan truk pulang pergi dari lokasi pemuatan ke lokasi penumpahan
- $TWT_i$  = Total Wait Time, waktu tunggu truk nomor *i* selama operasi
- $TWT_{\mathcal{A}} = \text{Total Wait Time Average},$  waktu tunggu truk rata-rata
- **TTRIP** = **Total Trip,** jumlah trip yang dilakukan oleh semua truk
- **T'TQM** = **Total Total Quantity Material,** jumlah total tanah yang dipindahkan selama waktu operasi alat

 $TotalTripTruck = TTRIP$ , jumlah trip seluruh truk

**TripTruk** = **TRIP,,** jumlah trip yang dilakukan truk

 $UCOST = Unit Cost$ , biaya satuan pekerjaan

- **Vj =** kecepatan rata-rata truk bermuatan (m/menit, yd/menit)
- $V_2$  = kecepatan rata-rata truk kosong (m/menit, yd/menit)
- $Vs =$  kapasitas peres  $(m<sup>3</sup>)$
- $Vr =$  kapasitas munjung (m<sup>3</sup>)
- $W =$  lebar rata-rata *bucket* (mm, inch)
- $WDT_{ik}$  = Wait Dump Time, waktu truk nomor *i* menunggu giliran melakukan penumpahan di lokasi penumpahan **k**
- **WLTjj = Wait Load Time,** waktu truk nomor / menunggu pelayanan loader nomor *j* di lokasi pemuatan
- $x =$  variabel acak yang berdistribusi normal
- **XLoad** = **LI)** = **Load Time** , waktu muat trak atau waktu pelayanan loader
- **XHaul** = **HI)** = **Haul Time,** waktu angkut truk
- **XDump = DI)**= **Dump Time,** waktu truk melakukan penumpahan
- **XReturn = RI)** = **Return Time,** waktu kembali truk ke lokasi pemuatan
- $z =$  variabel acak yang berdistribusi normal standar
- $Z =$  waktu tetap (menit), yaitu waktu loader untuk ganti persneling, memuat, putar, buang dan menunggu

#### *ABSTRAKSI*

**Kombinasi antara loader dengan truk sermg digunakan dalam pekerjaan pemmdalum tanah. Bila tipe dan kapasitas produksi loader dan truk yang akan dipergimakan sudah ditentukan, maka pertimbangan selanjutnya adalah menentukan kombinasi jumlah alat yang akan dipergimakan. Penentuan ini agar didapat kapasitas produksi yang seunhang antara loaderdan truk, sehingga didapat efisiensi operasi yang optimal dari kombinasi loader dan truk.**

**Penelitian ini dilujukan untuk merencanakan dan mendapatkan kombinasi jumlahyang optimal antara loader dan truk dalam melakukan pekerjaan tanah yang berjarak tetap dengan cara simulasi menggunakan program SIM.EXP, dimana akan ditentukan efisiensi operasi loader, efisiensi operasi truk, produksi total alatper hari dan biaya satuanproduksialat per ton.**

**Simulasi dilakukan dengan menggunakan program SIMEXE terhadap studi kasus pertama (kapasitas bucket loader 1,5 nf dan kapasitas bak truk 4,0 nf) dan studi kasus kedua (kapasitas bucket loader 0,8 in' dan kapasitas bak truk 4,5 nf), serta mencoba-coba kombinasi antara 1 sampai 4 loader dengan 5 sampai 15 truk untuk** *I* dan 2 lokasi penumpahan tiap masing-masing studi kasus.

**Dan analisa hasil simulasi maka didapat kombinasi jumlah loader dan truk yang optimal pada kasus pertama dengan penggunaan 2 lokasi penumpahan, yaitu untuk I loader kombinasi yang optimal menggunakan 8 truk, untuk 2 loaderdengan 14 truk, untuk 3 loader dengan J? truk, dan untuk 4 loaderdengan22 truk.**

**Penggunaan jumlah truk sampai 13 unit untuk 1 lokasi penumpahan dan sampai 16 unit untuk 2 lokasipenumpahan lebih optimal dikombinasikan dengan 1 loader bila dibandingkan dengan memakai 2 loader, 3 loader atau 4 loader.**

**Berdasarkan hasil simulasi studi kasus kedua, jika kapasitas bak truk diperbesar maka akan menurunkan efisiensi operasi truk, dan jika kapasitas bucket loader diperkecil maka akan menaikkan efisiensi operasi loader, serta akan menaikkan biaya satuan produksi alat.**

#### *BAB <sup>I</sup>*

#### *PENDAHULUAN*

#### *1.1 Latar Belakang Masalah*

Pada proyek-proyek besar, seperti proyek pembangunan dam, proyek jalan raya dan galian sering digunakan kombinasi antara loader dengan truk sebagai alat untuk pemindahan tanah. Pekerjaan pemindahan tanah ini antara lain sebagai bahan penimbunan dam, bahan penimbunan badan jalan, dan pengangkutan tanah hasil galian. Kombinasi loader dan truk juga sering digunakan untuk mengangkut material dari **quarry** ke **batching** oleh perusahaan **readymix.**

Bila tipe dan kapasitas loader dan truk yang akan dipergunakan dalam pekerjaan sudah ditentukan, maka pertimbangan selanjutnya adalah menentukan kombinasi jumlah alat-alat yang akan dipergunakan. Penentuan ini agar didapat kapasitas produksi yang seimbang antara loader dan truk, sehingga didapat efisiensi operasi yang optimal dari kombinasi loader dengan truk.

Kapasitas produksi loader dan truk tergantung waktu siklusnya dan produksi yang dihasilkan per siklus. Umumnya kapasitas produksi dinyatakan dalam volume atau berat tanah yang dipindahkan per jam. Berdasarkan perbandingan kapasitas produksi antara loader dengan truk, maka kondisi yang mungkin terjadi, yaitu:

 $\mathbf{1}$ 

- a. Kapasitas produksi loader lebih besar daripada kapasitas produksi truk, sehingga pada saat tertentu loader harus menunggu truk untuk dilayani dan produksi kombinasi ditentukan berdasarkan kapasitas produksi truk,
- b. Kapasitas produksi loader relatif sama dengan kapasitas produksi truk. Pada keadaan ini kombinasi alat mencapai tingkat efisiensi operasi yang maksimal.
- c. Kapasitas produksi loader lebih kecil daripada kapasitas produksi truk. Dalam keadaan ini sebagian waktu operasi truk digunakan untuk menunggu giliran untuk mendapatkan pelayanan loader.

#### *1.2 Pokok Masalah*

Bagaimana mendapatkan/memperoleh kombinasi jumlah loader dan truk yang optimal untuk pekerjaan pemindahan tanah pada suatu proyek.

#### *1.3 Tujuan Penelitian*

Penelitian ini bertujuan mendapatkan kombinasi jumlah yang optimal antara loader dan truk dalam melakukan pekerjaan pemindahan tanah.

#### *1.4 Manfaat Penelitian*

Dengan adanya penelitian ini, maka manfaat yang diharapkan adalah sebagai berikut:

- a. Pemsahaan jasa konstruksi dan pemsahaan **ready mix** dapat menentukan kombinasi jumlah loader dan truk yang optimal dalam pekerjaan pemindahan tanah.
- b. Berguna sebagai tolok ukur untuk dapat meningkatkan produksi operasi antara

loader dan truk yang berkaitan dengan waktu penyelesaian pekerjaan pemindahan tanah.

### *1.5 Batasan Penelitian*

Penelitian ini diambil batasannya sebagai berikut:

- a. Setiap operasi hanya terdiri dari 1 (satu) tipe truk dan 1 (satu) tipe loader, dan dapat melibatkan lebih dari sebuah loader dalam melayani sejumlah truk.
- b. Pelayanan loader terhadap truk mengikuti aturan: pertama datang mendapat pelayanan pertama.
- c. Truk tidak dapat saling mendahului selama dalam perjalanan menuju lokasi penumpahan maupun dalam perjalanan kembali menuju lokasi pemuatan.
- d. Pekerjaan pemindahan tanah yang dimaksud adalah pemindahan tanah dari suatu tempat ke tempat lam yang berjarak tetap.
- e. Jenis tanah yang dikerjakan hanya terdiri dari satu tipe.

## *1.6 Variabel Penelitian*

Variabel-variabel yang menentukan bagaimana mendapatkan kombinasi jumlah loader dan truk yang optimal dalam pekerjaan pemindahan tanah yang berjarak tetap dengan menggunakan simulasi komputer, antara lain:

a. Kapasitas produksi loader dan truk

Kapasitas produksi loader dan truk dipengaruhi antara lain oleh:

- 1. Waktu siklusnya
- 2. Kapasitas **baki'bucket**
- 3. Cara pemuatan ke truk oleh loader
- 4. Jenis tanah yang dikerjakan
- 5. Jarak yang ditempuh
- 6. Jenis permukaan yang dilewati
- b. Biaya sewa dan operasi satu truk
- c. Biaya sewa dan operasi satu loader
- d. Lama operasi alat
- e. Variasi kombinasi jumlah loader dan truk
	- 1. Untuk loader dari 1 sampai 4 buah
	- 2. Untuk truk dari 5 sampai 30 buah
- f Variasi jumlah lokasi penumpahan **(dumpsite).**

## *1.7 Metode Penelitian*

Penelitian ini dilakukan dengan langkah-langkah sebagai berikut:

- a. Mulai
- b. Menetapkan latar belakang masalah
- c. Menetapkan tujuan dan perumusan masalah
- d. Melakukan studi pustaka, meliputi teori tentang alat-alat berat (khususnya loader dan truk), model simulasi, dan distribusi probabilitas
- e. Pengumpulan data, meliputi:
	- 1. Waktu siklus loader dan truk
	- 2. Kapasitas produksi loader dan truk
	- 3. Biaya sewa dan operasi satu tmk
	- 4. Biaya sewa dan operasi satu loader
- 5. Lama operasi alat
- f. Pengolahan data, meliputi:
	- 1. Membuat distribusi probabilitas
	- 2. Membuat model dan algoritma simulasi dengan menggunakan bahasa program Turbo Pascal 7.0
- g. Melakukan simulasi Monte Carlo dengan menggunakan model simulasi tersebut (SIM.EXE)
- h. Melakukan analisa terhadap hasil simulasi untuk menentukan kombinasi jumlah loader dan truk yang optimal
- i. Selesai.

Untuk lebih jelasnya mengenai metode pelaksanaan penelitian ini, dapat dilihat pada gambar 1.1 di bawah ini. Sedangkan bagan alir proses simulasi dengan menggunakan program SIM.EXE, dapat dilihat pada gambar 1.2.

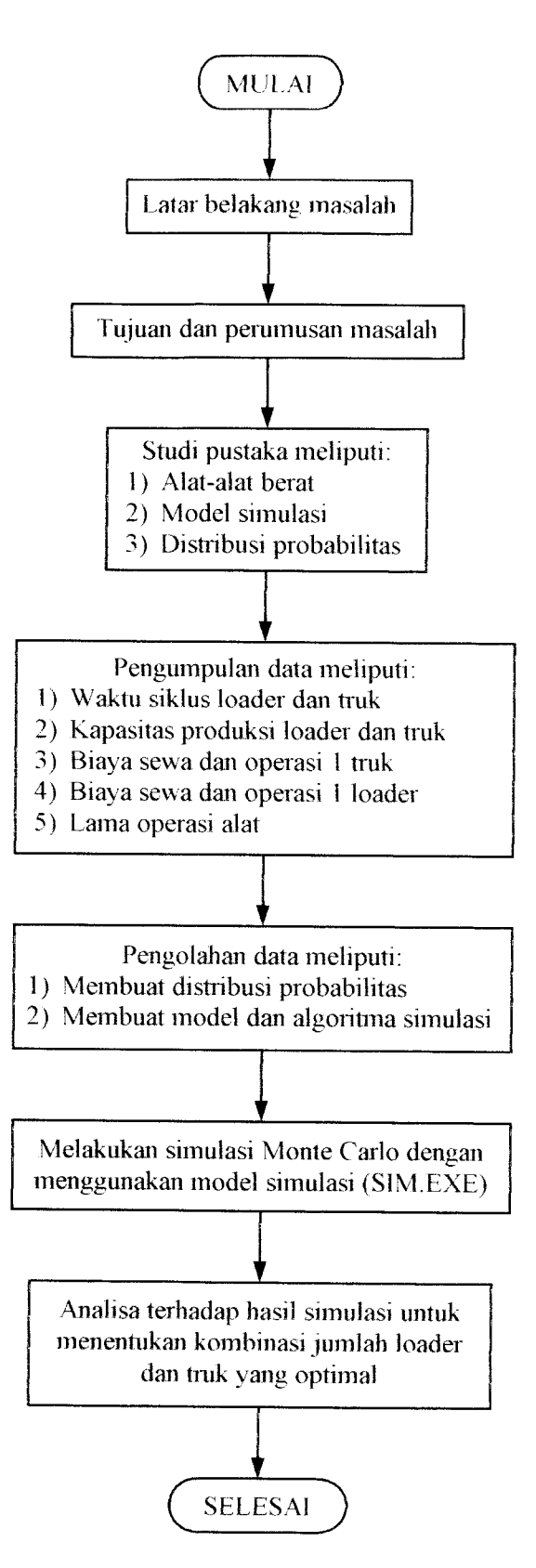

Gambar 1.1 Bagan metode pelaksanaan penelitian

#### *BAB II*

#### *TINJAUAN PUSTAKA*

#### *2.1 Simulasi*

Pemecahan analitik, yang menggunakan metode matematika (seperti aljabar, kalkulus, atau teori probabilita) mungkin dapat menjawab persoalanpersoalan sederhana dari sistem yang sebenamya **{real-world systems)** dengan tepat. Akan tetapi, kebanyakan sistem yang sebenamya memberikan model-model realistis yang terlalu kompleks untuk dievaluasi secara analitik, dan model-model ini harus diselidiki **(studied)** dengan simulasi (Lav, 1991). Simulasi merupakan satu-satunya alternatif ketika model analitik terlalu kompleks (Pollaschek, 1995).

Sebagai suatu teknik, simulasi telah digunakan secara luas dalam ilmu manajemen dan penelitian operasional. Pada suatu survei/penelitian dari **Department of Operation Reasearch** di **Case Western Reserve University,** Rasmussen dan George (1978) menemukan bahwa di antara lulusan S2, penggunaan simulasi menempati urutan kelima di antara 15 bidang subyek yang sama (di bawah metode statistik, peramalan **(forecasting),** sistem analitis, dan sistem informasi). Di antara lulusan S3, penggunaan simulasi sebanding dengan penggunaan program linear, yaitu di urutan kedua setelah metode statistik. Thomas dan DaCosta (1979) pada suatu penelitian yang lain, telah menanyakan kepada 137 pemsahaan besar yang mengindikasikan 15 teknik yang biasa mereka

gunakan, dan simulasi mendapat urutan kedua dengan 84 persen perusahaan menjawab bahwa mereka menggunakannya, sedangkan yang menempati urutan pertama adalah analisis statistik dengan 93 persen. Para anggota **Operation Research Division ofthe American Institute ofIndustrial L'jigineers** yang diteliti oleh Shannon, Long, dan Buckles (1980), melaporkan bahwa simulasi menduduki tempat kedua dalam "kebiasaan", di bawah pemrograman linear, di antara 12 metodologi yang sama. Forgionne (1983) dan Harpell, Lane, dan Mansour (1989) juga melaporkan bahwa simulasi menduduki tempat kedua dalam penggunaannya (kembali hanya di bawah analisis statistik) di antara 8alat pada suatu penelitian di perusahaan-perusahaan **(corporations)** besar. Semua penelitian ini dilakukan pada beberapa tahun lalu, dan kami mengasumsikan bahwa penggunaan simulasi telah meningkat dewasa ini sejalan dengan perkembangan alat komputasi dan **software** simulasi (Lav, 1991).

Jama! Abdul Mutolib (1998) membuat penyelidikan dengan simulasi Monte Carlo dalam menentukan jumlah fasilitas pelayanan yang optimal pada bengkel AHASS Kranggan Aji-Kendal. Dengan menggunakan jumlah fasilitas pelayanan antara 4 sampai 9, dari hasil simulasi menggunakan program QSIM diperoleh waktu menunggu yang diperkirakan dalam sistem (Ws), dan prosentase waktu menganggur fasilitas pelayanan  $(X%)$ . Ws dan  $X%$  merupakan 2 parameter yang saling berlawanan, sehingga dapat dianalisis dengan menggunakan model tingkat aspirasi. Kemudian dibuat grafik hubungan antara Ws dan X%, titik temu antara garis Ws dan X% pada grafik tersebut merupakan jumlah fasilitas pelayanan yang optimal.

Guntur Cahyo Prabowo (2000) dalam penelitiannya tentang perencanaan bahan baku di "Perusda Aneka Industri" Pabrik Logam Batur, Klaten menggunakan simulasi Monte Carlo sebagai alat analisisnya. Metode yang digunakannya dibagi dalam 5 langkah, yaitu:

a. Menetapkan distribusi probabilitas untuk variabel-variabel utama.

b. Menetapkan distribusi probabilitas kumulatif untuk setiap variabel tersebut.

c. Menentukan interval dari bilangan-bilangan random untuk setiap variabel.

d. Pembangkitan bilangan-bilangan random.

e. Menjalankan simulasi dari serangkaian percobaan.

Data-data yang dipakai dalam penelitiannya merupakan data **mean** (titik tengah) dalam suatu interval tertentu.

Heppy Koestiyanto (1998) dalam menggunakan simulasi Monte Carlo sebagai alat analisis untuk mengoptimasikan sistem persediaan besi cor pada CV. Ngawangga Klaten, melakukan langkah-langkah sebagai berikut:

a. Formulasi masalah

b. Pengembangan model

c. Pengumpulan data

d. Penerjemahan model ke bahasa pemrograman

e. Validasi dan verifikasi model

f. Eksperimen secara iterasi

g. Analisis statistik hasil yang diperoleh

Pada penelitiannya tersebut, data yang digunakan untuk simulasi mempakan datadata **mean** dari hasil pengumpulan data di CV. Ngawangga, Klaten. Sedangkan

simulasinya dilakukan sebanyak 50 kali iterasi, untuk mendapatkan suatu estimasi sistem persediaan besi cor yang pasti/tepat.

Saifullah Imam Mahyuddin dan Dwi Anggoro Arifianto (2000) membuat penelitian tentang penentuan jumlah **truck mixer** yang optimal pada industri beton **ready mixed** di PT. Jaya Readymix Cabang Yogyakarta dengan menggunakan simulasi Monte Carlo. Pada penelitiannya tersebut, setelah data terkumpul dilakukan analisadata dengan 2 cara, yaitu:

a. Analisa data dengan uji probabilitas

Pada analisa data ini, dilakukan langkah-langkah sebagai berikut:

1. Tes kecukupan data dan keseragaman data

Tes kecukupan data untuk menetapkan berapa jumlah observasi yang seharusnya dilakukan dalam pengamatan (N'). Sebelum tes kecukupan data dimulai, harus diputuskan terlebih dahulu berapa tingkat kepercayaan dan derajat ketelitiannya.

Tes keseragaman data dilakukan untuk menghilangkan data yang terlalu ekstrem (terlalu besar atau terlalu kecil), sehingga diperoleh keseragaman data perhari. Tes keseragaman data ini bisa dilaksanakan secara visual atau mengaplikasikan peta kontrol.

2. Membuat distribusi frekuensi danhistogram frekuensi

Pembuatan distribusi dan histogram frekuensi untuk mempermudah dalam pengolahan data yang akan dilakukan, dengan cara mengelompokkan data pengamatan dan dibuat grafiknya.

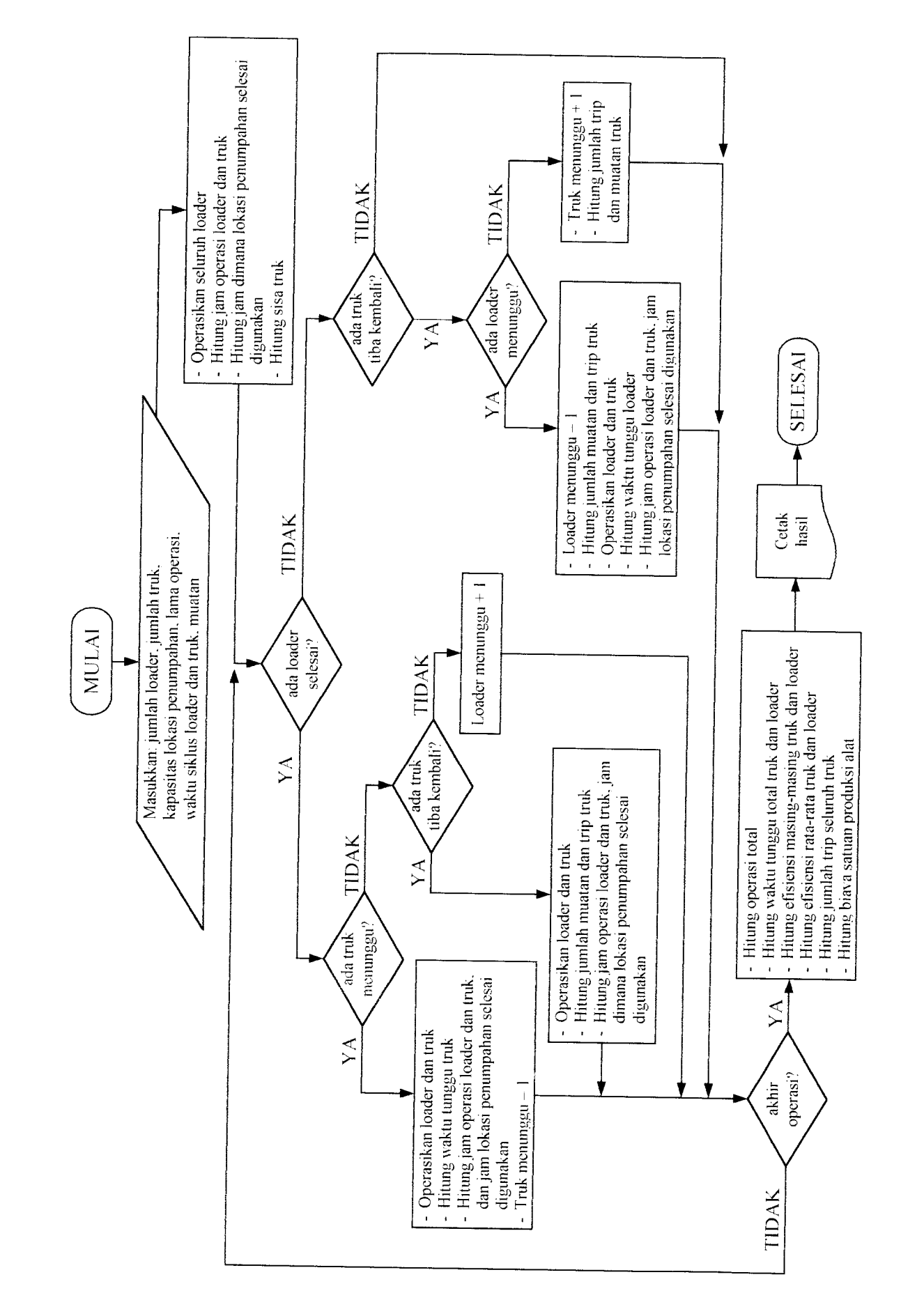

3. Melakukan uji Chi Kuadrat

Uji Chi Kuadrat dilakukan untuk membandingkan distribusi teoritis dengan kondisi yang sebenarnya di lapangan (distribusi empiris), sehingga akan diketahui distribusi yang akan digunakan di dalam simulasi nantinya.

b. Analisa data dengan simulasi program

Program yang digunakan dalam penelitian mereka adalah QSIM. **Input** data yang dimasukkan berupa rata-rata waktu kedatangan dan rata-rata waktu pelayanan. Output yang dihasilkan berupa rata-rata waktu tunggu dalam antrian, waktu tunggu maksimal dalam antrian, rata-rata panjang antrian yang terjadi, panjang antrian maksimal, prosentase waktu menganggur dan tingkat kegunaan dari fasilitas pelayanan.

Simulasi dilakukan dengan mencoba-coba penggunaan jumlah truk (5 sampai 12 unit), agar diperoleh jumlah truk **mixer** yang efektif sehingga tingkat pelayanan menjadi optimal. Hasil dari simulasi dianalisis dengan menggunakan model tingkat aspirasi, karena terdapat 2 parameter yang saling bertentangan, yaitu aspirasi konsumen dalam waktu menunggu (Wq) dan aspirasi waktu menganggur yang dialami truk **mixer** (X). Kemudian dibuat grafik hubungan antara Wq dengan X, titik temu antara garis keduanya merupakan jumlah truk **mixer** yang optimal.

## *BAB III*

## *LANDASAN TEORI*

## *3.1 Teori tentang Alat-alat Berat*

## *3.1.1 Pertimbangan dalam penggunaan alat-alat berat*

Pertimbangan yang perlu dilakukan agar penggunaan alat berat dapat menjadi salah satu altematif yang menguntungkan antara lain sebagai berikut (Peurifoy, 1988):

- a. Pemilihan alat berat yang sesuai dengan jenis pekerjaan, volume pekerjaan dan keadaan medan.
- b. Penentuan kombinasi peralatan yang ekonomis.
- c. Perencanaan metode operasi peralatan dan sarana pendukungnya.
- d. Pemilihan tenaga operator dan pengawas yang terampil dan berpengalaman.
- e. Perawatan peralatan secara teratur.
- f. Pengaturan dan pengelolaan lingkungan kerja.

Disamping pertimbangan di atas, faktor-faktor di bawah ini juga perlu diperhatikan karena mempengaruhi produktivitas alat berat (Peurifoy, 1988) (Rochmanhadi, 1987):

#### *a. Tanah*

Faktor-faktor tanah yang berpengaruh terhadap produktivitas alat berat antara lain sebagai berikut:

- 1. Berat material tanah, yang berpengamh terhadap tenaga tarik maupun dorong alat.
- 2. Kekerasan tanah, yang mempengaruhi kemudahan pekerjaan **(workability).**
- 3. Kohesi tanah, yang berpengaruh terhadap pekerjaan pengisian.
- 4. Bentuk komponen tanah ( $\varnothing$  butir dan rongga), yang berpengaruh terhadap pekerjaan pengisian.

Faktor-faktor tanah seperti tersebut di atas dipengaruhi oleh keadaan asli atau tidaknya tanah tersebut, karena bila tanah dipindahkan dari tempat aslinya, selalu akan terjadi perubahan isi dan kepadatannya dari keadaan yang asli. Keadaan tanahyang mempengaruhi volume tanah tersebut adalah sebagai berikut:

- 1. Keadaan tanah sebelum ada pengusikan. Dalam keadaan ini volume tanah dinyatakan dalam **bank measure (BM).**
- 2. Keadaan tanah lepas, yaitu keadaan tanah setelah adanya pengusikan. Pada keadaan ini volume tanah menjadi lebih besar dari keadaan aslinya, dan dinyatakan dalam **loose measure (LM).**
- 3. Keadaan padat, yaitu keadaan tanah setelah dilakukan pemadatan. Setelah tanah ditimbunkan kembali, maka volume tanah dapat lebih besar atau lebih kecil dari keadaan aslinya, tergantung besamya usaha pemadatan tersebut. Pada keadaan ini volume tanah dinyatakan dalam *solid measure* (SM).
Pada keadaan dimana volume tanah menjadi lebih besar dari keadaan aslinya, gejala ini disebut dengan **swell,** dan untuk keadaan sebaliknya dimana volume tanah menjadi lebih kecil disebut dengan **shrinkage.**

Besamya **swell** maupun **shrinkage** dinyatakan sebagai prosentase dari BM dengan menggunakan rumus berikut:

- **P** Swell faktor (faktor kembang),  $f = \frac{B L}{I} \times 100\%$  (3.1)
- **Shrinkage faktor (faktor susut),**  $Sh = \frac{C-B}{C} \times 100\%$  (3.2)

dimana: **B =** volume/berat jenis tanah dalam keadaan asli

 $L =$  volume/berat jenis tanah pada keadaan lepas

**C =** volume/berat jenis tanah pada keadaan padat

#### *b. Tahanan gelinding (rolling resistance)*

Tahanan gelinding **(RR)** adalah tahanan yang dialami roda kendaraan ketika melalui suatu jalan atau permukaan. Tahanan ini sangat dipengamhi oleh jenis dan kondisi permukaan yang dilewati alat berat.

Rumus empiris untuk menghitung tahanangelinding adalah:

$$
RR = Crr \times \text{berat total kendaraan} \tag{3.3}
$$

dimana: **Crr =** koefisien tahanan gelinding.

#### *c. Pengaruh kelandaian (grade resistance)*

Kelandaian suatu jalan atau permukaan yang dilewati alat berat mempengamhi kinerjanya. Pada jalan menanjak, alat berat memerlukan tambahan tenaga traksi. Besar tenaga tergantung dari landai tanjakan. Jika alat

berat/kendaraan menuruni kemiringan, maka pengaruh kemiringan akan membantu mesin. Rumus empiris untuk mendapatkan tenaga traksi adalah:

Tenaga traksi tambahan =  $\frac{6}{6}$  kelandaian × total berat kendaraan (3.4)

## *d. Koefisien traksi*

Koefisien traksi (C) adalah suatu faktor yang dikalikan dengan berat total kendaraan untuk mendapatkan traksi kritis.

Traksi kritis =  $\text{C}_l \times \text{berat total kendaraan}$  (3.5)

Pada saat kendaraan berjalan, tenaga mesin akan diubah menjadi tenaga traksi maksimum bila tersedia geseran yang cukup antara permukaan roda dengan pennukaan jalan. Apabila geseran mi tidak cukup, kelebihan tenaga mesin akan ditranfer ke roda, sehingga mengakibatkan roda kendaraan menjadi selip. Besamya koefisien traksi ini tergantung tipe dan keadaan permukaan tanah dan jenis roda kendaraan.

# e. *Pengaruh ketinggian (altitude)*

Makin tinggi elevasi suatu tempat kadar 02 makin berkurang, sehingga hasil pembakaran dan tenaga yang dihasilkan kendaraan semakin kecil/turun. Pengurangan tenaga mesin ini dapat dinyatakan:

- 1 % tiap kenaikan tempat 100 m, di atas 750 m, atau
- 3 % tiap kenaikan tempat 1000 feet, di atas 2500 feet.

# *f. Rimpull*

Rimpull yaitu tenaga gerak yang disediakan oleh mesin kepada roda-roda suatu kendaraan, dan tergantung kecepatan gerak, daya kuda maksimum, dan efisiensi mesin.

Data mengenai besar nilai rimpull suatu alat berat, biasanya telah disediakan oleh pabrik pembuatnya berupa grafik dan tabel. Apabila data tersebut tidak disediakan oleh pabrik, nilai rimpull dapat didekati dengan persamaan berikut:

$$
Rimpull = \frac{375 \times HP \times dayaguna}{kecepatan (mph)}
$$
 (3.6)

#### *3.1.2 Kapasitas produksi*

Suatu alat dinilai performanya dengan membandingkan kapasitas produksi alat per jam dengan biaya operasi dan pemilikan per jam alat tersebut(Caterpillar Tractor Co., 1976). Performa/biaya satuan produksi alat ini dalam  $Rp/m<sup>3</sup>$  atau Rp/ton.

Biaya sat. prod. alat = 
$$
\frac{\text{biaya operasi dan pemilikan alat per jam}}{\text{produksi alat per jam}} \tag{3.7}
$$

Kapasitas produksi alat berat pada umumnya dinyatakan dalam m<sup>3</sup>/jam atau ton/jam. Produksi didasarkan pada pelaksanaan volume yang dikerjakan tiap siklus waktu dan jumlah siklus dalam satu jam. Hubungannya dinyatakan pada persamaan berikut (Peurifoy, 1988)(Rochmanhadi, 1987):

$$
Q = q \times N = q \times \frac{60}{Cm}
$$
 (3.8)

dimana:  $Q =$  produksi per jam (m<sup>3</sup>/jam, ton/jam)

- $q =$  produksi per siklus (m<sup>3</sup>, ton)
- $N =$  jumlah siklus per jam,  $N = \frac{60}{Cm}$
- **('m =** waktu siklus dalam menit

### *3.1.3 Loader*

Loader merupakan alat pemuat dengan traktor sebagai penggerak utamanya, digunakan secara umum untuk memuati truk sampai ketinggian 8 sampai 15 feet, mengangkut (jarak dekat), dan menggali (tanah lunak).

Jika digunakan untuk menggali, tenaga gali diperoleh dengan cara memuat, kemudian mendorong sampai penuh. Tipe loader terdiri dari tipe **crawler-tractormounted** dan **wheel-tractor-mounted.** Loader diklasifikasikan berdasarkan kapasitas bucket-nya. Ukuran bucket bervariasi sampai 25 cuyd  $(\pm 3.5 \text{ m}^3)$ .

Pada loader terdapat kontrol. Fungsi kontrol hanya bersifat menaikturunkan bucket (tidak mengandung tenaga gali). Pada umumnya dikendalikan secara hidrolis dan sedikit sekali (jarang) dengan kabel.

Cara pemuatan loader akan mempengaruhi waktu siklus yang nantinya akan mempengaruhi produksi loader, dan dibedakan menjadi 3, yaitu (Rochmanhadi, 1987):

a. pemuatan bentuk V

b. pemuatan melintang

c. muat angkut/buang.

Sedangkan waktu siklus loader setiap trip terdiri dari (Peurifoy, 1988) (Rochmanhadi, 1987):

- a. Waktu untuk mengisi bucket, pindah gigi, berputar dan menumpahkan muatan, dan umumnya dianggap tetap.
- b. Waktu untuk menempuh jarak dari tempat mengisi bucket menuju tempat membuang muatan.

c. Waktu untuk perjalanan kembali menuju posisi pengisian bucket.

Produksi loader dapat dihitung dengan persamaan 3.8 di atas, yaitu:

$$
Q = q \times \frac{60}{Cms}
$$

Produksi per siklus loader (kapasitas **bowl/sudu)** dapat dihitung dengan persamaan (Rochmanhadi, 1987):

$$
q = q' \times k \tag{3.9}
$$

dimana: **q'** = kapasitas munjung yang tercantum dalam spesifikasi alat

 $k =$  faktor bucket yang besarnya tergantung tipe dan keadaan tanah

Kapasitas bucket dapat dihitung dengan menggunakan persamaan berikut (Rochmanhadi, 1987):

**•** Kapasitas peres:  $Vs = A \cdot W - \frac{2}{3} \cdot a^2 \cdot b$  (3.10)

**4** Kapasitas munjung: 
$$
Vr = Vs + \frac{b^2 \cdot w}{8} \times \frac{b^2}{6} \cdot (a+c)
$$
 (3.11)

dimana:  $A =$  penampang melintang di tengah-tengah bucket (mm<sup>2</sup>)

- $W =$  lebar rata-rata bucket (mm, inch)
- **a =** tinggi penahan tumpahan di tengah-tengah bucket, tegak lurus garis operasi (mm, inch)
- $b =$  panjang bukaan pada tengah-tengah bucket (mm, inch)

 $c =$  panjang garis normal ke garis operasi (mm, inch)

Waktu siklus loader **(Cms)** untuk berbagai cara pemuatan dapat dihitung dengan persamaan di bawah ini (Rochmanhadi, 1987):

• Pemuatan melintang,  $Cms = \frac{D}{B} + \frac{D}{D} + Z$  (3.12)  $P = -P$ 

$$
\bullet \quad \text{Permuatan bentuk V}, \quad Cms = 2\frac{D}{F} + 2\frac{D}{R} + Z \tag{3.13}
$$

• Muat angkut, 
$$
Cms = 2\frac{D}{F} + Z
$$
 (3.14)

dimana:  $D =$  jarak angkut (m, yd)

- $F =$  kecepatan maju (m/menit, yd/menit), untuk alat-alat bermesin **torqflow,** kecepatan majunya diperhitungkan 80%-nya.
- **R =** kecepatan mundur (m/menit, yd/menit)
- $Z =$  waktu tetap (menit), yaitu waktu loader untuk ganti persneling, memuat, putar, buang dan menunggu.

# *3.1.4 Truk*

Truk **(dump truck)** mempakan peralatan/kendaraan yang dibuat khusus untuk alat angkut, karena kelebihannya dalam kecepatan, kapasitas dan fleksibilitasnya. Sebagai alat angkut, truk luwes dan mudah dikoordinasikan dengan alat-alat lain (alat-alat gali maupun pemuat). Berdasarkan cara menumpahkan muatannya, tmk diklasifikasikan menjadi **rear-dump truck** dan **bottom-dump truck.**

Kemampuan memuat truk dinyatakan dalam berat muatan (ton), maupun dalam kapasitas bak  $(m^3)$ . Pemilihan jenis truk harus mempertimbangkan dengan kemampuan produksi alat gali maupun pemuatnya, agar tidak terdapat alat yang menganggur, danmempertimbangkan keuntungan maupun kemgiannya.

Kapasitas produksi sebuah truk tergantung dari jumlah trip yang dapat dilakukan setiap jam dan jumlah muatan yang diangkut setiap trip. Produksi truk dapat dihitung dengan persamaan 3.8 di atas, yaitu:

$$
Q = q \times \frac{60}{Cm}
$$

dimana:  $q =$  kapasitas/volume bak (m<sup>3</sup>, ton)

 $Cm =$  waktu siklus dalam menit

Waktu siklus  $(\ell/m)$  truk dapat diperoleh dengan persamaan berikut (Rochmanhadi, 1987):

$$
Cm = T_{\text{mut}} + T_{\text{angkut}} + T_{\text{buang}} + T_{\text{kembali}} + T_{\text{tunggu,putar}}
$$
  

$$
Cm = n \cdot Cms + \frac{D}{V_1} + t_1 + \frac{D}{V_2} + t_2
$$
 (3.15)

$$
n = \frac{C_I}{q^t \times k} \tag{3.16}
$$

dimana: **n =** jumlah siklus yang diperlukan pemuat untuk memuati truk

 $C_1$  = kapasitas rata-rata truk (m<sup>3</sup>, ton)

 $q'$  = kapasitas bucket pemuat, loader/excavator (m<sup>3</sup>)

 $k =$  faktor bucket pemuat

 $Cms =$  waktu siklus pemuat, loader, excavator (menit)

- $D =$  jarak angkut truk (m, yd)
- $V_1$  = kecepatan rata-rata truk bermuatan (m/menit, yd/menit)
- $V_2$  = kecepatan rata-rata truk kosong (m/menit, yd/menit)
- $t_1$  = waktu buang, menunggu sampai pembuangan mulai (menit)
- $t_2$  = waktu untuk posisi pengisian dan pemuat mulai mengisi (menit)

Waktu siklus pemuat (Cms), tergantung jenis dan tipe alat pemuatnya, apakah loader atau excavator. Sedangkan jumlah siklus untuk mengisi truk **(n)** dipengaruhi oleh kemampuan alat pemuat untuk memuati truk, dan dapat didefinisikan sebagai berikut (Rochmanhadi, 1987):

a. Volume muatan  $(m<sup>3</sup>)$ 

$$
n = \frac{\text{kapasitas truk}}{\text{kapasitas penuat} \times \text{faktor bucket}} \tag{3.17}
$$

b. Berat muatan (ton)

$$
n = \frac{\text{kapasitas truk} \times \text{BJ tanah}}{\text{kapasitas pemuat} \times \text{faktor bucket} \times \text{BJ tanah}} \tag{3.18}
$$

Waktu angkut dan kembali truk dihitung dengan membagi haul roda ke bagian-bagian yang disesuaikan dengan tahanan gelinding, kemiringan, dan Iainlain. Kemudian dihitung dengan urutan sebagai berikut (Rochmanhadi, 1987):

- a. Dihitung tahanan total yang merupakan penjumlahan tahanan gelinding dan tahanan kemiringan masing-masing bagian jalan.
- b. Tahanan kemiringan dapat dihitung dengan mengkonversikan sesuai dengan sudut kemiringannya (derajat, °) menjadi %.
- c. Cara memilih kecepatan travel adalah dengan menggunakan grafik **Performance Curve** dari pabrik yang bersangkutan, dengan menggunakan data tahanan total, berat kendaraan dan tenaga tariknya
- d. Hasil kecepatan di atas masih bersifat teoritis, sehingga perlu dikalikan dengan faktor kecepatannya, sehingga diperoleh kecepatan rata-ratanya.

Waktu angkut dan kembali = 
$$
\frac{\text{panjang bagian jalan kerja}}{\text{kecepatan rata - rata}}
$$
 (3.19)

Kecepatan rata-rata tersebut berlaku untuk kondisi jalan yang normal. Jika terdapat faktor-faktor lain yang bisa berpengamh pada kecepatan, maka faktor kecepatan harus dipertimbangkan benar-benar. Faktor-faktor tersebut misalnya (Rochmanhadi, 1987):

a. kendaraan-kendaraan bersimpangan pada jalan yang sempit

b. belokan tajam-tajam ataubanyak belokan pada jalan tersebut

c. pandangan ke depan kurang baik

d. banyak jembatan sempit, persilangan kereta api, persimpangan jalan

e. perbedaan besar dalam tahanan gelinding.

Perhitungan waktu angkut dan kembali di atas dikerjakan untuk tahanan total positif. Jika tahanan total negatif (misal, karena jalan menumn, dan Iainlain), kecepatan kendaraan dibatasi fungsi alat, kecepatan maksimum truk (agar tetap aman).

Waktu bongkar muat/buang (t<sub>1</sub>), yaitu periode truk memasuki daerah pembuangan sampai mulai berjalan kembali setelah membuang muatan dan dipengamhi oleh kondisi pekerjaan (Rochmanhadi, 1987).

Waktu tunggu dan tunda (t<sub>2</sub>), yaitu waktu untuk mengambil posisi dimuati, menunggu, ganti persneling, dan Iain-lain. Besamya juga dipengamhi kondisi kerja (Rochmanhadi, 1987).

# *3.2 Teori tentang Model Simulasi*

#### *3.2.1 Model*

## *a. Pengertian model*

Model merupakan gambaran dari sistem yang sebenamya (Pilcher, 1976) dan model dapat dipergunakan untuk mempelajari karakteristik dari sistem yang sebenamya. Sedangkan sistem adalah kumpulan dari komponen yang dihubungkan dengan berbagai interaksi dan secara bersama-sama mempunyai fungsi tertentu (Meredith, 1992).

Model dimaksudkan untuk dapat menggambarkan suatu sistem yang sebenamya dalam bentuk yang mudah untuk dipelajari tapi tetap mewakili sifatsifat yang dimiliki oleh sistemaslinya.

Model dapat dibagi menjadi 3 tipe berdasarkan bentuk penyajiannya, yaitu (Pilcher, 1976):

1. Model Ikonik, yaitu model yang mempunyai bentuk fisik sesuai dengan keadaan sebenamya dan dapat dalam ukuran yang sama, lebih besar, atau lebih kecil.

Misalnya: model fisik pesawat, maket gedung.

2. Model Analog, yaitu model dengan menggunakan alat atau pembanding yang berbeda fisik tapi memiliki prinsip kerja yang sama.

Misalnya: menggambarkan arus informasi dengan menggunakan arus listrik.

3. Model Matematika atau Simbolik, yaitu model yang menggunakan simbol, humf dan angka untuk menggambarkan komponen-komponen pada sistem sebenamya. Hubungan antara komponen-komponen dinyatakan dengan persamaan atau ketidaksamaan.

Misalnya: rumus matematika untuk menghitung tegangan beton.

Model berdasarkan kegunaannya atau sifatnya dapat dikatagorikan sebagai berikut (Meredith, 1992):

- 1. Model Deskriptif, yaitu model yang digunakan untuk menunjukkan spesifikasi detail mengenai apa saja yang terlibat dan yang ingin dicapai, secara ringkas dan sistematis.
- 2. Model Perilaku, yaitu model yang digunakan untuk menggambarkan karakteristik dari sistem. Model dapat digunakan untuk merancang komponen sistem agar menghasilkan respon tertentu atau untuk menentukan respon sistem terhadap komponen dan bentuk sistem yang telah ditentukanterlebih dahulu.
- 3. Model Pengambilan Keputusan, yaitu model yang digunakan untuk memilih altematif yang paling menguntungkan di antara sejumlah altematif yang layak.

#### *b. Model matematika*

Model matematika mempakan model yang sering digunakan dalam menggambarkan suatu sistem. Model matematika ini dapat digolongkan sebagai berikut (Smith, 1983):

- 1. Model Deterministik, yaitu model matematika yang komponen-komponennya tidak mempunyai sifat ketidakpastian.
- 2. Model Probabilistik, yaitu model matematika dengan 1 (satu) atau lebih komponennya yang memiliki ketidakpastian. Model mi digolongkan lagi dalam:
	- a) model statis, bila hanya komponen maupun bentuk model tersebut tidak bergantung terhadap waktu
	- b) model dinamis, bila harga komponen atau bentuk model berubah menurut waktu.

Penggambaran suatu sistem secara matematis memerlukan elemen deskriptif dan elemen skematis dari sistem tersebut sebagai alat bantu dalam mengartikan simbol dan variabel yang digunakan dalam model matematika.

Proses pembuatan model matematika dapat dibagi menjadi beberapa elemen seperti terlihat pada gambar 3.1, yang mana (Meredith, 1992):

- 1. Elemen Deskriptif, yang memberikan definisi terhadap permasalahan yang akan dipecahkan dan cara pemecahannya.
- 2. Elemen Skematis, digunakan untuk memberikan pengertian terhadap simbol dan hubungan antara komponen sistem.
- 3. Elemen Simbolik, yang memberikan daftar dan gambaran semua simbol, variabel dan pembatas yang digunakan dalam model.
- 4. Elemen Matematika, yang mempakan hasil proses dari ketiga elemen terdahulu dan mempakan gambaran antara hubungan permasalahan, proses pemecahan dan solusi terhadap permasalahan.

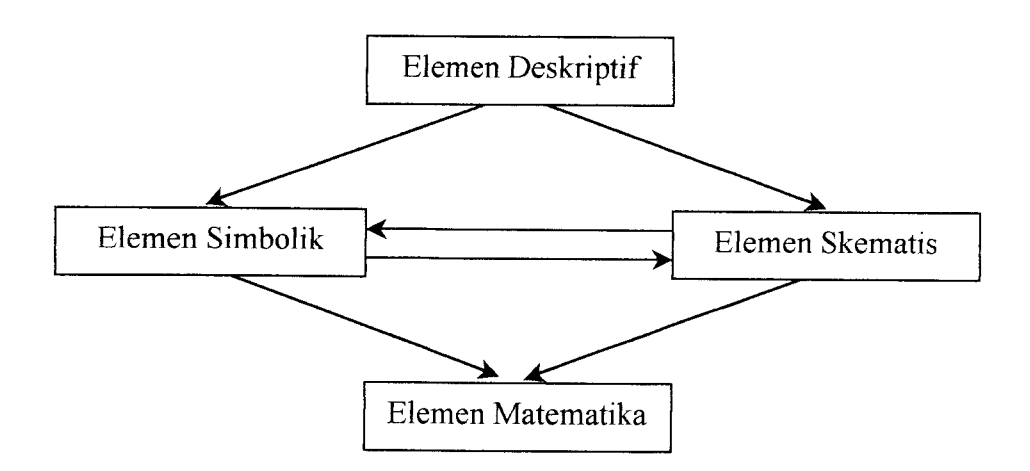

Gambar 3.1 Skema proses pembuatan model matematika

## *3.2.2 Simulasi*

#### *a. Pengertian simulasi*

Simulasi adalah proses penyelidikan dalam usaha mempelajari karakteristik suatu sistem dengan menggunakan model dari sistem tersebut (Meredith, 1992). Model yang digunakan dalam simulasi dapat berupa model ikonik, model analog, atau model matematika selama dapat menggambarkan karakteristik sistem yang dipelajari.

Pada penulisan Tugas Akhir ini pengertian simulasi yang dimaksud adalah simulasi Monte Carlo terhadap model matematika dan dengan menggunakan bantuan komputer.

Naylor (1986) mendefmisikan simulasi komputer sebagai teknik numerik untuk melakukan percobaan dengan komputer digital yang melibatkan hubungan matematika dengan logika tertentu yang diperlukan untuk menggambarkan suatu sistem dalam suatu periode waktu tertentu.

Simulasi dapat digunakan untuk melakukan analisa suatu sistem yang ada maupun untuk menyusun suatu sistem baru. Bila model simulasi dari sistem yang dipelajari telah terbentuk, model tersebut dapat digunakan untuk menganalisa maupun menyusun sistem yang baru (Lav, 1991).

Dalam menganalisa suatu sistem, model yang menggambarkan sistem tersebut telah ditentukan terlebih dahulu dan nilai komponen sistem maupun nilai hubungan antara komponen sistem dianggap tetap. Tujuan analisa dengan metode simulasi adalah menentukan tanggapan/keluaran sistem terhadap berbagai variasi harga masukan.

Sedangkan penyusunan sistem baru, tujuannya menentukan hubungan antara komponen-komponen sistem dan menentukan harga komponen sistem tersebut agar sistem tersebut memberikan keluaran yang diinginkan terhadap suatu harga masukan tertentu.

Umumnya penggunaan metode simulasi digunakan dalam menganalisa suatu sistem bila metode yang lain tidak dapat memberikan hasil yang memuaskan.

#### *b. Proses simulasi*

Proses simulasi dengan menggunakan komputer dilakukan dengan mengikuti langkah-langkah sebagai berikut ini (Meredith, 1992) (Naylor, 1986) (Ravindran, 1987):

- 1. Definisi permasalahan, dilakukan untuk menentukan:
	- a) komponen sistem,
	- b) hubungan antar-komponen sistem,
	- c) parameter yang mewakili komponen atau hubungan antara komponen,
	- d) parameter yang menjadi masukan.
- 2. Membuat model sistem untuk menggambarkan sistem yang sebenamya. Model yang akan digunakan dilakukan uji validasi untuk memastikan bahwa model tersebut sesuai dengan sistem aslinya. Model tersebut kemudian digunakan untuk membuat program komputer yang akan digunakan untuk melakukan simulasi.
- 3. Merencanakan proses penyelidikan yang akan dilakukan terhadap model. Proses penyelidikan ini, yaitu proses penyelidikan terhadap perilaku sistem

dan/atau optimisasi terhadap parameter sistem.

- 4. Melakukan simulasi yang merupakan proses iterasi.
- 5. Analisa hasil simulasi. Hasil simulasi merupakan tanggapan sistem yang menggambarkan perilaku sistem tersebut. Analisa hasil simulasi dapat dilakukan dengan analisa statistik.

# *3.2.3 Simulasi Monte Carlo*

Pada tahun-tahun belakangan ini, teknik simulasi telah diaplikasikan ke banyak persoalan dalam berbagai disiplin ilmu, dan jika proses yang disimulasikan melibatkan suatu unsur untung-untungan **(chance),** maka teknik ini dinyatakan **(reffered)** dengan metode Monte Carlo. Sering kali penggunaan simulasi Monte Carlo mengeliminasi biaya pembuatan dan pengoperasian peralatan mahal. Penggunaannya, sebagai contoh pada penelitian tentang tubrukan elektron dengan **photon,** pemencaran **(scattering)** neutron, dan fenomena mmit yang serupa. Metode Monte Carlo juga berguna pada situasi di mana percobaan secara langsung tidak mungkin dilakukan. Tambahan pula, teknik Monte Carlo selalu diaplikasikan untuk memecahkan persoalan-persoalan matematika yang benar-benar tidak dapat dipecahkan dengan cara langsung, atau suatu pemecahan langsung terlalu mahal atau membutuhkan waktu yang lama (Miller, 1985).

# *a. Pengertian simulasi Monte Carlo*

Simulasi Monte Carlo adalah simulasi terhadap model matematika yang menggunakan variabel acak dengan distribusi probabilitas tertentu (Pilcher, 1976) (Lav, 1991). Salah satu fungsi pada simulasi ini adalah membangkitkan bilangan

acak dan variabel acak yang digunakan untuk menggambarkan suatu kejadian atau proses secara numerik.

Simulasi Monte Carlo dapat dilakukan secara manual maupun dengan bantuan komputer. Bila simulasi Monte Carlo dilakukan dengan menggunakan komputer, maka yang perlu diperhatikan adalah sebagai berikut (Lav, 1991):

1. Membangkitkan bilangan acak

2. Membangkitkan variabel acak

3. Mengendalikan aliran waktu

#### *b. Bilangan acak*

Bilangan acak adalah bilangan yang didapat secara sembarang dari suatu proses percobaan dan berdistribusi probabilitas seragam. Bilangan acak yang berdistribusi probabilitas seragam dalam interval (0,1) disebut bilangan **pseudorandom** dan dapat digunakan untuk membangkitkan variabel acak (Ang, 1987) (Ravindran, 1987).

Distribusi probabilitas seragam adalah distribusi yang kontinu, dan berarti setiap harga dalam interval tersebut memiliki kemungkinan yang sama untuk terpilih. Distribusi seragam untuk harga x terletak dalam interval (0,1), dinyatakan sebagai (Ravindran, 1987):

$$
f(x_0) = 1, \qquad \text{untuk} \qquad 0 \le x_0 \le 1 \tag{3.20}
$$

$$
F(x_0) = x_0, \quad \text{untuk} \quad 0 \le x_0 \le 1 \tag{3.21}
$$

dimana:  $f(x_0) =$  kemungkinan harga  $x = x_0$ 

 $=$  fungsi kepekatan probabilitas

 $F(x_0) =$  kemungkinan harga  $x \leq x_0$ 

**=** fungsi distribusi kumulatif

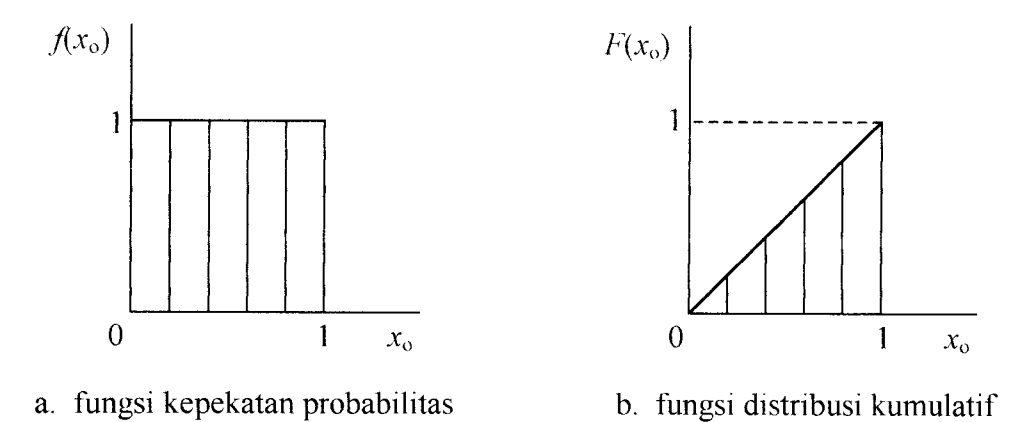

Gambar 3.2 Grafik distribusi seragam

Metode yang sering digunakan dalam menghasilkan bilangan acak dengan komputer adalah metode **Congruential.** Metode **Congruential** merupakan metode untuk menghasilkan bilangan acak secara berurutan dengan menggunakan harga sebelumnya untuk mendapatkan bilangan acak yang bam. Hal ini dapat dijelaskan sebagai berikut (Ravindran, 1987):

$$
r_{i+1} = [Ar_i + C] \text{ Modulo } M \tag{3.22}
$$

yang berarti bahwa bila jumlah **[Ar,** + **C]** dibagi **M** sampai bilangan bulat terbesar, maka  $r_{i+1}$  adalah sisanya. Variabel  $r_i$  adalah harga awal atau bilangan acak sebelumnya dan  $r_{i+1}$  adalah harga bilangan acak yang baru.

Metode **Congruential** antara lainterdiri dari(Ang, 1987) (Ravindran, 1987):

1. Metode *Mixed Congruential*, bila  $C \neq 0$  dan digambarkan seperti persamaan 3.22 di atas:

$$
r_{i+1} = [Ar_i + C] \text{ Modulo } M
$$

dimana: **C =** bilangan ganjil

 $A = 1$  (Modulo p) bila p faktor prima M

2. Metode **Multiplicative Congruential,** bila **C =** 0 dan persamaan 3.22 menjadi:

$$
r_{i+1} = [Ar_i] \text{Modulo } M \tag{3.23}
$$

dimana:  $A = 8t + 3$ 

 $t = \text{bilangan bulat}$ 

$$
M=2^b, \text{ dan } b>2
$$

3. Metode **Quadratic Congruential,** dengan persamaan:

$$
r_{i+1} = [Dr_i^2 + Cr_i + A) \text{ Modulo } M \tag{3.24}
$$

dimana: **C =** bilangan ganjil

**D =** bilangan ganjil

## *c. Variabel acak*

Variabel acak, yaitu bilangan acak yang mempunyai bentuk distribusi probabilitas sembarang (Ang, 1987) (Dajan, 1984) (Ravindran, 1987). Variabel acak dapat mempakan variabel yang diskrit atau kontinu.

1. Variabel acak diskrit, bila variabel tersebut terbatas jumlahnya dan dapat dinyatakan dengan suatu bilangan bulat. Fungsinya**f(x)** didefinisikan sebagai fungsi distribusi probabilitas (Ang, 1987) (Dajan, 1984) (Ravindran, 1987):

$$
f(x) = p(X = x); \t f(x) \ge 0, \t \sum f(x) = 1 \t (3.25)
$$

Dan fungsinya dapat juga dinyatakan sebagai fungsi distribusi kumulatif **F(x),** seperti persamaan 3.26 berikut (Ang, 1987) (Dajan, 1984) (Ravindran, 1987):

$$
F(x) = p(X \le x); \qquad \lim_{x \to \infty} F(x) = 1
$$
\n
$$
\lim_{x \to -\infty} F(x) = 1
$$
\n(3.26)

2. Variabel acak kontinu, bila harga variabel tersebut dapat dinyatakan dengan sembarang harga yang terletak di antara suatu batas atau beberapa interval. Jika **X** mempakan variabel acak yang kontinu dan yang dapat merupakan sebarang nilai antara  $-\infty$  sampai dengan  $+\infty$ , maka fungsi kepekatannya yang menggambarkan probabilita X yang terdapat dalam interval  $a$  sampai  $b$  di mana **a < b** ialah (Ang, 1987) (Dajan, 1984) (Miller, 1985) (Ravindran, 1987):

$$
f(x) = p(a \le X \le b) = \int_{a}^{b} f(x) dx
$$
 (3.27)

Fungsi distribusi kumulatifnya **F(x)** dapat dinyatakan dengan persamaan berikut (Ang, 1987) (Dajan, 1984) (Miller, 1985) (Ravindran, 1987):

$$
F(x) = p(X \le x) = \int_{-\infty}^{x} f(t) dt
$$
 (3.28)

dengan ketentuan:

- a) **F** merupakan fungsi yang tidak menurun
- b)  $F(-\infty) = 0$
- c)  $F(+\infty) = 0$
- d) **F** kontinu

Variabel acak digunakan pada model yang memiliki sifat probabilitas. Pada simulasi Monte Carlo dengan komputer, variabel acak dari suatu bentuk distribusi tertentu didapat melalui proses pembangkitan **(generate)** seperti berikut (Ang, 1987) (Ravindran, 1987):

- 1. DibaPngkitkan suatu bilangan acak dari suatu distribusi probabilitas seragam yang berinterval (0,1) (bilangan **pseudorandom).**
- **2.** Dilakukan transformasi matematika terhadap bilangan **pseudorandom** tersebut, untuk mendapatkan variabel acak sesuai dengan distribusi probabilitas yang diinginkan.

Metode transformasi matematika yang dapat digunakan untuk membangkitkan variabel acak berdasarkan suatu bentuk distribusi yang tidak seragam, antara lain (Ang, 1987) (Ravindran, 1987):

1. Metode transformasi mvers **(the inverse transformation method)**

Metode ini digunakan terhadap fungsi distribusi kumulatif, **F(x).** Karena **F(x)** memiliki harga antara 0 sampai 1, seperti terlihat pada gambar 3.4 dan bilangan **pseudorandom** jugamemiliki harga dalam interval (0,1), maka dapat dibangkitkan suatu bilangan *pseudorandom R* dan menyamakan  $F(x) = R$ .

Persamaan di atas berarti probabilitas suatu **pseudorandom** memiliki harga kurang atau sama dengan x, adalah sebesar R.

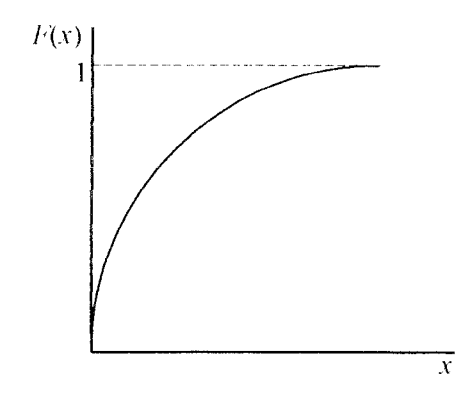

Gambar 3.3 Grafik fungsi distribusi kumulatif dari **x**

Sehingga **x** dapat ditentukan dengan menentukan fungsi invers dari **R,**

$$
x = F^{-1}(R) \tag{3.29}
$$

Metode ini digunakan bila tidak sulit untuk menentukan fungsi invers dari fungsi distribusinya.

# 2. Metode penolakan **(the rejection technique)**

Metode ini digunakan bila fungsi kepekatan frekuensi**fix)** dibatasi sebagai berikut:

$$
f(x) = 0 \qquad \text{untuk} \qquad a > x > b \tag{3.30}
$$

$$
0 \le f(x) \le M \qquad \text{untuk} \qquad a \le x \le b \tag{3.31}
$$

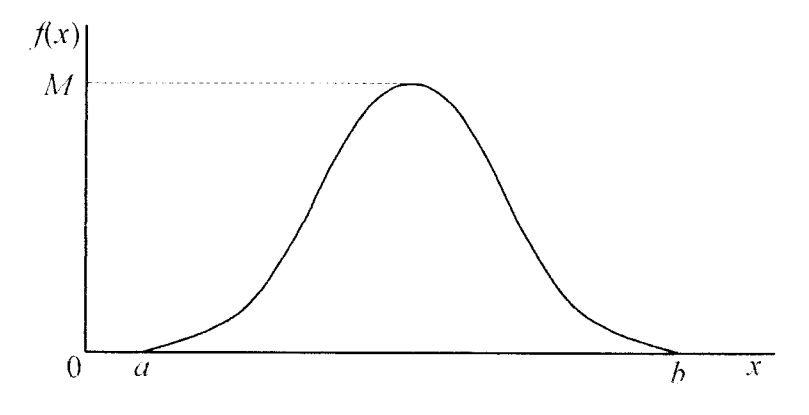

Gambar 3.4 Fungsi kepekatan dari **x**

Langkah-langkah yang dilakukan dalam menggunakan metode penolakan adalah sebagai berikut:

- a) Dibangkitkan 2 buah bilangan acak yang berdistribusi seragam, **R}** dan **R2.**
- b) Definisikan x sebagai fungsi linier dari  $R_1$ , dinyatakan dengan  $x = a + (b a)R_1$ .
- c) Bila ketidaksamaan  $R_2 \le f(a + (b a)R_1)/M$  terpenuhi, maka bilangan acak **yang dicari adalah**  $x = a + (b - a)R_1$ .
- d) Bila ketidaksamaan tidak terpenuhi, diulangi langkah **a** sampai **c** di atas.
- 3. Mekanisme aliran waktu

Pada simulasi komputer terhadap model yang dinamis, variabel-variabel ada yang bergantung terhadap waktu. Pergerakan waktu dalam simulasi ini dapat dilakukan dengan 2 cara, yaitu:

- a) Penambahan waktu tetap, yaitu waktu dalam simulasi bergerak dengan penambahan selang waktu yang tetap selama simulasi berlangsung.
- b) Penambahan waktu yang tidak tetap; pada cara ini waktu dalam simulasi bergerak sampai ada suatu kejadian, dan waktu antar kejadian tidak selalu sama.

## *3.2.4 Distribusi probabilitas kontinu*

### *a. Distribusi seragam kontinu (the continuous uniform distribution)*

Fungsi kepekatan dari distribusi seragam didefinisikan sebagai berikut (Ang, 1987) (Ravindran, 1987):

$$
f(x) = \frac{1}{b-a}; \qquad a \le x \le b \tag{3.32}
$$

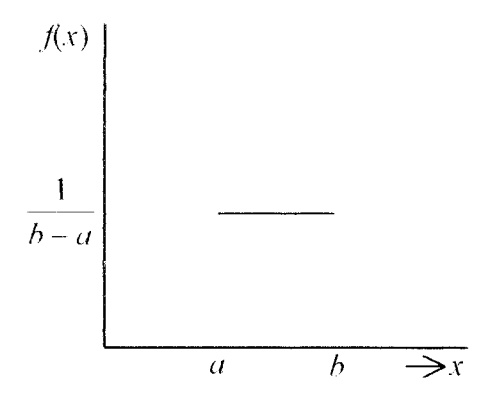

Gambar 3.5 Grafik dari distribusi seragam (Miller, 1985)

Sedangkan fungsi distribusi kumulatifnya adalah (Ang, 1987):

$$
F(x) = \int_{a}^{b} \frac{1}{b-a} dx = \frac{x-a}{b-a}
$$
 (3.33)

Nilai harapan dan sebarannya didapat sebagai berikut (Ravindran, 1987):

$$
E(x) = \int_{a}^{b} \frac{1}{b-a} x \, dx = \frac{b+a}{2} \tag{3.34}
$$

$$
V(x) = \int_{a}^{b} \frac{[x - E(x)]^2}{b - a} = \frac{[b - a]^2}{12}
$$
 (3.35)

Untuk membangkitkan variabel acak yang berdistribusi seragam antara wilayah **(a,b),** dilakukan transformasi invers terhadap persamaan (3.33):

$$
F(x) = R, \quad R = \text{bilangan pseudorandom berdistribusi seragam dalam}
$$
  
wilayah (0,1)

$$
\frac{x-a}{b-a} = R, \quad \text{maka} \quad x = a + (b-a)R \tag{3.36}
$$

Persamaan (3.36) yang digunakan dalam membangkitkan variabel acak yang berdistribusi seragam dalam simulasi.

# *b. Distribusi eksponensial (the negative exponential distribution)*

Distribusi eksponensial mempunyai fungsi kepekatan dan fungsi distribusi kumulatifsebagai berikut (Ang, 1987) (Ravindran, 1987):

$$
f(x) = \lambda e^{-\lambda x}; \quad \text{untuk} \quad x \ge 0 \tag{3.37}
$$

$$
F(x) = 1 - e^{-\lambda x}; \quad \text{untuk} \quad x \ge 0 \tag{3.38}
$$

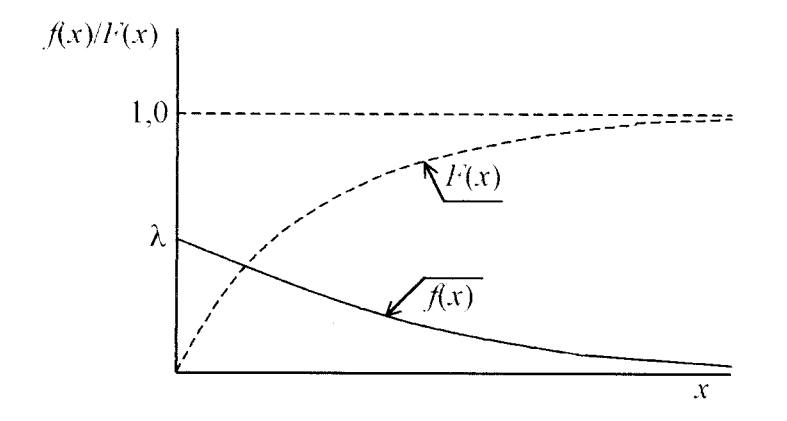

Gambar 3.6 Grafik dari distribusi eksponensial (Ang, 1987)

Nilai harapan dan sebaran x diekspresikan dengan (Ang, 1987) (Ravindran, 1987):

$$
E(x) = \int_{0}^{\infty} \lambda e^{-\lambda x} dx = \frac{1}{\lambda}
$$
 (3.39)

$$
V(x) = \int_{0}^{\infty} \left(x - \frac{1}{\lambda}\right)^{2} \lambda e^{-\lambda x} dx = \frac{1}{\alpha^{2}} = [E(x)]^{2}
$$
 (3.40)

Untuk membangkitkan variabel acak dengan distribusi eksponensial digunakan metode invers, yaitu menyamakan fungsi distribusi kumulatif,  $F(x)$ dengan suatu bilangan **pseudorandom R**(Ang, 1987) (Ravindran, 1987).

$$
R = F(x) = 1 - e^{-\lambda x}
$$
 (3.41)

$$
maka: x = F^{-1}(R) \tag{3.42}
$$

Untuk mencari harga inversnya, dari persamaan (3.41) didapat:

$$
1 - R = e^{-\lambda x} \tag{3.43}
$$

Karena  $1 - R$  juga terdistribusi seragam, maka didapat:

$$
R = e^{-\lambda x} \tag{3.44}
$$

$$
X = -\frac{\ln R}{\lambda} = -E(x) \ln R \tag{3.45}
$$

Bila suatu distribusi eksponensial mempunyai suatu harga minimum lebih besar dari 0, didefinisikan sebagai berikut (Ang, 1987):

$$
f(x) = \lambda - e^{-\lambda (x - a)}, \qquad x \ge a
$$
  
= 0;  $x < a$  (3.46)

$$
F(x)=1-e^{-\lambda(x-a)}; \t x \ge a
$$
\n(3.47)\n  
\n= 0; \t x < a

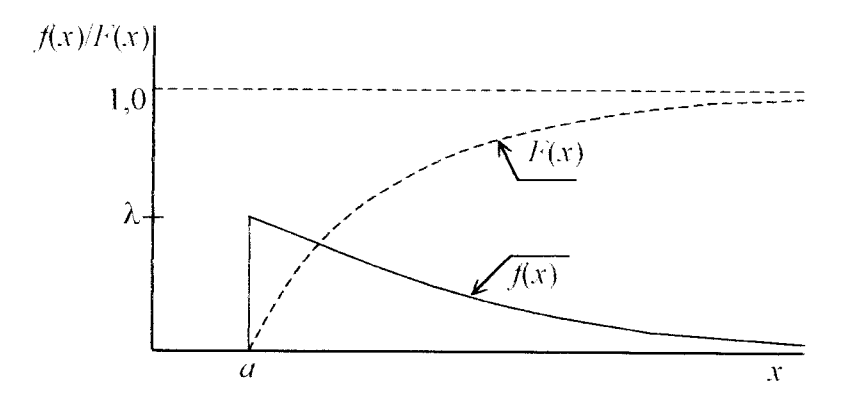

Gambar 3.7 Grafik distribusi eksponensial untuk  $x \ge a$  (Ang, 1987)

Dengan transformasi invers didapat persamaan untuk membangkitkan variabel acak sebagai berikut:

$$
x = a - \frac{\ln R}{\lambda} = a - E(x) \ln R \tag{3.48}
$$

Persamaan (3.48) yang digunakan dalam membangkitkan variabel acak berdistribusi eksponensial dalam simulasi.

## *c. Distribusi normal (the normal distribution)*

Distribusi normal mempunyai 2 buah parameter, yaitu:  $\mu$  = nilai harapan, dan  $\sigma$  = deviasi. Fungsi kepekatannya didefinisikan sebagai berikut (Ang, 1987) (Ravindran, 1987):

$$
f(x) = \frac{1}{\sigma\sqrt{2\pi}} e^{-\left[(x-\mu)^2 - 2\sigma^2\right]}, \qquad -\infty \le x \le \infty
$$
 (3.49)

dan  $\sigma$  = 1, maka fungsi kepekatannya menjadi (Ang, 1987) (Ravindran, 1987):

$$
f(x) = \frac{1}{\sqrt{2\pi}} e^{-(x^2 - 2)}; \qquad -\infty \le x \le \infty
$$
 (3.50)

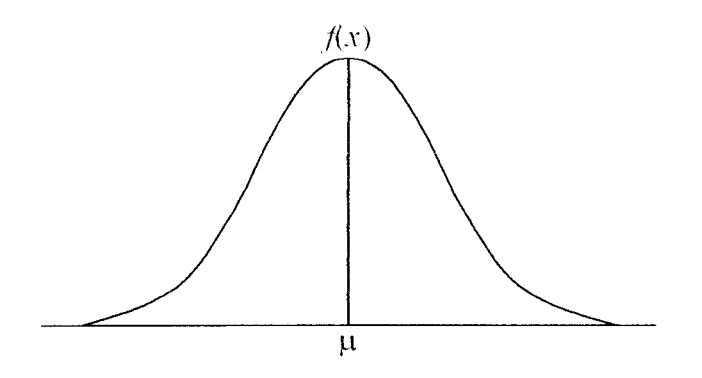

Gambar 3.8 Grafik dari distribusi norma! (Ang, 1987)

Setiap variabel acak **x** yang terdistribusi normal dapat diubah menjadi variabel acak z yang terdistribusi normal standar dengan melakukan transformasi linier (Ravindran, 1987):

$$
z = \frac{x - \mu}{\sigma} \tag{3.51}
$$

Untuk membangkitkan variabel acak **x** yang terdistribusi normal, dilakukan dengan membangkitkan variabel acak normal standar z dan kemudian dilakukan transfonnasi:

$$
x = \sigma z + \mu
$$

Salah satu cara untuk membangkitkan variabel acak normal adalah dengan pendekatan Teorema Limit Tengah **(Central Limit Theorem),** yang menyatakan bahwa jumlah **N** buah variabel **x\** yang memiliki distribusi probabilitas sama dengan nilai harapan  $\mu_i$  dan sebaran  $\sigma_i^2$  mempunyai distribusi probabilitas mendekati distribusi normal dengan parameter  $\mu$  dan  $\sigma$  untuk N yang besar (Ang, 1987) (Ravindran, 1987).

$$
\mu = \sum_{i=1}^{N} \mu_i \tag{3.52}
$$

$$
\sigma^2 = \sum_{i=1}^{N} \sigma_i^2 \tag{3.53}
$$

Sehingga jika **r\, r2, ..., rn** adalah bilangan acak yang memiliki fungsi distribusi sama, dan  $E(r_i) = \theta$  dan  $V(r_i) = \sigma^2$ , didapat distribusi normal standar sebagai berikut (Ang, 1987) (Miller, 1985) (Ravindran, 1987):

$$
\lim_{N \to \infty} P \left[ a < \frac{\sum_{i=1}^{N} r_i - N \cdot \theta}{\sigma \sqrt{N}} < b \right] = \frac{1}{\sqrt{2\pi}} \int_{a}^{b} e^{-\left[\frac{1}{2} z^2\right]} dz \tag{3.54}
$$

di mana dari persamaan (3.52), (3.53), dan(3.54) didapat:

$$
E\left(\sum_{i=1}^{N} r_i\right) = N.\theta
$$
\n(3.55)

$$
V\left(\sum_{i=1}^{N} r_i\right) = N \sigma^2 \tag{3.56}
$$

$$
z = \frac{\sum_{i=1}^{N} r_i - N \cdot \theta}{\sigma \cdot \sqrt{N}}
$$
\n(3.57)

Proses pembangkitan variabel normal dilakukan dengan menjumlahkan **k** buah bilangan acak yang terdistribusi seragam  $r_1, r_2, ..., r_k$ ; di mana  $r_i$  berada di dalam wilayah 0 dan 1 (Ang, 1987). Dari persamaan (3.34), (3.35), dan (3.56) diperoleh:

$$
\theta = \frac{a+b}{2} = \frac{0+1}{2} = \frac{1}{2}
$$
 (3.58)

$$
\sigma = \frac{b-a}{\sqrt{12}} = \frac{1-0}{\sqrt{12}} = \frac{1}{\sqrt{12}}
$$
(3.59)

$$
z = \frac{\sum_{i=1}^{k} r_i - k \overline{2}}{\sqrt{k \overline{12}}} \tag{3.60}
$$

Dengan mensubstitusikan persamaan (3.60) dengan (3.52) didapat:

 $\sim$ 

$$
x = \sigma \left(\frac{12}{k}\right)^{\frac{1}{2}} \left(\sum_{i=1}^{k} r_i - k/2\right) + \mu
$$
 (3.61)

Persamaan (3.61) yang digunakan dalam membangkitkan variabel normal dalam simulasi, dengan harga **k**antara 12 sampai 24.

## *BAB IV*

# *MODEL SIMl LASI OPERASI ANTARA LOADER DENGAN TRIK*

## *4.1 Karakteristik Operasi*

Pada operasi antara loader dengan truk dilakukan dengan loader bergerak mengikuti bentuk huruf V seperti terlihat padagambar 4.1 berikut ini.

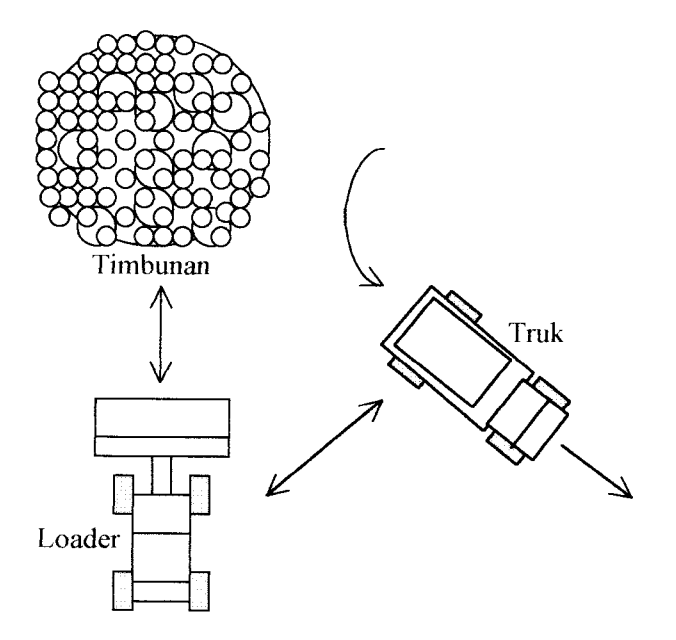

Gambar 4.1 Skema operasi pemuatan loader ke truk bentuk huruf V

Cara pemuatan bentuk V ini lebih efisien dibanding cara pemuatan melintang (gambar 4.2), karena pada cara pemuatan melintang loader perlu membelok untuk memuati truk sehingga waktu tetapnya lebih besar daripada cara pemuatan bentuk V.

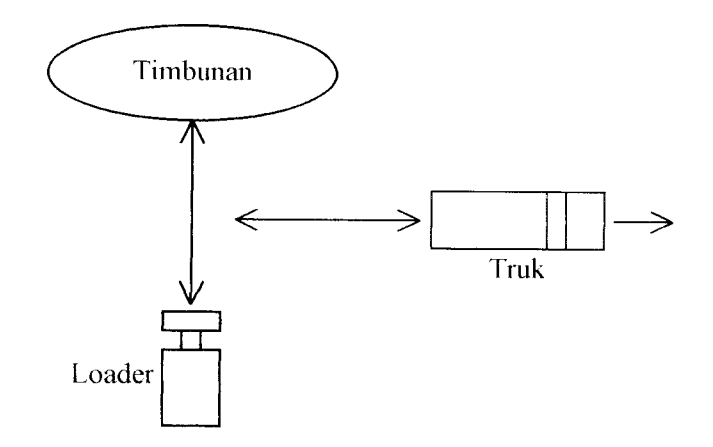

Gambar 4.2 Skema operasi pemuatan loader ke truk bentuk melintang

Siklus loader terdiri dari: menuju timbunan, mengisi bucket, mundur dan mendekati truk, menumpahkan muatan, dan mundur menjauhi truk. Sedangkan siklus truk dapat dibagi dalam 8 bagian, yaitu: saat dimuati, mengangkut muatan ke lokasi penumpahan, menunggu giliran melakukan penumpahan, mengambil posisi untuk melakukan penumpahan, melakukan penumpahan, perjalanan kembali ke lokasi pemuatan, menunggu giliran untuk dimuati, dan mendekati loader.

Model sistem operasi antara loader dengan truk dalam pekerjaan pemindahan tanah dapat dilihat pada gambar 4.3 di bawah ini.

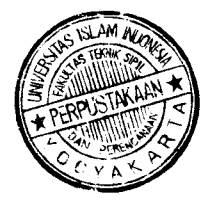

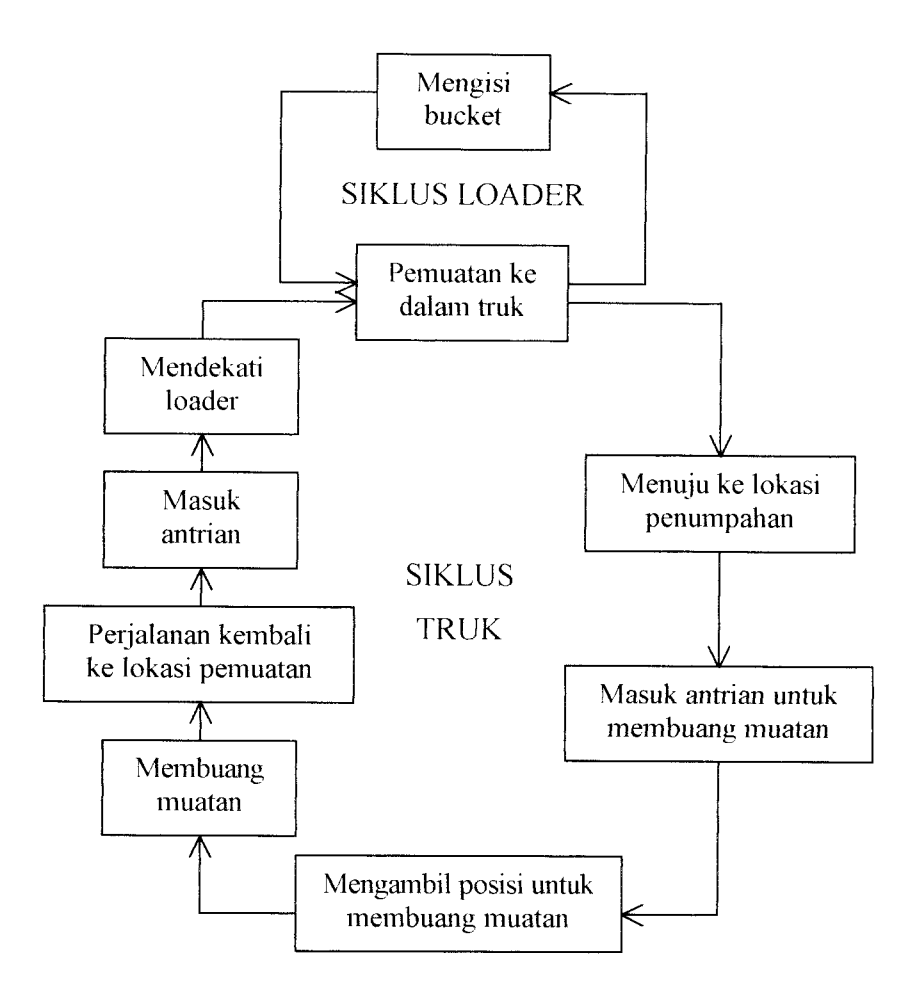

Gambar 4.3 Skema model sistem operasi antara loader dengan truk

Loader melakukan beberapa kali siklus pemuatan untuk dapat memuati truk sampai penuh. Waktu yang diperlukan untuk itu disebut waktu pelayanan. Hubungan antara loader dengan truk terjadi pada saat pemuatan, dimana waktu pelayanan loader sama dengan waktu pemuatan truk. Untuk mempelajari perilaku loader, ditinjau waktu pelayanan dan waktu untuk menunggu truk yang akan dilayani.

Karena masing-masing waktu siklus bervariasi, maka dapat terjadi pada suatu saat loader menunggu truk yang dimuati atau truk menunggu giliran loader yang sedang melayani truk terdahulu. Bila terjadi keadaan di atas berarti sebagian waktu operasi alat-alat tersebut terbuang untuk menunggu alat yang lain.

## *4.2 Batasan Suatu Operasi*

Simulasi dilakukan sesuai dengan keadaan operasi yang sebenamya dengan mengikuti pergerakan tanah yang dipindahkan. Proses dimulai dengan menganggap seluruh alat berada pada lokasi pemuatan pada awal simulasi. Tanah dimuat oleh loader ke truk dan kemudian diangkut ke lokasi penumpahan.

Bila dilakukan lebih dari satu loader, maka loader-loader akan mulai beroperasi pada saat bersamaan dan masing-masing melayani sebuah truk. Operasi dimulai saat loader mulai melakukan pemuatan ke dalam truk. Keadaan yang terjadi diuraikan sebagai berikut:

#### *a. Lokasi pemuatan*

Loader melayani truk dengan melakukan beberapa kali siklus pengisian bucketnya. Waktu pelayanan diasumsikan mengikuti distribusi berbentuk eksponensial (Peurifoy, 1988). Waktu pelayanan loader dihitung mulai dari loader melakukan pengisian bucket pertama kali hingga truk bergerak meninggalkan loader.

Bila pemuatan dilakukan beberapa loader pada saat bersamaan, maka truk meninggalkan lokasi pemuatan dapat tidak sesuai dengan urutan dalam antrian. Setelah truk meninggalkan loader, maka truk berikut dalam antrian bergerak mendekati loader dengan waktu tertentu yang diasumsikan berdistribusi seragam (Peurifoy, 1988). Bila tidak ada truk berikutnya, maka loader harus menunggu kedatangan truk.

#### *b. Perjalanan menuju lokasi penumpahan*

Truk menuju lokasi penumpahan dengan urutan sesuai dengan selesainya dimuati oleh loader. Waktu tempuh dihitung mulai dari truk bergerak meninggalkan loader sampai memasuki titik tertentu di lokasi penumpahan. Waktu tempuh diasumsikan mengikuti distribusi eksponensial (Peurifoy, 1988).

Selama perjalanan menuju lokasi penumpahan, truk tidak boleh saling mendahului.

#### *c. Lokasi penumpahan*

Pada lokasi penumpahan, kapasitas **dump site** menentukan jumlah truk yang dapat melakukan penumpahan muatan dalam waktu yang bersamaan. Bila kapasitas **dump site** masih dapat menampung, maka truk dapat langsung melakukan penumpahan. Bila kapasitas **dump site** tidak mencukupi, maka truk menunggu giliran antrian.

Waktu mengambil posisi untuk menumpahkan muatan, dihitung mulai truk keluar dari antrian sampai truk siap untuk menumpahkan muatan. Waktu mengambil posisi diasumsikan mengikuti distribusi seragam (Peurifoy, 1988). Waktu penumpahan dihitung dari saat truk siap untuk menumpahkan muatan sampai truk bergerak meninggalkan timbunan. Waktu penumpahan diasumsikan mengikuti distribusi eksponensial (Peurifoy, 1988).

## *d. Perjalanan kembali ke lokasi pemuatan*

Truk meninggalkan lokasi penumpahan sesuai dengan urutan selesainya menumpahkan muatan. Waktu tempuh perjalanan kembali ditentukan mulai truk bergerak meninggalkan timbunan sampai pada titik tertentu di lokasi pemuatan. Waktu tempuh ini diasumsikan mengikuti bentuk distribusi eksponensial (Peurifoy, 1988).

Setibanya di lokasi pemuatan, bila terdapat loader yang menunggu, maka truk langsung mendekati loader untuk mendapatkan pelayanan. Bila seluruh loader sedang bekerja melayani truk terdahulu, maka truk yang baru tiba menunggu giliran dalam antrian.

#### e. *Muatan*

Setiap truk yang meninggalkan lokasi pemuatan dilakukan penimbangan, sehingga berat muatannya diketahui. Atau dari kapasitas baknya yang terisi penuh, dapat diketahui volume muatannya. Muatan ini merupakan produksi kombinasi alat untuk satu siklus. Muatan diasumsikan dapat diwakili dengan bentuk distribusi normal (Peurifoy, 1988).

#### *f. Antrian*

Truk yang mengantri mendapat nomor urut berdasarkan kedatangannya. Agar metode pelayanan loader dapat mengikuti prinsip "pertama datang, pertama dilayani", maka truk yang paling lama menunggu mendapat giliran terlebih dahulu.

Bila loader yang digunakan untuk melayani sejumlah truk hanya 1 (satu), maka bentuk antrian truk berupa antrian satu baris seperti terlihat pada gambar 4.4 berikut:

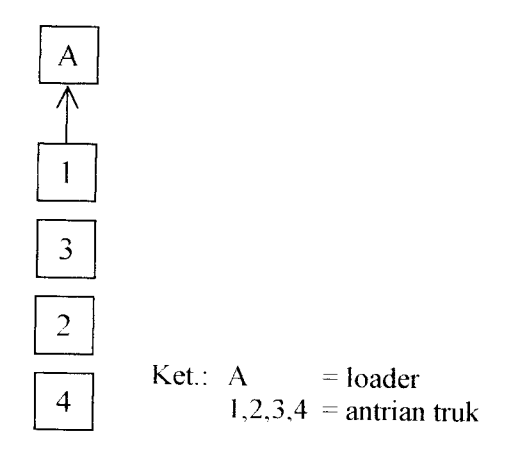

Gambar 4.4 Bagan antrian truk satu baris

Bila 2 unit loader yang digunakan untuk melayani sejumlah truk, maka bentuk antrian truk berupa antrian 2 baris seperti terlihat pada gambar 4.5 di bawah ini.

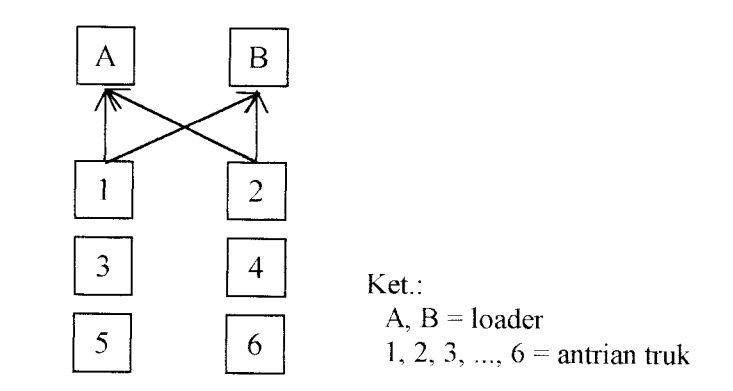

Gambar 4.5 Bagan antrian truk 2 baris

Bila 3 unit loader yang digunakan untuk melayani sejumlah truk, maka bentuk antrian truk berupa antrian 3 baris seperti terlihat pada gambar 4.6 di bawah ini.
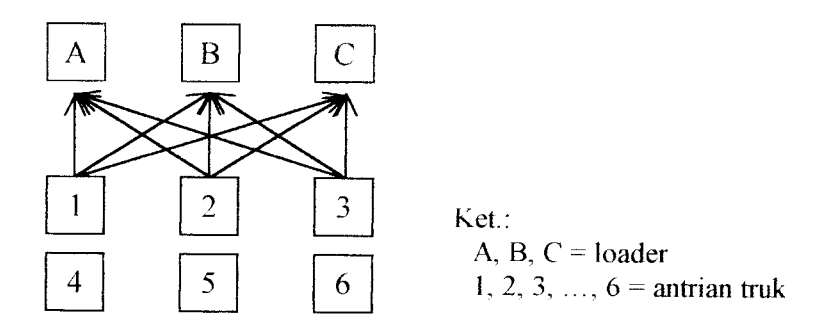

Gambar 4.6 Bagan antrian truk 3 baris

Bila 4 unit loader yang digunakan untuk melayani sejumlah truk, maka bentuk antrian truk berupa antrian 4 bans seperti terlihat pada gambar 4.7 di bawah ini.

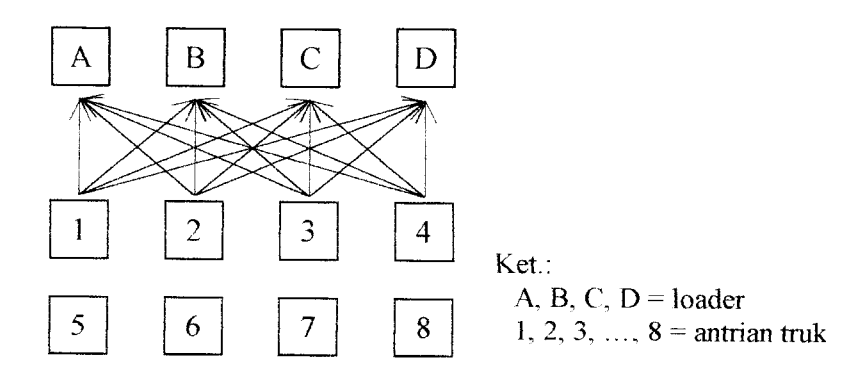

Gambar 4.7 Bagan antrian truk 4 baris

#### *4.3 Model Operasi*

Operasi kombinasi antara loader dan truk ini merupakan operasi yang berulang untuk periode tertentu dan terlebih dahulu dinyatakan ke dalam sebuah model untuk memudahkan penerjemahannya ke bahasa pemrograman. Model yang digunakan adalah model matematika/simbolik, yaitu model yang menggunakan simbol, humf dan angka untuk menggambarkan komponenkomponen sistemnya, dan hubungan antara komponen-komponen sistemnya dinyatakan dengan persamaan atau ketidaksamaan (Pilcher, 1976).

Persamaan-persamaan model matematika yang menyatakan hubungan antara bagian-bagian waktu siklus loader dengan truk di bawah ini dibuat berdasarkan rumus-rumus pada bab III melalui pendekatan logika, dan notasinotasinya dibuat berdasarkan singkatan Bahasa Inggrisnya.

#### *a. Truk*

Waktu satu siklus operasi truk dari persamaan 3.15 dapat dijabarkan dengan persamaan model matematika sebagai berikut:

$$
\text{Waktu satu siklus} = \, WLT_{ij} + ST_{ij} + LT_{ij} + HT_i + \, \, \text{WDT}_{ik} + PT_j + DT_j + RT_i \tag{4.1}
$$

dimana:  $i =$  nomor truk = 1, ..., m

- $m =$  jumlah truk yang beroperasi
- $j =$  nomor loader = 1, ..., *n*
- **n —**jumlah loader yang beroperasi
- $k =$  nomor lokasi penumpahan = 1, ..., h
- **h** = jumlah lokasi penumpahan

 $WLT_{ij}$  = Wait Load Time = waktu truk nomor *i* menunggu pelayanan loader nomor *j* di lokasi pemuatan

$$
ST_{ij} = Spot Time = \text{waktu truk nomor } i \text{ untuk mendekati loader nomor } j
$$

- $LT_{ij}$  = *Load Time* = waktu pemuatan truk nomor *i* oleh loader nomor *j*
- **HI) = Haul Time** = waktu angkut truk nomor / menuju lokasi penumpahan
- $WDT_{ik}$  = Wait Dump Time = waktu truk nomor *i* menunggu giliran melakukan penumpahan di lokasi penumpahan **k**
- $PT_i$  = *Position Time* = waktu truk nomor *i* mengambil posisi untuk menumpahkan muatan
- $DT_i$  = *Dump Time* = waktu truk nomor *i* menumpahkan muatan
- $RT_i$  = Return Time = waktu truk nomor *i* kembali ke lokasi pemuatan

Saat dimana truk selesai melakukan segmen-segmen operasinya dihitung sebagai berikut ini.

1. Saat truk selesai dimuati loader

$$
TFL_{i,f} = TAL_{i,f-1} + WLT_{ij} + LT_{ij}
$$
\n
$$
(4.2)
$$

dimana:  $f =$  siklus operasi ke- $f$  dari truk

- $TFL_{i,f}$  = *Time Finish Loading* = jam truk nomor *i* selesai dimuati loader pada siklus operasi ke-/
- **TALjj-\ = Time Arrive Loadsite =** jam truk nomor / tiba kembali di lokasi pemuatan pada siklus ke-/-I
- 2. Saat truk tiba di lokasi penumpahan

$$
TAD_{i,f} = TFL_{i,f} + HT_i \tag{4.3}
$$

dimana:  $TAD_{if}$  = *Time Arrive Dumpsite* = jam truk nomor *i* tiba di lokasi penumpahan pada siklus operasi ke-/

3. Saat truk selesai menumpahkan muatan

$$
TFD_{i,f} = TAD_{i,f} + WDT_{ik} + PT_i + DT_i \tag{4.4}
$$

dimana:  $TFD_{if}$  = Time Finish Dumping = jam truk nomor *i* selesai menumpah-

kan muatan pada siklus operasi ke-f

4. Saat truk tiba kembali di lokasi pemuatan

$$
TAL_{\text{i,f}} = TFD_{\text{i,f}} + RT_{\text{i}} \tag{4.5}
$$

dimana: **TAL,,,** - **Time Arrive Loadsite** = jam truk nomor / tiba kembali di lokasi pemuatan pada siklus operasi ke-/

#### *b. Loader*

Dengan menggunakan rumus 3.13 yang merupakan persamaan waktu siklus loader untuk cara pemuatan bentuk V, persamaan model matematika saat dimana loader selesai melakukan siklus operasinya dapat dijabarkan sebagai berikut:

$$
TI_{j,g} = TI_{j,g-1} + LST_{ji} + IL_{ji}
$$
\n(4.6)

dimana:  $j =$  nomor loader = 1, ..., n

- $n =$  jumlah loader yang beroperasi
- **g** = siklus operasi **ke-g** dari loader

 $TL_{i,g}$  = *Time Loader* = jam operasi loader nomor *j* selesai melakukan siklus operasinya yang ke- $g$ 

- $TL_{j,g-1}$  = *Time Loader* = jam operasi loader nomor *j* selesai melakukan siklus operasinya yang ke-g-1
- $LST_{ji}$  = *Loader Service Time* = waktu pelayanan loader nomor *i* kepada truk nomor i

 $I\!I_{ji}$  **=** *Idle Loader* = waktu loader nomor *i* menunggu truk nomor *i* 

## *c. Model sistem operasi kombinasi antara loader dengan truk*

Persamaan-persamaan model sistem operasi kombinasi antara loader dengan truk berikut ini dibuat dengan menganggap bahwa pada awal proses operasi seluruh alat berada padalokasi pemuatan dan jam simulasi (7'= **Time** = 0).

Bila dilakukan lebih dari satu loader, maka loader-loader akan mulai beroperasi pada saat bersamaan dan masing-masing melayani sebuah truk, sehingga:

| $TAL_{i,f} = 0;$ | $TFL_{i,f} = 0;$ | $TAD_{i,f} = 0;$ |
|------------------|------------------|------------------|
| $TFD_{i,f} = 0;$ | $TL_{j,g} = 0;$  | $IL_{ji} = 0;$   |
| $NSA_k = 0;$     | $WLT_{ij} = 0;$  | $WDT_{ik} = 0;$  |
| $TWLT_i = 0;$    | $TWDT_i = 0;$    | $TQM_i = 0$      |

dimana:  $NSA_k$  = Number Site Available = jam lokasi penumpahan ke-k dapat digunakan oleh truk berikutnya

- **TWL1) = Total Wait Load Time** = jumlah waktu tunggu truk nomor /' di lokasi  $p$ emuatan untuk mendapatkan pelayanan loader  $=\sum^{n}WLT_{n}$ *7=1*
- **TWDT,= Total Wait Dump Time =** jumlah waktu tunggu truk nomor / di lokasi penumpahan =  $\sum^n WDT_{ik}$
- **TQM,** = **Total Quantity Material** = jumlah tanah yang dipindahkan oleh truk nomor *i* pada akhir operasi =  $\sum QM_{i,f}$
- $QM_{i,f}$  = *Quantity Material* = jumlah tanah yang dipindahkan oleh truk nomor *i* pada siklus operasi ke- $f$

Pada operasi pertama,  $f = 1$ ,  $g = 1$ ,  $i = j$ .

$$
TFL_{i,f} = LT_{ij}, \qquad i = 1, ..., m \tag{4.7}
$$

$$
TL_{j,g} = LST_{ji}, \quad j = 1, ..., n
$$
\n(4.8)

$$
LT_{ij} = LST_{ji}
$$

Selama kapasitas untuk penumpahan masih mencukupi, maka beberapa truk dapat melakukan penumpahan secara bersamaan, dan sisa truk menunggu dalam antrian. Truk selesai menumpahkan muatan dihitung dengan persamaan (4.4) sebagai berikut:

$$
TFD_{i,j(L)} = TAD_{i,j(L)} + PT_{i(L)} + DT_{i(L)} + WDT_{ik(L)}
$$
  
\n
$$
TFD_{i,j(L+1)} = TAD_{i,j(L+1)} + PT_{i(L+1)} + DT_{i(L+1)} + WDT_{ik(L+1)}
$$

dimana:  $i =$  nomor truk = 1, ..., n

 $L =$  nomor urut antrian truk = 1, ..., *n* 

Truk meninggalkan lokasi penumpahan berdasarkan waktu selesai penumpahan terkecil,  $TFD_{i,f(L)}$ , dan tiba kembali di lokasi pemuatan dihitung dengan persamaan (4.5) sebagai berikut:

$$
TAL_{i,f(L)} = TFL_{i,f(L)} + RT_{i(L)}
$$
  

$$
TAL_{i,f(L+1)} = TFL_{i,f(L+1)} + RT_{i(L+1)}
$$

dimana:  $i =$  nomor truk = 1, ..., n

 $L =$  nomor urut antrian truk = 1, ..., *n* 

Jumlah trip yang telah dilakukan, jumlah muatan, dan jumlah waktu tunggu truk dihitung dengan persamaan di bawah ini.

$$
TRIP_{i,j(L)} = TRIP_{i,j-1} + 1 \tag{4.13}
$$

$$
TQM_{i,f(L)} = TQM_{i,f-1} + QM_i \tag{4.14}
$$

dimana: TRIP = Trip = satu kali perjalanan truk pulang pergi dari lokasi pemuatan ke lokasi penumpahan

Syarat yang harus dipenuhi, yaitu:

$$
TAL_{i,f(L+1)} > TAL_{i,f(L)}
$$
\n
$$
(4.15)
$$

Operasi selanjutnya, yaitu saat terdapat loader yang telah selesai melayani truk pada operasi sebelumnya dan siap untuk melayani truk berikutnya. Truk yang paling lama menunggu mendapat pelayanan pertama. Bila tidak terdapat truk yang menunggu untuk dilayani, maka loader berhenti beroperasi dan menunggu sampai truk tiba kembali.

Selisih waktu antara jam kedatangan truk di lokasi pemuatan **(PAL,/)** dengan jam loader siap untuk melayani (TL<sub>Jg</sub>), yaitu:

$$
DIF2_{ij} = TAL_{i,f} - TI_{j,g} \tag{4.16}
$$

dimana:  $i =$  nomor truk = 1, ..., m

 $j$  = nomor loader = 1, ..., *n* 

Bila  $DIP2_{ij} > 0$ , berarti loader nomor *j* menunggu truk nomor *i* selama  $DIP2_{ij}$ 

$$
IL_{ji} = DIF2_{ij} \tag{4.17}
$$

$$
TIL_{j,g} = TIL_{j,g-1} + IL_{ji}
$$
\n(4.18)

Bila  $DIF2_{ij}$  < 0, berarti truk nomor *i* menunggu loader nomor *j* selama -- $DIF2_{ij}$ 

$$
WLT_{ij} = -DIP2_{ij} \tag{4.19}
$$

$$
TWLT_{ij} = TWLT_{ij-1} + WLT_{ij}
$$
\n
$$
(4.20)
$$

Bila  $DIF2_{ij} = 0$ , berarti truk dan loader tidak saling menunggu.

Saat truk selesai dimuati loader, dihitung dengan rumus (4.2) sebagai berikut:

$$
TFL_{if} = TAL_{i,f-1} + WLT_{ij} + ST_{ij} + LT_{ij}
$$

Sedangkan jam operasi loader dihitung dengan persamaan (4.6) sebagai berikut:

$$
TL_{j,g} = TL_{j,g-1} + IL_{ji} + LST_{ji}
$$

Jam-jam segmen operasi truk yang lain dihitung dengan rumus yang sama seperti pada operasi pertama. Operasi berakhir bila jam operasi loader ( $T_{i,g}$ ) dan jam operasi truk tiba kembali ke lokasi pemuatan  $(TAD_{i,j})$  telah lebih besar dari lama operasi alat **(OT= Operation Time).**

$$
TL_{j,g} > OT \quad \text{dan} \quad TAD_{i,f} > OT \tag{4.21}
$$

Kemudian dapat dihitung harga-harga keluaran, yaitu:

• Waktu tunggu truk nomor *i* selama operasi  $(TWT_i = Total Wait Time)$ 

$$
TWT_i = TWLT_{i,f} + TWDT_{i,f} \tag{4.22}
$$

• Efisiensi operasi truk nomor  $i$  ( $ET_i = Efficiensi$  *Truck*)

$$
ET_i = (OT - TAL_{if} + TWT_i) / OT \tag{4.23}
$$

• Efisiensi operasi loader nomor  $j$  ( $EL_j = Efficiensi$  *Loader*)

$$
EL_j = (OT - TL_{j,g} + TH_{j,g}) / OT
$$
\n(4.24)

• Waktu tunggu truk rata-rata (TWTAV=Total Wait Time Average)

$$
TWT_{AU} = \left(\sum_{i=1}^{m} TWT_i\right) / m \tag{4.25}
$$

Waktu tunggu loader rata-rata (777.,,, = **Total Idle Loader Average)**

$$
TIL_{AI'} = \left(\sum_{j=1}^{n} TIL_j\right) / n \tag{4.26}
$$

• Jumlah tripyang dilakukan oleh semua truk **(TTRIP = Total Tnj?)**

$$
TTRIP = \sum_{i=1}^{m} \text{TRIP}_i \tag{4.27}
$$

Jumlah total tanah yang dipindahkan selama waktu operasi alat **(TTQM= Total Total Quantity Material)**

$$
TTQM = \sum_{i=1}^{m} TQM_i
$$
\n(4.28)

Efisiensi rata-rata truk **(EFTir =Efficiency Truck Average)**

$$
EFT_{AU} = \left(\sum_{i=1}^{m} ET_i\right) / m \tag{4.29}
$$

● Efisiensi rata-rata loader (*EFL*<sub>*M</sub>* = *Efficiency Loader Average*)</sub>

$$
EFL_{AV} = \left(\sum_{j=1}^{n} EL_j\right) / n \tag{4.30}
$$

 $\bullet$  Biaya satuan pekerjaan  $(UCOST = Unit Cost)$ 

$$
UCOST = \frac{(OT \times (m \times COT + n \times COL))}{TTQM}
$$
\n(4.31)

dimana:  $COT = Cost of Truek = biaya sewa dan operasi 1 truk tiap jam$ 

 $COL = Cost of Loader = biaya sewa dan operasi 1 loader tiap jam$ 

#### *4.4 Algoritma Simulasi*

Untuk memudahkan penerjemahan model simulasi operasi antara loader dengan truk tersebut di atas ke dalam bahasa pemrograman, maka sebelumnya dibuat urutan langkah-langkah logis penyelesaiannya yang disusun secara sistematis terlebih dahulu. Urutan langkah-langkah im disebut dengan algoritma simulasi (Munir, 2000).

Awal simulasi adalah dengan mengoperasikan seluruh loader pada saat bersamaan, dan didapat jam loader selesai melayani truk, jam truk tiba di lokasi penumpahan, jam truk selesai melakukan penumpahan, jam truk tiba kembali di lokasi pemuatan, dan jam dimana lokasi penumpahan selesai digunakan.

Perubahan waktu selama simulasi berdasarkan perubahan kejadian, jam loader selesai melayani truk (*TL<sub>Jg</sub>* = *FinishLoading*) dan jam truk tiba kembali di lokasi pemuatan **(TAL,j =ArrATLoadSite)** digunakan untuk menggerakkan jam simulasi.

Setiap alat mempunyai jam simulasi sebagai penunjuk waktu, dimana alat tersebut selesai melakukan suatu bagian operasinya. Jam simulasi alat bergerak, bila alat tersebut beroperasi, dan berhenti bergerak bila alat sedang menunggu.

Jam simulasi **(OT = Clock)** bergerak ke jam terkecil antara jam operasi loader (TI<sub>jg</sub> = ClockLoader) dengan jam truk tiba kembali di lokasi pemuatan **(TALjj = ArrATLoadSite),** dan kejadian yang timbul saat itu diketahui dengan membandingkan jam simulasi **(OT** = **Clock)** dengan jam simulasi setiap alat. Kejadian yang mungkin timbul, yaitu:

#### *a. Loader ada yang selesai melakukan pemuatan*

Bila ada truk dalam antrian, maka loader langsung melayani truk berikut dalam antrian. Waktu tunggu truk selama dalam antrian dihitung. Bila tidak terdapat truk yang sedang menunggu untuk dimuati, maka loader menunggu.

#### *b. Ada truk datang dari lokasi penumpahan*

Bila ada loader yang menunggu atau telah selesai memuati truk yang terdahulu, maka truk ini langsung mendapatkan pelayanan. Loader yang paling lama menunggu mendapatkan giliran pertama. Waktu tunggu loader dihitung dari

saat truk terakhir meninggalkan loader tersebut hingga ada truk mendekat dan siap dilayani loader. Bila seluruh loader sedang beroperasi, maka truk menunggu dalam antrian.

Pada lokasi penumpahan, waktu tunggu truk dihitung mulai truk masuk dalam antrian sampai saat bergerak meninggalkan antrian untuk mengambil posisi, yang dianggap bersamaan dengan saat truk terdahulu bergerak meninggalkan timbunan.

Proses di atas berjalan sampai akhir operasi, yaitu lama operasi sama dengan jam simulasi **(OT** = **Clock).** Bila dalam suatu operasi jam operasi alat, yaitu jam loader selesai melayani truk atau jam truk tiba kembali di lokasi pemuatan melewati lama simulasi, maka alat tersebut tidak jadi dioperasikan.

Algoritma model simulasi operasi antara loader dan truk dalam pekerjaan pemindahan tanah yang berjarak tetap sebagai berikut ini, sedangkan bagan alir program SIM.EXE-nya dapat dilihat pada gambar 4.8.

# *Algoritma MODEL\_SlMULASl\_OPERASI\_LOADER\_DAN\_TRUK*

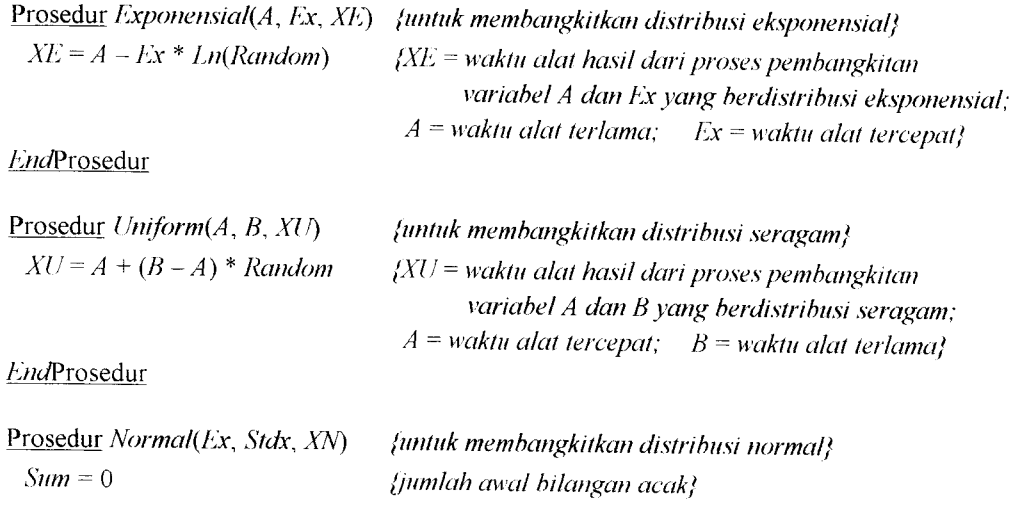

```
untuk I = 1 sampai 12 lakukan
 Sum = Sum + Random
enduntuk
XN = Stdx * (Sum - 6) + Ax (XN =muatan alat hasil dari proses pembangkitan
                                     variabel Exdan Stdx yang berdistribusi normal;
                               Ex = muatan truk ketika meninggalkan lot pemuatan;
                               Sldx =faktor muatan}
```

```
J'JidProsedur
```
**Prosedur** Ranking(Tempt, Counter) Untuk  $I = 1$  sampai ('ounter lakukan untuk./ = 1 sampai **Counter** lakukan  $\text{jika}$   $\text{Tempt}[I]$  >  $\text{Tempt}[J]$  maka **Temporary** = **Temp[/]**  $Tempt[I] = Tempt[J]$ **Tempt[.J] = Temporary** end<sub>l</sub>ika **enduntuk endVntuk EndProsedur**

**(untuk menentukan prioritas truk yang beroperasi} (('ounter** =**penampungpenghilung jam simulasi}**

**(Iempi** =**penampung i>enampung-semenlaraj**

Prosedur **Rearrangefl'empt,** ("ounter) **(untuk mengatur kembali prioritas trukyang beroperasi}**

```
Jika Counter \geq 2 maka
 untuk I = 2 sampai Counter lakukan
   TempI[I-1] = TempI[I]enthmluk
 Tempr[Counter] = 0endJika
Kalau tidak
Jika Counter = 1 maka
 Tempt[ 1] = Tempt[2]
 Tempt[2] = 0endjika
```
**EndProsedur**

```
(**Program Utama**}
Baca masukan Truck
Baca masukan Loader
Baca masukan KapDumpSite
Baca masukan CostOfl'ruck
Baca masukan CostOfLoader
Baca masukan Durasi
                               (jumlah truk}
                               (jumlah loadi'ei
                               (jumlah kapasitas penumpahan}
                               (biayasewadan operasi I truk}
                               (biaya sewadanoperasi I loader}
                               (lama operasi}
SumEffTruckAv = 0SumEffLoaderAv = 0
SumTQuantityHaul = 0
SumUnitCost = 0Iterasi = 100
                         (jumlah efisiensi truk rata-rata}
                         (jumlah efisiensiloaderrata-rata}
                         (jumlah totalproduksi a/at}
                         (jumlah biayasatuan produksi alat}
                         (banyaknya iterasi}
```
Untuk  $K = 1$  sampai *Iterasi* lakukan Tulis Simulasi ke = **K (\*\*Kondisi awal sebelum operasi simulasi dilakukan\*\*}** Untuk / = I sampai **Truck** lakukan  $TurnFor$ *Loading* $[I] = 0$  $TurnForHauling[ $I$ ] = 0$ **I'urnL'orReturning[T\ =** 0 **(giliran Iruk no. Ikembali ke lok. pemuatan}**  $UnitCost = 0$  $I$ *dleLoading* $[I] = 0$  $I$ dlel)umping[ $I$ ] = 0  $TI$ *dleLoading* $[I] = 0$  $T$ *IdleDumping* $[T] = 0$  $I$ dle  $Truck/11 = 0$  $TripTruck[I] = 0$  $Finally, Loading[ $I$ ] = 0$  $Finallyumping[ $I$ ] = 0$  $ArrAtLoadSite[I] = 0$  $ArrAtDumpSite[I] = 0$  $QuantityHall[T] = 0$  $TQuantityHau/[T] = 0$  $EffTruck[I] = 0$  $NextSiteAv[I] = 0$  $Temp1[I] = 0$  $Temp2[I] = 0$  $Temp3[I] = 0$ **(giliran truk no. I dimuati loader} (giliran truk no. I mengangkut muatan} (biayasatuan produksi alat} (waktu tunggu truk no. I untuk dimuati loader} (waktu tunggu Iruk no. I untuk melakukan penumpahan} (total waktu tunggu truk no. I untuk dimuati loader} (total waktu tunggu truk no. Iuntuk melakukan penumpahan} (total waktu lunggii Iruk no. 1} (jumlah perjalanan Iruk no. 1} (jam simulasi dimana truk no. Iselesai dimuati loader} (jam simulasi dimana Iruk no. Iselesai melakukan penumpahan} (jam simulasi dimana Iruk no. Ikembali ke lok. pemuatan} (jam simulasi dimana truk no. Isampai dilok. penumpahan} (jumlah muatan yangdiangkut iruk no. 1} (total jumlah muatan yangdiangkut truk no. 1} (efisiensi truk no. 1} (lokasif)enumpahan yang kosongyang dijumpai truk no. 1} (penampung sementara waktu truk no. I selama melakukan kegiatan di lokasi pemuatan} (penampung sementara waktu Iruk no. I selama melakukan kegiatan di lokasi penumpahan} (penampungsementara waktu truk no. I memasiiki anirian di lokasi** pemuatan}

#### EndUntuk

Untuk A = 1 sampai **Loader** lakukan

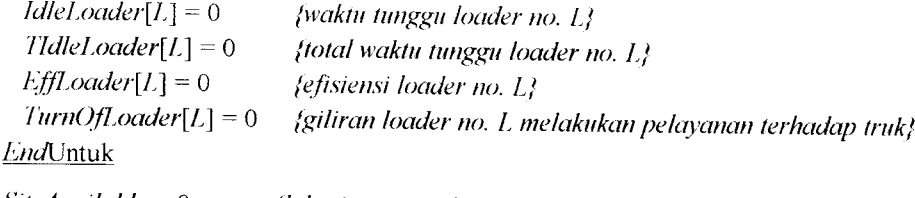

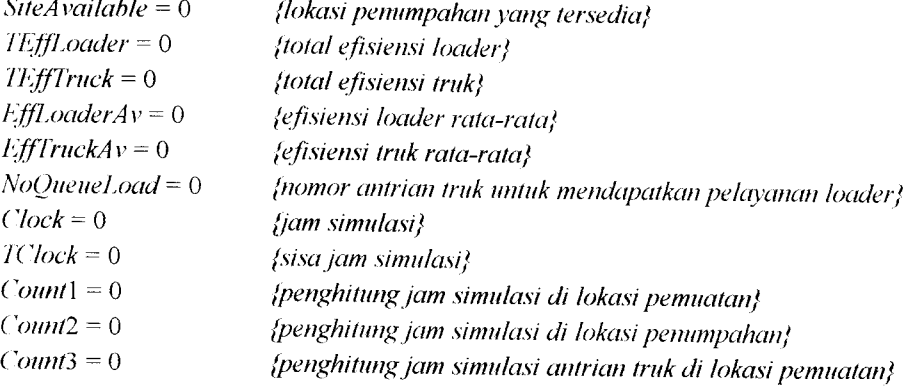

```
PrevHaulTime - 0 (waktu angkut truk ke lok. penumpahan sebelumnva}
                       I'revReturnIime =0 (waktu kembali Iruk ke lok. pemuatan sebelumnva}
 (**Mengoperasikan seluruh loader pada awal simulasi**}
 Untuk / = 1 sampai Loader lakukan
  i:xponensial{A, Ex, XLoad) (Xload =waktu pelayanan loader}
                                      ('lockLoader[I] =XLoad /("hckloader =jam simulasi loader no. 1}
  Temp1[I] = XLoadEinishLoading[l] = XLoad
  Count1 = Count1 + 1EndUntuk
Ranking(Temp1, Count1)Rem Truck =Truck - Loader (Remlruck =truk yang tersisa dalam antrian}
Jjka Remlruck < 0 maka Remlruck = 0
RemLoader =Loader - Loader (RemLoader =loader yang tersisa}
(**Memberi nomor urut selesainya loading dan digunakan untuk identifikasi
    truk dan loader yang selesai. serta urutan pengangkutan**}
Untuk / = 1 sampai Loader lakukan
 untuk./ = 1 sampaj Loader lakukan
   jika (FinishLoading[J] = Temp<sup>[[]</sup>]) dan (TurnForHauling[J] = 0) maka
     TurnForHauling[J] = I.1 = Loader
   end]\ka.
 endunXuk
EndUntuk
Untuk / = 1 sampai Loader lakukan
 untuk,/ = 1 sampai Loader lakukan
   jika TurnForHauling[J\ = I maka
    Exponensial(A, Ex, XHaul) (XHaul ~ waktu angkut truk dari lok. pemuatan
                                       ke lok. penumpahan}
    Ihiiform(A, B, FPosition) (['Position =waktu truk mengambilposisi untuk
                                       melakukan penumpahan}
    Exponensial(A, Ex, XDump) (Xl)ump =waktu truk melakukan penumpahan}
    ArrAtDumpSite[,I] = FinishLoading[.I\ + XHaul
    jjka PrevHaulTime = 0 maka PrevHaulTime =ArrAtl)umpSite[.T\
    kalau tidak
    jika ArrAtDumpSite[J] >PrevHaulTime maka PrevHaulTime =ArrAtDumpSite[J]
    kalau tidak
     PrevHaulTime = PrevHaulTime + 0,15
     ArrA/I)nmpSite[.I] = PrevHaulTime
    endkalm tidak
    jika KapDumpSite >1maka (KapDumpSite =jumlah lokasi penumpahan}
     untuk A= 1 sampai KapDumpSite lakukan
       untukM = L+\ sampai KapDumpSite lakukan
        jikaNextSiteAv[L] > NexlSiieAv[M] maka
          SiteAvailable= NextSiteAv[IA
          NextSiteAv[L] = NextSiteAv[M]
```

```
NexlSileAv[hf] = SiteAvailable
           endy\ka
          endunXuk
        endunXuk
      endfika
      SiteAvaitable = NextSiteA v[ 1]
      TimeDifferl =SileAvaitable - ArrAlDumpSite[.f] (timeDifferl =selisih jam simulasi;
      (**Prosespenghitungan waktu tunggu truk di lokasi penumpahan (IdleDumping)**}
      jika TimeDiffer2 > 0 maka
       Id/eDumping[,J] = TimeDifferl
      endnka
      kalau tidak
       Id/eDumping[.I] = 0
      endkalau tidak
     FinishT)umping[.I] =ArrAtDumpSite[.I] +FPosition +XDump +IdleDumping[.E}
      TIdleDumping[J] = TIdleDumping[J] + IdleDumping[J]jika (IdleDumping[.J\ >Durasi) atau (T/d/eDumping[.T\ >Durasi)
     atau (Id/eI)umping[.I] <0) atau (TldleDumpingll} <0) maka
       hall (halt = berhenti}
     NextSiteAv[1] = FinishDumping[J]TurnForHauling[, I] = 0
     Count2 = Count2 + 1Temp2[Count2] = FinishDumping[J]endjika
  endunXuk
EndUntuk
Ranking(Temp2, Count2)Untuk 1 = 1 sampai Loader lakukan
  untuk./ = 1 sampai Loader lakukan
   jjka (Finishl)umping\.I\ = Temp2[I]) dan (TiirnForReturningLI] =0) maka
     TurnForReturning[J] = IJ = Loader
   endjika
 enduntuk
endUnXuk
Untuk / = 1 sampai Loader lakukan
 untuk,/- 1 sampai Loader lakukan
   jika (EinishDiimping[T\ =FinisDumping[.I\) maka
    jjka (ArrAtDumpSite[T\ >ArrAtDumpSite\.J\) maka
      Turn = TnrnForReturning[I]
      TurnForReturning[L] = TurnForReturning[.J]
      TurnForReturning[.I] = Turn
     endjika
   endjika
 endunXuk
EndVnXuk
```

```
Untuk / = 1 sampai Loaderlakukan
   untuk./ = 1 sampai Loaderlakukan
    jjka TurnForRelurning[.L] = I maka
      i:xponensial(A, Ex, XReturn) (XReturn =waktu kembali truk ke lokasi pemuatan}
      ArrAtLoadSile[.L] = EinishDumping[.L] +XReturn
      jjka PrevReturn'Time - 0maka PrevReturn'Time =ArrAtLoadSile\.L]
      kalau tidak
     jika PrevReturn'Time <ArrAlI.oadSite[,J] maka PrevReturnlime =ArrAlLoadSite[.L]
      kalau tidak
       ArrAlLoadSite[.J] = PrevReturnlime + 0,15
       PrevReturn'Time =ArrAtLoadSite[.L]
     endkalau tidak
     Count3 = Count3 + 1Templ[('ountl] = PrevReturnlime
     TurnForReturning[.J] = 0
   enduka
  enduntuk
EndUnXuk
Ranking(Temp3, Count3)(**Menyusun giliran truk yang terdapat dalam antrian untuk loading berikutnva**}
Jjka Remlruck > 0 maka
  untuk/ = (Loader + 1) sampai Truck lakukan
   TurnForLoading[I] =1- leader
  endunXuk
Endiika
NoQueueLoad = Truck - Loader
JjkaNoQueueLoad < 0 maka NoQueueLoad = 0
Ranking(Temp2, Count2)Ranking(Temp3, County)
(**Membandingkan waktu terkecil untuk menggerakkan jam simulasi**}
Selama Clock < Durasi lakukan {****CLC)CK****}
 jika (Temp1[1] = Temp3[1]) dan (Temp1[1] > 0) maka
   Rearrange( Tempi, Countl)
   Count3 = Count3 - 1endiika
 jjka ((Temp] [1] < Temp3[\]) dan (Count] >0) dan (Countl >0)) atau
     ((Count] > 0) dan (Count3 = 0)) maka
   TC/ock= Temp][]]
  Rearrange(Temp1, Count1)
   Count] = Count] - 1
 endyika
 kalau tidak
 jjka ((Temp][]] > 7'empl[l]) dan (Count] >0) dan (Countl >0)) atau
     ((Count1 = 0) \underline{dan} (Count3 > 0)) \underline{maka}TClock = Temp3[1]Rearrcmge( Tempi, ('ounll)
  Count3 = Count3 - 1
```

```
endfika
kalau tidak
jika ((\text{Count1} = 0) dan (\text{Count3} = 0)) maka goto QUIT
jika IX"lock > Clock maka Clock = '/("lock
kalau tidak
jika TClock < Clock maka Exit
kalau tidak halt
(**()perasi selanjutnya dengan jam simulasi (Clock), digerakkan berdasarkan
   kejadian yangpalingkecil**}
Untuk / = I sarnpaj Loader lakukan (***IOADER***}
 jjka (C/ockLoader[I] =Clock) dan(Turn()JLoader[J] =0) dan (NoQueueLoad >0) maka
   untuk./ = 1 sampai Truck lakukan
    \intjika TurnForLoading[J] = 1 maka
      Uniform(A, B, ESpot) (/'Spot =waktu truk untuk mendekati loader}
      Exponensial(A, Ex,XLoad)
     Exponensial(A, Ex, XHaul)
      NextLoaderFree = FSpot + ClockLoader[I] + XLoad(NextLoaderFree =loader berikulnya yang menganggur}
     jjka NexlLoaderFree < Durasi maka
       NexlArrAlDumpSite = NexlLoaderFree + XHaul
       jjka NexlArrAlDumpSite > PrevHaulTime maka
         TPrevHaulHme = NexlArrAlDumpSite
       kalau tidak
       jika NextArrAtDumpSite < PrevHaulTime maka
         NexlArrAlDumpSite = PrevHaulTime + 0.15
         '/PrevHaulTime = NexlArrAlDumpSite
       endjika
       jika NextArrAtDumpSite < Durasimaka
         Uniform(A, B, EPosiiion)
        Exponensial(A, Ex, XDump)
        jjka KapDumpSite > 1 maka
          untuk A= 1 sampai KapDumpSite lakukan
           untukM= L+l sampai KapDumpSite lakukan
             jjka NexlSiteAv[L] > NextSiteAv[M] maka
               SiteAvailable = NextSiteAv[L]
               NextSiteAv[L] = NextSiteAv[M]NextSileAv[M] = SiteAvailable
             endfika
           enduntuk
          enduntuk
        endyka
        jjkaNextArrAtDumpSite < NextSiteA v[ I] maka
          NexlEinishDumping =NextSiteA v[ 1] +EPosiiion +XDump
        kalau tidak
          NexlEinishDumping =NexlArrAlDumpSite +/-'Position +XDump
        jika NexlEinishDumping < Durasimaka
```

```
Exponensial(A, Ex, XRelum)
NextArrAtLoadSite = NexlEinishDumping +XReturn
jika Nex/ArrAlLoadSite > PrevReturn'Time maka
  '/PrevReturn'Time = NextArrAtLoadSite
kalau tidak
jika NextArrAtLoadSite < PrevReturnlime maka
 NextArrAtLoadSite = PrevReturn'Time + 0,15
  /PrevReturnlime NextArrAtLoadSite
endjika
jjka NextArrAtLoadSite < Durasi maka
 TurnForLoading[J] = 0TimeDiffer] =C/ockLoader[/] - ArrAtLoadSite[.f]
 jjka TimeDiffer] > 0 maka
   Idlel.oading[.I\ = TimeDiffer]
   IdleLoader[I] = 0endjika
 kalau tidak
 jjka TimeDiffer] = 0 maka
  IdleLoading[J] = 0ldleLoader[I] = 0endjika
 kalau tidak
 jika TimeDiffer] < 0 maka
  IdleLoader[l] = -TimeDiffer]
  IdleLoading[J] = 0
 endika
 T1dleLoading[J] = T1dleLoading[J] + IdleLoading[J]TId/eLoader[I] = TId/eLoader[I] +IdleLoader[I]
jika (Idle/.oading[.T\ >Durasi) atau (IdleLoader[L] >Durasi) atau
    (TIdleLoading[.r\ >Durasi) atau (TId/e/.oader[/] >Durasi) maka
  halt
ArrAtDumpSite\.J\ = NextArrAtDumpSite
TimeDiffer2 = NextSiteAv[1] - ArrAtDumpSite[J]jika TimeDifferl >0maka Id/eDumping[.L] = TimeDifferl
kalau tidak ldleDumping[J] = 0
TIdleDumping[J] = TIdleDumping[J] + IdleDumping[J]jjika (IdleDumping[J] > Durasi) atau (TIdleDumping[J] > Durasi) atau
    (ldleDumping[.L\ <0) atau (TIdleDumping[.L] <0) maka
 halt
EinishLoading[J] = NexlLoaderFree
Count] = Count] + ]
Count2 = Count2 + 1Count3 = Count3 + 1("lockLoader[J] = NexlLoaderFree
Temp] [Count1] = NexlLoaderFree
Templ[( "ountl] =NextEinishDumping
/empl[Counl3] = NextAirAl/.oadSite
```

```
FinishDumping\.L\ = NexlEinishDumping
              ArrAlLoadSite[./\ = NextArrAtLoadSite
              NextSiteAv[1] = FinnishDumping[J]PrevReturn'Time = /PrevReturnlime
              I're i'HaulIime IPrevHaul 7ime
              jika NoOnenel.oad \geq 2 maka
               untuk L = I sampai Truck lakukan
                 jika TurnForLoading\L] > 0 maka
                   TurnForloading[L] = TurnForloading[L] - 1enduntuk
              endnka
              NoQueueLoad= NoQueueLoad - 1
             ./= Truck
            endnka (**NexlArrA lLoadSite < Durasi **}
            kalau tidak
            jika NextArrAtLoadSite > Durasi maka
              QUEUELOADER:
              RemLoader = RemLoader + 1
              /'urn()fLoader[I] = RemLoader
             .7= Truck
            end<sub>l</sub>ika
          endy\ka (** NexlEinishDumping < Durasi**}
          kalau tidak goto QUEUELOADER
        tWjika / ** NextArrA iDumpSite < Durasi**}
        kalau tidak goto QUEUELOADER
       endnka (** NexlLoaderFree < Durasi**}
      kalau tidak goto QUEUELOADER
     endika f^{**} TurnForLoading\left[J\right] = 1**enduntuk f^{**}J = 1 sampai Truck^{**}}
 endjika \{f^{**}((\text{'lockLoader}[\textit{I}]=\text{Clock}) \text{ dan } (\text{TurnOfLoader}[\textit{I}]=0) \text{ dan } (\text{NoOneueload} > 0)^{**}\}kalau tidak
 jika (ClockLoader[T\ = Clock) dan (TurnOf/A>ader[T\ = 0) dan (NoQueueLoad = 0) maka
   RemLoader = RemLoader + 1
   TurnOfLoader[T\ = RemLoader
   jika (RemLoader > Loader) maka Exit
 end<sub>l</sub>ika
/i,>/JUntuk (***LOADER***l
Ranking(Temp1, Count1)Ranking(Temp3, Countl)
Untuk 7= 1 sampai Truck lakukan (***TRUCK***J
 Jika ArrAtLoadSite[I] = Clock maka
   Normal(Ex, Stdx, QHaul) (QHaul = muatan yangdiangkut truk}
   QuantityHaul[T] = QuantityHaul[T] + OHaulTripTruck[T] = TripTruck[T] + 1IdleTruck[I] = IdleTruck[I] + IdleDumping[I] + IdleLoading[I]jika (NoQueueLoad= 0) dan (RemLoader > 0) maka
```
**Exponensial(A, Ex, XLoad) E.xponensial(A, F.x, XHaul) Uniform(A,B, LSpot) Next/.oaderFree** = **ESpot + ArrAlLoadSite[/] + XLoad** jika **NexlLoaderh'ree < Durasi** maka **NexlArrAlDumfiSile = Next/.oaderFree + XHaul** jjka **NextArrAtDumpSite** > **PrevHaulTime** maka **/'PrevHaulTime** = **NexlArrAlDumpSite** kalau tidak **NextArrAtDumpSite = PrevHaulTime** + 0,15 **/'PrevHaulTime = NexlAirAlDumpSile endkaiau** tidak jika **NextArrAtDumpSite < Durasi** maka **(fniform(A, B, /•Position)**  $Exponential(A, Ex, XDump)$ jika **KapDumpSite** > I maka untuk A = 1 sampai**KapDumpSite** lakukan untuk **M = L+ ]** sampai **KapDumpSite** lakukan jika **NexlSiteAv[L] > NexlSileAv[AF]** maka  $SiteAvoid value = NextSiteAv[L]$  $NextSiteAv[L] = NextSiteAv[M]$ **NextSiteA v[M] = SiteAvaitable endnka enduntuk** enduntuk **end]ika** jika **NextArrAtDumpSite < NextSiteA v[** I] maka **NexlEinishDumping = NextSiteAv[]] + EPosiiion + XDump** kalau tidak **NexlEinishDumping** = **NextArrAtDumpSite + /'Position + XDump** jika **NexlFinishDumping < Durasi** maka **Exponensial(A, Ex, XReturn) NextArrAtLoadSite = NexlFinishDumping + XReturn** jika **NextArrAtLoadSite** > **PrevReturn'Time** maka **TPrevReturn/inie** = **NextArrAtLoadSite** kalau tidak jika **NextArrAtLoadSite <PrevReturnlime** maka **NextArrAtLoadSite** = **PrevReturn'Time** + 0,15 **/PrevReturn'Time = NextArrAtLoadSite** end<sub>l</sub>ika jika **NextArrAtL.oadSite < Durasi** maka  $TurnFor$ *Loading* $[I] = 0$ untuk A = 1 sampai **Loader** lakukan  $\text{jika } TurnOfLoader[L] = 1 \text{ maka}$ **TimeDiffer]** = **ClockLoader[L] -ArrAlLoadStte[T\** jika **TimeDiffer] >** 1 maka  $I$ dleLoading $[I]$  =  $T$ imeDiffer $l$ 

```
IdleLoader[L] = 0end]ika
    kalau tidak
   jika TimeDiffer] = 0 maka
     ldleLoading[I] = 0IdleLoader[L] = 0endjika
    kalau tidak
   jika LimeDiffer] < 0 maka
     ldleLoader\/?\ = -TimeDiffer]
     IdleLoading[I] = 0endjika
    TIdleLoader[L] = TIdleLoader[L] + IdleLoader[L]T1dleLoading[I] = T1dleLoading[I] + IdleLoading[I]jika (IdleLoading[T\ > Durasi) atau (ldleLoader[L] > Durasi) atau
        (/IdleLoading[/] > Durasi) atau (TldleLoader[L] > Durasi) maka
     <u><i>halt</u>
    ("lockLoader[/.] = NexlLoaderFree
    TurnOfLoader[L] = 07. = Loader
  end[ika \{**\text{TurnOfLoader}[L] = 1**\}end<sub>ika</sub> \{**L = 1 \text{ sampai} Loader**}
RemLoader = RemLoader - 1
untuk A = 1 sampai Loader lakukan
  \frac{d}{dx} TurnOfLoader[L] > 0 maka TurnOfLoader[L] = TurnOfLoader[L] - 1enduntuk
 TimeDifferl = NextSiteA v[I] - NextArrAtDumpSite
jika TimeDiffer2 > 0 maka IdleDumping[I] = TimeDiffer2kalau tidak ldleDumping[I] = 0
 TldleDumping[T] = TldleDumping[T] +IdleDumping[T]jika (Id/eDumping[T\ > Durasi) atau (TldleDumping\L\ > Durasi) atau
     (IdleDumping[I] < 0) atau (TIdleDumping[I] < 0) maka
  halt
 Finish!oading[T] = NexlLoaderFree
 ArrAtDumpSite[I] = NextArrAtDumpSiteCount] = Count] + 1
 Count3 = Count3 + 1Templ[Count3] = NextArrAtLoadSite
 Temp1[Count1] = FinishLoading[1]FinishDumping[T\ = NexlFinishDumping
 ArrAlLoadSite\I\ = NextArrAtLoadSite
 NextSiteAv[1] = FinnishDumping[J]PrevReturnTime = TPrevReturn/'ime
 PrevHaulTime = TPrevHaul/'ime
endiika (** NextArrA lLoadSile < Durasi**}
kalau tidak
```
*72*

```
jika NextArrAtLoadSite > Durasi maka
            QUEUETRUCK:
            NoQueueLoad = NoQueueLoad + 1
            TurnForLoading[l] = NoQueueLoad
          endjika
         endjika (**Nextl'inishIJumping < Durasi**}
         kalau tidak goto QUEUETRUCK
       endjika (**NexlArrAtLoadSile < Durasi**}
       kalau tidak goto QUEUETRUCK
      endjika (**Nexll'.oaderFree < Durasi**}
      kalau tidak goto QUEUETRUCK
    end \{**(NoQueueLoad = 0) dan (RemLoader > 0)**/
    kalau tidak
    jjka (NoQueueLoad> 0) atau (RemLoader = 0) maka
      NoQueueLoad = NoQueueLoad + 1
      TurnForLoading[T\ = NoQueueLoad
    endiika
  endJika f^*ArrAtLoadSite[I] = Clock<sup>**</sup>}
 7^/JUntuk (***/jUICK***!
 Ranking(Temp1, Count1)Ranking(/'emjj3, ("ountl)
AV/JSelama {****CL()CK****}
```
#### QUIT:

```
Jika (RemLoader \neq Loader) atau (NoQueueLoad \neq Truck) maka
 goto STOP
```
**WorkingHour** = **Trunc(Durasi I**60) **(WotkingHour =jam kerja kombinasi alat}** Untuk / = 1 sampai **Loader** lakukan  $T1$ dleLoader $[T]$  =  $T1$ dleLoader $[T]$  +  $Durasi$  -  $ClockLoader[T]$ **Eff/AXider[Ij** = **((Durasi - Tld/eLoader[I]) IDurasi) \*** 100  $TEffLoader = TEffLoader + EffLoader[T]$ **EndUntuk** 

Untuk / = 1 sampai **Truck** lakukan  $I$ dle $T$ ruck $[I]$  **=**  $T$ *ldleLoading* $[I]$  +  $T$ *ldleDumping* $[I]$  $I$ dle $Truck[T] = IdleTruck[T] + Durasi - ArrAtLoadSite[T]$  $EffTruck[I] = ((Durasi - IdleTruck[I]) / Durasi) * 100$ **TEffTruck = TEffTruck** + **E(fTruck[T\**  $TotalTripTruck = TotalTripTruck + TripTruck[1]$ **TQuantityHaul TQuantityHaul + QuantityHaul[/]**  $TTI$ dleLoading =  $TTI$ dleLoading +  $I$ dleLoading[ $I$ ]  $TTI$ dleDumping =  $TTI$ dleDumping +  $I$ dleDumping $[I]$ **EndUntuk IdleLoadingAv= TTldleLoading I Truck**

**ZdleDumpingAv = TTMeDumping I Truck Fff/.oaderA v = TLff/.oader ILoader Eff'TruckAv= TEffTruck I Truck**

**UnitCost = (WorkingHour \* (Loader\*CoslOf/A>ader + Truck\*Cost()fTruck)) I /'QuanlilyHaul**

 $Sumldiel.$ *oadingAv* = *SumIdleLoadingAv* + *IdleLoadingAv* **SumldleDumpingAv = SumldleDumpingAv + IdleDumpmgAi** *lv* **SumIotalIrip1ruck = Sum Iotal1ripTrucks IotalIrip1ruck SumEffTruckAv** = **SumEffTruckAv + Effl'ruckAv**  $SumEffLoaderAv = SumEffLoaderAv + EffLoaderAv$ **Sum/QuanlilyHaul = Sum/QuanlityHaul + /QuanlilyHaul**  $SumUnitCost = SumUnitCost + UnitCost$ 

### STOP:

**End**

**IlfflAKiderA v** = **SumEff/AiaderA v I Iterasi EffTruckAv= SumEffTruckAv I Iterasi '/'QuanlilyHaul** = **Sum/'QuantityHaiil IIterasi llniti "ost = Sum (JnitC "osl I Ilerasi**

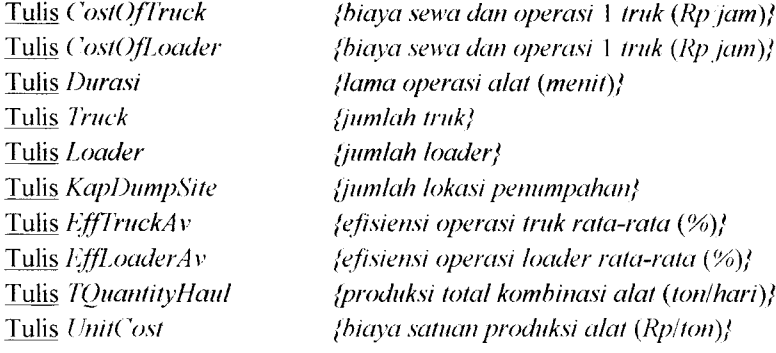

EndProgram.

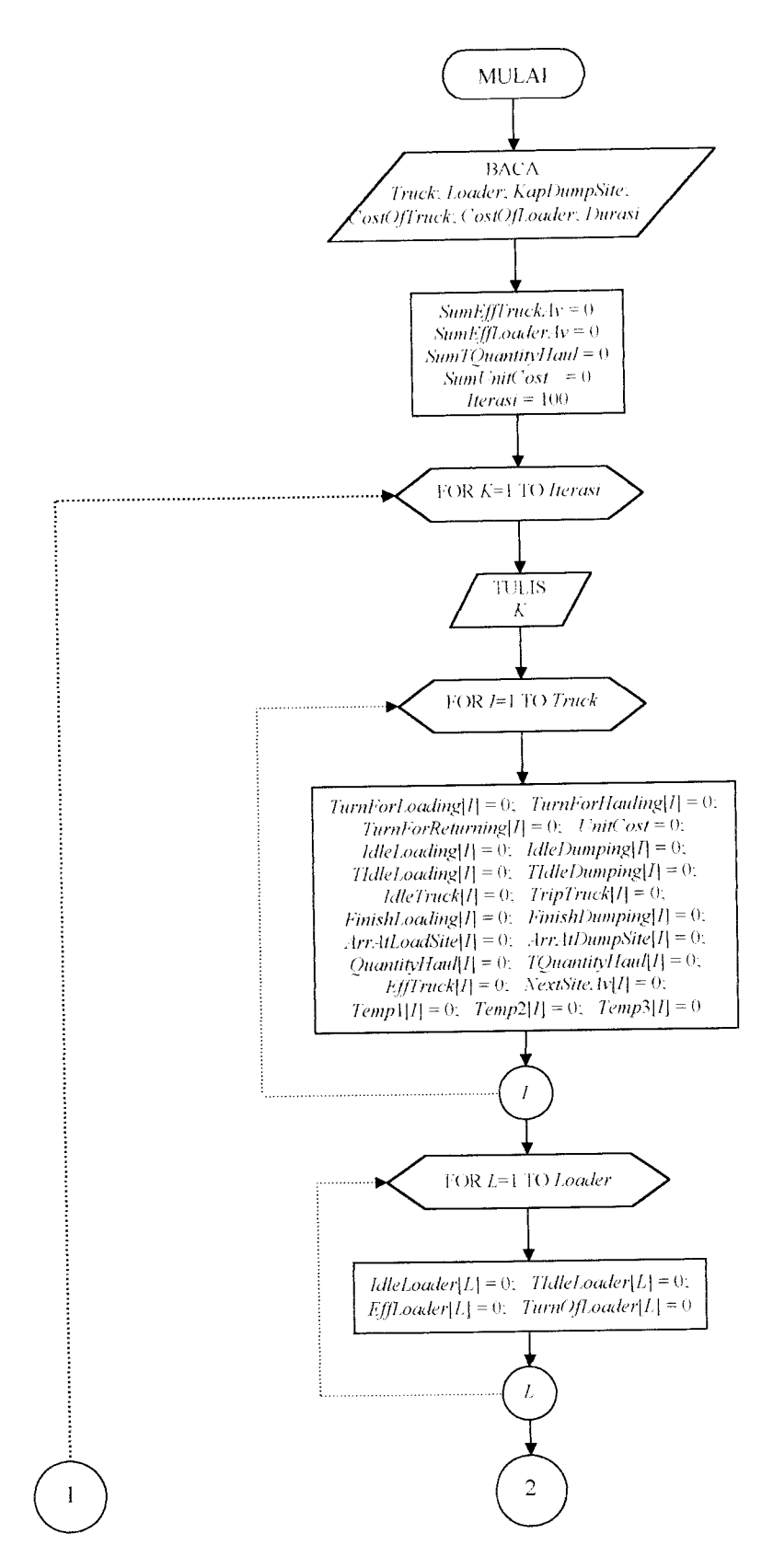

Gambar 4.8 Baganalir program SIM.EXE

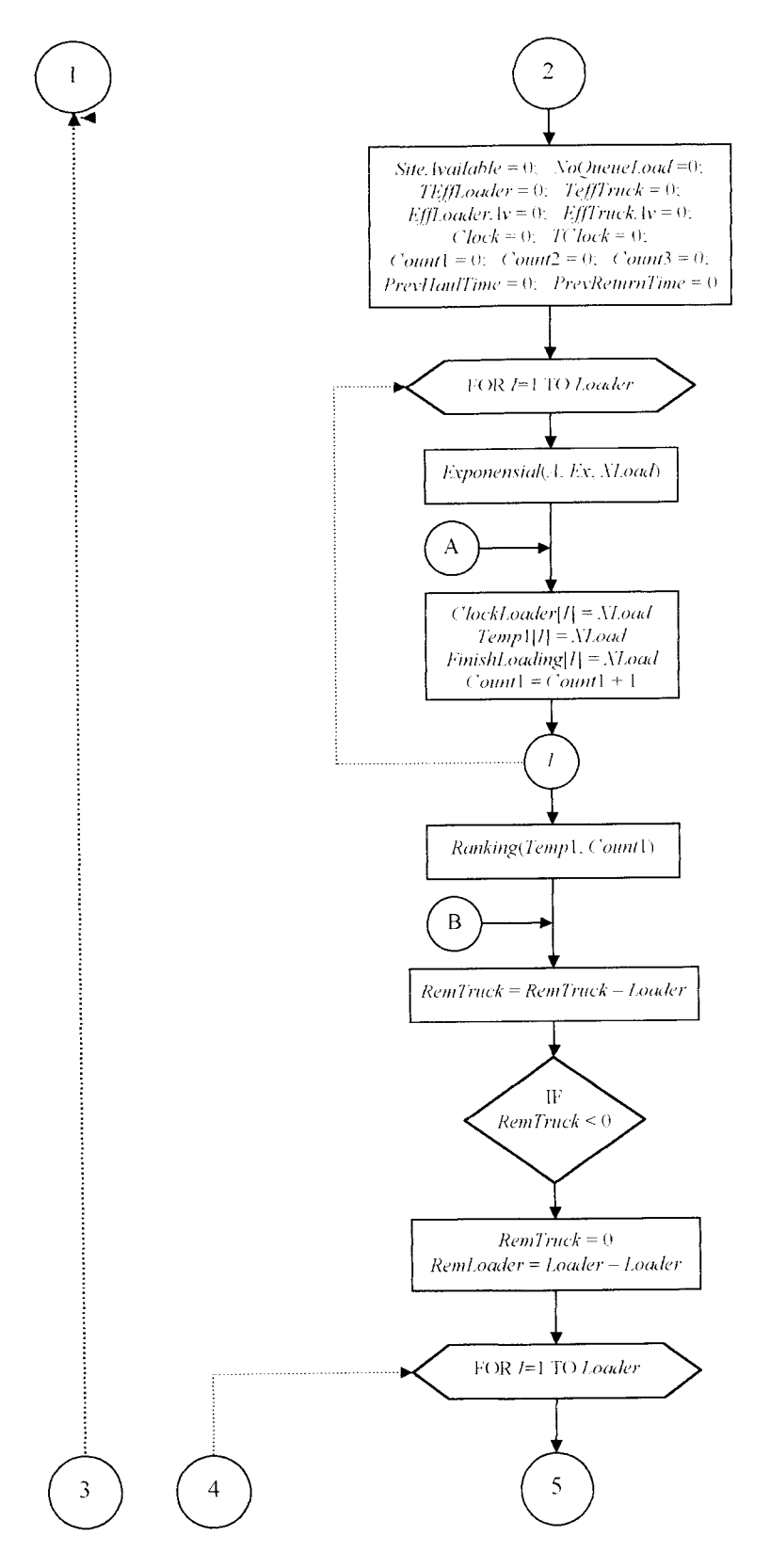

Lanjutan Gambar 4.8

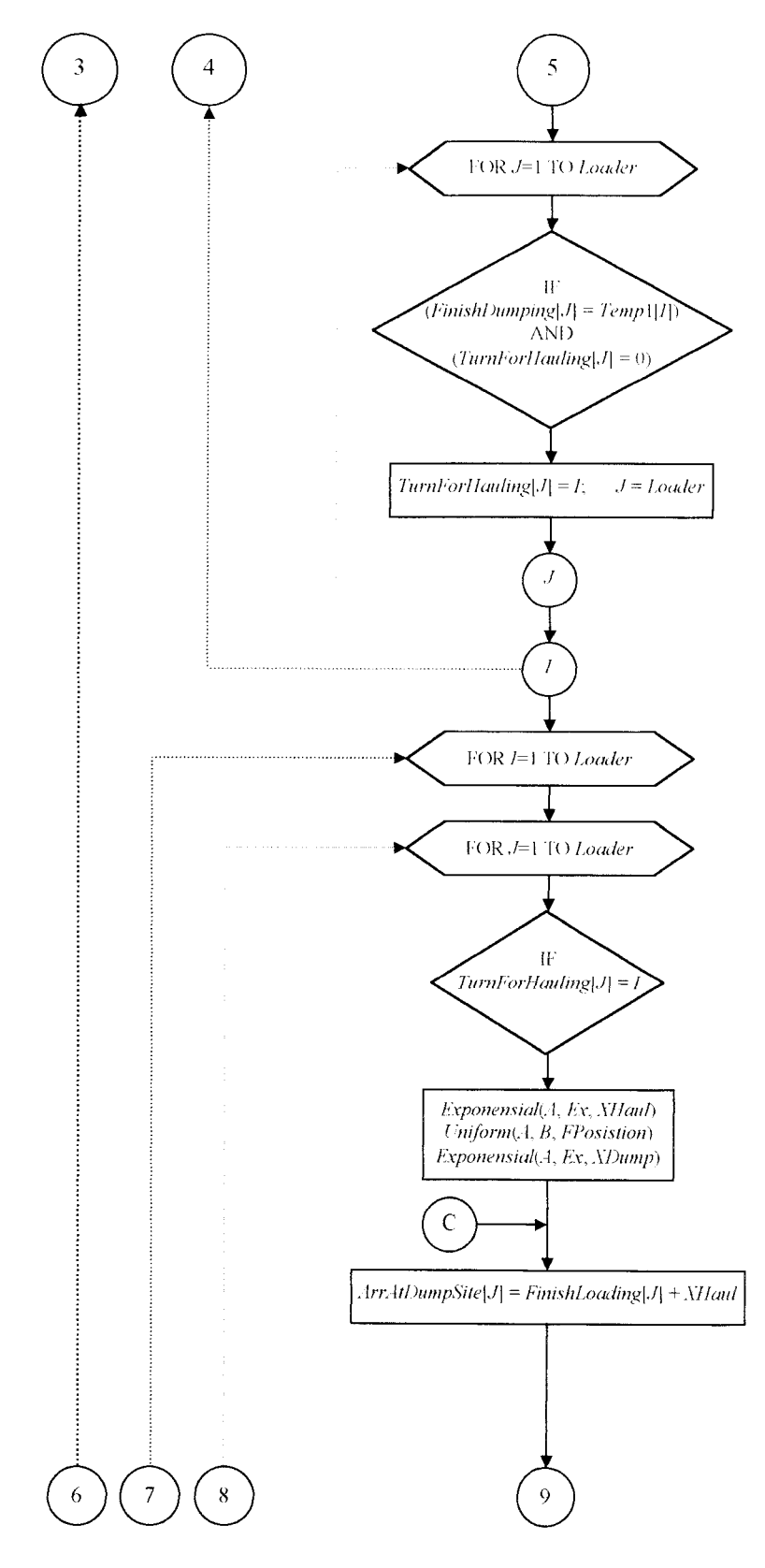

Lanjutan Gambar 4.8

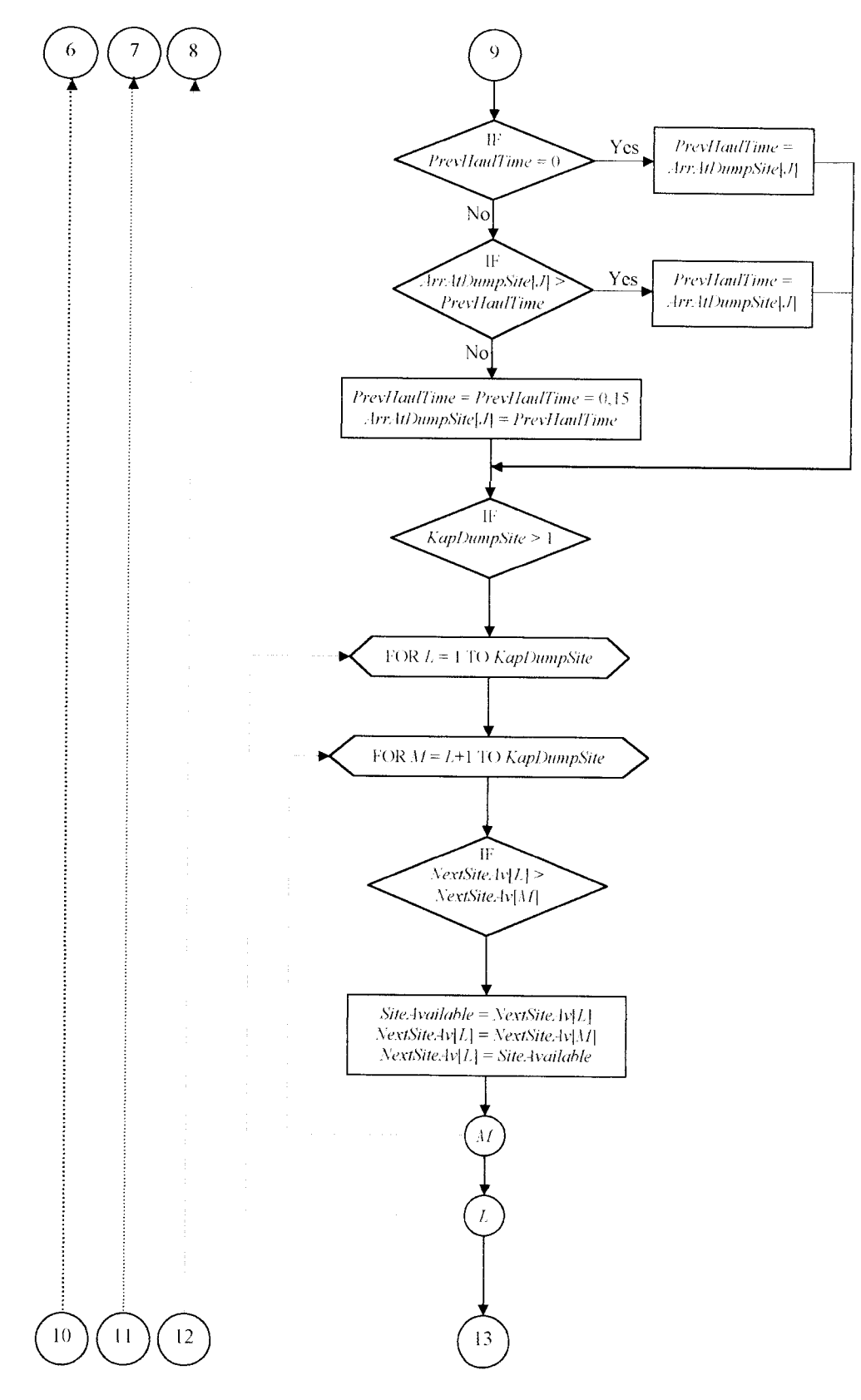

Lanjutan Gambar 4.8

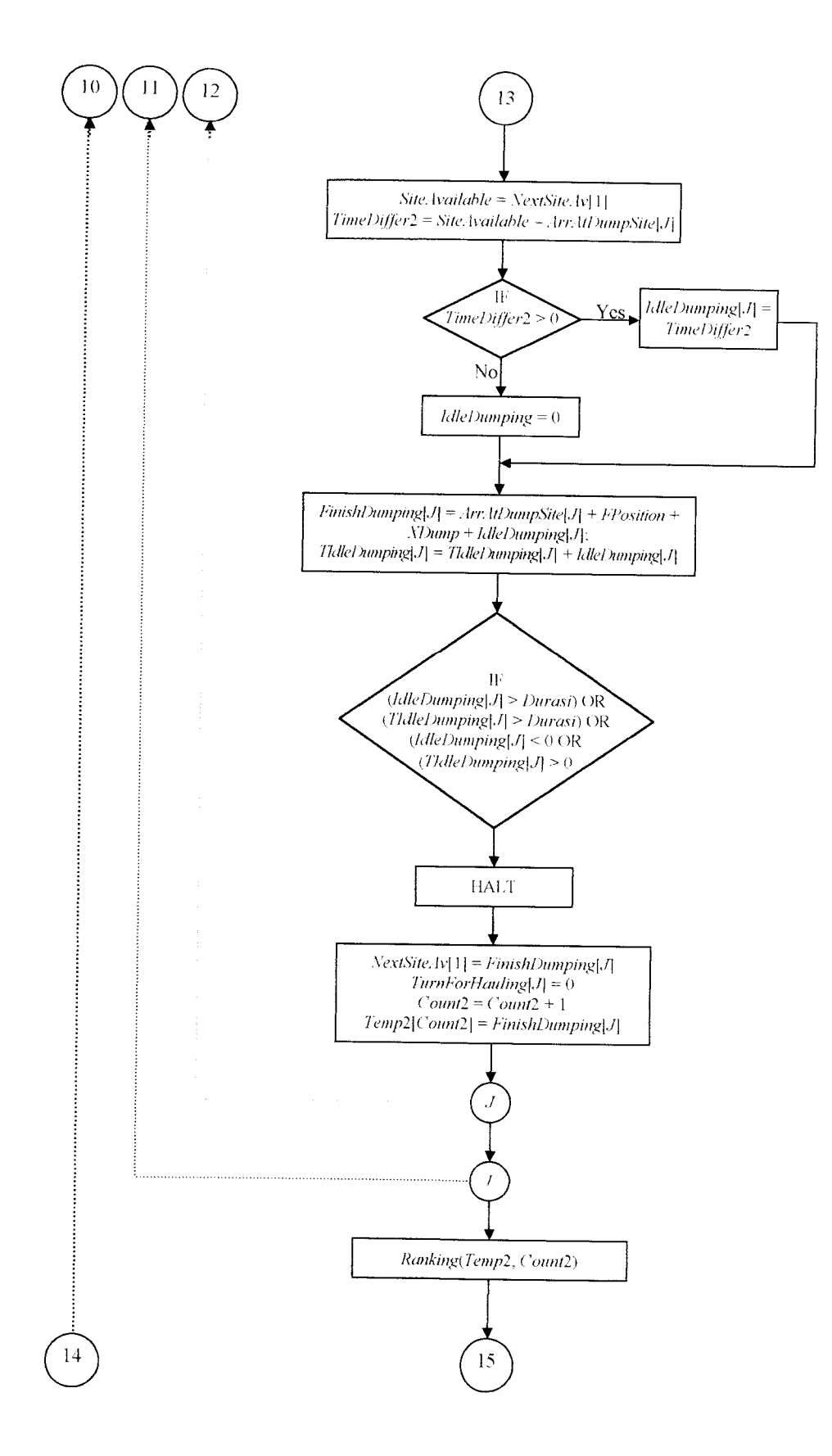

Lanjutan Gambar 4.8

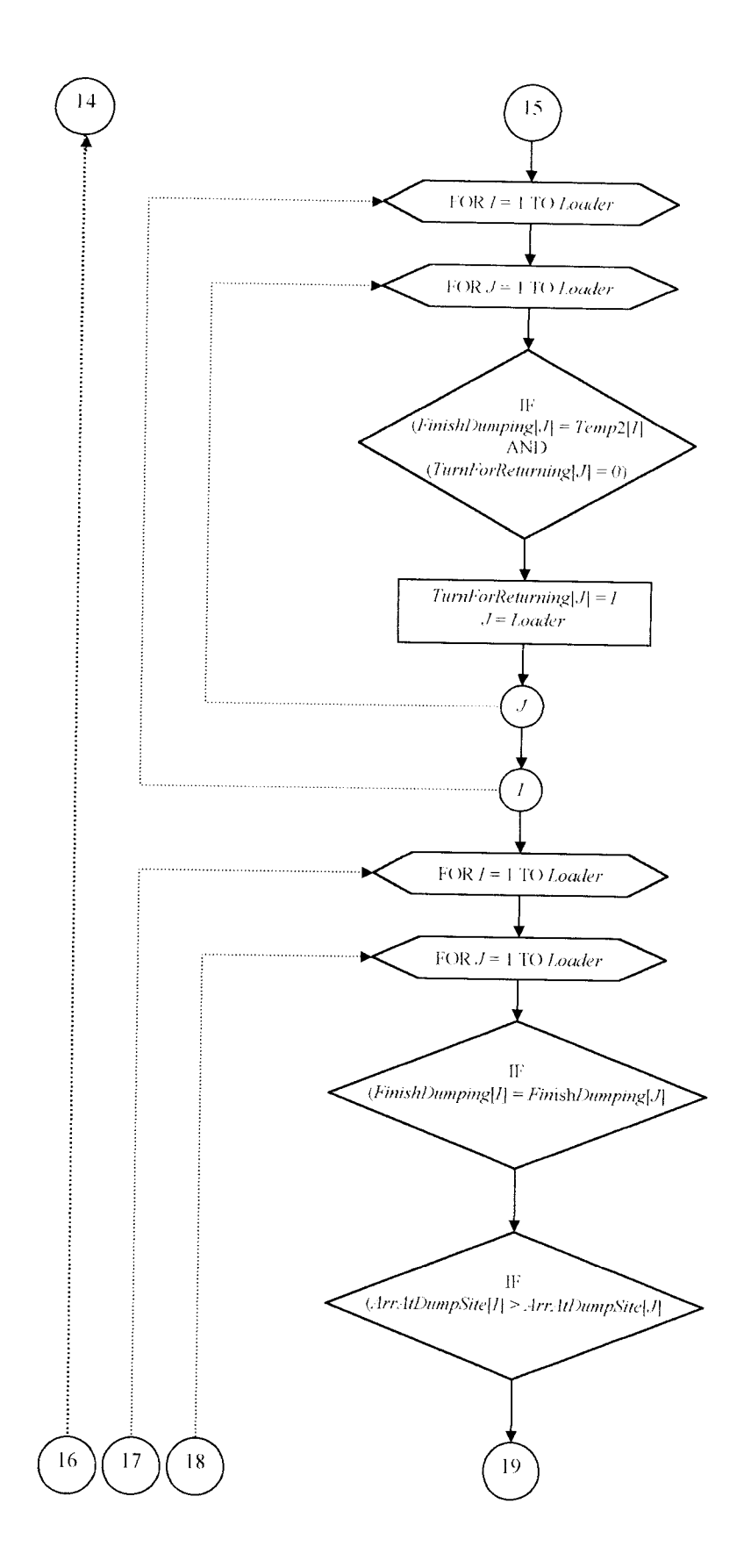

Lanjutan Gambar 4.8

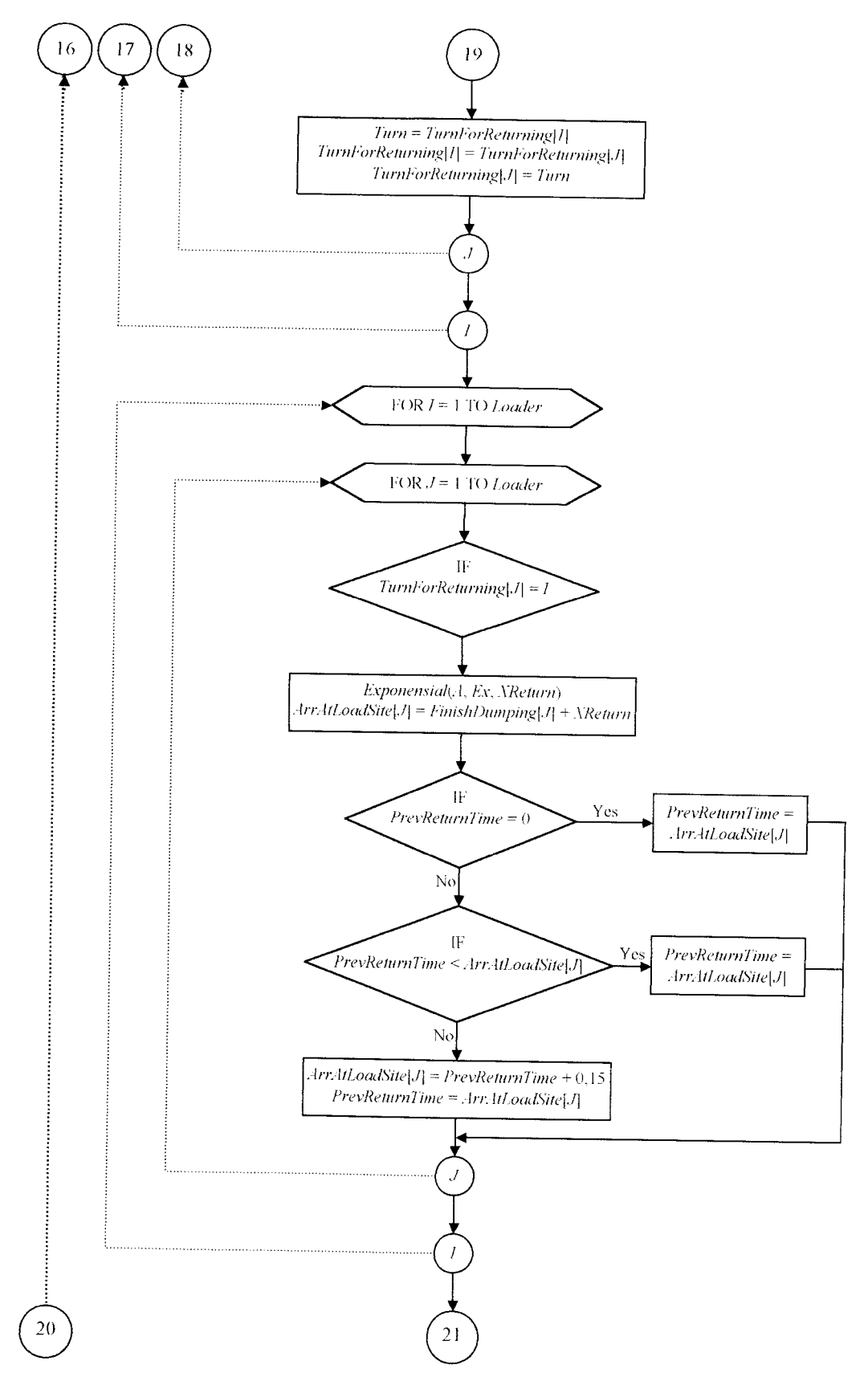

Lanjutan Gambar 4.8

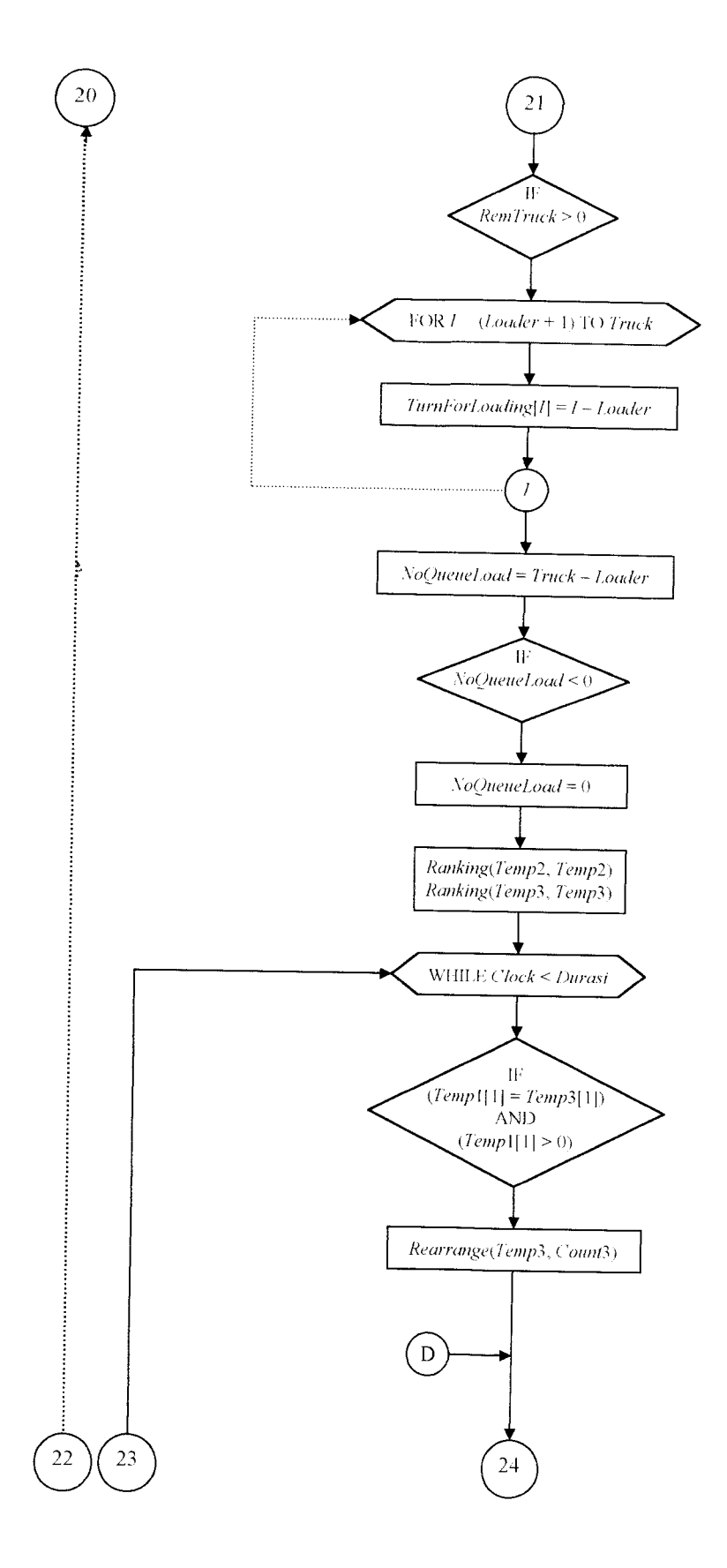

Lanjutan Gambar 4.8

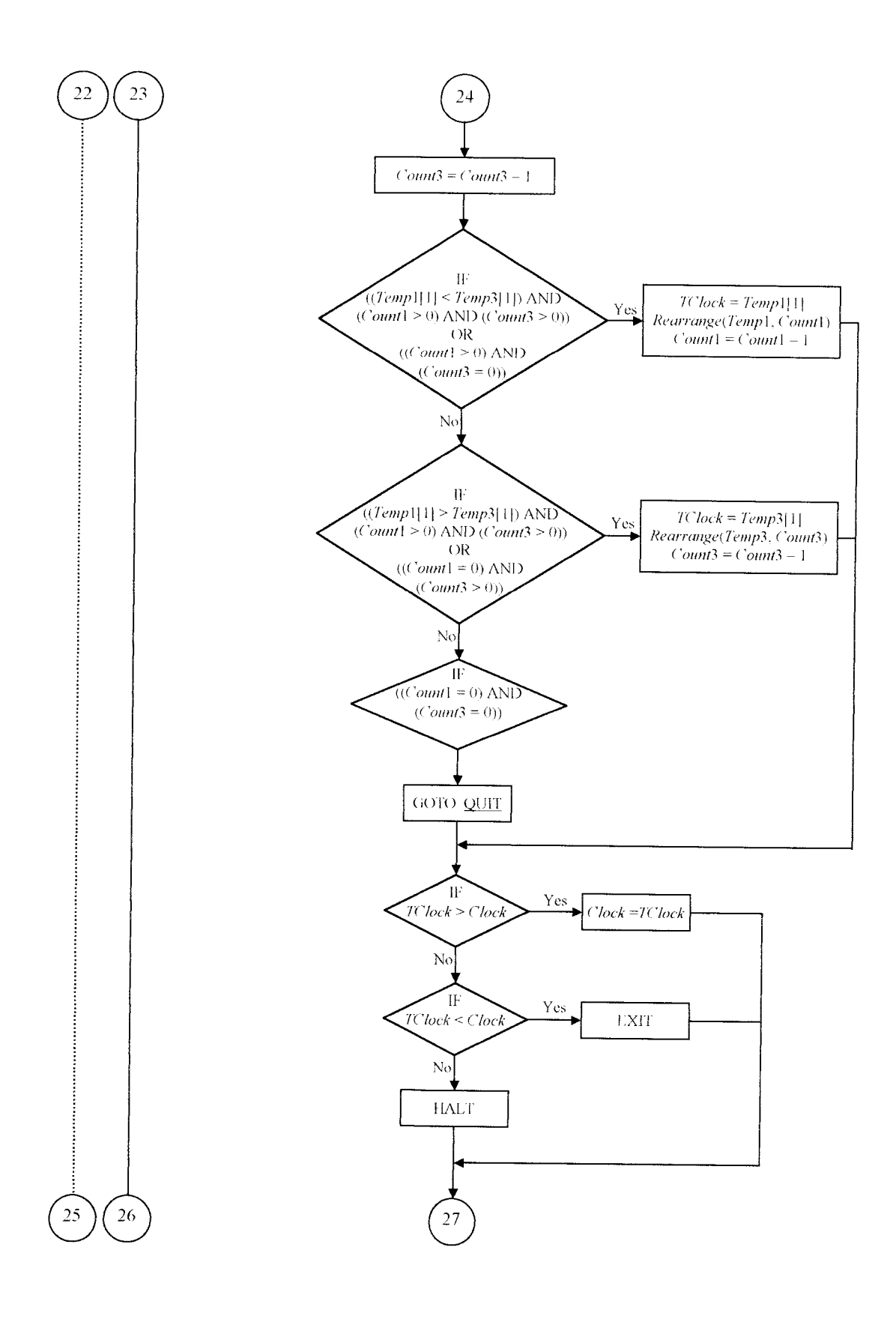

Lanjutan Gambar 4.8

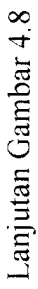

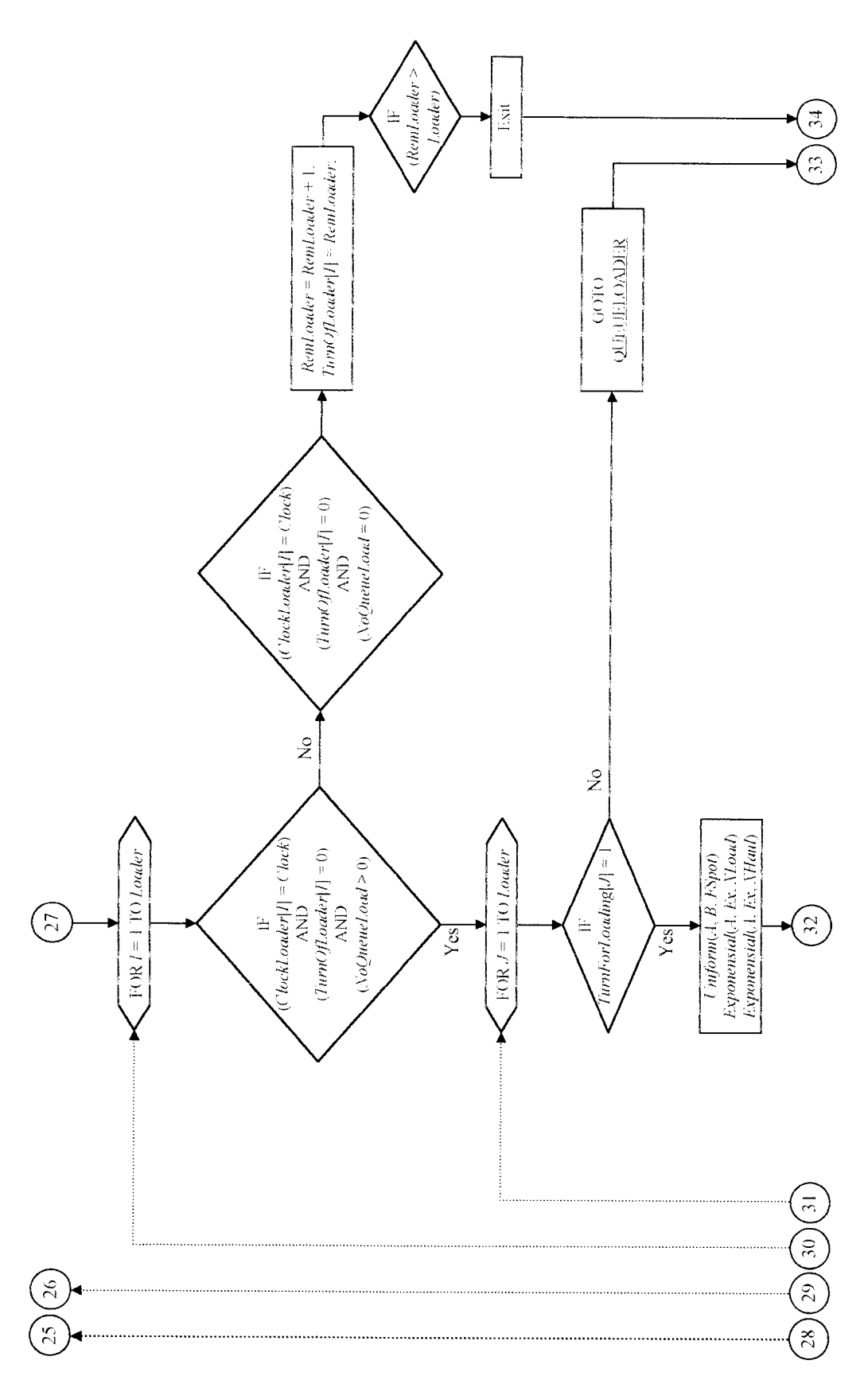

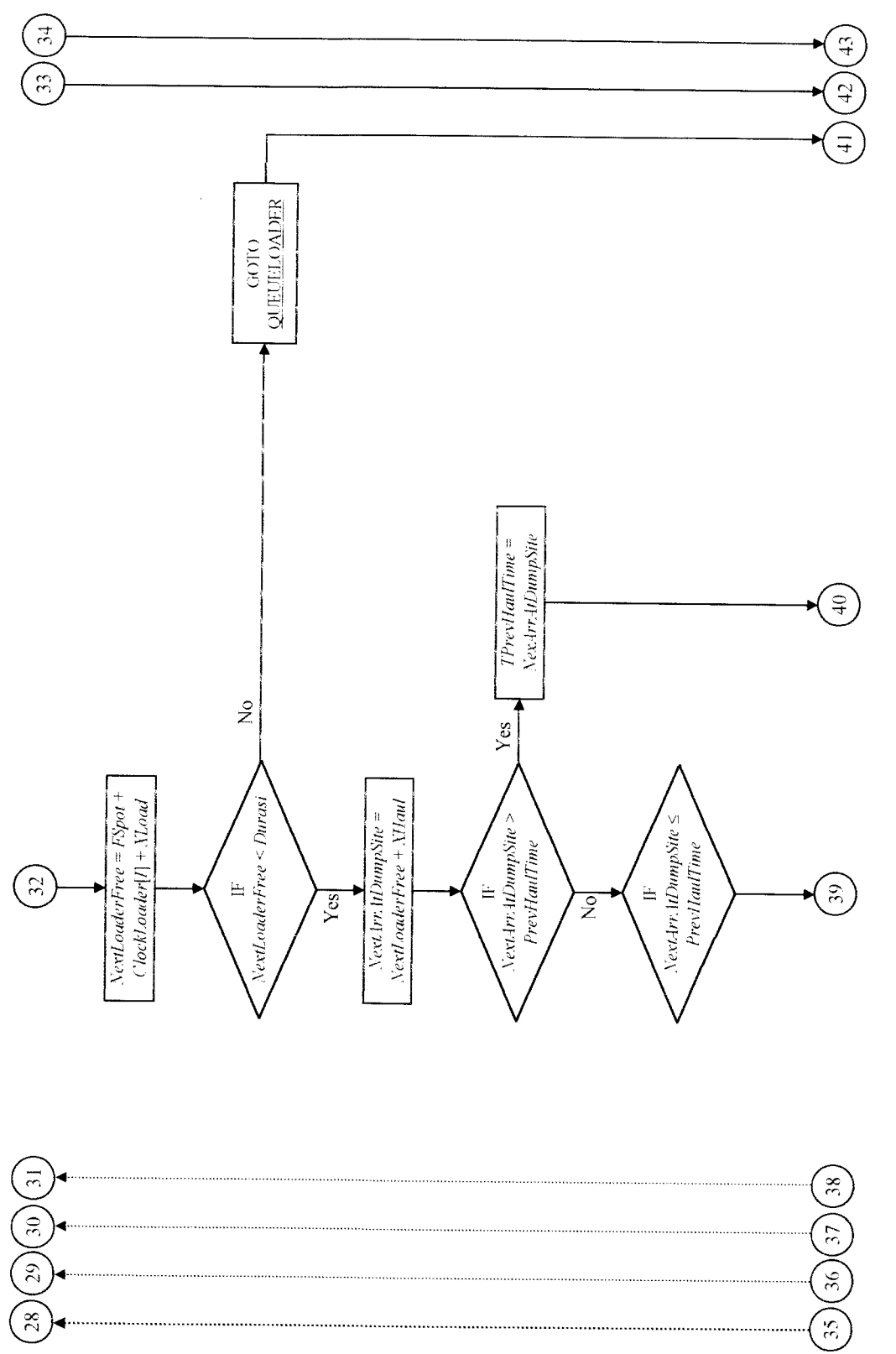

Lanjutan Gambar 4.8

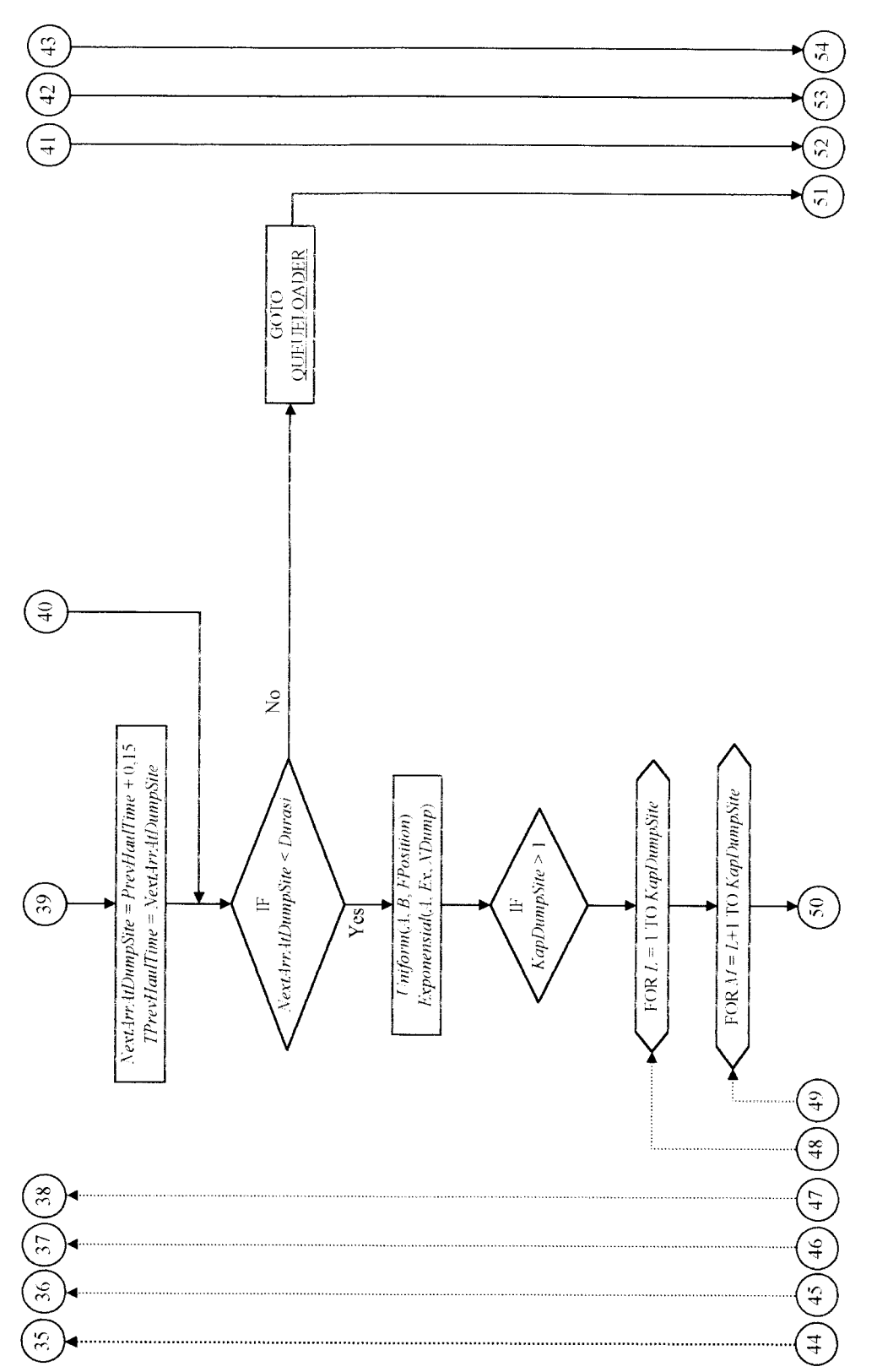

Lanjutan Gambar 4.8

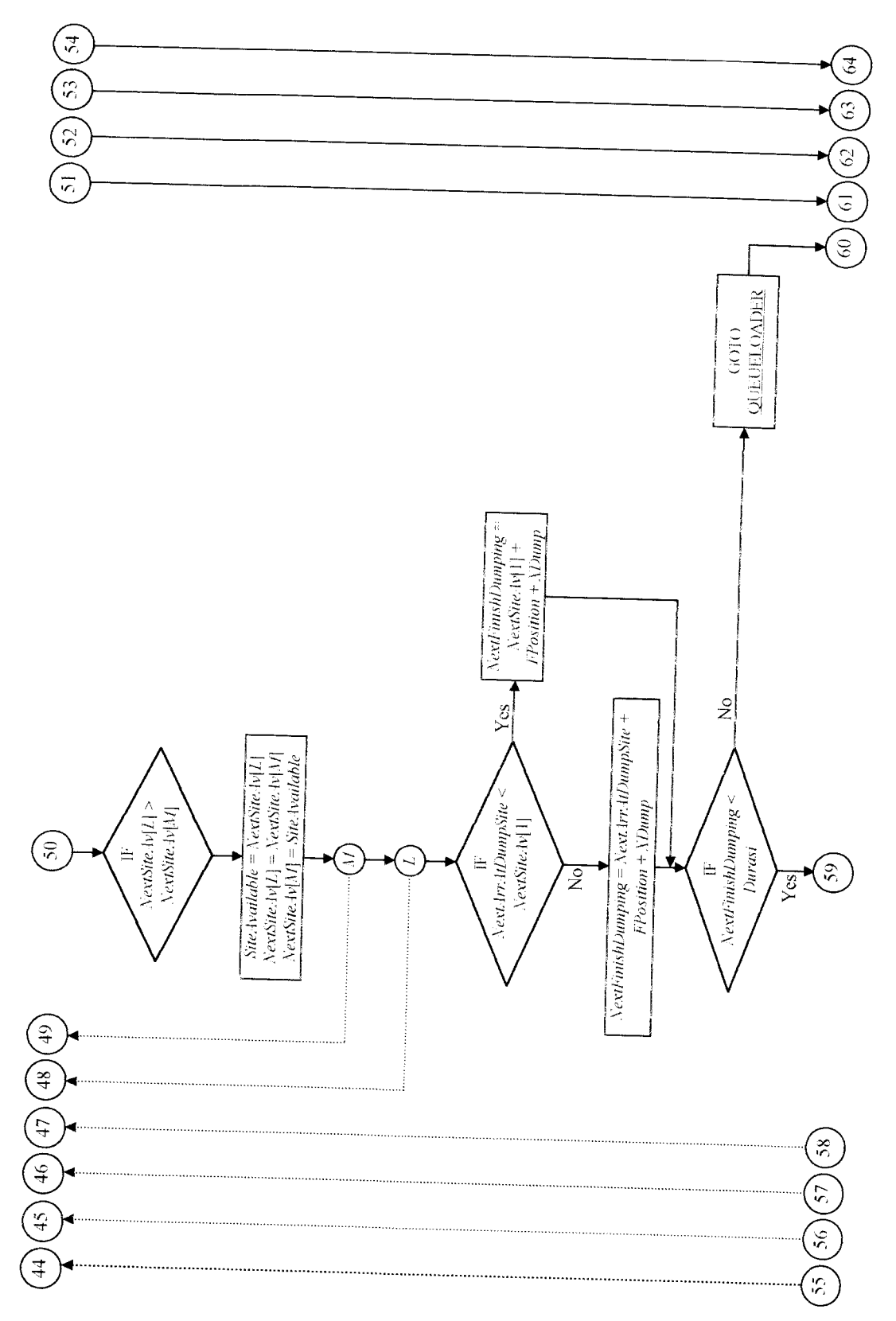

Lanjutan Gambar 4.8
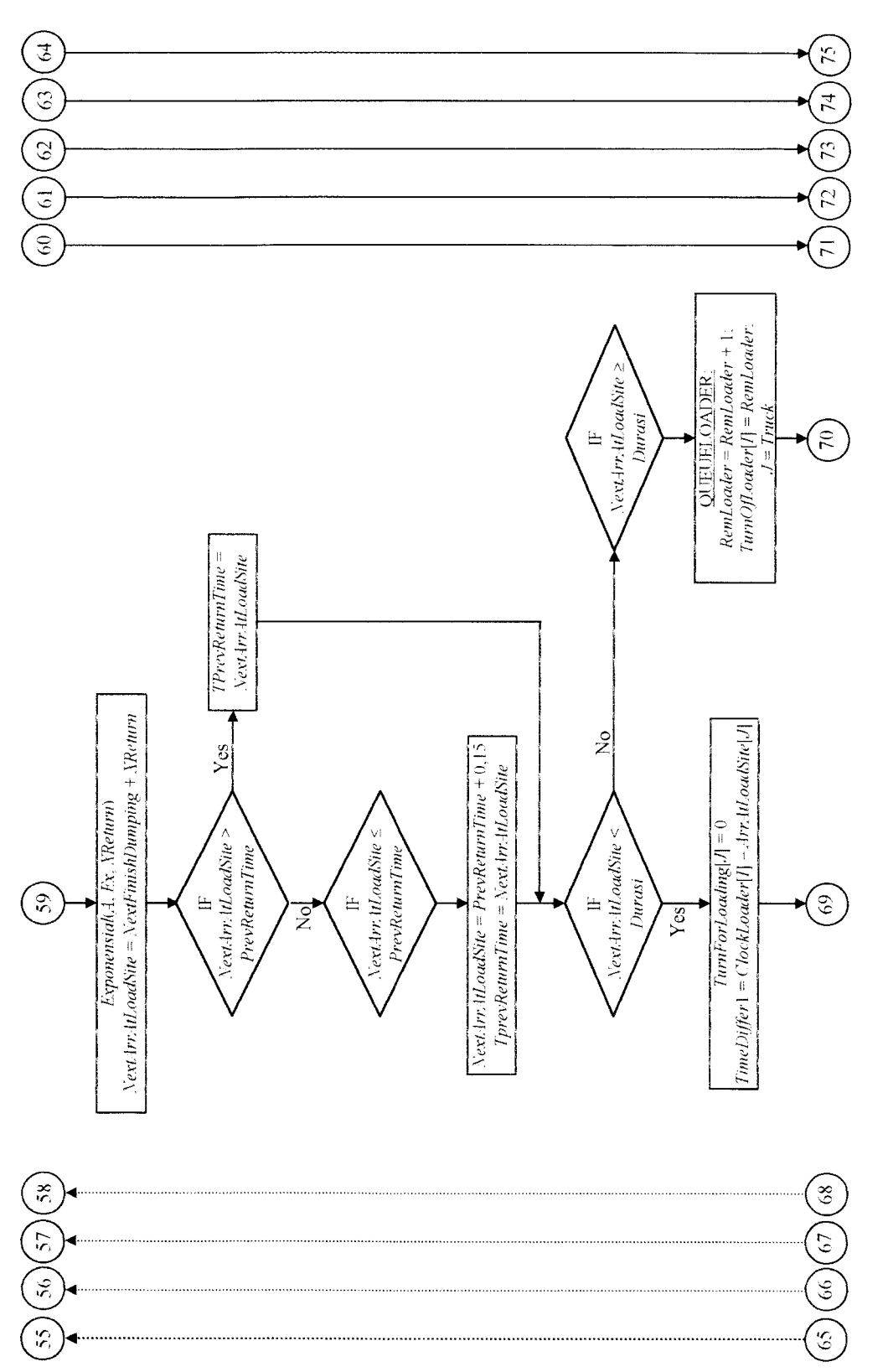

Lanjutan Gambar 4.8

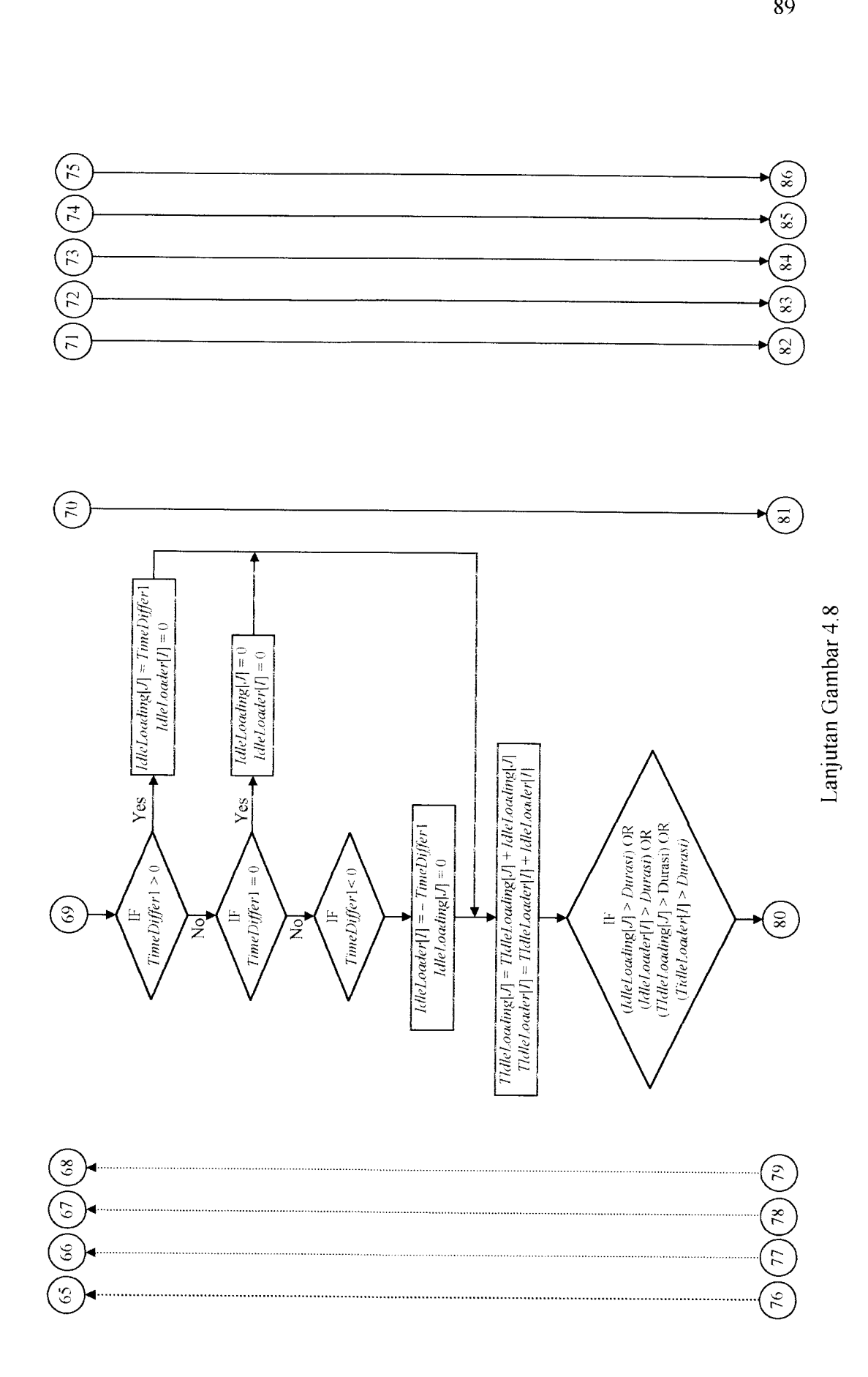

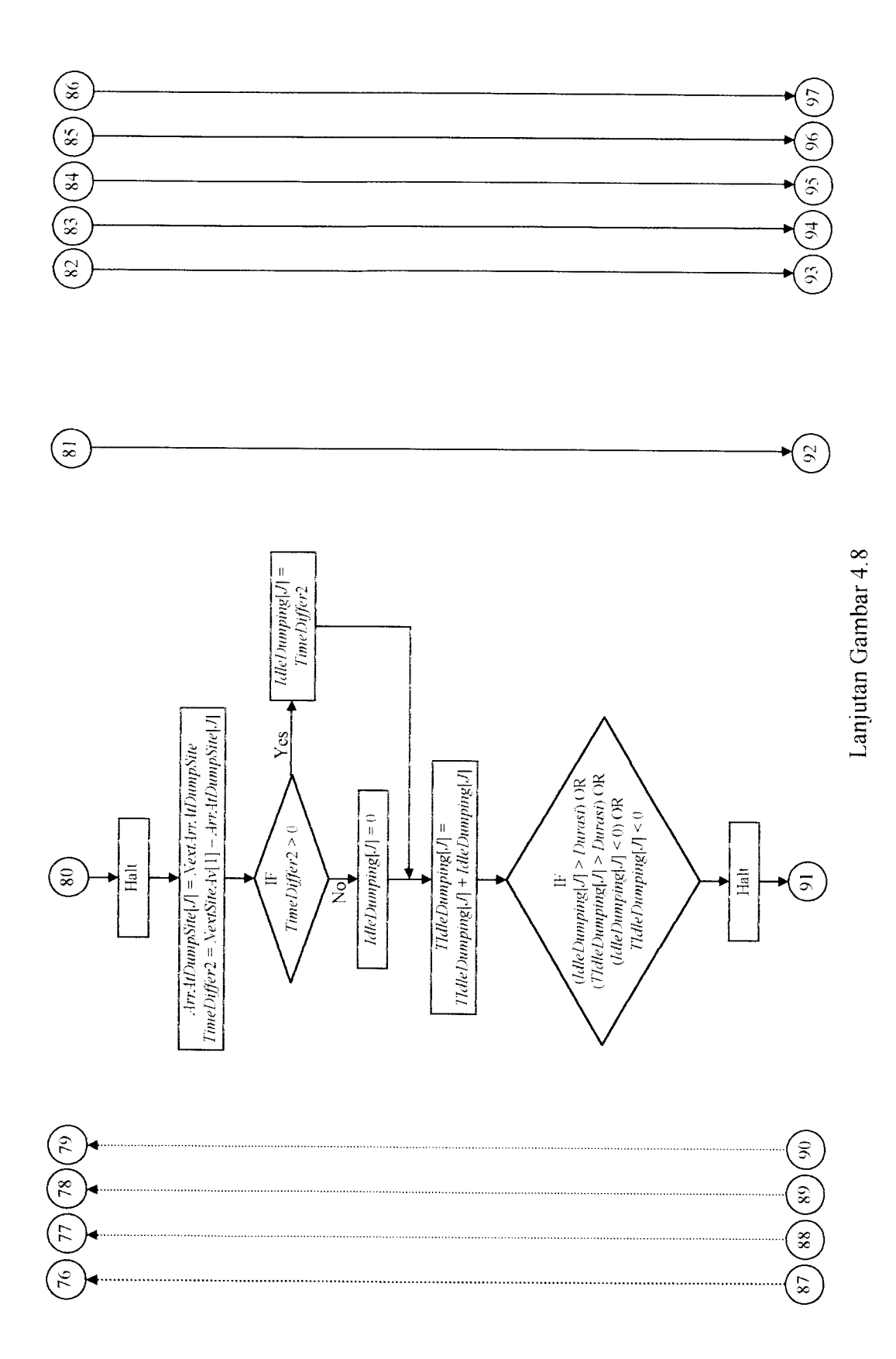

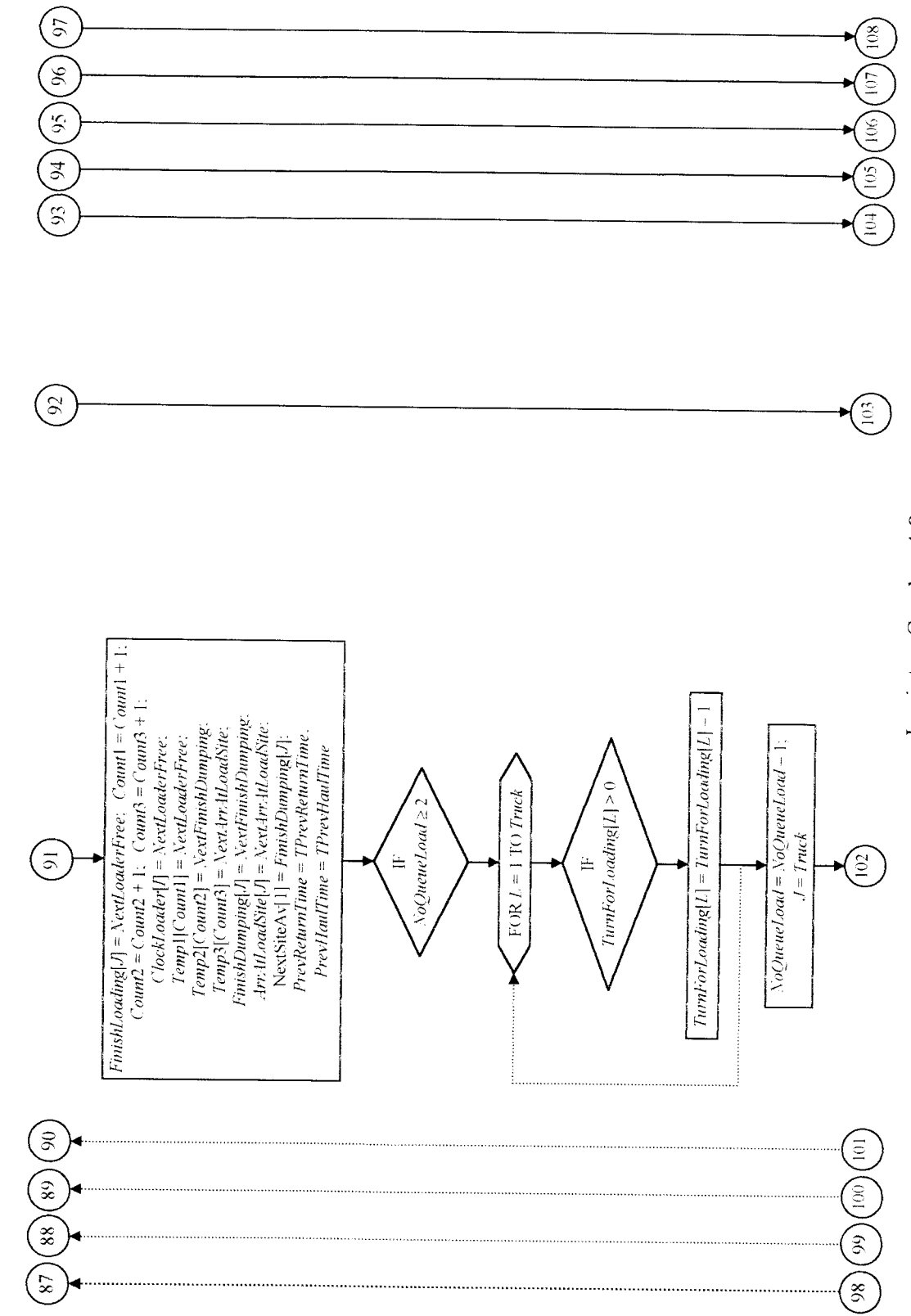

Lanjutan Gambar 4.8 Lanjutan Gambar 4.8

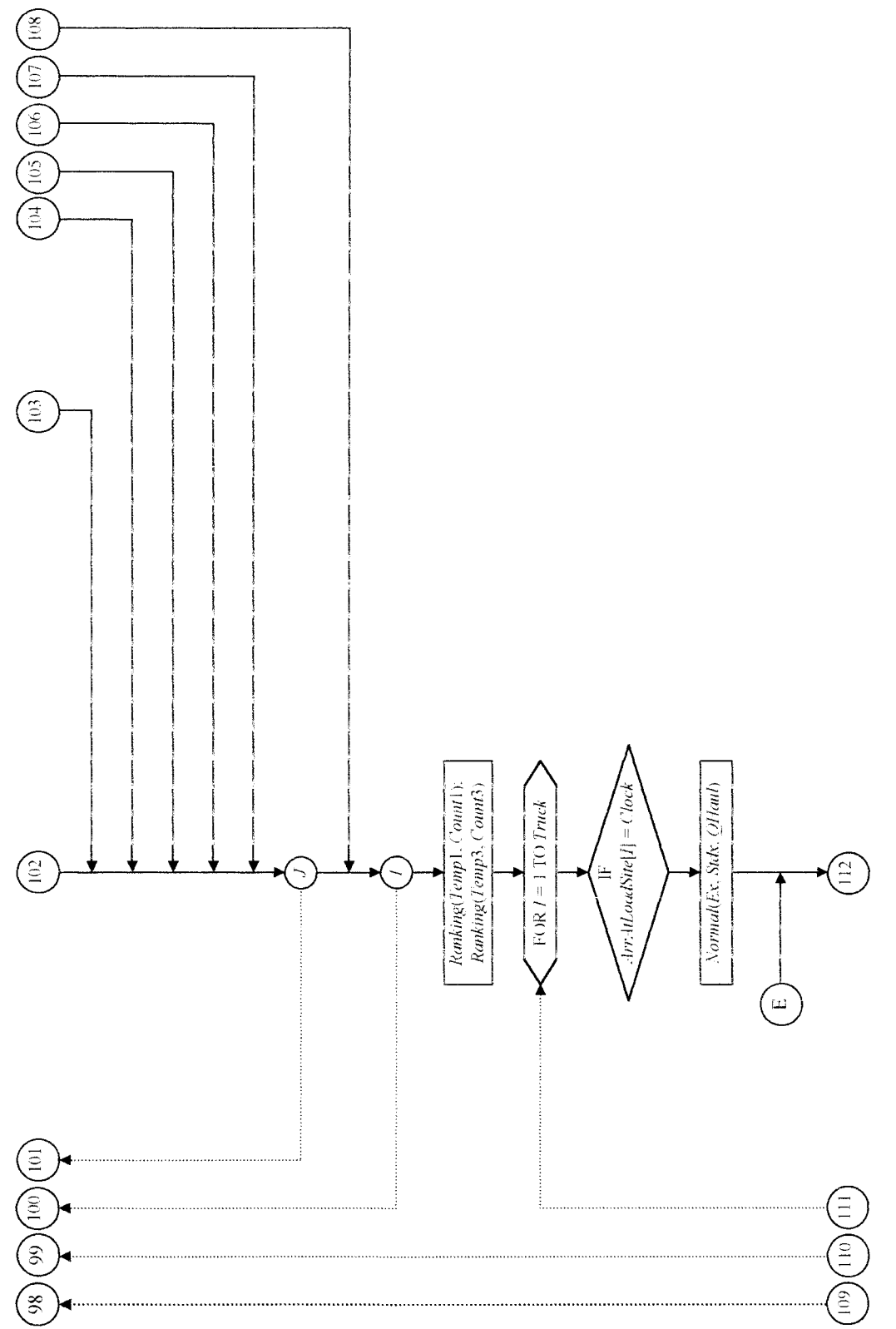

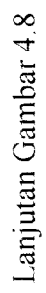

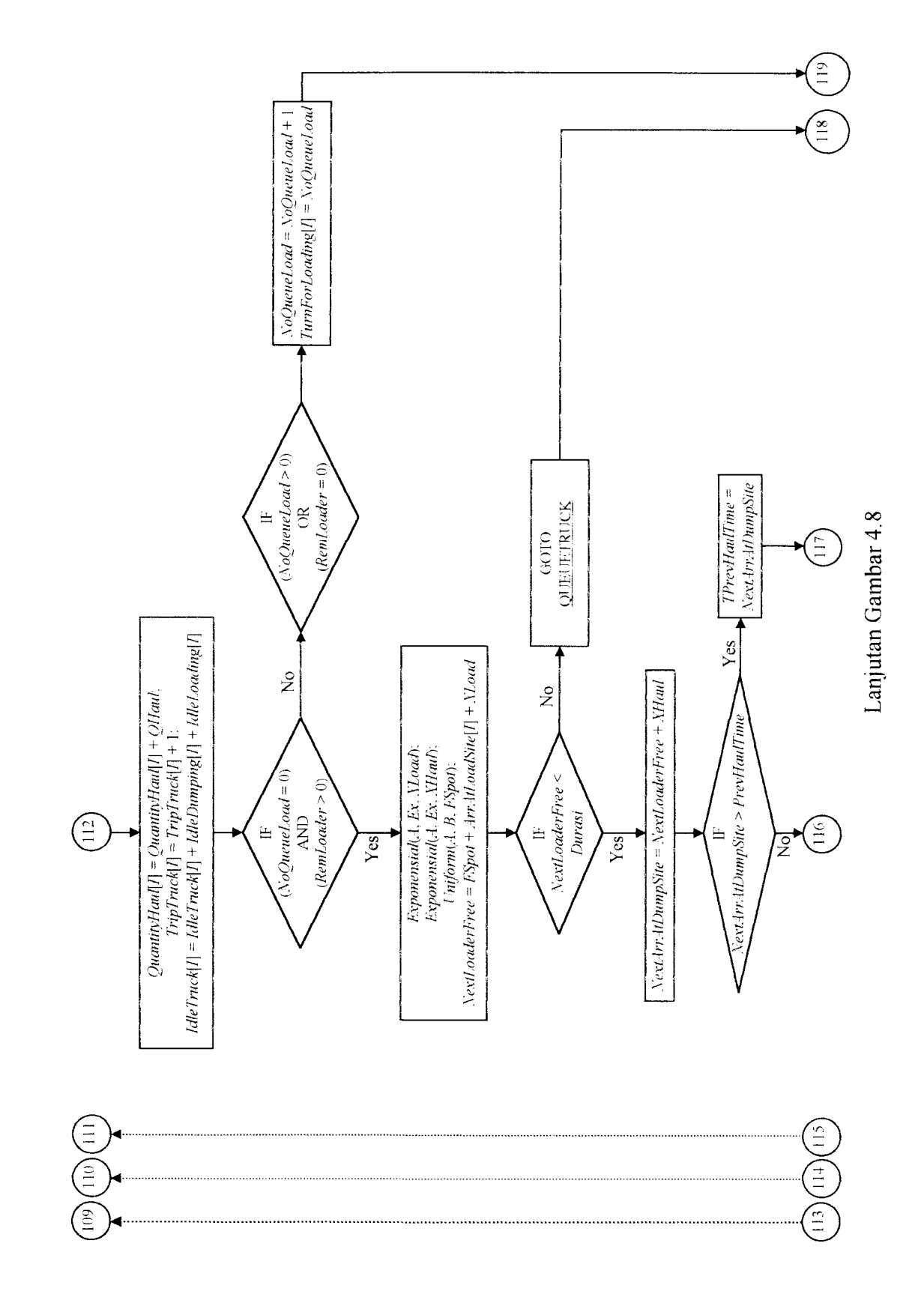

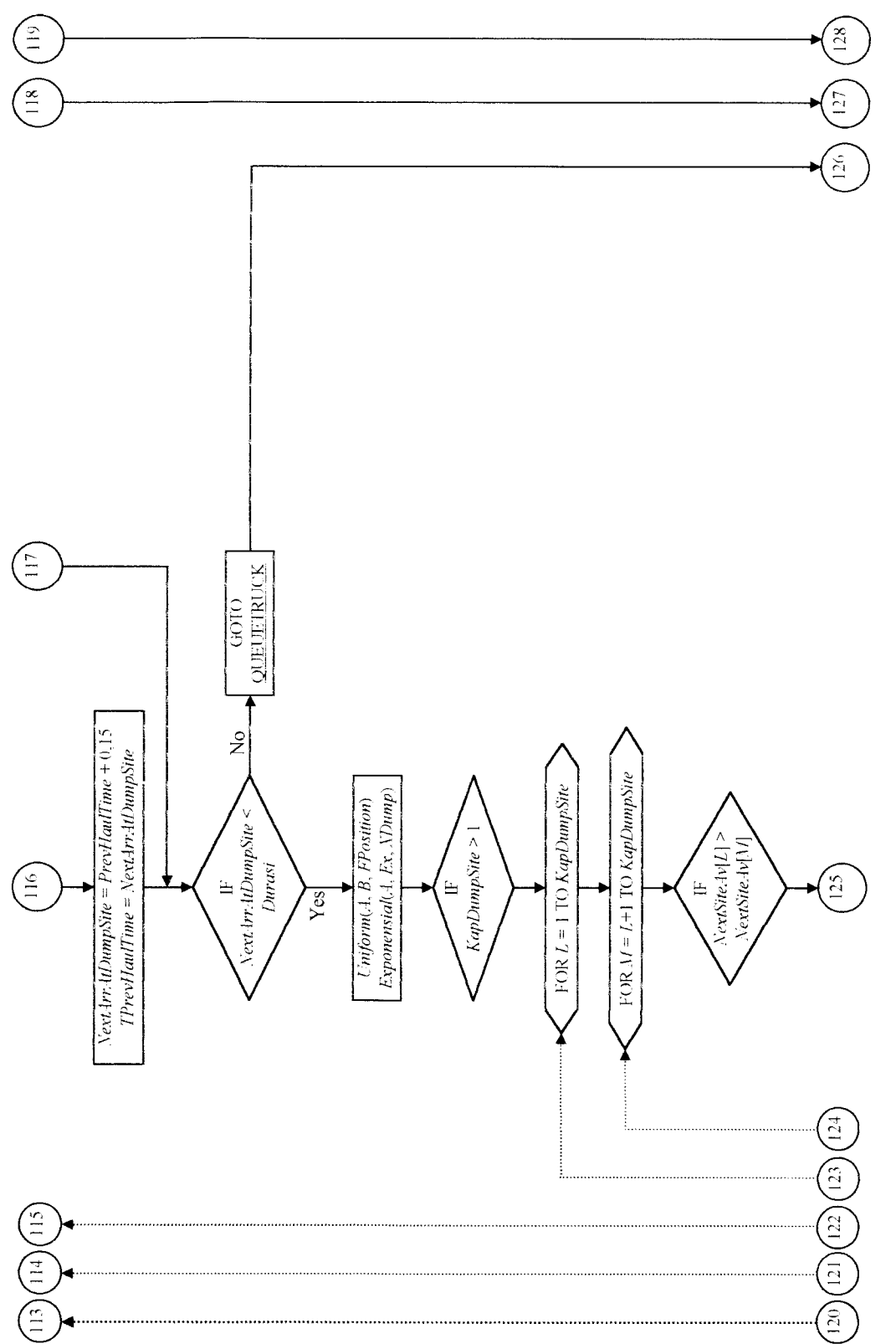

Lanjutan Gambar 4.8

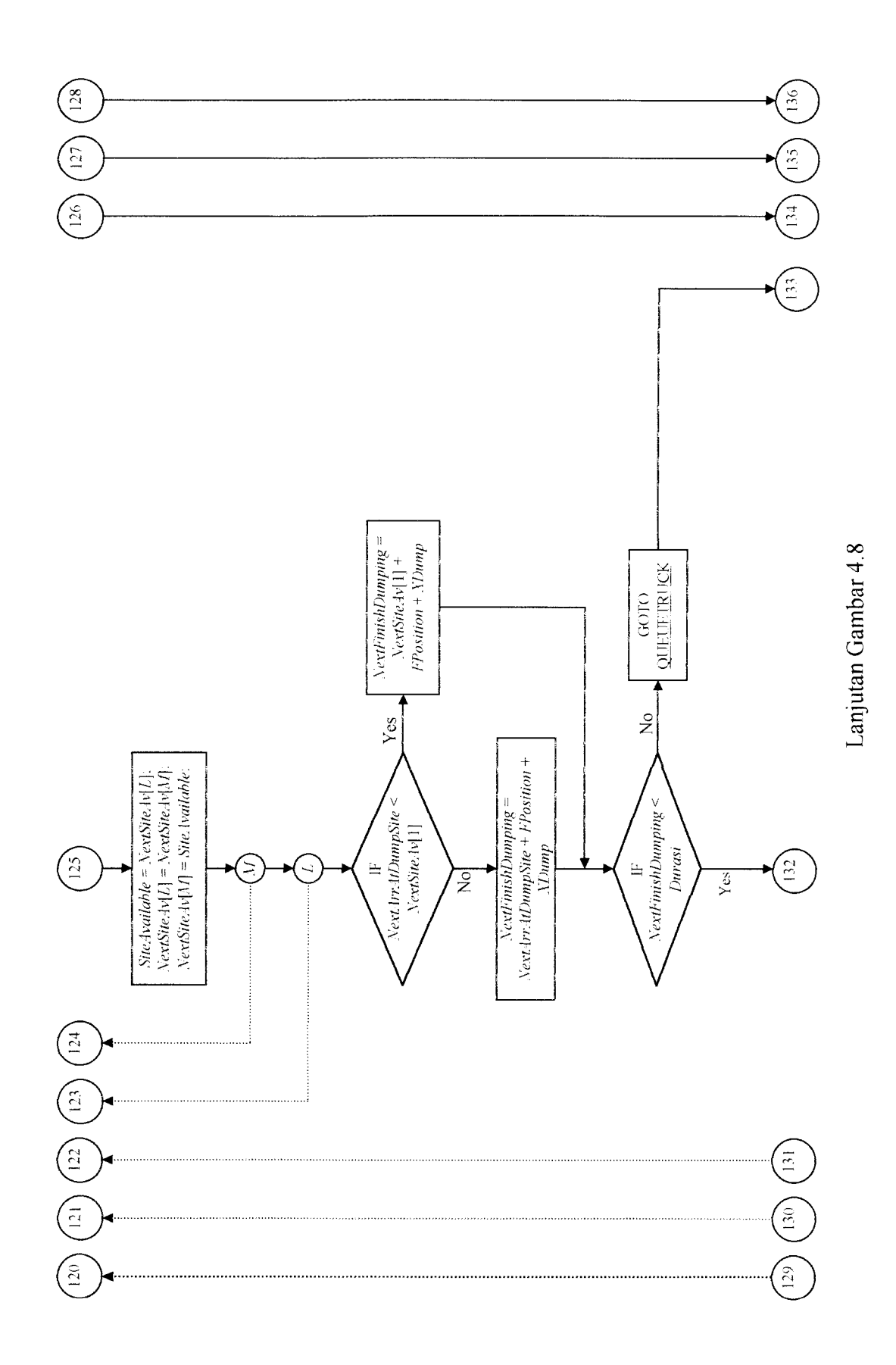

**95** 

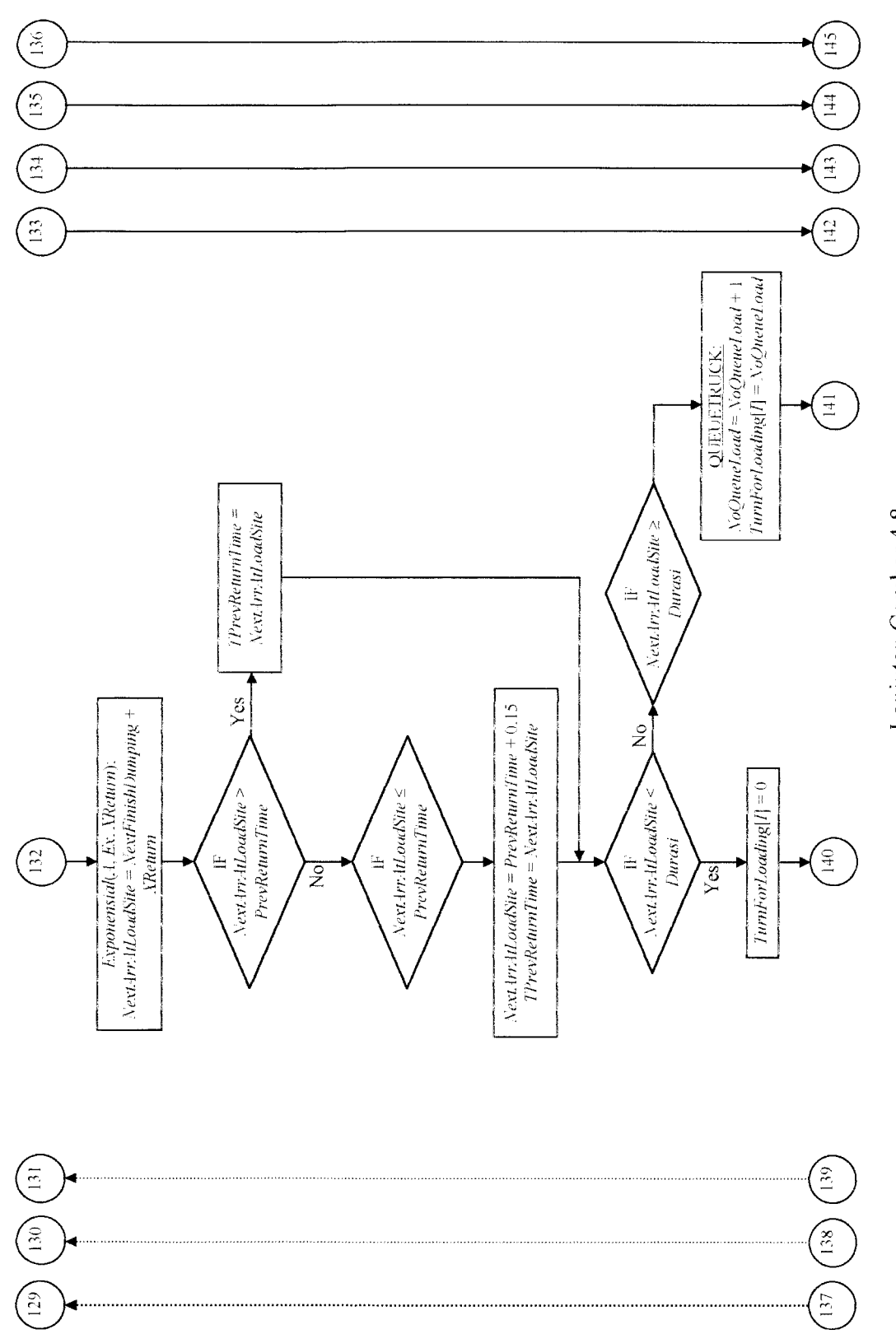

Lanjutan Gambar 4.8

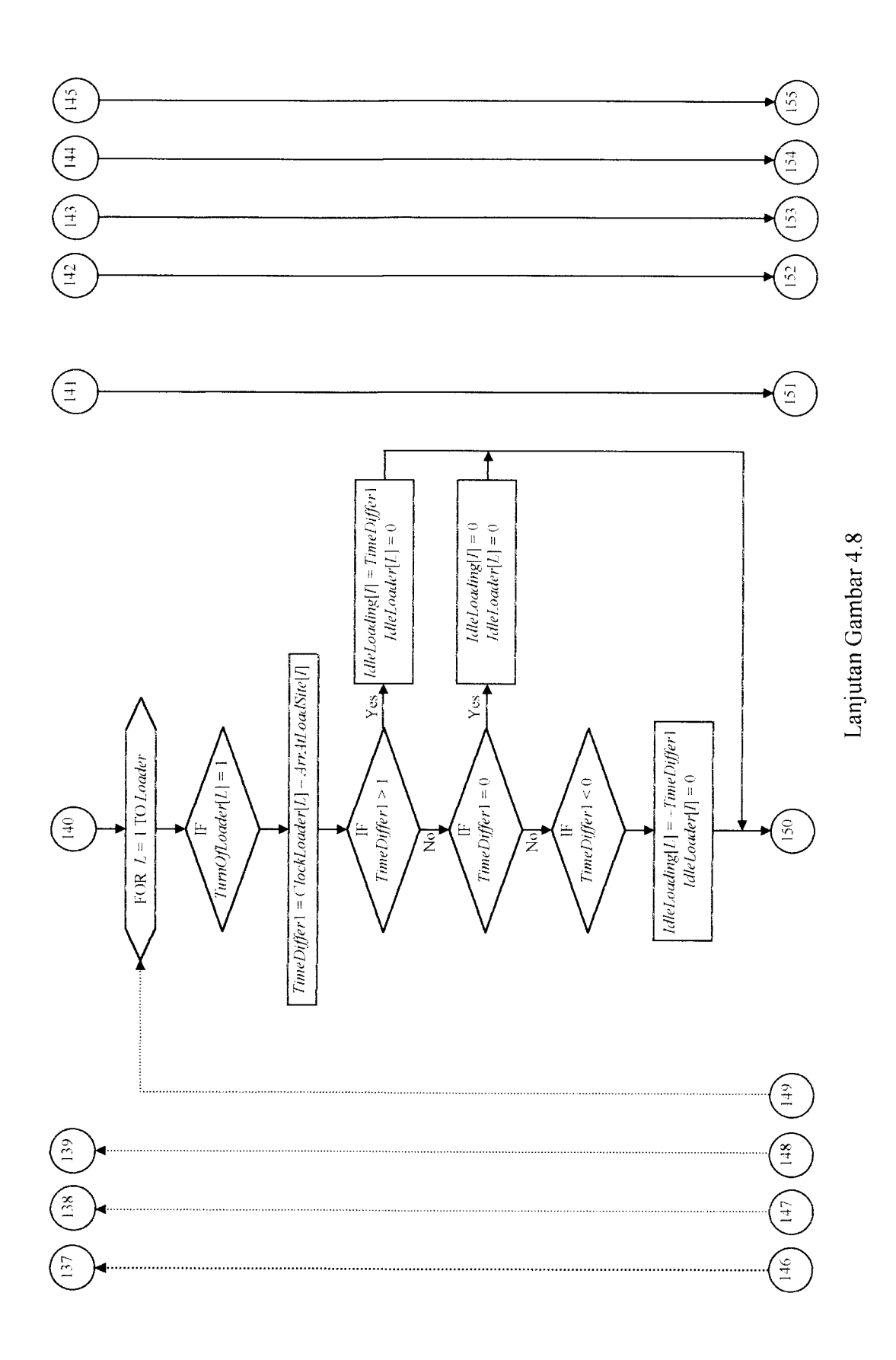

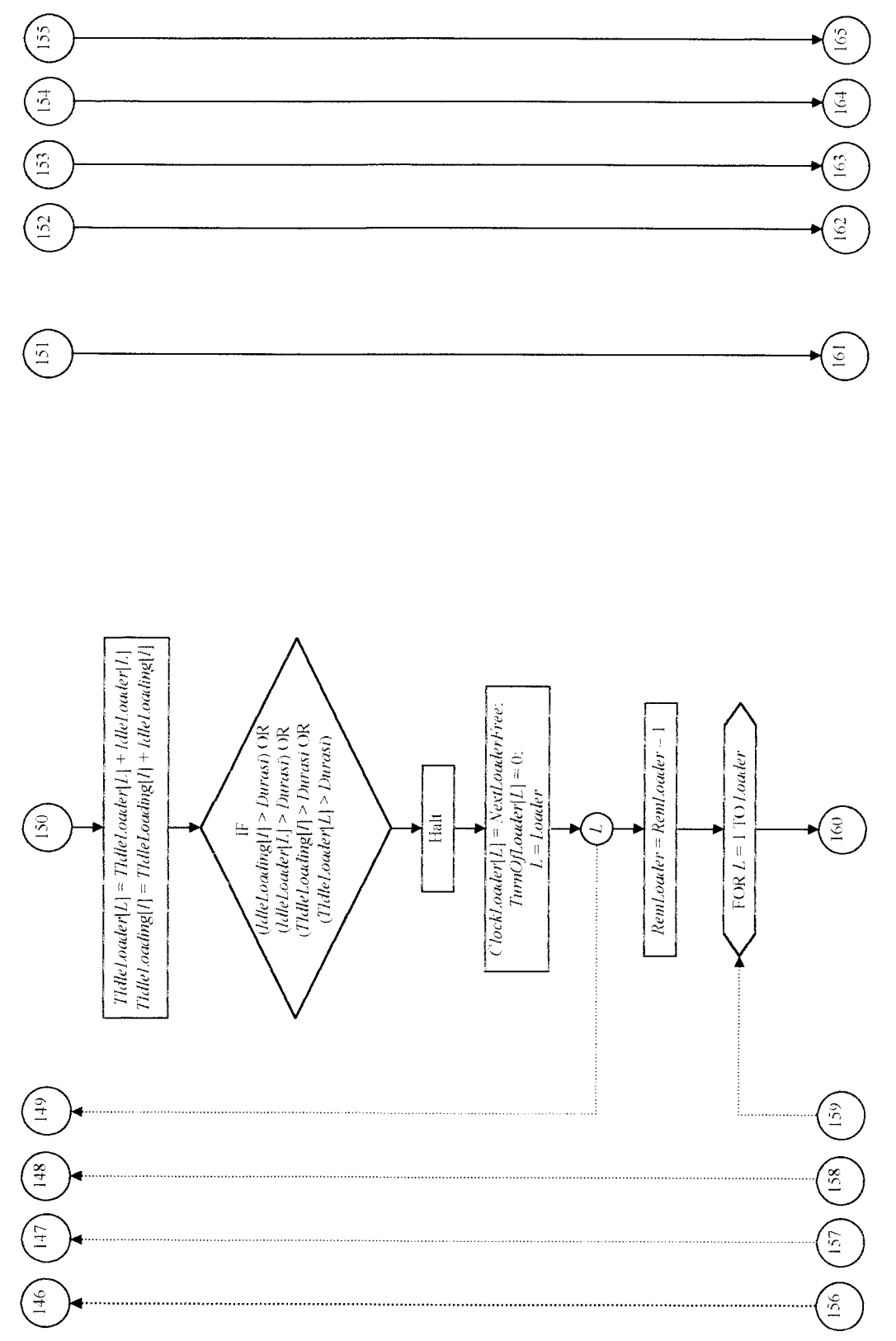

Lanjutan Gambar 4.8 Lanjutan Gambar 4.8

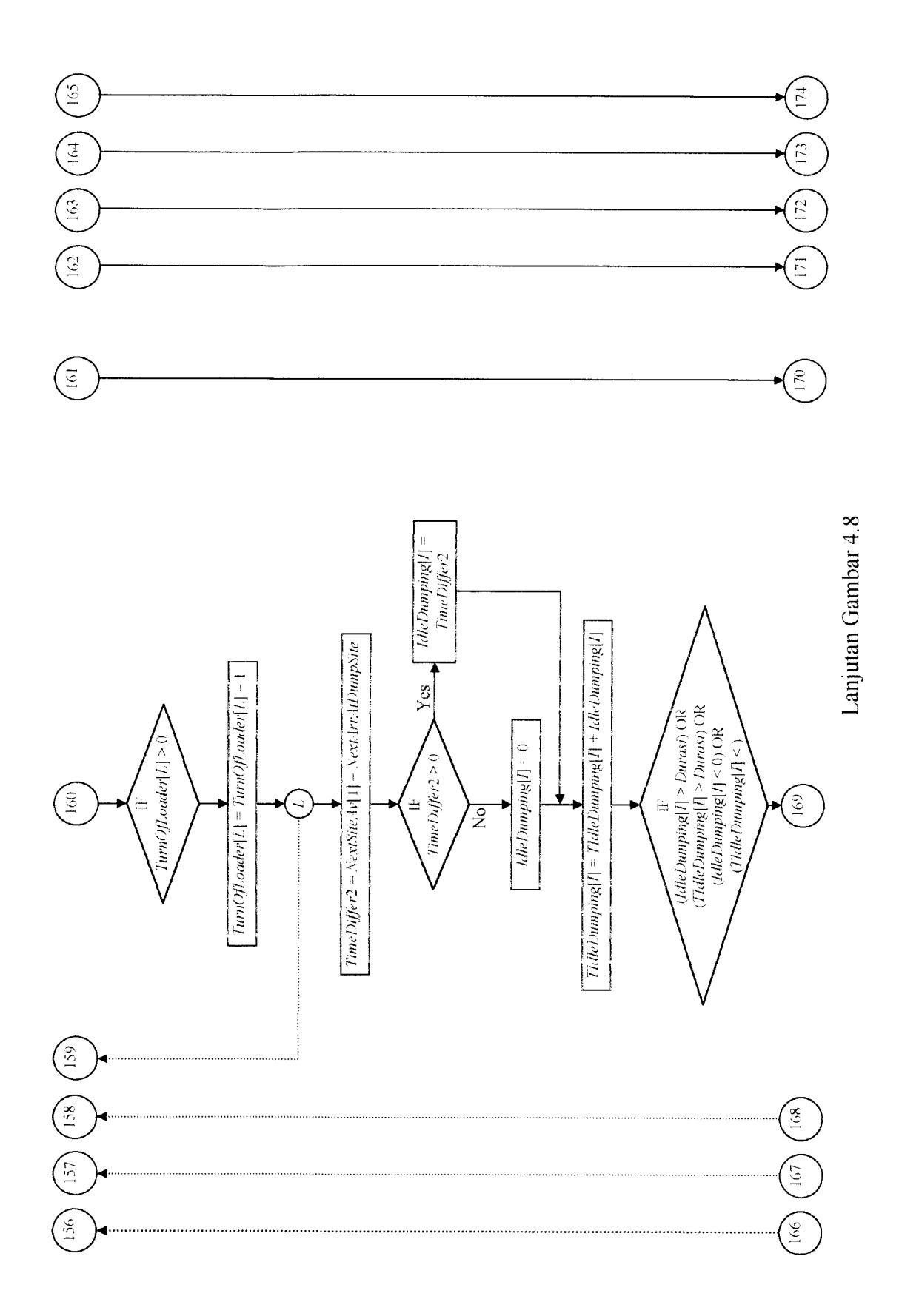

99

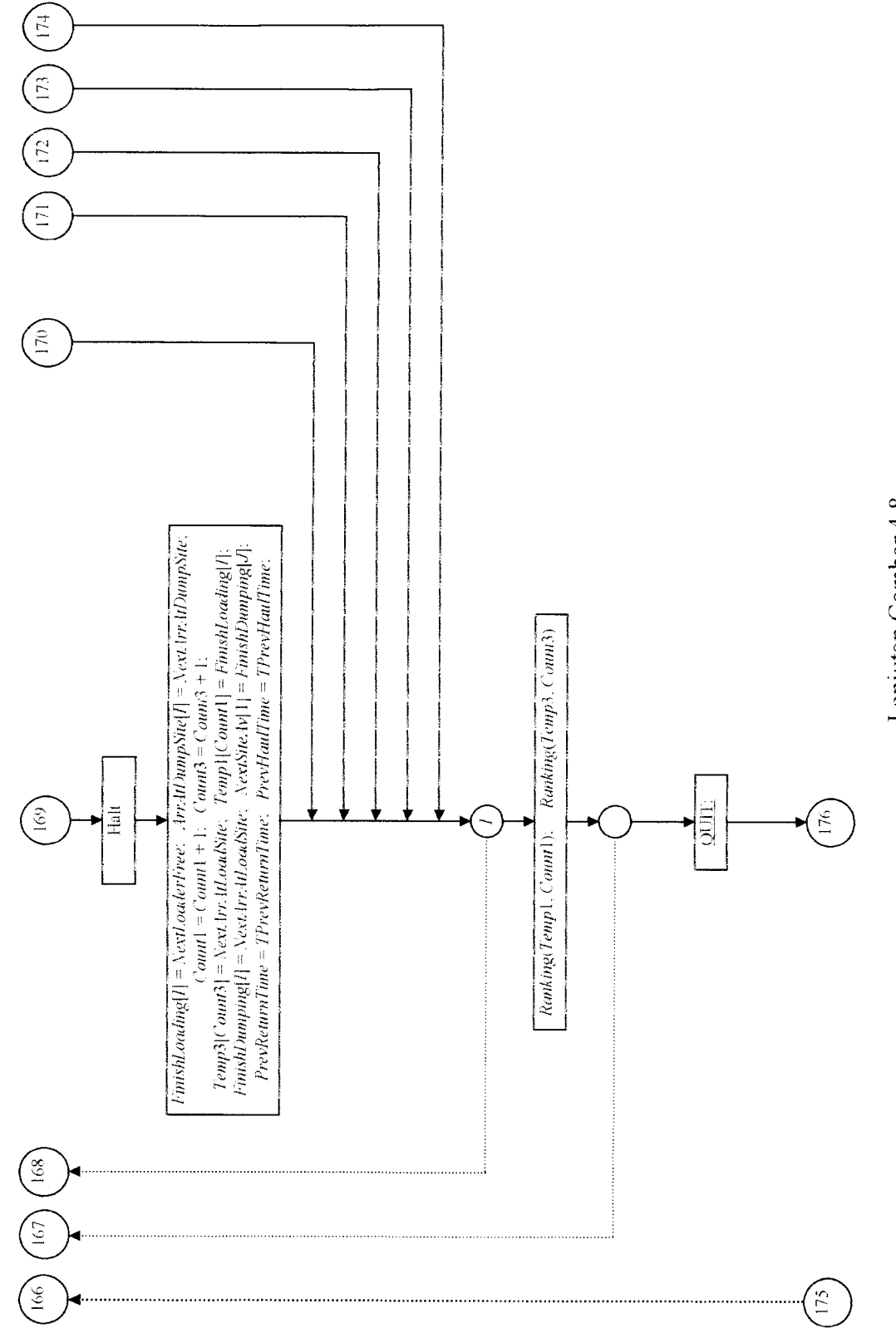

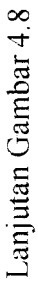

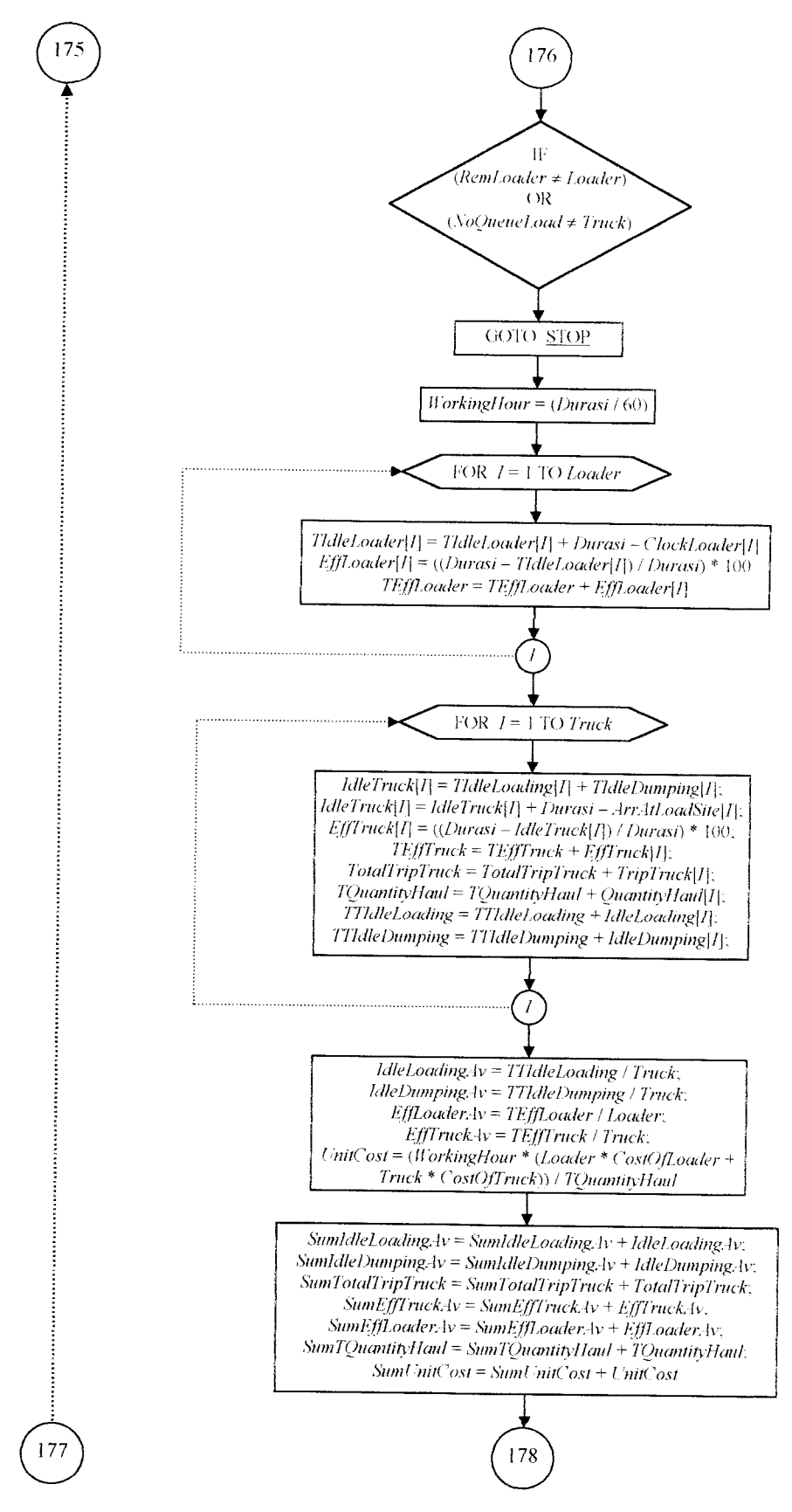

Lanjutan Gambar 4.8

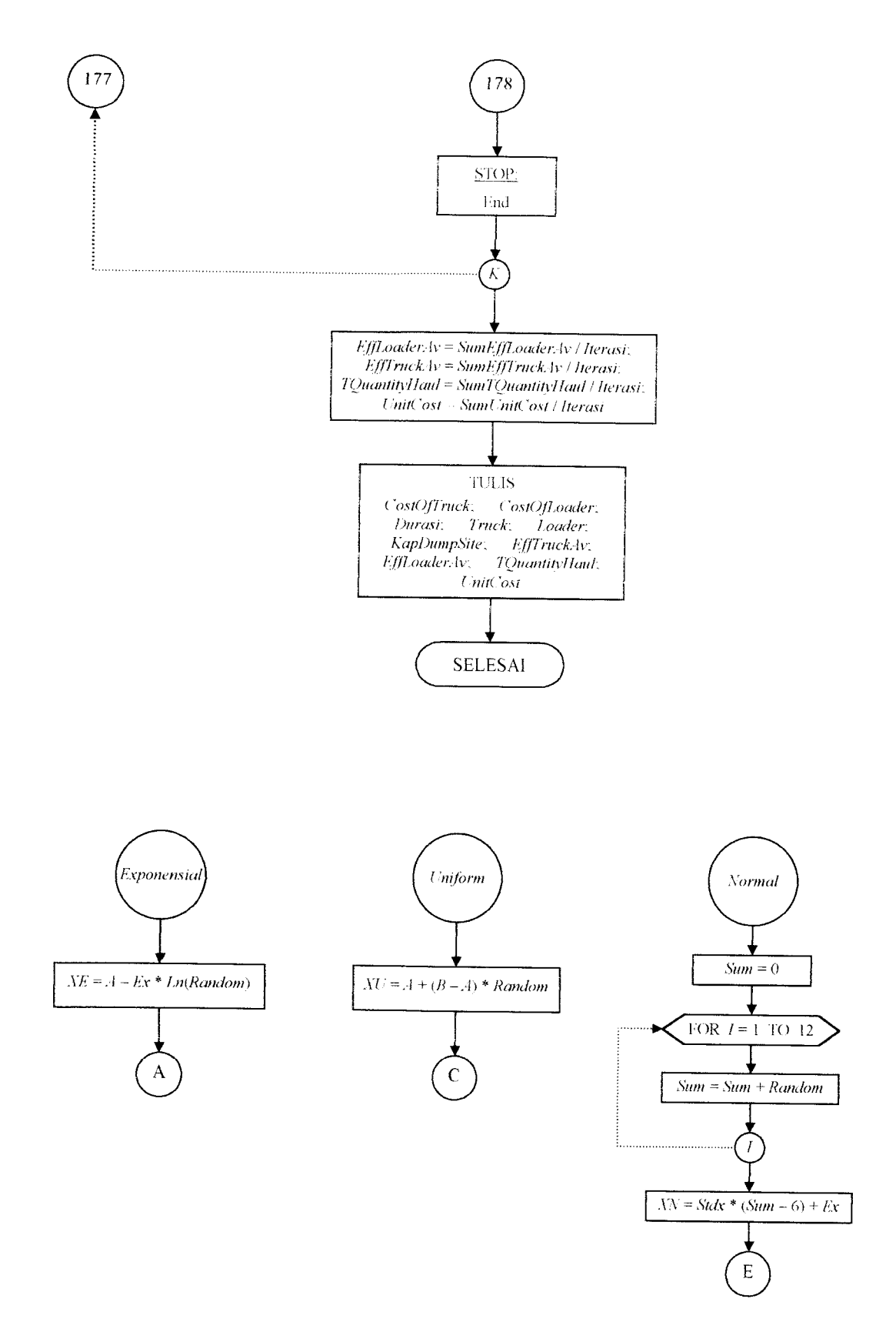

Lanjutan Gambar 4.8

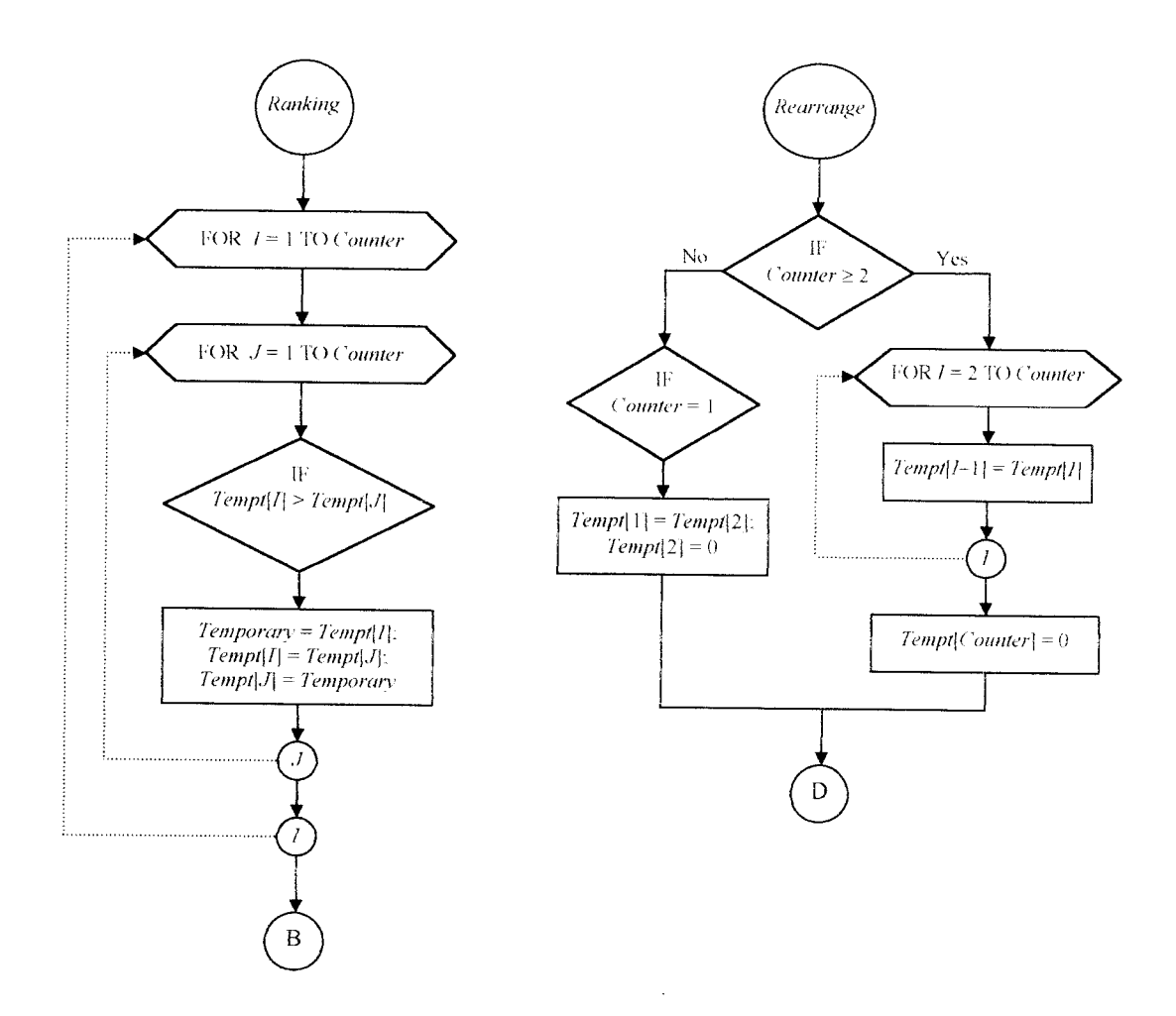

Lanjutan Gambar 4.8

### *4.5 Program Komputer*

Program komputer ini ditulis berdasarkan algoritma dan gambar 4.8 (bagan alir program SIM.EXE) dengan menggunakan bahasa Turbo Pascal 7.0 yang dikeluarkan oleh Borland Corporation. List program komputer dapat dilihat pada lampiran C.

#### BAB <sup>V</sup>

### PELAKSANAAN DAN HASIL SIMULASI

#### *5.1 Data Simulasi*

### *5.1.1 Kasus pertama*

Dalam kasus pertama ini perhitungan waktu siklus truk dan waktu siklus loader dapat dilihat pada lampiran B. Sedangkan data-data studi kasus yang pertama adalah sebagai berikut:

- a. Tipe tanah yang dikerjakan adalah tanah liat campur pasir.
- b. Jarak angkut loader untuk memuati truk adalah 10 m.
- c. Jarak angkut truk dari lokasi pemuatan ke lokasi penumpahan adalah 10 km.
- d. Lama operasi adalah 7 (tujuh) jam atau 420 menit/han.
- e. Jenis loader yang digunakan mempunyai tenaga 120 HP dan kapasitas **bucket** (munjung) 1,5 m<sup>3</sup>, serta dengan biaya sewa dan operasi 1 loader sebesar Rp 125.000,00 per jam.
- f. Jenis truk yang digunakan mempunyai tenaga 100 HP dan kapasitas **bucket** (munjung) 4 m<sup>3</sup>, serta dengan biaya sewa dan operasi 1 truk sebesar Rp 42.000,00 per jam.
- g. Waktu siklus loader

Waktu siklus loader terdiri dari:

- 1. Waktu pelayanan loader untuk memuati 1 truk sampai penuh (XLoad), dihasilkan oleh komputer dengan cara membangkitkan variabel acak memakai persamaan (3.48). Variabel acak tersebut merupakan interval antara waktu tercepat dengan waktu terlama, yaitu:
	- waktu terlama  $= 2.22$  menit (lihat lampiran B)
	- waktu tercepat =  $1,56$  menit (lihat lampiran B)

Dalam programtertulis: **Exponensial** (2.22,1.56, **XLoad)**

- **2.** Waktu tunggu loader **(IdleLoader),** dihitung oleh komputer selama simulasi.
- h. Waktu siklus truk

Dalam simulasi ini waktu siklus 1 truk terdiri dari:

- 1. Waktu truk dimuati loader sampai penuh atau waktu pelayanan loader **(XLoad).**
- 2. Waktu angkut truk dari lokasi pemuatan ke lokasi penumpahan (*XHaul*), dihasilkan oleh komputer dengan cara membangkitkan variabel acak memakai persamaan (3.48). Variabel acak tersebut merupakan interval antara waktu tercepatdengan waktu terlama, yaitu:
	- waktu terlama =  $34,23$  menit (lihat lampiran B)
	- waktu tercepat =  $30,41$  menit (lihat lampiran B)

Dalam program tertulis: **Exponensial** (34.23,30.41, **XHaul)**

3. Waktu tunggu truk di lokasi penumpahan **(IdleDumping),** dihitung oleh komputer selama simulasi.

- 4. Waktu truk mengambil posisi untuk melakukan penumpahan **(FFosition),** dihasilkan oleh komputer dengan cara membangkitkan variabel acak memakai persamaan (3.36). Variabel acak tersebut merupakan interval antara waktu tercepat dengan waktu terlama, yaitu:
	- waktu terlama =  $0,50$  menit (lihat lampiran B).
	- waktu tercepat =  $0,20$  menit (lihat lampiran B).

Dalam program tertulis: **Uniform** (0.20,0.50, **FFosition).**

5. Waktu truk melakukan penumpahan **(XDump),** dihasilkan oleh komputer dengan cara membangkitkan variabel acak memakai persamaan (3.48). Variabel acak tersebut mempakan interval antara waktu tercepat dengan waktu terlama, yaitu:

- waktu terlama = 1,75 menit (kondisi operasi kerja baik) (Rochmanhadi, 1987). - waktu tercepat = 0,60 menit (kondisi operasi kerja kurang) (Rochmanhadi, 1987). Dalam program tertulis: **Exponensial (1.75,0.60, XDump).**

- 6. Waktu kembali truk ke lokasi pemuatan **(XReturn),** dihasilkan oleh komputer dengan cara membangkitkan variabel acak memakai persamaan (3.48). Variabel acak tersebut merupakan interval antara waktu tercepat dengan waktu terlama, yaitu:
	- waktu terlama =  $21,38$  menit (lihat lampiran B).
	- waktu tercepat =  $17,88$  menit (lihat lampiran B).

Dalam program tertulis: **Exponensial (2\3&,\7.SS, XReturn).**

- 7. Waktu tunggu truk untuk mendapatkan pelayanan loader **(IdleLoading),** dihitung oleh komputer selama simulasi.
- 8. Waktu truk untuk mendekati loader **(FSpot),** dihasilkan oleh komputer dengan cara membangkitkan variabel acak memakai persamaan (3.36). Variabel acak tersebut merupakan interval antara waktu tercepat dengan waktu terlama, yaitu:
	- waktu terlama = 0,50 menit (kondisi operasi kerja baik) (Rochmanhadi, 1987).
	- waktu tercepat =0,20 menit (kondisi operasi kerja kurang) (Rochmanhadi, 1987).

Dalam program tertulis: **Uniform** (0.20,0.50, **FSpot).**

#### *5.1.2 Kasus kedua*

Dalam kasus kedua ini perhitungan waktu siklus truk dan waktu siklus loader dapat dilihat pada lampiran B. Sedangkan data-data studi kasus yang kedua adalah sebagai berikut:

- a. Tipe tanah yang dikerjakan adalah tanah Hat campur pasir.
- b. Jarak angkut loader untuk memuati truk adalah 10 m.
- c. Jarak angkut truk dari lokasi pemuatan ke lokasi penumpahan adalah 10 km.
- d. Lama operasi adalah 7 (tujuh) jam atau 420 menit/hari.
- e. Jenis loader yang digunakan mempunyai tenaga 120 HP dan kapasitas **bucket** (munjung) 0,8 m<sup>3</sup>, serta dengan biaya sewa dan operasi 1 loader sebesar Rp 125.000,00 per jam.
- f. Jenis truk yang digunakan mempunyai tenaga 100 HP dan kapasitas **bucket** (munjung)  $4.5 \text{ m}^3$ , serta dengan biaya sewa dan operasi 1 truk sebesar Rp

42.000,00 per jam.

g. Waktu siklus loader

Waktu siklus loader terdiri dari:

- 1. Waktu pelayanan loader untuk memuati 1 truk sampai penuh **(XLoad),** dihasilkan oleh komputer dengan cara membangkitkan variabel acak memakai persamaan (3.48). Variabel acak tersebut merupakan interval antara waktu tercepat dengan waktu terlama, yaitu:
	- waktu terlama =  $3.92$  menit (lihat lampiran B)
	- waktu tercepat =  $3,01$  menit (lihat lampiran B)

Dalam program tertulis: **Exponensial** (3.92,3.01,**XLoad)**

- **2.** Waktu tunggu loader **(IdleLoader),** dihitung oleh komputer selama simulasi.
- h. Waktu siklus truk

Dalam simulasi ini waktu siklus 1 truk terdiri dari:

- 1. Waktu truk dimuati loader sampai penuh atau waktu pelayanan loader **(XLoad).**
- **2.** Waktu angkut truk dari lokasi pemuatan ke lokasi penumpahan **(XHaul),** dihasilkan oleh komputer dengan cara membangkitkan variabel acak memakai persamaan (3.48). Variabel acak tersebut merupakan interval antara waktu tercepat dengan waktu terlama, yaitu:
	- waktu terlama =  $40,79$  menit (lihat lampiran B)
	- waktu tercepat =  $34,23$  menit (lihat lampiran B)

Dalam programtertulis: **Exponensial** (40.79,34.23, **XHaul)**

- 3. Waktu tunggu truk di lokasi penumpahan **(IdleDumping),** dihitung oleh komputer selama simulasi.
- 4. Waktu truk mengambil posisi untuk melakukan penumpahan **(FFosition),** dihasilkan oleh komputer dengan cara membangkitkan variabel acak memakai persamaan (3.36). Variabel acak tersebut merupakan interval antara waktu tercepat dengan waktu terlama, yaitu:
	- waktu terlama  $= 0.50$  menit (lihat lampiran B).
	- waktu tercepat =  $0,20$  menit (lihat lampiran B).

Dalam program tertulis: **Uniform** (0.20,0.50, **FFosition).**

- 5. Waktu truk melakukan penumpahan **(XDump),** dihasilkan oleh komputer dengan cara membangkitkan variabel acak memakai persamaan (3.48). Variabel acak tersebut merupakan interval antara waktu tercepat dengan waktu terlama, yaitu:
	- waktu terlama = 1,75 menit (kondisi operasi kerja baik) (Rochmanhadi, 1987).
	- waktu tercepat =0,60 menit (kondisi operasi kerja kurang) (Rochmanhadi, 1987). Dalam program tertulis: **Exponensial(1.75,0.60, XDump).**
- 6. Waktu kembali tmk ke lokasi pemuatan **(XReturn),** dihasilkan oleh komputer dengan cara membangkitkan variabel acak memakai persamaan (3.48). Variabel acak tersebut merupakan interval antara waktu tercepat dengan waktu terlama, yaitu:
	- waktu terlama  $= 21,38$  menit (lihat lampiran B).
	- waktu tercepat =  $17,88$  menit (lihat lampiran B).

Dalamprogram tertulis: **Exponensial** (21.38,17.88, **XReturn).**

- **1.** Waktu tunggu truk untuk mendapatkan pelayanan loader **(IdleLoading),** dihitung oleh komputer selama simulasi.
- 8. Waktu truk untuk mendekati loader **(FSpot),** dihasilkan oleh komputer dengan cara membangkitkan variabel acak memakai persamaan (3.36). Variabel acak tersebut merupakan interval antara waktu tercepat dengan waktu terlama, yaitu:
	- waktu terlama = 0,50 menit (kondisi operasi kerja baik) (Rochmanhadi, 1987).
	- waktu tercepat =0,20 menit (kondisi operasi kerja kurang) (Rochmanhadi, 1987). Dalam program tertulis: **Uniform** (0.20,0.50, **FSpot).**

#### *5.2 Pelaksanaan Simulasi*

Proses pelaksanaan simulasi dengan program SIM.EXE dilakukan dengan urutan sebagai berikut:

- a. Untuk satulokasi penumpahan, dilakukan simulasi terhadap 1 loader, 2 loader, 3 loader, dan 4 loader terhadap berbagai jumlah truk yang dilayam (5 sampai 30 tmk).
- b. Untuk lokasi penumpahan ditambah menjadi 2 buah, dilakukan simulasi seperti pada langkah (a) di atas, yaitu simulasi terhadap 1 loader, 2 loader, 3 loader, dan 4 loader terhadap berbagai jumlah truk yang dilayani (5 sampai 30 truk). Proses ini dilakukan untuk menganalisa kepekaan sistem, yaitu pengaruh penambahan lokasi penumpahan terhadap biaya satuan pekerjaan, produksi

total dan efisiensi operasi rata-rata loader dan truk.

c. Pemasukan simulasi selain jumlah truk (5 sampai 30 truk), jumlah loader (1 sampai 4 truk), dan jumlah kapasitas penumpahan (1 sampai 2 buah), juga biaya sewa dan operasi 1 truk per jam (Rp 42.000,00 /jam), biaya sewa dan operasi 1 loader per jam (Rp 125.000,00 /jam), dan lama operasi/waktu pekerjaan per hari (420 menit).

#### *5.3 Hasil Simulasi*

Pada simulasi Monte Carlo, setiap kali iterasi akan memberi hasil keluaran yang berbeda untuk masukan terkendali yang sama. Untuk mengatasi hal itu, salah satu cara dan yang digunakan dalam model tugas akhir ini, yaitu **random sampling.** Metoda ini melakukan simulasi sebanyak mungkin dan kemudian mengambil harga rata-rata dari sejumlah keluaran tersebut. Pada model tugas akhir ini dilakukan simulasi sebanyak 100 kali iterasi.

Hasil rata-rata simulasi operasi antara loader dengan truk dalam pekerjaan pemindahan tanah yang berjarak tetap memakai program SIM.EXE dapat dilihat pada tabel-tabel berikut ini.

# 5.3.1 Studi kasus pertama

### A. Satu (1) lokasi penumpahan

| Jumlah<br>Truk | Efisiensi<br>truk<br>(%) | Efisiensi<br>loader<br>(%) | Total biaya<br>per hari<br>(Rp) | Produksi<br>total alat<br>(ton/hari) | Biaya satuan<br>produksi alat<br>(Rp/ton) |
|----------------|--------------------------|----------------------------|---------------------------------|--------------------------------------|-------------------------------------------|
| 5              | 81,03                    | 13,65                      | 2.345.000,00                    | 281,69                               | 8.716,33                                  |
| 6              | 79,73                    | 15,37                      | 2.639.000,00                    | 327,01                               | 8.645,87                                  |
| $\overline{7}$ | 79,14                    | 16,58                      | 2.933.000,00                    | 359,20                               | 8.571,52                                  |
| 8              | 77,52                    | 19,09                      | 3.227.000,00                    | 405,62                               | AT 11 - J.A                               |
| 9              | 75,57                    | 20,52                      | 3.521.000,00                    | 427,07                               | 8.764,11                                  |
| 10             | 74,37                    | 22,27                      | 3.815.000,00                    | 464,42                               | 8.835,37                                  |
| 11             | 72,99                    | 23,05                      | 4.109.000,00                    | 487,41                               | 8.949,57                                  |
| 12             | 71,39                    | 24,83                      | 4.403.000,00                    | 508,24                               | 9.139,86                                  |
| 13             | 70,69                    | 26,07                      | 4.697.000,00                    | 546,94                               | 9.148,72                                  |
| 14             | 69,90                    | 27,09                      | 4.991.000,00                    | 570,40                               | 9.261,64                                  |
| 15             | 68,51                    | 28,16                      | 5.285.000,00                    | 587,58                               | 9.478,03                                  |
| 16             | 67,62                    | 29,06                      | 5.579.000,00                    | 605,96                               | 9.670,19                                  |
| 17             | 66,75                    | 31,07                      | 5.873.000,00                    | 633,60                               | 9.872,65                                  |
| 18             | 65,49                    | 31,99                      | 6.167.000,00                    | 666,17                               | 9.946,06                                  |
| 19             | 64,39                    | 32,40                      | 6.461.000,00                    | 681,73                               | 10.000,82                                 |
| 20             | 63,21                    | 33,83                      | 6.755.000,00                    | 699,27                               | 10.055,56                                 |
| 21             | 62,07                    | 34,34                      | 7.049.000,00                    | 709,54                               | 10.214,91                                 |
| 22             | 61,62                    | 35,48                      | 7.343.000,00                    | 737,93                               | 10.301,46                                 |
| 23             | 61,19                    | 36,30                      | 7.637.000,00                    | 751,54                               | 10.336,36                                 |
| 24             | 60,61                    | 37,88                      | 7.931.000,00                    | 772,47                               | 10.656,39                                 |
| 25             | 60,23                    | 38,73                      | 8.225.000,00                    | 795,35                               | 10.700,83                                 |
| 26             | 59,37                    | 39,25                      | 8.519.000,00                    | 801,80                               | 10.842,21                                 |
| 27             | 59,20                    | 40,71                      | 8.813.000,00                    | 832,79                               | 10.993,41                                 |
| 28             | 58,46                    | 41,03                      | 9.107.000,00                    | 850,69                               | 11.084,88                                 |
| 29             | 57,95                    | 42,26                      | 9.401.000,00                    | 868,68                               | 11.182,45                                 |
| 30             | 56,36                    | 43,34                      | 9.695.000,00                    | 892,90                               | 11.321,53                                 |

Tabel 5.1 Hasil simulasi kasus pertama untuk 1 loader dan 1 lokasi penumpahan

| Jumlah<br>Truk | Efisiensi<br>truk<br>(%) | Efisiensi<br>loader<br>$(\%)$ | Total biaya<br>per hari<br>(Rp) | Produksi<br>total alat<br>(ton/hari) | Biaya satuan<br>produksi alat<br>(Rp/ton) |
|----------------|--------------------------|-------------------------------|---------------------------------|--------------------------------------|-------------------------------------------|
| 5              | 84,86                    | 7,09                          | 3.220.000,00                    | 303,64                               | 11.276,95                                 |
| 6              | 84,59                    | 8,30                          | 3.514.000,00                    | 344,03                               | 10.989,26                                 |
| 7              | 84,11                    | 9,28                          | 3.808.000,00                    | 404,66                               | 10.551,16                                 |
| 8              | 83,36                    | 10,15                         | 4.102.000,00                    | 443,26                               | 10.324,23                                 |
| 9              | 82,81                    | 11,05                         | 4.396.000,00                    | 475,24                               | 10.126,66                                 |
| 10             | 81,65                    | 12,36                         | 4.690.000,00                    | 506,23                               | 9.835,25                                  |
| 11             | 80,71                    | 13,11                         | 4.984.000,00                    | 537,66                               | 9.525,42                                  |
| 12             | 80,09                    | 14,17                         | 5.278.000,00                    | 581,15                               | 9.459,57                                  |
| 13             | 79,33                    | 15,09                         | 5.572.000,00                    | 615,94                               | 9.368,31                                  |
| 14             | 79,15                    | 16,02                         | 5.866.000,00                    | 663,57                               | er en 196                                 |
| 15             | 78,41                    | 16,81                         | 6.160.000,00                    | 692,30                               | 9.450,47                                  |
| 16             | 76,30                    | 16,94                         | 6.454.000,00                    | 707,61                               | 9.479,14                                  |
| 17             | 75,98                    | 17,80                         | 6.748.000,00                    | 724,91                               | 9.569,78                                  |
| 18             | 75,37                    | 18,57                         | 7.042.000,00                    | 765,88                               | 9.681,25                                  |
| 19             | 74,16                    | 19,13                         | 7.336.000,00                    | 784,84                               | 9.732,69                                  |
| 20             | 73,97                    | 20,01                         | 7.630.000,00                    | 813,46                               | 9.787,80                                  |
| 21             | 72,84                    | 20,29                         | 7.924.000,00                    | 841,07                               | 9.868,31                                  |
| 22             | 71,99                    | 20,69                         | 8.218.000,00                    | 872,39                               | 9.990,12                                  |
| 23             | 71,09                    | 21,21                         | 8.512.000,00                    | 894,06                               | 10.010,11                                 |
| 24             | 70,07                    | 22,01                         | 8.806.000,00                    | 912,24                               | 10.181,63                                 |
| 25             | 69,50                    | 22,16                         | 9.100.000,00                    | 920,53                               | 10.202,91                                 |
| 26             | 69,01                    | 22,88                         | 9.394.000,00                    | 946,66                               | 10.360,95                                 |
| 27             | 68,87                    | 23,19                         | 9.688.000,00                    | 965,78                               | 10.442,12                                 |
| 28             | 68,58                    | 23,50                         | 9.982.000,00                    | 995,75                               | 10.556,14                                 |
| 29             | 67,74                    | 24,10                         | 10.276.000,00                   | 1.002,00                             | 10.785,30                                 |
| 30             | 66,90                    | 24,56                         | 10.570.000,00                   | 1.020,00                             | 11.063,62                                 |

Tabel 5.2 Hasil simulasi kasus pertama untuk 2 loader dan 1 lokasi penumpahan

| Jumlah<br>truk | Efisiensi<br>truk<br>(%) | Efisiensi<br>loader<br>(%) | Total biaya<br>per hari<br>(Rp) | Produksi<br>total alat<br>(ton/hari) | Biaya satuan<br>produksi alat<br>(Rp/ton) |  |
|----------------|--------------------------|----------------------------|---------------------------------|--------------------------------------|-------------------------------------------|--|
| 5              | 86,32                    | 4,89                       | 4.095.000,00                    | 310,79                               | 14.227,29                                 |  |
| 6              | 85,30                    | 5,74                       | 4.389.000,00                    | 360,95                               | 13.783,87                                 |  |
| 7              | 84,54                    | 6,39                       | 4.683.000,00                    | 407,56                               | 12.931,41                                 |  |
| 8              | 84,12                    | 7,18                       | 4.977.000,00                    | 448,24                               | 12.070,22                                 |  |
| 9              | 83,99                    | 7,72                       | 5.271.000,00                    | 493,48                               | 11.677,36                                 |  |
| 10             | 82,82                    | 8,37                       | 5.565.000,00                    | 536,54                               | 11.198,65                                 |  |
| 11             | 82,59                    | 9,30                       | 5.859.000,00                    | 572,31                               | 10.766,13                                 |  |
| 12             | 82,31                    | 9,73                       | 6.153.000,00                    | 621,42                               | 10.643,17                                 |  |
| 13             | 82,03                    | 10,53                      | 6.447.000,00                    | 646,07                               | 10.449,63                                 |  |
| 14             | 81,50                    | 10,94                      | 6.741.000,00                    | 699,56                               | 10.332,01                                 |  |
| 15             | 81,05                    | 11,40                      | 7.035.000,00                    | 733,93                               | 10.292,11                                 |  |
| 16             | 80,48                    | 12,01                      | 7.329.000,00                    | 747,66                               | 10.127,42                                 |  |
| 17             | 79,64                    | 12,50                      | 7.623.000,00                    | 797,24                               | 10.028,66                                 |  |
| 18             | 79,15                    | 13,15                      | 7.917.000,00                    | 813,41                               | 동 제는 일정이                                  |  |
| 19             | 78,52                    | 13,44                      | 8.211.000,00                    | 835,60                               | 10.163,49                                 |  |
| 20             | 77,94                    | 13,77                      | 8.505.000,00                    | 863,41                               | 10.275,17                                 |  |
| 21             | 76,90                    | 14,05                      | 8.799.000,00                    | 870,69                               | 10.304,46                                 |  |
| 22             | 76,50                    | 14,72                      | 9.093.000,00                    | 930,36                               | 10.400,10                                 |  |
| 23             | 76,27                    | 15,02                      | 9.387.000,00                    | 945,56                               | 10.483,15                                 |  |
| 24             | 75,87                    | 15,55                      | 9.681.000,00                    | 964,23                               | 10.527,35                                 |  |
| 25             | 74,64                    | 15,83                      | 9.975.000,00                    | 988,59                               | 10.570,40                                 |  |
| 26             | 73,37                    | 16,15                      | 10.269.000,00                   | 997,24                               | 10.635,41                                 |  |
| 27             | 73,07                    | 16,92                      | 10.563.000,00                   | 1.049,04                             | 10.701,44                                 |  |
| 28             | 71,91                    | 17,02                      | 10.857.000,00                   | 1.061,65                             | 10.813,99                                 |  |
| 29             | 71,13                    | 17,26                      | 11.151.000,00                   | 1.079,88                             | 11.000,42                                 |  |
| 30             | 70,51                    | 17,63                      | 11.445.000,00                   | 1.098,69                             | 11.192,18                                 |  |
|                |                          |                            |                                 |                                      |                                           |  |

Tabel 5.3 Hasil simulasi kasus pertama untuk 3 loader dan 1 lokasi penumpahan

| Jumlah<br>truk | Efisiensi<br>truk<br>(%) | Efisiensi<br>loader<br>(%) | Total biaya<br>per hari<br>(Rp) | Produksi<br>total alat<br>(ton/hari) | Biaya satuan<br>produksi alat<br>(Rp/ton) |
|----------------|--------------------------|----------------------------|---------------------------------|--------------------------------------|-------------------------------------------|
| 5              | 85,99                    | 3,78                       | 4.970.000,00                    | 312,49                               | 17.082,75                                 |
| 6              | 85,88                    | 4,22                       | 5.264.000,00                    | 361,59                               | 16.712,40                                 |
| 7              | 85,22                    | 5,00                       | 5.558.000,00                    | 409,53                               | 15.489,63                                 |
| 8              | 84,58                    | 5,54                       | 5.852.000,00                    | 465,96                               | 14.462,76                                 |
| 9              | 84,24                    | 6,03                       | 6.146.000,00                    | 502,31                               | 13.384,02                                 |
| 10             | 83,88                    | 6,80                       | 6.440.000,00                    | 552,79                               | 12.899,20                                 |
| 11             | 83,66                    | 7,10                       | 6.734.000,00                    | 595,00                               | 12.398,02                                 |
| 12             | 83,14                    | 7,53                       | 7.028.000,00                    | 643,70                               | 12.001,03                                 |
| 13             | 82,95                    | 8,06                       | 7.322.000,00                    | 684,11                               | 11.940,70                                 |
| 14             | 82,91                    | 8,62                       | 7.616.000,00                    | 713,30                               | 11.561,59                                 |
| 15             | 82,02                    | 9,00                       | 7.910.000,00                    | 743,40                               | 11.386,57                                 |
| 16             | 81,89                    | 9,34                       | 8.204.000,00                    | 781,31                               | 11.144,09                                 |
| 17             | 81,14                    | 9,86                       | 8.498.000,00                    | 819,67                               | 10.953,00                                 |
| 18             | 80,78                    | 10,03                      | 8.792.000,00                    | 843,56                               | 10.872,73                                 |
| 19             | 79,88                    | 10,25                      | 9.086.000,00                    | 865,38                               | 10.794,36                                 |
| 20             | 79,09                    | 10,93                      | 9.380.000,00                    | 905,44                               | 10.601,74                                 |
| 21             | 78,81                    | 11,48                      | 9.674.000,00                    | 946,29                               | 10.516,07                                 |
| 22             | 78,52                    | 11,68                      | 9.968.000,00                    | 984,81                               | 10.475,96                                 |
| 23             | 78,01                    | 12,06                      | 10.262.000,00                   | 997,04                               |                                           |
| 24             | 77,88                    | 12,24                      | 10.556.000,00                   | 1.012,93                             | 10.703,22                                 |
| 25             | 77,61                    | 12,43                      | 10.850.000,00                   | 1.047,74                             | 10.804,58                                 |
| 26             | 77,18                    | 12,82                      | 11.144.000,00                   | 1.076,36                             | 10.890,73                                 |
| 27             | 76,48                    | 13,01                      | 11.438.000,00                   | 1.081,62                             | 10.994,82                                 |
| 28             | 74,84                    | 13,33                      | 11.732.000,00                   | 1.110,07                             | 11.002,02                                 |
| 29             | 74,23                    | 13,45                      | 12.026.000,00                   | 1.125,66                             | 11.105,99                                 |
| 30             | 72,87                    | 13,86                      | 12.320.000,00                   | 1.162,93                             | 11.416,64                                 |

Tabel 5.4 Hasil simulasi kasus pertama untuk 4 loader dan 1 lokasi penumpahan

# B. *Dua (2) lokasi penumpahan*

| Jumlah<br>Truk | Efisiensi<br>truk<br>(%) | Efisiensi<br>loader<br>(%) | Total biaya<br>per hari<br>(Rp) | Produksi<br>total alat<br>(ton/hari) | Biaya satuan<br>produksi alat<br>(Rp/ton) |
|----------------|--------------------------|----------------------------|---------------------------------|--------------------------------------|-------------------------------------------|
| 5              | 81,70                    | 13,73                      | 2.345.000,00                    | 283,33                               | 8.683,59                                  |
| 6              | 80,36                    | 15,52                      | 2.639.000,00                    | 331,17                               | 8.519,58                                  |
| 7              | 79,77                    | 17,58                      | 2.933.000,00                    | 369,30                               | 8.381,22                                  |
| 8              | 79,01                    | 20,87                      | 3.227.000,00                    | 428,94                               |                                           |
| 9              | 77,49                    | 21,25                      | 3.521.000,00                    | 438,50                               | 8.424,68                                  |
| 10             | 75,24                    | 22,52                      | 3.815.000,00                    | 470,70                               | 8.594,68                                  |
| 11             | 74,60                    | 24,23                      | 4.109.000,00                    | 500,76                               | 8.611,38                                  |
| 12             | 73,86                    | 25,17                      | 4.403.000,00                    | 523,94                               | 8.729,95                                  |
| 13             | 73,44                    | 26,86                      | 4.697.000,00                    | 569,24                               | 8.894,53                                  |
| 14             | 70,97                    | 27,75                      | 4.991.000,00                    | 585,31                               | 8.939,21                                  |
| 15             | 70,45                    | 29,06                      | 5.285.000,00                    | 605,72                               | 9.108,20                                  |
| 16             | 69,26                    | 30,86                      | 5.579.000,00                    | 633,67                               | 9.271,25                                  |
| 17             | 68,61                    | 31,37                      | 5.873.000,00                    | 657,27                               | 9.382,96                                  |
| 18             | 67,72                    | 32,42                      | 6.167.000,00                    | 672,28                               | 9.590,06                                  |
| 19             | 65,92                    | 32,83                      | 6.461.000,00                    | 696,52                               | 9.861,77                                  |
| 20             | 65,00                    | 34,05                      | 6.755.000,00                    | 717,81                               | 10.017,11                                 |
| 21             | 64,72                    | 35,89                      | 7.049.000,00                    | 732,72                               | 10.023,43                                 |
| 22             | 64,35                    | 36,06                      | 7.343.000,00                    | 746,19                               | 10.206,45                                 |
| 23             | 63,54                    | 36,55                      | 7.637.000,00                    | 762,38                               | 10.254,75                                 |
| 24             | 62,72                    | 38,56                      | 7.931.000,00                    | 791,96                               | 10.395,94                                 |
| 25             | 62,39                    | 39,96                      | 8.225.000,00                    | 818,29                               | 10.423,47                                 |
| 26             | 61,60                    | 40,35                      | 8.519.000,00                    | 830,04                               | 10.471,22                                 |
| 27             | 61,25                    | 41,14                      | 8.813.000,00                    | 878,75                               | 10.569,63                                 |
| 28             | 59,85                    | 43,04                      | 9.107.000,00                    | 881,45                               | 10.613,85                                 |
| 29             | 59,56                    | 44,17                      | 9.401.000,00                    | 908,56                               | 10.806,18                                 |
| 30             | 58,64                    | 44,89                      | 9.695.000,00                    | 920,55                               | 11.015,41                                 |

Tabel 5.5 Hasil simulasi kasus pertama untuk 1 loader dan 2 lokasi penumpahan

| Jumlah<br>truk | Efisiensi<br>truk<br>(%) | Efisiensi<br>loader<br>$(\%)$ | Total biaya<br>per hari<br>(Rp) | Produksi<br>total alat<br>(ton/hari) | Biaya satuan<br>Produksi alat<br>(Rp/ton) |
|----------------|--------------------------|-------------------------------|---------------------------------|--------------------------------------|-------------------------------------------|
| 5              | 85,66                    | 7,29                          | 3.220.000,00                    | 308,60                               | 11.094,96                                 |
| 6              | 84,49                    | 8,53                          | 3.514.000,00                    | 354,13                               | 10 646,35                                 |
| 7              | 83,92                    | 9,58                          | 3.808.000,00                    | 424,41                               | 10.403,11                                 |
| 8              | 83,68                    | 10,43                         | 4.102.000,00                    | 456,22                               | 10.307,75                                 |
| 9              | 83,17                    | 11,69                         | 4.396.000,00                    | 481,85                               | 9.949,68                                  |
| 10             | 82,83                    | 12,52                         | 4.690.000,00                    | 514,38                               | 9.728,23                                  |
| 11             | 81,85                    | 13,14                         | 4.984.000,00                    | 550,81                               | 9.416,78                                  |
| 12             | 81,15                    | 14,58                         | 5.278.000,00                    | 593,81                               | 9.353,08                                  |
| 13             | 80,70                    | 15,24                         | 5.572.000,00                    | 627,24                               | 9.288,30                                  |
| 14             | 80,63                    | 16,16                         | 5.866.000,00                    | 669,19                               | Siedrą.                                   |
| 15             | 79,57                    | 17,13                         | 6.160.000,00                    | 697,68                               | 9.275,79                                  |
| 16             | 79,23                    | 17,52                         | 6.454.000,00                    | 724,92                               | 9.350,03                                  |
| 17             | 78,97                    | 18,27                         | 6.748.000,00                    | 756,96                               | 9.479,43                                  |
| 18             | 77,03                    | 18,75                         | 7.042.000,00                    | 775,51                               | 9.574,07                                  |
| 19             | 76,65                    | 19,49                         | 7.336.000,00                    | 822,13                               | 9.629,64                                  |
| 20             | 75,71                    | 20,11                         | 7.630.000,00                    | 831,00                               | 9.743,45                                  |
| 21             | 75,03                    | 20,37                         | 7.924.000,00                    | 859,87                               | 9.832,87                                  |
| 22             | 73,43                    | 20,97                         | 8.218.000,00                    | 899,24                               | 9.891,81                                  |
| 23             | 73,16                    | 21,39                         | 8.512.000,00                    | 910,59                               | 9.962,00                                  |
| 24             | 72,92                    | 22,24                         | 8.806.000,00                    | 931,51                               | 10.055,88                                 |
| 25             | 72,69                    | 22,48                         | 9.100.000,00                    | 976,69                               | 10.146,65                                 |
| 26             | 71,80                    | 23,77                         | 9.394.000,00                    | 990,14                               | 10.299,94                                 |
| 27             | 71,11                    | 24,09                         | 9.688.000,00                    | 1.001,94                             | 10.395,12                                 |
| 28             | 70,90                    | 24,74                         | 9.982.000,00                    | 1.025,21                             | 10.529,39                                 |
| 29             | 70,33                    | 25,06                         | 10.276.000,00                   | 1.047,22                             | 10.738,06                                 |
| 30             | 69,76                    | 25,38                         | 10.570.000,00                   | 1.081,50                             | 10.982,72                                 |

Tabel 5.6 Hasil simulasi kasus pertama untuk 2 loader dan 2 lokasi penumpaha

| Jumlah<br>truk | Efisiensi<br>Truk<br>(%) | Efisiensi<br>loader<br>$(\%)$ | Total biaya<br>per hari<br>(Rp) | Produksi<br>total alat<br>(ton/hari) | Biaya satuan<br>produksi alat<br>(Rp/ton) |
|----------------|--------------------------|-------------------------------|---------------------------------|--------------------------------------|-------------------------------------------|
| 5              | 86,90                    | 4,97                          | 4.095.000,00                    | 316,18                               | 13.983,52                                 |
| 6              | 86,36                    | 5,89                          | 4.389.000,00                    | 367,93                               | 12.899,03                                 |
| $\overline{7}$ | 85,78                    | 6,46                          | 4.683.000,00                    | 415,60                               | 12.458,63                                 |
| 8              | 85,29                    | 7,33                          | 4.977.000,00                    | 459,17                               | 11.712,12                                 |
| 9              | 84,74                    | 7,89                          | 5.271.000,00                    | 515,08                               | 11.397,43                                 |
| 10             | 84,64                    | 8,79                          | 5.565.000,00                    | 539,73                               | 10.857,49                                 |
| 11             | 84,18                    | 9,40                          | 5.859.000,00                    | 580,89                               | 10.624,90                                 |
| 12             | 83,95                    | 10,23                         | 6.153.000,00                    | 625,44                               | 10.567,18                                 |
| 13             | 83,33                    | 10,61                         | 6.447.000,00                    | 654,70                               | 10.352,56                                 |
| 14             | 83,14                    | 11,19                         | 6.741.000,00                    | 719,38                               | 10.195,61                                 |
| 15             | 82,97                    | 11,57                         | 7.035.000,00                    | 746,89                               | 10.006,06                                 |
| 16             | 82,20                    | 12,13                         | 7.329.000,00                    | 769,06                               | 9.886,13                                  |
| 17             | 81,86                    | 12,82                         | 7.623.000,00                    | 806,72                               |                                           |
| 18             | 81,19                    | 13,37                         | 7.917.000,00                    | 826,97                               | 9.809,33                                  |
| 19             | 80,98                    | 13,88                         | 8.211.000,00                    | 863,49                               | 9.939,86                                  |
| 20             | 80,21                    | 14,17                         | 8.505.000,00                    | 891,32                               | 10.013,12                                 |
| 21             | 79,41                    | 14,37                         | 8.799.000,00                    | 927,84                               | 10.149,28                                 |
| 22             | 78,50                    | 14,83                         | 9.093.000,00                    | 948,31                               | 10.223,96                                 |
| 23             | 77,90                    | 15,25                         | 9.387.000,00                    | 968,83                               | 10.309,85                                 |
| 24             | 77,45                    | 15,85                         | 9.681.000,00                    | 979,94                               | 10.369,94                                 |
| 25             | 76,66                    | 16,10                         | 9.975.000,00                    | 1.001,20                             | 10.460,16                                 |
| 26             | 76,43                    | 16,93                         | 10.269.000,00                   | 1.022,49                             | 10.578,70                                 |
| 27             | 75,69                    | 17,13                         | 10.563.000,00                   | 1.083,12                             | 10.624,20                                 |
| 28             | 75,12                    | 17,90                         | 10.857.000,00                   | 1.103,91                             | 10.783,91                                 |
| 29             | 74,90                    | 18,10                         | 11.151.000,00                   | 1.119,51                             | 10.840,31                                 |
| 30             | 74,52                    | 18,26                         | 11.445.000,00                   | 1.133,03                             | 10.915,66                                 |
|                |                          |                               |                                 |                                      |                                           |

Tabel 5.7 Hasil simulasi kasus pertama untuk 3 loader dan 2 lokasi penumpahan

| Jumlah<br>truk           | Efisiensi<br>truk<br>$(\%)$ | Efisiensi<br>loader<br>(%) | Total biaya<br>per hari<br>(Rp) | Produksi<br>total alat<br>(ton/hari) | Biaya satuan<br>produksi alat<br>(Rp/ton) |
|--------------------------|-----------------------------|----------------------------|---------------------------------|--------------------------------------|-------------------------------------------|
| 5                        | 87,05                       | 3,78                       | 4.970.000,00                    | 318,47                               | 16.722,56                                 |
| 6                        | 86,66                       | 4,46                       | 5.264.000,00                    | 371,16                               | 16.013,51                                 |
| $\overline{\mathcal{I}}$ | 86,30                       | 5,27                       | 5.558.000,00                    | 422,39                               | 14.337,73                                 |
| 8                        | 86,19                       | 5,83                       | 5.852.000,00                    | 484,08                               | 13.534,55                                 |
| 9                        | 85,84                       | 6,16                       | 6.146.000,00                    | 516,07                               | 12.877,00                                 |
| 10                       | 85,21                       | 7,27                       | 6.440.000,00                    | 555,69                               | 12.598,39                                 |
| 11                       | 84,97                       | 7,73                       | 6.734.000,00                    | 617,19                               | 12.231,74                                 |
| 12                       | 84,48                       | 8,26                       | 7.028.000,00                    | 656,89                               | 11.963,69                                 |
| 13                       | 83,91                       | 8,66                       | 7.322.000,00                    | 699,40                               | 11.664,04                                 |
| 14                       | 83,56                       | 8,94                       | 7.616.000,00                    | 715,15                               | 11.487,68                                 |
| 15                       | 83,20                       | 9,26                       | 7.910.000,00                    | 750,85                               | 11.315,34                                 |
| 16                       | 82,97                       | 9,46                       | 8.204.000,00                    | 797,60                               | 11.054,02                                 |
| 17                       | 82,47                       | 10,01                      | 8.498.000,00                    | 821,49                               | 10.940,32                                 |
| 18                       | 82,25                       | 10,57                      | 8.792.000,00                    | 868,72                               | 10.766,54                                 |
| 19                       | 82,02                       | 10,82                      | 9.086.000,00                    | 896,20                               | 10.579,48                                 |
| 20                       | 81,83                       | 11,25                      | 9.380.000,00                    | 940,00                               | 10.497,26                                 |
| 21                       | 81,22                       | 11,72                      | 9.674.000,00                    | 963,94                               | 10.210,53                                 |
| 22                       | 80,91                       | 12,17                      | 9.968.000,00                    | 994,09                               | 두 비용한 물                                   |
| 23                       | 80,27                       | 12,39                      | 10.262.000,00                   | 1.012,34                             | 10.277,63                                 |
| 24                       | 79,74                       | 12,69                      | 10.556.000,00                   | 1.035,83                             | 10.321,44                                 |
| 25                       | 78,99                       | 12,77                      | 10.850.000,00                   | 1.060,89                             | 10.540,77                                 |
| 26                       | 78,26                       | 13,45                      | 11.144.000,00                   | 1.081,20                             | 10.646,34                                 |
| 27                       | 77,91                       | 13,52                      | 11.438.000,00                   | 1.121,42                             | 10.783,41                                 |
| 28                       | 77,59                       | 13,73                      | 11.732.000,00                   | 1.141,87                             | 10.864,81                                 |
| 29                       | 77,02                       | 13,95                      | 12.026.000,00                   | 1.176,56                             | 11.038,02                                 |
| 30                       | 76,81                       | 14,22                      | 12.320.000,00                   | 1.186,40                             | 11.149,73                                 |
|                          |                             |                            |                                 |                                      |                                           |

Tabel 5.8 Hasil simulasi kasus pertama untuk 4 loader dan 2 lokasi penumpaha

## 5.3.2 Studi kasus kedua

# A. Satu (1) lokasi penumpahan

| Jumlah<br>Truk | Efisiensi<br>truk<br>(%) | Efisiensi<br>loader<br>(%) | Total biaya<br>per hari<br>(Rp) | Produksi<br>total alat<br>(ton/hari) | Biaya satuan<br>produksi alat<br>(Rp/ton) |  |
|----------------|--------------------------|----------------------------|---------------------------------|--------------------------------------|-------------------------------------------|--|
| 5              | 78,32                    | 39,88                      | 2.345.000,00                    | 244,78                               | 11.080,85                                 |  |
| 6              | 75,88                    | 40,78                      | 2.639.000,00                    | 274,95                               | 10.814,37                                 |  |
| 7              | 74,86                    | 41,21                      | 2.933.000,00                    | 309,00                               | 10.669,93                                 |  |
| 8              | 71,47                    | 41,99                      | 3.227.000,00                    | 329,32                               | 10.420,29                                 |  |
| 9              | 70,46                    | 42,76                      | 3.521.000,00                    | 365,01                               | 10.281,25                                 |  |
| 10             | 69,18                    | 44,36                      | 3.815.000,00                    | 385,00                               | volt 11 januar                            |  |
| 11             | 66,47                    | 45,29                      | 4.109.000,00                    | 409,03                               | 10.555,63                                 |  |
| 12             | 64,42                    | 46,42                      | 4.403.000,00                    | 429,89                               | 10.967,76                                 |  |
| 13             | 63,55                    | 47,21                      | 4.697.000,00                    | 453,46                               | 11.439,05                                 |  |
| 14             | 62,33                    | 47,90                      | 4.991.000,00                    | 469,84                               | 11.895,69                                 |  |
| 15             | 61,52                    | 48,91                      | 5.285.000,00                    | 485,58                               | 12.345,36                                 |  |
| 16             | 60,63                    | 49,53                      | 5.579.000,00                    | 496,75                               | 12.681,75                                 |  |
| 17             | 58,06                    | 50,03                      | 5.873.000,00                    | 510,37                               | 13.156,10                                 |  |
| 18             | 57,74                    | 50,67                      | 6.167.000,00                    | 526,26                               | 13.551,86                                 |  |
| 19             | 56,92                    | 51,24                      | 6.461.000,00                    | 537,14                               | 14.115,29                                 |  |
| 20             | 55,55                    | 51,96                      | 6.755.000,00                    | 550,30                               | 14.528,49                                 |  |
| 21             | 54,84                    | 52,38                      | 7.049.000,00                    | 563,23                               | 14.888,05                                 |  |
| 22             | 53,99                    | 53,02                      | 7.343.000,00                    | 579,05                               | 15.369,11                                 |  |
| 23             | 52,82                    | 53,39                      | 7.637.000,00                    | 589,35                               | 15.793,59                                 |  |
| 24             | 51,33                    | 53,83                      | 7.931.000,00                    | 603,25                               | 15.938,39                                 |  |
| 25             | 50,48                    | 54,21                      | 8.225.000,00                    | 613,84                               | 16.346,77                                 |  |
| 26             | 49,51                    | 54,66                      | 8.519.000,00                    | 631,92                               | 16.790,14                                 |  |
| 27             | 48,18                    | 55,10                      | 8.813.000,00                    | 640,31                               | 17.285,70                                 |  |
| 28             | 46,78                    | 55,72                      | 9.107.000,00                    | 653,49                               | 17.742,68                                 |  |
| 29             | 45,06                    | 56,33                      | 9.401.000,00                    | 662,84                               | 18.376,20                                 |  |
| 30             | 44,13                    | 56,89                      | 9.695.000,00                    | 675,82                               | 19.047,19                                 |  |
|                |                          |                            |                                 |                                      |                                           |  |

Tabel 5.9 Hasil simulasi kasus kedua untuk 1 loader dan 1 lokasi penumpahan

| Jumlah<br>truk | Efisiensi<br>truk<br>$(\%)$ | Efisiensi<br>loader<br>(%) | Total biaya<br>per hari<br>(Rp) | Produksi<br>total alat<br>(ton/hari) | Biaya satuan<br>produksi alat<br>(Rp/ton) |  |
|----------------|-----------------------------|----------------------------|---------------------------------|--------------------------------------|-------------------------------------------|--|
| 5              | 83,55                       | 17,50                      | 3.220.000,00                    | 264,99                               | 13.730,83                                 |  |
| 6              | 82,31                       | 18,46                      | 3.514.000,00                    | 302,58                               | 13.492,81                                 |  |
| 7              | 81,06                       | 19,43                      | 3.808.000,00                    | 342,49                               | 13.225,98                                 |  |
| 8              | 80,21                       | 20,74                      | 4.102.000,00                    | 382,35                               | 12.992,06                                 |  |
| 9              | 79,28                       | 21,81                      | 4.396.000,00                    | 413,29                               | 12.744,33                                 |  |
| 10             | 77,83                       | 22,77                      | 4.690.000,00                    | 445,62                               | 12.635,27                                 |  |
| 11             | 76,49                       | 23,82                      | 4.984.000,00                    | 464,71                               | 12.364,52                                 |  |
| 12             | 75,36                       | 24,53                      | 5.278.000,00                    | 499,16                               | 11.999,49                                 |  |
| 13             | 74,07                       | 25,17                      | 5.572.000,00                    | 533,16                               | 11.765,25                                 |  |
| 14             | 73,02                       | 25,99                      | 5.866.000,00                    | 552,41                               | 11.547,88                                 |  |
| 15             | 72,27                       | 27,17                      | 6.160.000,00                    | 570,31                               | 11.241,07                                 |  |
| 16             | 71,86                       | 27,97                      | 6.454.000,00                    | 608,01                               |                                           |  |
| 17             | 70,81                       | 28,65                      | 6.748.000,00                    | 626,61                               | 11.265,75                                 |  |
| 18             | 69,85                       | 29,53                      | 7.042.000,00                    | 638,34                               | 11.504,98                                 |  |
| 19             | 68,75                       | 30,47                      | 7.336.000,00                    | 664,96                               | 11.957,32                                 |  |
| 20             | 67,94                       | 31,11                      | 7.630.000,00                    | 690,53                               | 12.181,14                                 |  |
| 21             | 67,17                       | 31,75                      | 7.924.000,00                    | 719,31                               | 12.364,52                                 |  |
| 22             | 66,60                       | 32,22                      | 8.218.000,00                    | 734,43                               | 12.635,27                                 |  |
| 23             | 65,90                       | 32,77                      | 8.512.000,00                    | 753,15                               | 12.810,45                                 |  |
| 24             | 65,07                       | 33,56                      | 8.806.000,00                    | 771,10                               | 13.059,22                                 |  |
| 25             | 64,77                       | 34,52                      | 9.100.000,00                    | 789,56                               | 13.429,00                                 |  |
| 26             | 64,16                       | 35,06                      | 9.394.000,00                    | 810,54                               | 13.551,86                                 |  |
| 27             | 63,70                       | 35,56                      | 9.688.000,00                    | 830,56                               | 13.893,34                                 |  |
| 28             | 62,83                       | 36,09                      | 9.982.000,00                    | 845,75                               | 14.105,36                                 |  |
| 29             | 62,27                       | 36,53                      | 10.276.000,00                   | 855,70                               | 14.503,72                                 |  |
| 30             | 61,65                       | 37,11                      | 10.570.000,00                   | 867,88                               | 14.679,87                                 |  |
|                |                             |                            |                                 |                                      |                                           |  |

Tabel 5.10 Hasil simulasi kasus kedua untuk 2loader dan 1lokasi penumpaha

| Jumlah<br>truk   | Efisiensi<br>truk<br>$(\%)$ | Efisiensi<br>loader<br>(%) | Total biaya<br>per hari<br>(Rp) | Produksi<br>total alat<br>(ton/hari) | Biaya satuan<br>produksi alat<br>(Rp/ton) |  |
|------------------|-----------------------------|----------------------------|---------------------------------|--------------------------------------|-------------------------------------------|--|
| 5                | 84,29                       | 12,21                      | 4.095.000,00                    | 272,76                               | 16.094,03                                 |  |
| 6                | 83,70                       | 12,84                      | 4.389.000,00                    | 313,94                               | 15.884,82                                 |  |
| $\boldsymbol{7}$ | 83,26                       | 13,32                      | 4.683.000,00                    | 355,73                               | 15.441,90                                 |  |
| 8                | 82,88                       | 13,76                      | 4.977.000,00                    | 397,50                               | 15.268,58                                 |  |
| 9                | 82,24                       | 14,04                      | 5.271.000,00                    | 438,28                               | 14.973,15                                 |  |
| 10               | 81,75                       | 14,69                      | 5.565.000,00                    | 461,59                               | 14.610,54                                 |  |
| 11               | 80,63                       | 15,02                      | 5.859.000,00                    | 496,19                               | 14.315,32                                 |  |
| 12               | 80,00                       | 15,65                      | 6.153.000,00                    | 539,15                               | 14.031,65                                 |  |
| 13               | 79,43                       | 16,17                      | 6.447.000,00                    | 568,11                               | 13.884,82                                 |  |
| 14               | 78,60                       | 16,60                      | 6.741.000,00                    | 603,79                               | 13.522,25                                 |  |
| 15               | 77,76                       | 17,27                      | 7.035.000,00                    | 630,53                               | 13.286,73                                 |  |
| 16               | 76,83                       | 18,07                      | 7.329.000,00                    | 650,48                               | 13.080,64                                 |  |
| 17               | 76,06                       | 18,80                      | 7.623.000,00                    | 677,67                               | 12.864,98                                 |  |
| 18               | 75,68                       | 19,94                      | 7.917.000,00                    | 710,70                               | 12.522,25                                 |  |
| 19               | 74,78                       | 20,48                      | 8.211.000,00                    | 733,26                               | 12.216,78                                 |  |
| 20               | 73,70                       | 21,19                      | 8.505.000,00                    | 760,22                               | 11.941,16                                 |  |
| 21               | 72,80                       | 21,73                      | 8.799.000,00                    | 786,79                               | nse i stal                                |  |
| 22               | 71,90                       | 22,33                      | 9.093.000,00                    | 810,85                               | 11.962,31                                 |  |
| 23               | 70,91                       | 23,16                      | 9.387.000,00                    | 824,84                               | 12.181,04                                 |  |
| 24               | 69,72                       | 23,60                      | 9.681.000,00                    | 855,57                               | 12.315,32                                 |  |
| 25               | 69,07                       | 24,22                      | 9.975.000,00                    | 869,23                               | 12.649,17                                 |  |
| 26               | 68,84                       | 24,88                      | 10.269.000,00                   | 879,97                               | 12.733,94                                 |  |
| 27               | 68,30                       | 25,43                      | 10.563.000,00                   | 901,36                               | 12.941,16                                 |  |
| 28               | 67,58                       | 25,92                      | 10.857.000,00                   | 918,35                               | 13.156,13                                 |  |
| 29               | 66,67                       | 26,36                      | 11.151.000,00                   | 927,44                               | 13.369,46                                 |  |
| 30               | 66,09                       | 26,94                      | 11.445.000,00                   | 945,63                               | 13.577,33                                 |  |
|                  |                             |                            |                                 |                                      |                                           |  |

Tabel 5.11 Hasil simulasi kasus kedua untuk 3loader dan 1lokasi penumpahan

| Jumlah<br>truk           | Efisiensi<br>truk<br>(%) | Efisiensi<br>loader<br>(%) | Total biaya<br>per hari<br>(Rp) | Produksi<br>total alat<br>(ton/hari) | Biaya satuan<br>produksi alat<br>(Rp/ton) |  |
|--------------------------|--------------------------|----------------------------|---------------------------------|--------------------------------------|-------------------------------------------|--|
| 5                        | 84,99                    | 9,33                       | 4.970.000,00                    | 274,33                               | 19.695,18                                 |  |
| 6                        | 84,21                    | 10,28                      | 5.264.000,00                    | 322,65                               | 18.629,01                                 |  |
| $\overline{\mathcal{I}}$ | 83,80                    | 11,10                      | 5.558.000,00                    | 361,25                               | 17.860,48                                 |  |
| 8                        | 83,25                    | 11,87                      | 5.852.000,00                    | 406,15                               | 16.975,93                                 |  |
| 9                        | 82,84                    | 12,22                      | 6.146.000,00                    | 442,74                               | 15.701,92                                 |  |
| 10                       | 82,26                    | 12,94                      | 6.440.000,00                    | 472,32                               | 15.398,81                                 |  |
| 11                       | 81,93                    | 13,40                      | 6.734.000,00                    | 512,90                               | 15.219,86                                 |  |
| 12                       | 81,54                    | 14,01                      | 7.028.000,00                    | 554,66                               | 14.959,68                                 |  |
| 13                       | 81,14                    | 14,43                      | 7.322.000,00                    | 582,02                               | 14.873,74                                 |  |
| 14                       | 80,82                    | 14,77                      | 7.616.000,00                    | 614,16                               | 14.600,68                                 |  |
| 15                       | 80,27                    | 15,33                      | 7.910.000,00                    | 645,33                               | 14.503,72                                 |  |
| 16                       | 79,75                    | 16,16                      | 8.204.000,00                    | 678,95                               | 14.287,71                                 |  |
| 17                       | 79,30                    | 16,71                      | 8.498.000,00                    | 690,72                               | 14.122,66                                 |  |
| 18                       | 78,82                    | 17,25                      | 8.792.000,00                    | 727,11                               | 13.912,89                                 |  |
| 19                       | 78,23                    | 17,72                      | 9.086.000,00                    | 758,02                               | 13.871,04                                 |  |
| 20                       | 77,63                    | 18,03                      | 9.380.000,00                    | 779,19                               | 13.427,42                                 |  |
| 21                       | 76,92                    | 18,49                      | 9.674.000,00                    | 808,36                               | 13.287,71                                 |  |
| 22                       | 76,24                    | 18,88                      | 9.968.000,00                    | 826,04                               | 13.087,55                                 |  |
| 23                       | 75,79                    | 19,02                      | 10.262.000,00                   | 855,64                               | 12.931,56                                 |  |
| 24                       | 75,19                    | 19,27                      | 10.556.000,00                   | 886,38                               | 12.599,20                                 |  |
| 25                       | 74,20                    | 19,52                      | 10.850.000,00                   | 918,12                               | standardi.<br>Alikuwa mwaka 2010          |  |
| 26                       | 73,53                    | 19,81                      | 11.144.000,00                   | 928,44                               | 12.504,37                                 |  |
| 27                       | 72,61                    | 20,33                      | 11.438.000,00                   | 939,47                               | 12.589,81                                 |  |
| 28                       | 71,90                    | 20,70                      | 11.732.000,00                   | 958,52                               | 12.812,28                                 |  |
| 29                       | 71,13                    | 21,14                      | 12.026.000,00                   | 980,89                               | 13.028,39                                 |  |
| 30                       | 70,26                    | 21,27                      | 12.320.000,00                   | 993,92                               | 13.206,94                                 |  |
|                          |                          |                            |                                 |                                      |                                           |  |

Tabel 5.12 Hasil simulasi kasus kedua untuk 4 loader dan 1 lokasi penumpahan
# B. Dua (2) lokasi penumpahan

| Jumlah<br>Truk | Efisiensi<br>truk<br>(%) | Efisiensi<br>loader<br>(%) | Total biaya<br>per hari<br>(Rp) | Produksi<br>total alat<br>(ton/hari) | Biaya satuan<br>produksi alat<br>(Rp/ton) |  |
|----------------|--------------------------|----------------------------|---------------------------------|--------------------------------------|-------------------------------------------|--|
| 5              | 79,12                    | 43,97                      | 2.345.000,00                    | 246,67                               | 10.967,76                                 |  |
| 6              | 76,30                    | 44,79                      | 2.639.000,00                    | 276,01                               | 10.778,33                                 |  |
| 7              | 74,92                    | 45,93                      | 2.933.000,00                    | 309,92                               | 10.558,72                                 |  |
| 8              | 73,36                    | 46,56                      | 3.227.000,00                    | 342,43                               | 10.385,99                                 |  |
| 9              | 71,71                    | 47,35                      | 3.521.000,00                    | 376,89                               | 10.197,85                                 |  |
| 10             | 69,70                    | 48,24                      | 3.815.000,00                    | 390,42                               |                                           |  |
| 11             | 68,01                    | 49,05                      | 4.109.000,00                    | 421,65                               | 10.472,41                                 |  |
| 12             | 65,62                    | 49,79                      | 4.403.000,00                    | 442,02                               | 10.890,05                                 |  |
| 13             | 64,22                    | 50,37                      | 4.697.000,00                    | 451,32                               | 11.326,31                                 |  |
| 14             | 63,10                    | 51,24                      | 4.991.000,00                    | 474,49                               | 11.679,46                                 |  |
| 15             | 62,23                    | 51,77                      | 5.285.000,00                    | 483,38                               | 12.194,29                                 |  |
| 16             | 61,14                    | 52,14                      | 5.579.000,00                    | 503,70                               | 12.505,50                                 |  |
| 17             | 59,96                    | 52,80                      | 5.873.000,00                    | 522,14                               | 12.984,08                                 |  |
| 18             | 58,66                    | 53,24                      | 6.167.000,00                    | 532,81                               | 13.268,08                                 |  |
| 19             | 57,64                    | 53,76                      | 6.461.000,00                    | 542,96                               | 13.965,54                                 |  |
| 20             | 56,32                    | 54,12                      | 6.755.000,00                    | 558,96                               | 14.302,40                                 |  |
| 21             | 55,53                    | 54,56                      | 7.049.000,00                    | 567,79                               | 14.685,94                                 |  |
| 22             | 54,51                    | 54,91                      | 7.343.000,00                    | 580,88                               | 14.933,86                                 |  |
| 23             | 53,70                    | 55,27                      | 7.637.000,00                    | 598,04                               | 15.305,86                                 |  |
| 24             | 52,66                    | 55,63                      | 7.931.000,00                    | 611,82                               | 15.822,77                                 |  |
| 25             | 51,69                    | 56,10                      | 8.225.000,00                    | 624,17                               | 16.154,36                                 |  |
| 26             | 50,26                    | 56,34                      | 8.519.000,00                    | 636,76                               | 16.559,15                                 |  |
| 27             | 49,74                    | 56,71                      | 8.813.000,00                    | 644,36                               | 17.077,62                                 |  |
| 28             | 48,64                    | 57,13                      | 9.107.000,00                    | 654,33                               | 17.314,13                                 |  |
| 29             | 47,63                    | 57,44                      | 9.401.000,00                    | 666,02                               | 18.154,36                                 |  |
| 30             | 46,18                    | 57,92                      | 9.695.000,00                    | 677,99                               | 18.834,10                                 |  |
|                |                          |                            |                                 |                                      |                                           |  |

Tabel 5.13 Hasil simulasi kasus kedua untuk 1loader dan 2lokasi penumpahar

| Jumlah<br>truk | Efisiensi<br>truk<br>(%) | Efisiensi<br>loader<br>(%) | Total biaya<br>per hari<br>(Rp) | Produksi<br>total alat<br>(ton/hari) | Biaya satuan<br>Produksi alat<br>(Rp/ton)             |  |
|----------------|--------------------------|----------------------------|---------------------------------|--------------------------------------|-------------------------------------------------------|--|
| 5              | 83,68                    | 22,18                      | 3.220.000,00                    | 268,36                               | 13.492,81                                             |  |
| 6              | 82,57                    | 22,88                      | 3.514.000,00                    | 304,54                               | 13.149,11                                             |  |
| 7              | 81,72                    | 23,59                      | 3.808.000,00                    | 347,99                               | 12.967,64                                             |  |
| 8              | 80,64                    | 24,26                      | 4.102.000,00                    | 382,77                               | 12.796,45                                             |  |
| 9              | 79,63                    | 24,94                      | 4.396.000,00                    | 418,60                               | 12.451,97                                             |  |
| 10             | 78,52                    | 25,74                      | 4.690.000,00                    | 455,86                               | 12.217,95                                             |  |
| 11             | 77,75                    | 26,35                      | 4.984.000,00                    | 478,26                               | 12.041,55                                             |  |
| 12             | 76,83                    | 27,21                      | 5.278.000,00                    | 507,93                               | 11.578,96                                             |  |
| 13             | 75,93                    | 28,22                      | 5.572.000,00                    | 540,30                               | 11.403,08                                             |  |
| 14             | 74,61                    | 29,11                      | 5.866.000,00                    | 557,42                               | 11.123,09                                             |  |
| 15             | 73,72                    | 29,64                      | 6.160.000,00                    | 587,94                               | 10.826,21                                             |  |
| 16             | 72,87                    | 30,60                      | 6.454.000,00                    | 620,35                               | di kacamatan Inggris.<br>Kacamatan ing Kabupatèn Jawa |  |
| 17             | 72,17                    | 31,50                      | 6.748.000,00                    | 641,83                               | 10.866,10                                             |  |
| 18             | 71,40                    | 32,12                      | 7.042.000,00                    | 662,87                               | 11.195,69                                             |  |
| 19             | 70,79                    | 32,78                      | 7.336.000,00                    | 688,10                               | 11.346,27                                             |  |
| 20             | 69,19                    | 33,58                      | 7.630.000,00                    | 696,63                               | 11.584,32                                             |  |
| 21             | 68,32                    | 34,06                      | 7.924.000,00                    | 722,63                               | 11.859,34                                             |  |
| 22             | 67,74                    | 34,51                      | 8.218.000,00                    | 747,59                               | 12.041,55                                             |  |
| 23             | 67,24                    | 34,99                      | 8.512.000,00                    | 753,70                               | 12.347,15                                             |  |
| 24             | 66,74                    | 35,41                      | 8.806.000,00                    | 773,17                               | 12.730,83                                             |  |
| 25             | 66,25                    | 35,73                      | 9.100.000,00                    | 798,49                               | 12.967,64                                             |  |
| 26             | 65,83                    | 36,17                      | 9.394.000,00                    | 816,33                               | 13.149,11                                             |  |
| 27             | 65,18                    | 36,54                      | 9.688.000,00                    | 833,46                               | 13.339,89                                             |  |
| 28             | 64,69                    | 36,94                      | 9.982.000,00                    | 863,11                               | 13.527,69                                             |  |
| 29             | 63,50                    | 37,61                      | 10.276.000,00                   | 884,05                               | 13.822,71                                             |  |
| 30             | 62,34                    | 38,27                      | 10.570.000,00                   | 898,09                               | 14.099,54                                             |  |
|                |                          |                            |                                 |                                      |                                                       |  |

Tabel 5.14 Hasil simulasi kasus kedua untuk 2loader dan 2lokasi penumpahan

| Jumlah<br>truk           | Efisiensi<br>Truk<br>(%) | Efisiensi<br>loader<br>(%) | Total biaya<br>per hari<br>(Rp) | Produksi<br>total alat<br>(ton/hari) | Biaya satuan<br>produksi alat<br>(Rp/ton) |  |
|--------------------------|--------------------------|----------------------------|---------------------------------|--------------------------------------|-------------------------------------------|--|
| 5                        | 84,89                    | 13,58                      | 4.095.000,00                    | 276,60                               | 15.970,01                                 |  |
| 6                        | 84,32                    | 14,04                      | 4.389.000,00                    | 319,21                               | 15.801,64                                 |  |
| $\overline{\mathcal{L}}$ | 83,78                    | 14,47                      | 4.683.000,00                    | 357,71                               | 15.339,89                                 |  |
| 8                        | 83,06                    | 14,98                      | 4.977.000,00                    | 399,64                               | 15.080,89                                 |  |
| 9                        | 82,62                    | 15,60                      | 5.271.000,00                    | 439,86                               | 14.831,98                                 |  |
| 10                       | 81,97                    | 16,46                      | 5.565.000,00                    | 467,52                               | 14.545,09                                 |  |
| 11                       | 80,76                    | 17,12                      | 5.859.000,00                    | 504,98                               | 14.147,77                                 |  |
| 12                       | 80,28                    | 17,98                      | 6.153.000,00                    | 545,04                               | 14.014,41                                 |  |
| 13                       | 79,97                    | 18,37                      | 6.447.000,00                    | 571,49                               | 13.608,29                                 |  |
| 14                       | 79,18                    | 18,84                      | 6.741.000,00                    | 613,80                               | 13.339,89                                 |  |
| 15                       | 78,63                    | 19,26                      | 7.035.000,00                    | 634,96                               | 13.015,78                                 |  |
| 16                       | 77,97                    | 19,69                      | 7.329.000,00                    | 670,88                               | 12.822,71                                 |  |
| 17                       | 77,29                    | 20,01                      | 7.623.000,00                    | 690,19                               | 12.524,65                                 |  |
| 18                       | 76,66                    | 20,56                      | 7.917.000,00                    | 714,07                               | 12.224,19                                 |  |
| 19                       | 75,87                    | 21,07                      | 8.211.000,00                    | 742,74                               | 11.879,29                                 |  |
| 20                       | 75,39                    | 21,63                      | 8.505.000,00                    | 768,73                               | 11.510,75                                 |  |
| 21                       | 74,45                    | 22,18                      | 8.799.000,00                    | 792,07                               |                                           |  |
| 22                       | 73,88                    | 22,87                      | 9.093.000,00                    | 813,19                               | 11.638,83                                 |  |
| 23                       | 73,36                    | 23,76                      | 9.387.000,00                    | 832,75                               | 11.795,95                                 |  |
| 24                       | 72,62                    | 24,28                      | 9.681.000,00                    | 861,91                               | 12.058,94                                 |  |
| 25                       | 72,15                    | 24,70                      | 9.975.000,00                    | 880,10                               | 12.387,03                                 |  |
| 26                       | 71,65                    | 25,25                      | 10.269.000,00                   | 893,49                               | 12.458,16                                 |  |
| 27                       | 70,81                    | 25,92                      | 10.563.000,00                   | 907,75                               | 12.879,29                                 |  |
| 28                       | 69,87                    | 26,56                      | 10.857.000,00                   | 934,54                               | 13.012,23                                 |  |
| 29                       | 69,13                    | 27,02                      | 11.151.000,00                   | 952,63                               | 13.245,73                                 |  |
| 30                       | 68,23                    | 27,49                      | 11.445.000,00                   | 966,10                               | 13.479,61                                 |  |
|                          |                          |                            |                                 |                                      |                                           |  |

Tabel 5.15 Hasil simulasi kasus kedua untuk 3loader dan 2lokasi penumpahan

| Jumlah<br>truk | Efisiensi<br>truk<br>(%) | Efisiensi<br>loader<br>$(\%)$ | Total biaya<br>per hari<br>(Rp) | Produksi<br>total alat<br>(ton/hari) | Biaya satuan<br>produksi alat<br>(Rp/ton) |  |
|----------------|--------------------------|-------------------------------|---------------------------------|--------------------------------------|-------------------------------------------|--|
| 5              | 86,45                    | 9,98                          | 4.970.000,00                    | 283,36                               | 19.320,48                                 |  |
| 6              | 85,25                    | 10,76                         | 5.264.000,00                    | 329,83                               | 18.229,38                                 |  |
| $\overline{7}$ | 84,94                    | 11,43                         | 5.558.000,00                    | 376,29                               | 17.378,81                                 |  |
| 8              | 84,43                    | 11,97                         | 5.852.000,00                    | 407,65                               | 16.836,11                                 |  |
| 9              | 83,84                    | 12,45                         | 6.146.000,00                    | 450,48                               | 15.618,51                                 |  |
| 10             | 83,29                    | 13,11                         | 6.440.000,00                    | 479,72                               | 15.340,46                                 |  |
| 11             | 82,86                    | 13,60                         | 6.734.000,00                    | 530,90                               | 15.182,88                                 |  |
| 12             | 82,58                    | 14,33                         | 7.028.000,00                    | 562,83                               | 14.901,97                                 |  |
| 13             | 82,14                    | 14,97                         | 7.322.000,00                    | 589,79                               | 14.663,44                                 |  |
| 14             | 81,70                    | 15,30                         | 7.616.000,00                    | 617,23                               | 14.468,05                                 |  |
| 15             | 81,15                    | 15,85                         | 7.910.000,00                    | 651,86                               | 14.295,50                                 |  |
| 16             | 80,84                    | 16,29                         | 8.204.000,00                    | 696,97                               | 14.031,74                                 |  |
| 17             | 80,23                    | 16,87                         | 8.498.000,00                    | 713,84                               | 13.805,09                                 |  |
| 18             | 79,89                    | 17,38                         | 8.792.000,00                    | 742,00                               | 13.574,20                                 |  |
| 19             | 79,43                    | 17,91                         | 9.086.000,00                    | 768,59                               | 13.397,58                                 |  |
| 20             | 79,03                    | 18,47                         | 9.380.000,00                    | 793,43                               | 13.145,65                                 |  |
| 21             | 78,64                    | 19,09                         | 9.674.000,00                    | 825,99                               | 12.904,25                                 |  |
| 22             | 78,21                    | 19,59                         | 9.968.000,00                    | 846,73                               | 12.720,38                                 |  |
| 23             | 77,85                    | 20,15                         | 10.262.000,00                   | 872,65                               | 12.393,89                                 |  |
| 24             | 77,29                    | 20,40                         | 10.556.000,00                   | 903,14                               | 12.155,52                                 |  |
| 25             | 76,82                    | 20,69                         | 10.850.000,00                   | 927,60                               | <b>NATORIA</b>                            |  |
| 26             | 76,33                    | 20,97                         | 11.144.000,00                   | 946,03                               | 12.210,61                                 |  |
| 27             | 75,57                    | 21,20                         | 11.438.000,00                   | 954,77                               | 12.422,10                                 |  |
| 28             | 74,88                    | 21,44                         | 11.732.000,00                   | 987,18                               | 12.651,35                                 |  |
| 29             | 74,15                    | 21,66                         | 12.026.000,00                   | 1.003,37                             | 12.840,68                                 |  |
| 30             | 73,09                    | 21,81                         | 12.320.000,00                   | 1.032,22                             | 13.022,22                                 |  |
|                |                          |                               |                                 |                                      |                                           |  |

Tabel 5.16 Hasil simulasi kasus kedua untuk 4loader dan 2lokasi penumpahan

#### *BAB VI*

## *PEMBAHASAN*

# *6.1 Produksi Total Kombinasi Alat*

#### *A. Kasus pertama*

Produksi total kombinasi alat ditunjukkan pada gambar 6.1 dan 6.2. Terlihat bahwa penambahan jumlah loader tidak banyak berpengaruh pada produksi total kombinasi alat. Peningkatan produksi yang berarti, terjadi pada penambahan jumlah loader dari 1 unit menjadi 2 unit, dan dengan jumlah truk lebih besar dari 14 unit untuk 1 dan 2 lokasi penumpahan.

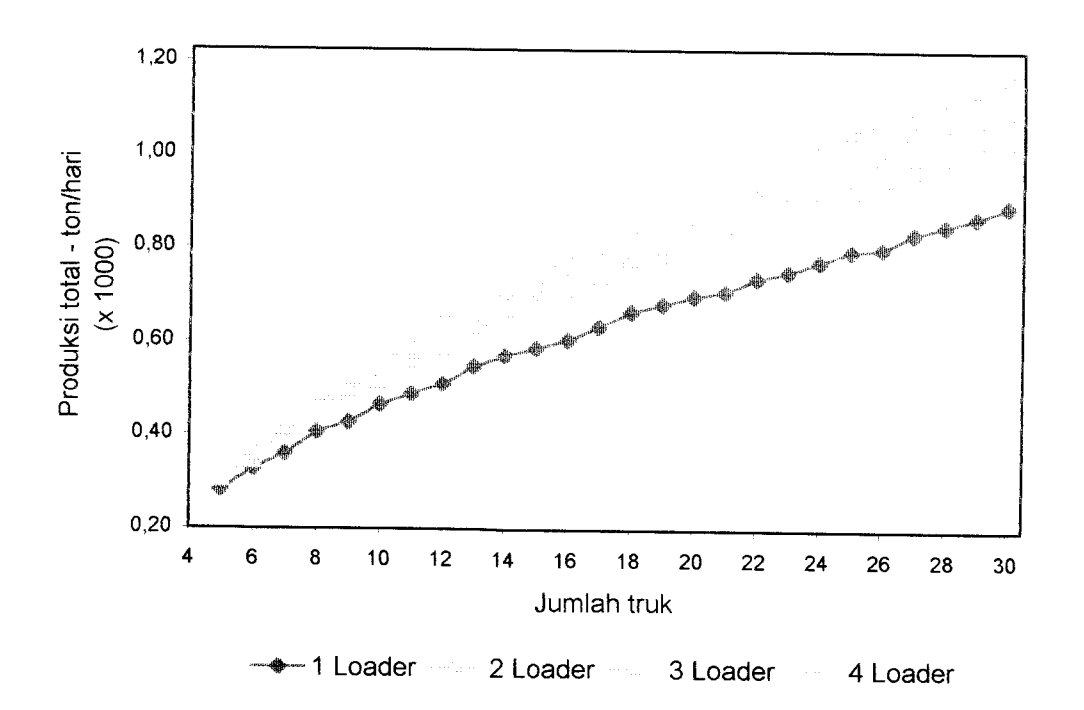

Gambar 6.1 Grafik produksi total alat kasus pertama untuk 1lokasi penumpahan

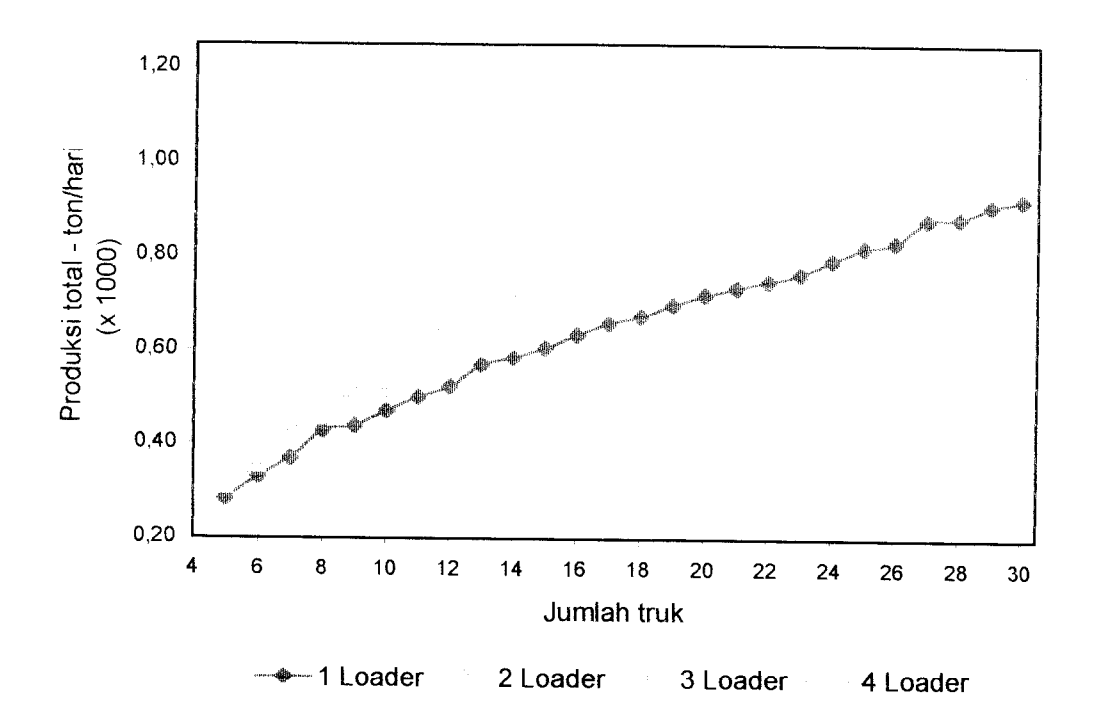

Gambar 6.2 Grafik produksi total alat kasus pertama untuk 2 lokasi penumpahan

Penambahan jumlah loader menjadi 3 unit dan 4 unit menghasilkan produksi total alat yang hampir sama. Secara umum grafik produksi total alat mendekati sebuah garis lums, yang berarti bahwa produksi total alat berbanding lums dengan penambahan jumlah truk. Sedangkan penambahan lokasi penumpahan menjadi 2 buah, ternyata tidak banyak mempengaruhi produksi total masing-masing kombinasi jumlah loader dan tmk.

#### *B. Kasus kedua*

Untuk kasus kedua produksi total kombinasi alat ditunjukkan pada gambar 6.3 dan 6.4. Terlihat bahwa penambahan jumlah loader tidak banyak berpengaruh pada produksi total kombinasi alat. Peningkatan produksi yang berarti, terjadi pada penambahan jumlah loader dan 1 unit menjadi 2 unit, dan dengan jumlah tmk lebih besar dari 16 unit untuk 1 dan 2 lokasi penumpahan. Sedangkan penambahan jumlah loader menjadi 3 unit dan 4 unit menghasilkan produksi total alat yang hampir sama.

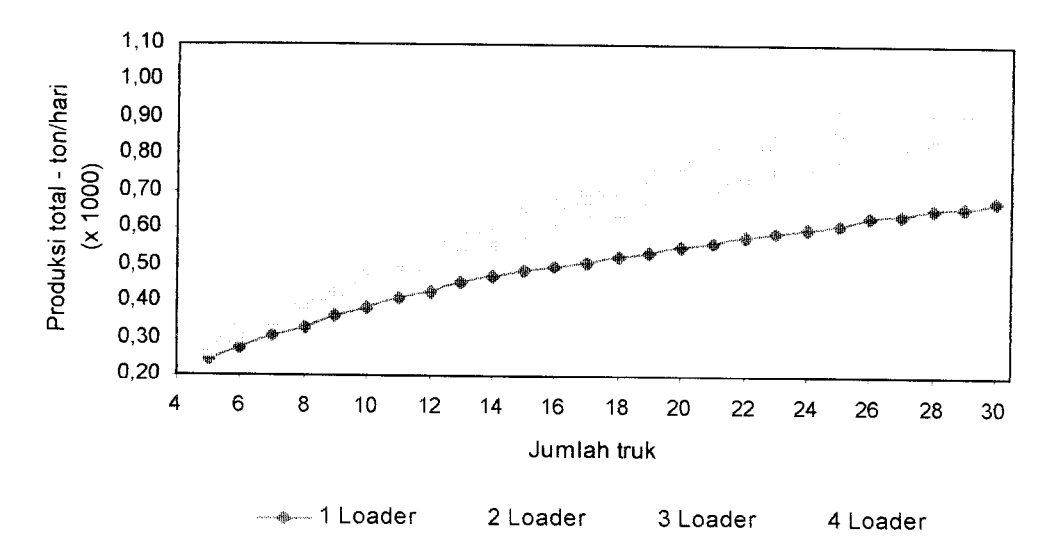

Gambar 6.3 Grafik produksi total alat kasus kedua untuk 1lokasi penumpahan

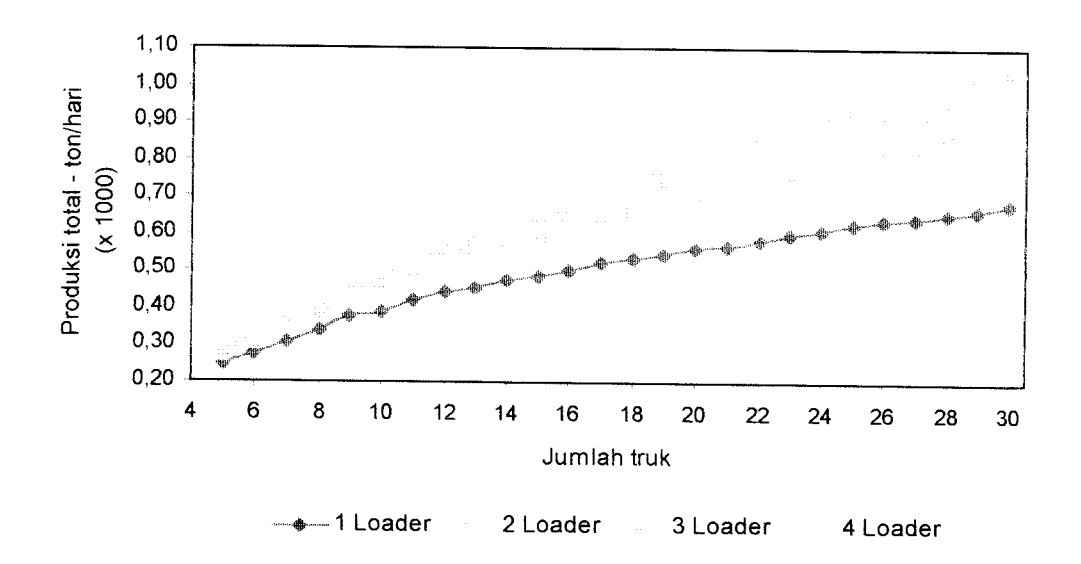

Gambar 6.4 Grafik produksi total alat kasus kedua untuk 2lokasi penumpahan

#### *6.2 Biaya Satuan Produksi Alat*

#### *A. Kasus pertama*

Biaya satuan produksi alat untuk 1dan 2 lokasi penumpahan dapat dilihat pada gambar 6.5 dan 6.6 di bawah ini.

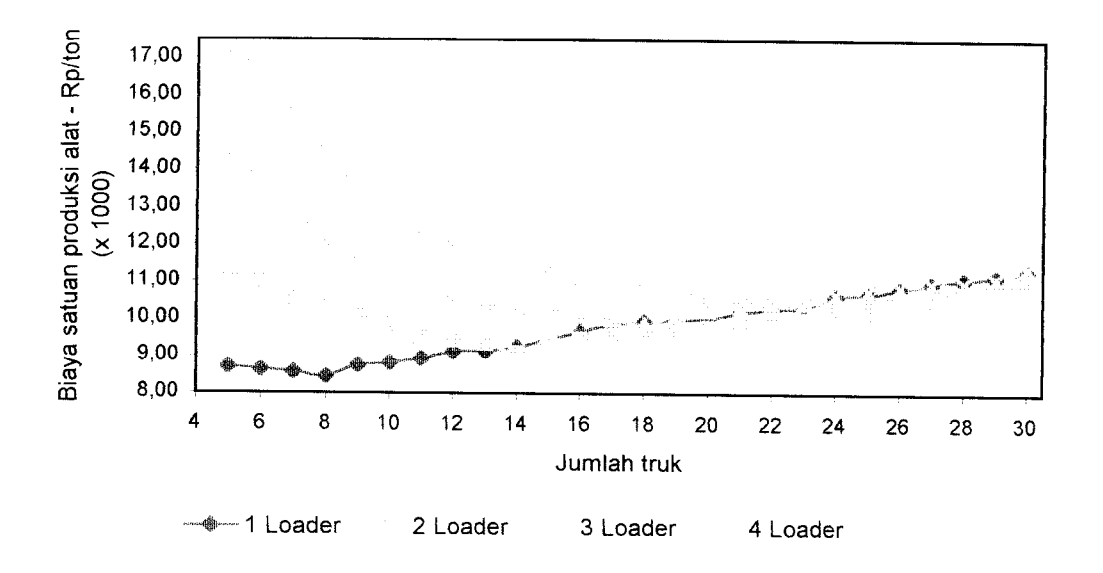

Gambar 6.5 Grafik biaya satuan produksi alat kasus pertama untuk 1 lokasi penumpahan

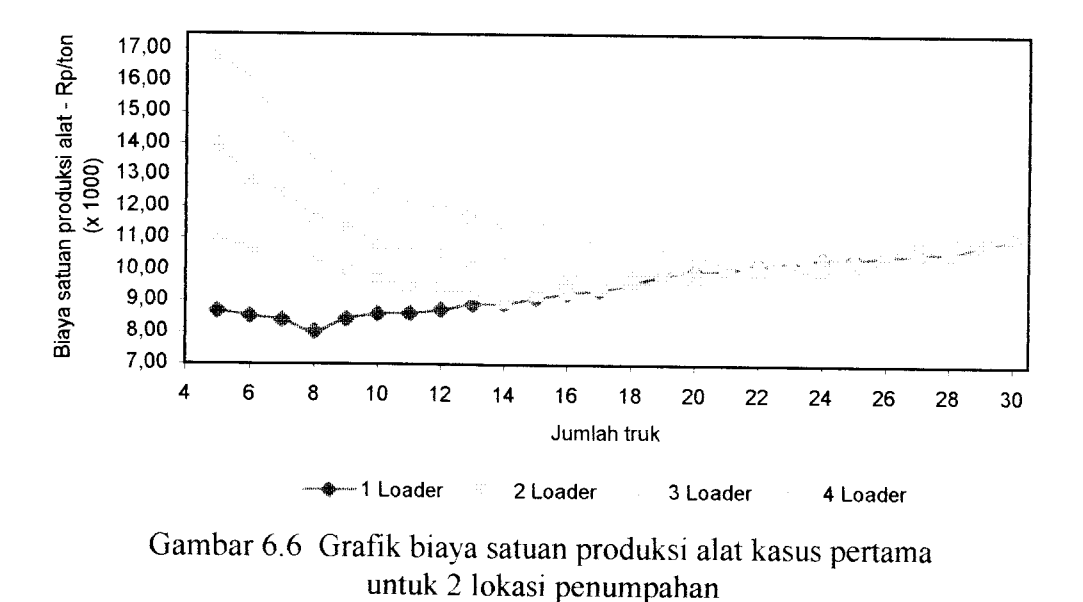

Penambahan jumlah loader menghasilkan biaya satuan produksi alat yang lebih besar. Sedangkan untuk jumlah loader yang tetap, penambahan jumlah truk akan menurunkan biaya satuan produksi alat sampai jumlah truk tertentu dan kemudian biaya tersebut kembali naik.

Untuk 1 lokasi penumpahan, penambahan jumlah truk yang menurunkan biaya satuan produksi alat adalah sampai 8 truk untuk penggunaan 1 loader, 14 tmk untuk penggunaan 2 loader, 18 tmk untuk penggunaan 3 loader, dan 23 truk untuk penggunaan 4 loader.

Untuk 2 lokasi penumpahan, penambahan jumlah truk yang menurunkan biaya satuan produksi alat adalah sampai 8 truk untuk penggunaan 1 loader, 14 truk untuk penggunaan 2 loader, 17 truk untuk penggunaan 3 loader, dan 22 tmk untuk penggunaan 4 loader.

Penambahan lokasi penumpahan menjadi 2 buah, ternyata tidak menghasilkan perbedaan yang besar terhadap biaya satuan produksi alat. Biaya tersebut untuk 2 lokasi penumpahan hanya sedikit lebih kecil daripada yang dihasilkan untuk 1 lokasi penumpahan.

#### *B. Kasus kedua*

Pada kasus kedua, biaya satuan produksi alat untuk 1 dan 2 lokasi penumpahan dapat dilihat pada gambar 6.7 dan 6.8. Penambahan jumlah loader juga menghasilkan biaya satuan produksi alat yang lebih besar. Sedangkan untuk jumlah loader yang tetap, penambahan jumlah truk akan menurunkan biaya satuan produksi alat sampai jumlah truk tertentu dan kemudian biaya tersebut kembali naik.

Untuk 1 lokasi penumpahan, penambahan jumlah truk yang menurunkan biaya satuan produksi alat adalah sampai 10 truk untuk penggunaan 1 loader, 16 truk untuk penggunaan 2 loader, 21 truk untuk penggunaan 3 loader, dan 25 truk untuk penggunaan 4 loader.

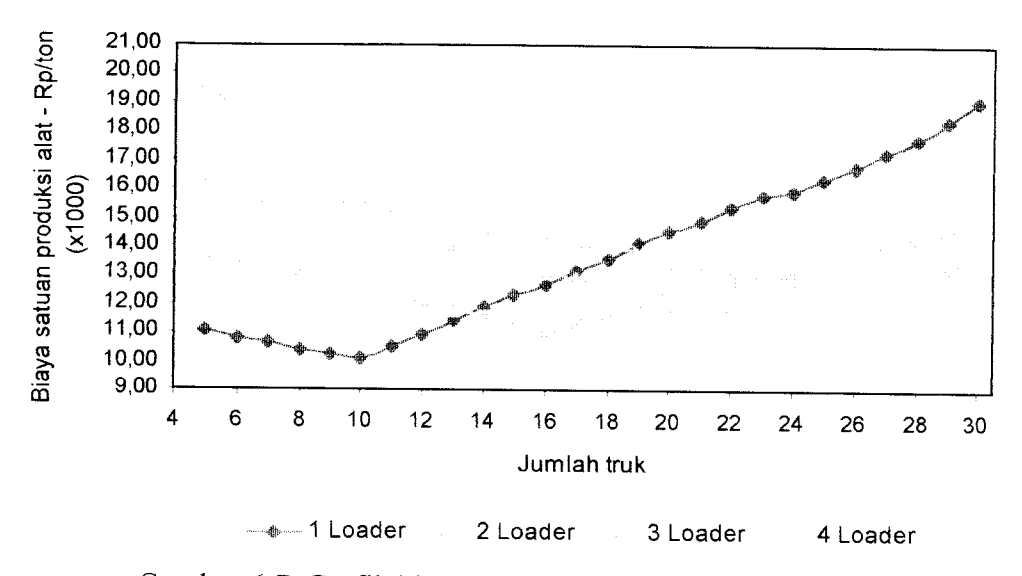

Gambar 6.7 Grafik biaya satuan produksi alat kasus kedua untuk 1 lokasi penumpahan

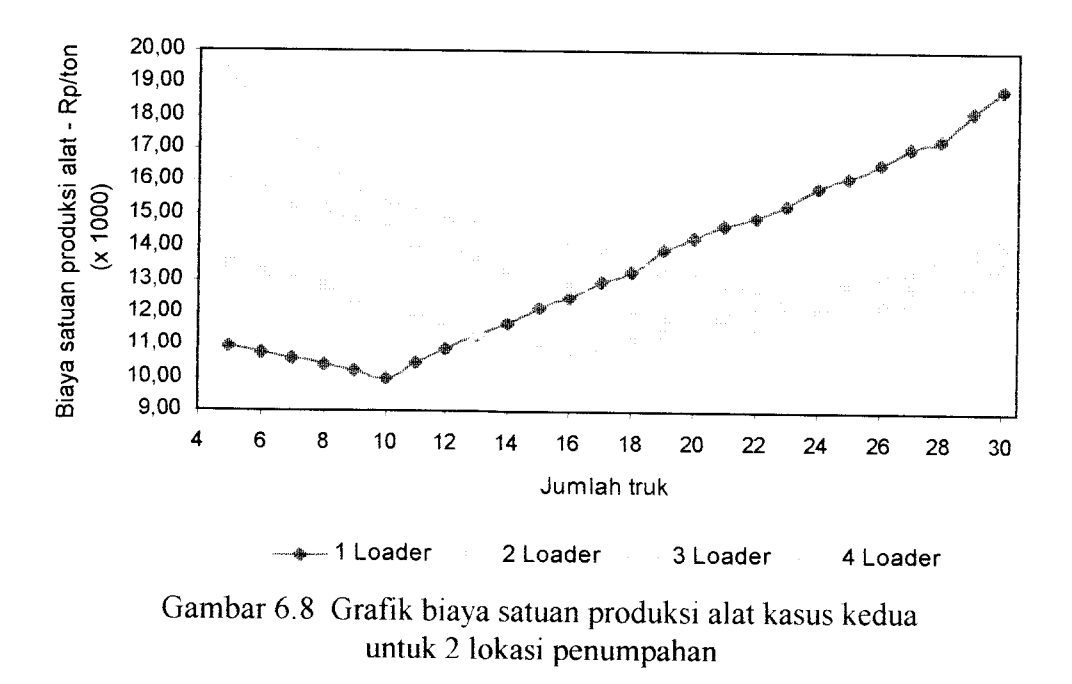

Untuk 2 lokasi penumpahan, penambahan jumlah truk yang menurunkan biaya satuan produksi alat adalah sampai 10 truk untuk penggunaan 1 loader, 16 truk untuk penggunaan 2 loader, 21 truk untuk penggunaan 3 loader, dan 25 truk untuk penggunaan 4 loader.

#### *6.3 Efisiensi Operasi Truk*

#### *A. Kasus pertama*

Efisiensi operasi truk menurun dengan bertambahnya jumlah truk untuk jumlah loader yang sama. Hal ini terjadi karena bertambah besarnya waktu tunggu truk untuk mendapatkan pelayanan loader akibat bertambahnya jumlah truk.

Penambahan jumlah loader dari 1 unit menjadi 2 unit akan meningkatkan efisiensi operasi tmk cukup tinggi seperti terlihat pada gambar 6.9 dan gambar 6.10.

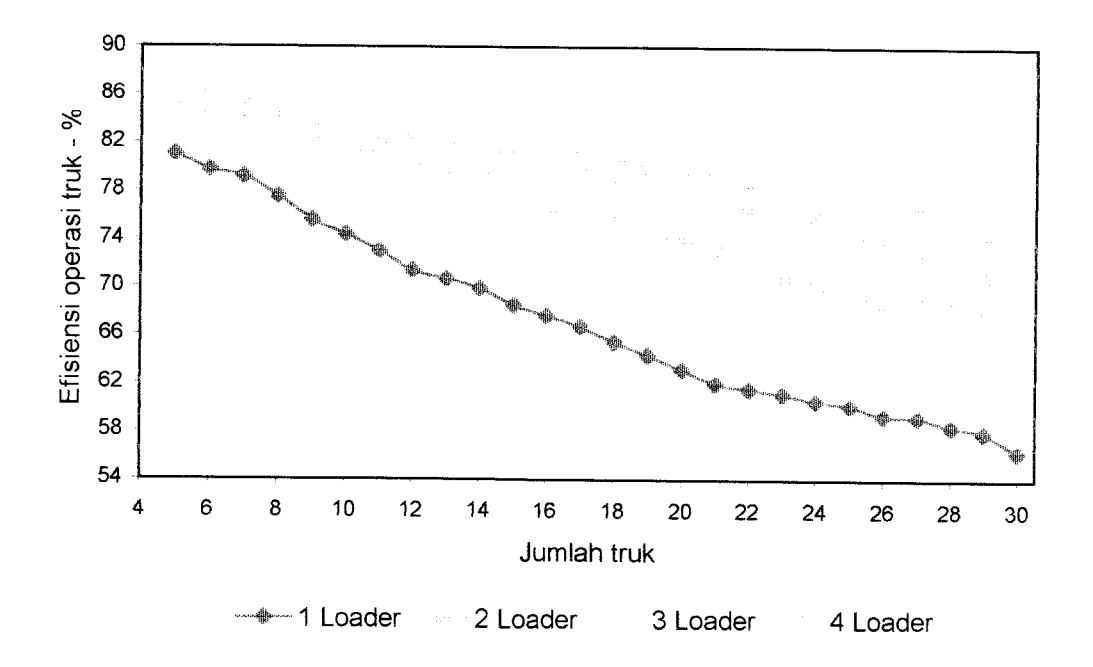

Gambar 6.9 Grafik efisiensi operasi truk kasus pertama untuk 1 lokasi penumpahan

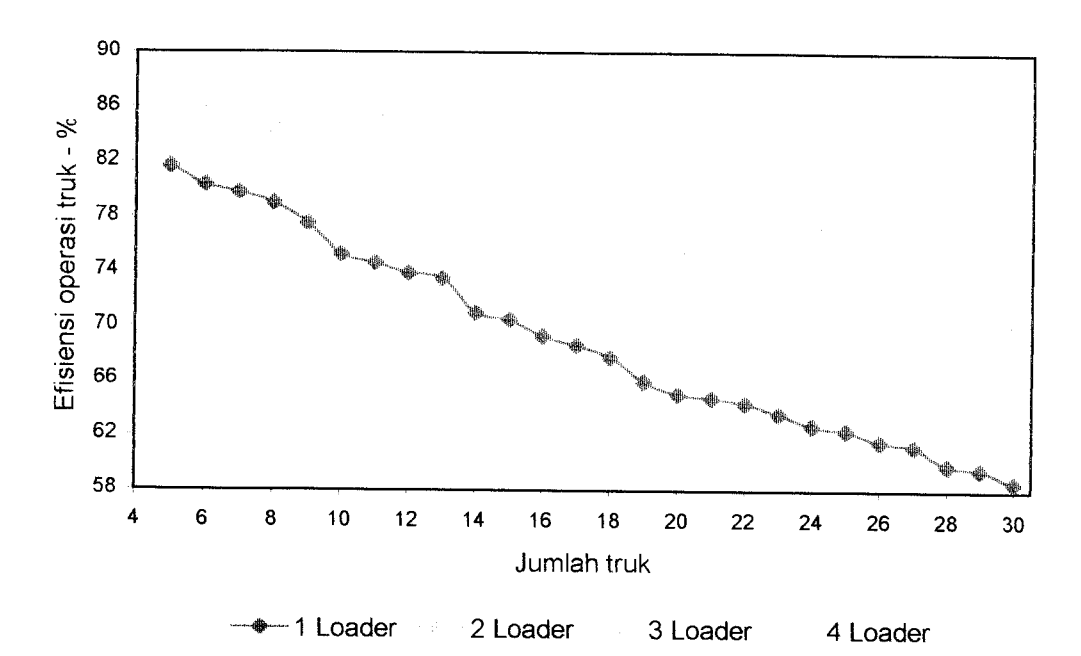

Gambar 6.10 Grafik efisiensi operasi truk kasus pertama untuk 2lokasi penumpahan

Untuk penambahan jumlah loader menjadi 3 unit dan 4 unit menghasilkan tingkat efisiensi yang sedikit lebih tinggi. Sedangkan penambahan lokasi penumpahan menjadi 2 buah memberikan tingkat efisiensi sedikit lebih tinggi, berarti penambahan jumlah lokasi penumpahan tersebut tidak banyak berpengaruh pada efisiensi operasi tmk.

#### *B. Kasus kedua*

Pada kasus kedua efisiensi operasi truk juga menurun dengan bertambahnya jumlah truk untuk jumlah loader yang sama. Hal ini terjadi karena bertambah besamya waktu tunggu truk untuk mendapatkan pelayanan loader akibat bertambahnya jumlah truk.

Penambahan jumlah loader dari 1 unit menjadi 2 unit akan meningkatkan efisiensi operasi tmk cukup tinggi seperti terlihat pada gambar 6.11 dan gambar 6.12.

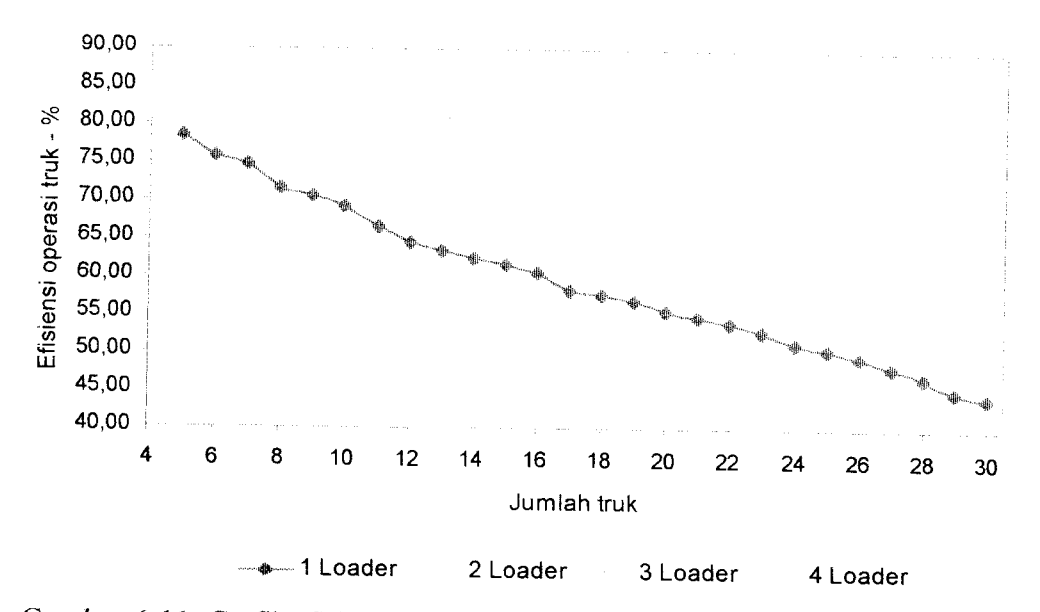

Gambar 6.11 Grafik efisiensi operasi truk kasus ke

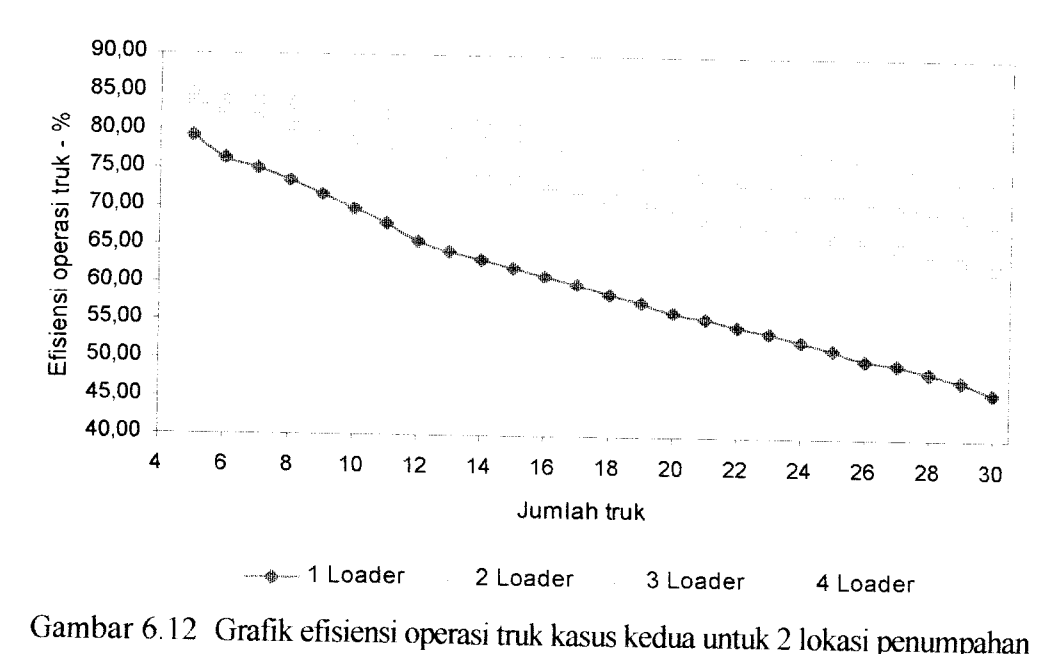

uk penambahan jumlah loader menjadi 3 unit dan 4 unit menghasilkar *03 c x: 3 c* lari 1 menjadi 2 memberikan kenaikan efisiensi operasi truk hanya sedikit *S <1) (U Penambahan jumlah lokasi pe - us*<br>lok<br>my *n*<br>gi. P<br>efis *c ang sedikit lebih tingg* <sub>ian</sub><br>dik<br>rik *n*al<br>se<br>be en<br>i ya<br><sup>2. n</sup> *ingkat efisiens* 

#### *6.4 Efisiensi Operasi Loader*

#### *A. Kasus pertama*

Efisiensi operasi loader bertambah dengan bertambahnya jumlah truk yang harus dilayani. Hal ini terjadi karena semakin banyak jumlah truk, maka semakin kecil waktu tunggu loader untuk melayani truk yang akan dimuati. Grafik kenaikannya (gambar 6.13 dan 6.14) mendekati garis lurus, berarti efisiensi operasi loader berbanding lums dengan penambahan jumlah truk.

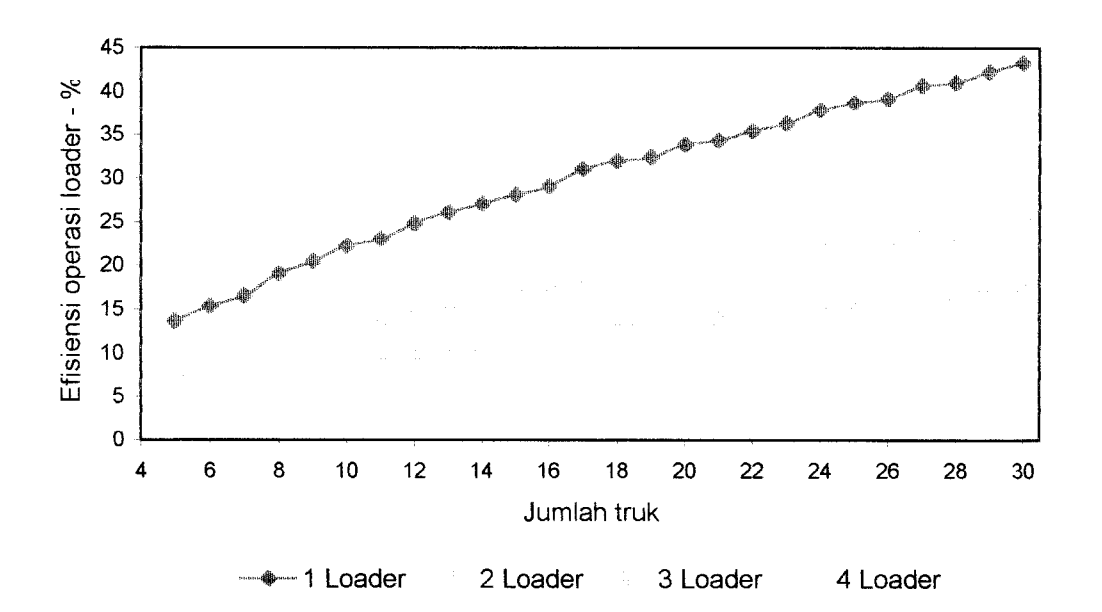

Gambar 6.13 Grafik efisiensi operasi loader kasus pertama untuk 1 lokasi penumpahan

Penambahan jumlah loader untuk jumlah truk yang sama akan menurunkan efisiensi operasi loader. Hal ini terjadi karena semakin besar waktu tunggu loader-loader untuk melayani truk yang akan dimuati. Untuk jumlah lokasi penumpahan sebanyak 2 buah, tingkat efisiensi operasi loader tidak berubah banyak.

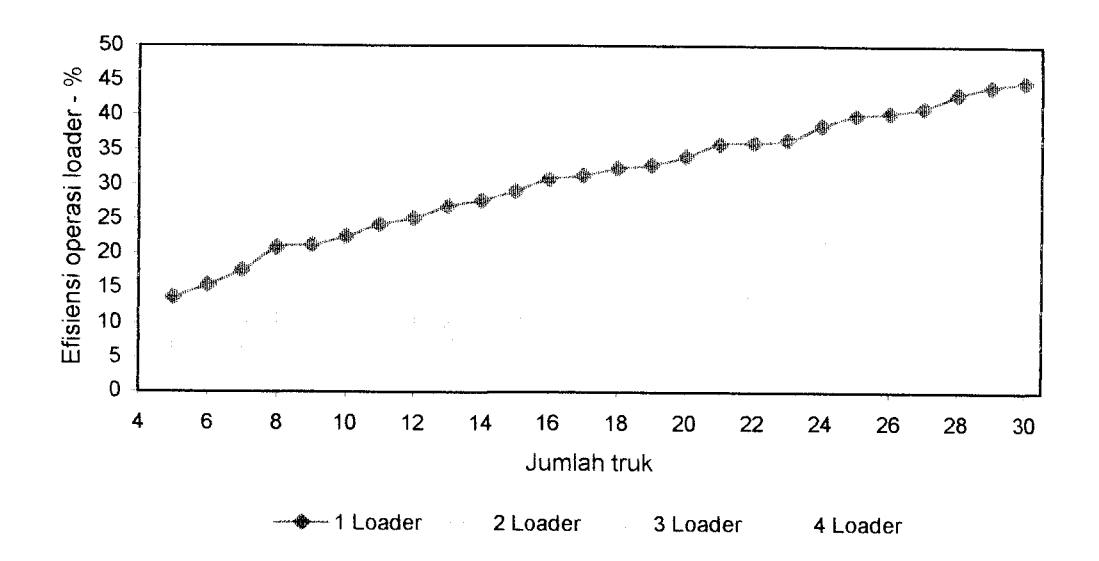

Gambar 6.14 Grafik efisiensi operasi loader kasus pertama untuk 2 lokasi penumpahan

#### *B. Kasus kedua*

Pada kasus kedua, efisiensi operasi loader juga bertambah dengan bertambahnya jumlah truk yang harus dilayani seperti terlihat pada gambar 6.15 dan 6.16. Penambahan jumlah loader untuk jumlah truk yang sama juga akan menumnkan efisiensi operasi loader.

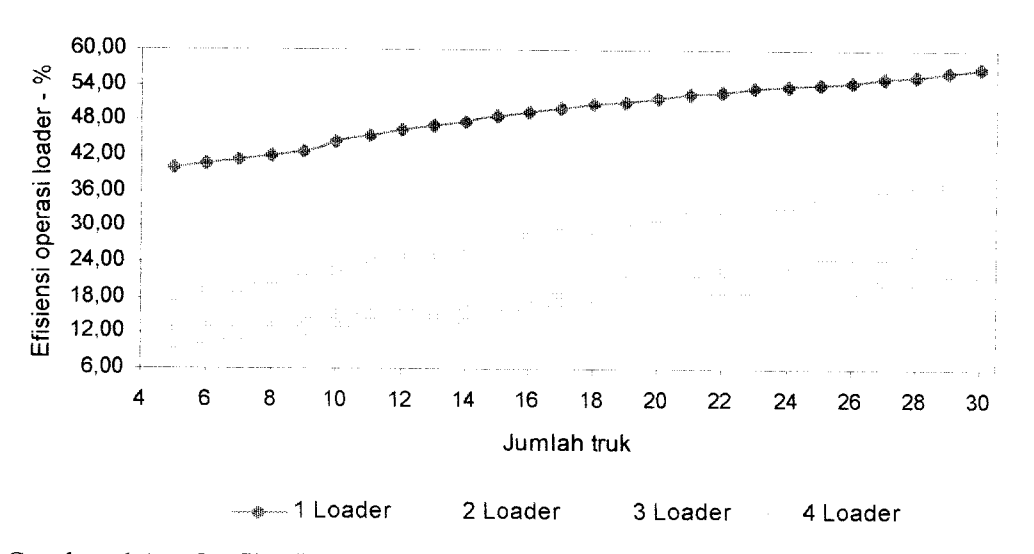

Gambar 6.15 Grafik efisiensi operasi loader kasus kedua untuk 1lokasi penumpahan

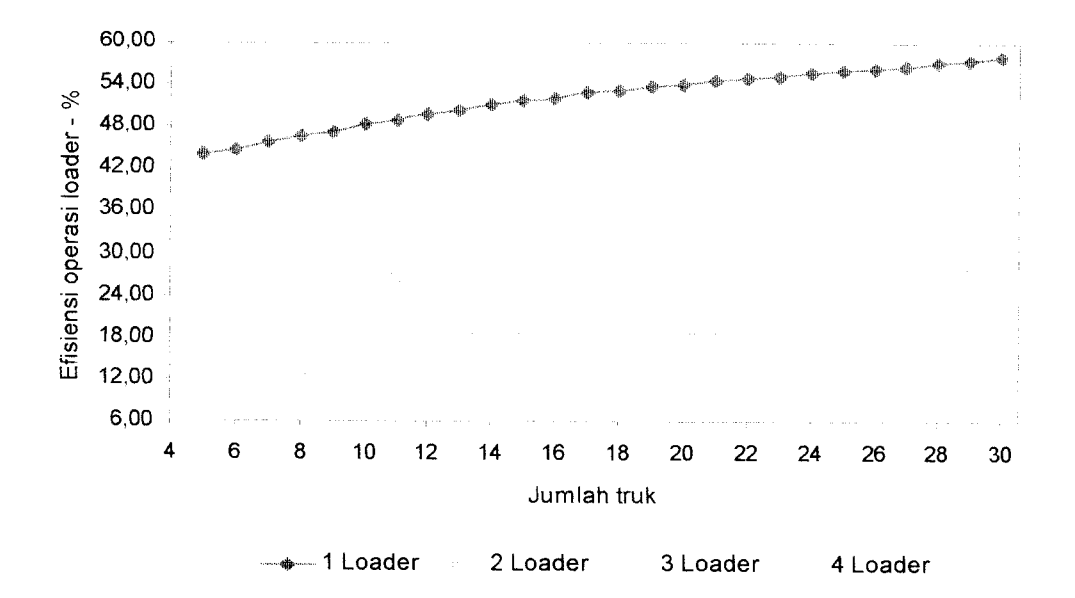

Gambar 6.16 Grafik efisiensi operasi loader kasus kedua untuk 2lokasi penumpahan

## *6.5 Kombinasi Jumlah Loader dan Truk yang Optimal*

Pada kasus pertama kapasitas bucket loader yang digunakan sebesar 1,5 m<sup>3</sup> dan kapasitas bak truk sebesar 4 m<sup>3</sup>, sedangkan pada kasus kedua kapasitas bucket loader yang digunakan sebesar 0,8 m<sup>3</sup> dan kapasitas bak truk sebesar 4,5 m<sup>3</sup>.

Pada kasus pertama, keadaan dimana jumlah loader tetap, kombinasi jumlah loader dan truk yang optimal adalah kombinasi jumlah loader dan truk yang menghasilkan biaya satuan produksi alat yang terendah. Untuk 1 lokasi penumpahan, dari gambar 6.5 dapat dilihat bahwa kombinasi jumlah loader dan truk yang menghasilkan biaya satuan produksi alat terendah, yaitu kombinasi 1 loader dengan 8 truk, 2 loader dengan 14 truk, 3 loader dengan 18 truk, dan 4 loader dengan 23 truk. Sedangkan untuk 2 lokasi penumpahan, dari gambar 6.6 dapat dilihat bahwa kombinasi alat yang menghasilkan biaya satuan produksi alat terendah, yaitu kombinasi 1 loader dengan 8 truk, 2 loader dengan 14 tmk, 3

loader dengan 17 truk, dan 4 loader dengan 22 truk.

Pada keadaan di atas, yaitu keadaan dimana kombinasi alat menghasilkan biaya satuan produksi alat yang terendah. efisiensi operasi truknya dapat dilihat pada gambar 6.9 dan gambar 6.10, efisiensi operasi loadernya dapat dilihat pada gambar 6.13 dan gambar 6.14, dan produksi total alatnya dapat dilihat pada gambar 6.1 dan gambar 6.2 di atas.

Sehingga kombinasi jumlah loader dan truk yang optimal pada kasus pertama untuk I lokasi penumpahan dan 2 lokasi penumpahan dapat dilihat pada tabel 6.1 dan tabel 6.2 di bawah ini.

Tabel 6.1 Kombinasi jumlah loader dan truk yang optimal kasus pertama untuk 1 lokasi penumpahan

| Kombinasi            | Efisiensi<br>truk<br>$($ %) | Efisiensi<br>loader<br>(%) | Total biaya<br>per hari<br>(Rp) | Produksi<br>total alat<br>(ton/hari) | Biaya satuan<br>produksi alat<br>(Rp/ton) |
|----------------------|-----------------------------|----------------------------|---------------------------------|--------------------------------------|-------------------------------------------|
| 1 loader $& 8$ truk  | 77,52                       | 19,09                      | 3.227.000,00                    | 405,62                               | 8.465,47                                  |
| 2 loader & 14 truk   | 79,15                       | 16,02                      | 5.866.000,00                    | 663,57                               | 9.102,38                                  |
| 3 loader $& 18$ truk | 79,15                       | 13,15                      | 7.917.000,00                    | 813.41                               | 9.872,86                                  |
| 4 loader $& 23$ truk | 78,01                       | 12,06                      | 10.262.000,00                   | 997,04                               | 10.415,45                                 |

Tabel 6.2 Kombinasi jumlah loader dan truk yang optimal kasus pertama untuk 2 lokasi penumpahan

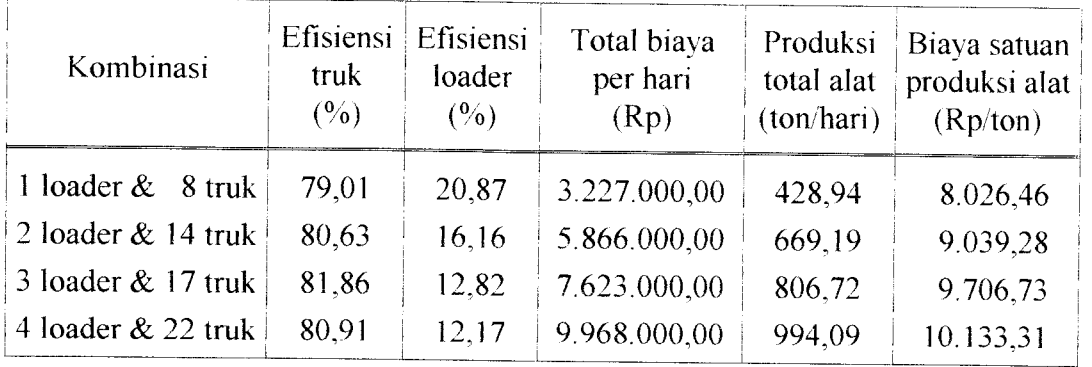

Dari tabel 6.1 dan tabel 6.2 di atas, dapat dilihat bahwa pada saat kombinasi jumlah loader dan truk mencapai optimal, efisiensi operasi loadernya relatif rendah, yaitu untuk 1 lokasi penumpahan berkisar antara 12,06 % sampai 19,09 % dan untuk 2 lokasi penumpahan berkisar antara 12,17 % sampai 20,87 %, sedangkan efisiensi operasi truknya relatif tinggi, yaitu untuk 1 lokasi penumpahan berkisar antara 77,52 % sampai 79,15 % dan untuk 2 lokasi penumpahan berkisar antara 79,01 % sampai 81,86 %. Hal ini terjadi karena pada saat kombinasi jumlah alat mencapai optimal, kapasitas produksi loader telah relatif sama dengan kapasitas produksi truk sehingga biaya satuan produksi alatnya rendah, walaupun efisiensi operasi loadernya relatif kecil.

Pada keadaan kombinasi alat dimana jumlah truk kurang dari jumlah truk yang optimal seperti tersebut dalam tabel 6.1 dan tabel 6.2 di atas, efisiensi operasi truknya sangat tinggi seperti terlihat pada gambar 6.9 dan gambar 6.10 di atas, sedangkan efisiensi operasi loadernya sangat rendah seperti terlihat pada gambar 6.13 dan gambar 6.14 di atas. Efisiensi operasi truknya untuk 1 lokasi penumpahan mencapai 85,99 % dan untuk 2 lokasi penumpahan mencapai 87,05 % yang masing-masing terjadi pada kombinasi 4 loader dengan 5 truk, sedangkan efisiensi operasi loadernya untuk 1 lokasi penumpahan dan 2 lokasi penumpahan mencapai 3,78 % yang masing-masing terjadi pada kombinasi 4 loader dengan 5 truk. Hal ini terjadi karena kapasitas produksi loader lebih besar daripada kapasitas produksi truk, sehingga sebagian waktu loader digunakan untuk menunggu kedatangan truk yang akan dilayani, yang mengakibatkan biaya satuan produksi alatnya menjadi tinggi.

Pada keadaan kombinasi alat dimana jumlah truk lebih dari jumlah truk yang optimal seperti tersebut dalam tabel 6.1 dan tabel 6.2 di atas, dari gambar 6.9 dan gambar 6.10 dapat dilihat bahwa efisiensi operasi truknya menurun, sedangkan dari gambar 6.13 dan gambar 6.14 terlihat bahwa efisiensi operasi loadernya meningkat. Efisiensi operasi truknya untuk 1 lokasi penumpahan menurun hingga 56,36 % dan untuk 2 lokasi penumpahan menurun hingga 58,64 % yang masing-masing terjadi pada kombinasi 1 loader dengan 30 truk, sedangkan efisiensi operasi loadernya untuk 1 lokasi penumpahan meningkat hingga 43,34 % dan untuk 2 lokasi penumpahan meningkat hingga 44,89 % yang masing-masing terjadi pada kombinasi 1 loader dengan 30 tmk. Hal ini terjadi karena kapasitas produksi loader relatif lebih kecil daripada kapasitas produksi truk, sehingga dalam keadaan ini sebagian waktu truk digunakan untuk menunggu giliran mendapatkan pelayanan loader, yang mengakibatkan biaya satuan produksi alatnya menjadi tinggi.

Untuk jumlah truk yang sama, dan gambar 6.1 dan gambar 6.2 di atas, terlihat bahwa penambahan jumlah loader dan 1 loader menjadi 2 loader, 3 loader atau 4 loader ternyata menghasilkan produksi total alat yang hampir sama, sedangkan dan gambar 6.5 dan gambar 6.6 dapat dilihat bahwa biaya satuan produksi alatnya justru akan lebih tinggi sampai jumlah truk tertentu (untuk 1 lokasi penumpahan sampai 13 truk dan untuk 2 lokasi penumpahan sampai 16 truk ).

Perbandingan antara produksi total alat dan biaya satuan produksi alat dengan penambahan jumlah loader dan jumlah truk dapat dilihat pada tabel 6.3 dan tabel 6.4 di bawah ini.

|        |            | 1 Loader                 |            | 2 Loader      |            | 3 Loader      |            | 4 Loader            |
|--------|------------|--------------------------|------------|---------------|------------|---------------|------------|---------------------|
| Jumlah |            | Produksi   Biaya satuan  | Produksi   | Biaya satuan  | Produksi   | Biaya satuan  | Produksi   | <b>Biaya satuan</b> |
| Truk   |            | total alat produksi alat | total alat | produksi alat | total alat | produksi alat | total alat | produksi alat       |
|        | (ton/hari) | (Rp/ton)                 | (ton/hari) | (Rp/ton)      | (ton/hari) | (Rp/ton)      | (ton/hari) | (Rp/ton)            |
| 5      | 281,69     | 8.716,33                 | 303,64     | 11.276,95     | 310,79     | 14.227,29     | 312,49     | 17.082,75           |
| 6      | 327,01     | 8.645,87                 | 344,03     | 10.989,26     | 360,95     | 13.783,87     | 361,59     | 16.712,40           |
| 7      | 359,20     | 8.571,52                 | 404,66     | 10.551,16     | 407,56     | 12.931,41     | 409,53     | 15.489,63           |
| 8      | 405,62     | 8.465,47                 | 443,26     | 10.324,23     | 448,24     | 12.070,22     | 465,96     | 14.462,76           |
| 9      | 427,07     | 8764,11                  | 475,24     | 10.126,66     | 493,48     | 11.677,36     | 502,31     | 13.384,02           |
| 10     | 464,42     | 8.835,37                 | 506,23     | 9.835,25      | 536,54     | 11.198,65     | 552,79     | 12.899,20           |
| 11     | 487,41     | 8.949,57                 | 537,66     | 9.525,42      | 572,31     | 10.766,13     | 595,00     | 12.398,02           |
| 12     | 508,24     | 9.139,86                 | 581.15     | 9.459,57      | 621,42     | 10.643,17     | 643,70     | 12.001,03           |
| 13     | 546,94     | 9.148,72                 | 615,94     | 9.368,31      | 646,07     | 10.449,63     | 684,11     | 11.940,70           |
| 14     | 570,40     | 9.261,64                 | 663,57     | 9.102,38      | 699,56     | 10.332,01     | 713,30     | 11.561,59           |
| 15     | 587,58     | 9.478,03                 | 692,30     | 9.450,47      | 733,93     | 10.292, 11    | 743,40     | 11.386,57           |
| 16     | 605,96     | 9.670.19                 | 707,61     | 9.479,14      | 747,66     | 10.127,42     | 781,31     | 11.144,09           |
| 17     | 633,60     | 9.872,65                 | 724,91     | 9.569,78      | 797,24     | 10.028,66     | 819,67     | 10.953,00           |
| 18     | 666,17     | 9.946,06                 | 765,88     | 9.681,25      | 813,41     | 9.872,86      | 843,56     | 10.872,73           |
| 19     | 681,73     | 10.000,82                | 784,84     | 9.732,69      | 835,60     | 10.163,49     | 865,38     | 10.794,36           |
| 20     | 699,27     | 10.055,56                | 813,46     | 9.787,80      | 863,41     | 10.275,17     | 905,44     | 10.601,74           |
| 21     | 709,54     | 10.214,91                | 841,07     | 9.868,31      | 870,69     | 10.304,46     | 946,29     | 10.516,07           |
| 22     | 737,93     | 10.301,46                | 872,39     | 9.990,12      | 930,36     | 10.400,10     | 984,81     | 10.475,96           |
| 23     | 751,54     | 10.336,36                | 894,06     | 10.010, 11    | 945,56     | 10.483.15     | 997,04     | 10.415,45           |
| 24     | 772,47     | 10.656,39                | 912,24     | 10.181,63     | 964,23     | 10.527,35     | 1.012,93   | 10.703,22           |
| 25     | 795,35     | 10.700,83                | 920,53     | 10.202,91     | 988,59     | 10.570,40     | 1.047,74   | 10.804,58           |
| 26     | 801,80     | 10.842,21                | 946,66     | 10.360,95     | 997,24     | 10.635,41     | 1.076,36   | 10.890,73           |
| 27     | 832,79     | 10.993,41                | 965,78     | 10.442,12     | 1.049,04   | 10.701,44     | 1.081,62   | 10.994,82           |
| 28     | 850,69     | 11.084,88                | 995,75     | 10.556,14     | 1.061,65   | 10.813,99     | 1.110,07   | 11.002,02           |
| 29     | 868,68     | 11.182,45                | 1.002,00   | 10.785,30     | 1.079,88   | 11.000,42     | 1.125,66   | 11.105,99           |
| 30     | 892,90     | 11.321,53                | 1.020,00   | 11.063,62     | 1.098,69   | 11.192,18     | 1.162,93   | 11.416,64           |

Tabel 6.3 Perbandingan antara produksi total alat dan biaya satuan produksi alat dengan penambahan jumlah loader dan jumlah truk untuk 1 lokasi penumpahan

| 1 Loader |            |                                    | 2 Loader   |               | 3 Loader   |                     | 4 Loader   |                     |
|----------|------------|------------------------------------|------------|---------------|------------|---------------------|------------|---------------------|
| Jumlah   |            | Produksi   Biaya satuan   Produksi |            | Biaya satuan  | Produksi   | <b>Biaya satuan</b> | Produksi   | <b>Biaya satuan</b> |
| truk     | total alat | produksi alat                      | total alat | produksi alat | total alat | produksi alat       | total alat | produksi alat       |
|          | (ton/hari) | (Rp/ton)                           | (ton/hari) | (Rp/ton)      | (ton/hari) | (Rp/ton)            | (ton/hari) | (Rp/ton)            |
| 5        | 283,33     | 8.683,59                           | 308,60     | 11.094,96     | 316,18     | 13.983,52           | 318,47     | 16.722,56           |
| 6        | 331,17     | 8.519,58                           | 354,13     | 10.646,35     | 367,93     | 12.899,03           | 371,16     | 16.013,51           |
| 7        | 369,30     | 8.381,22                           | 424,41     | 10.403,11     | 415,60     | 12.458,63           | 422,39     | 14.337,73           |
| 8        | 428,94     | 8.026,46                           | 456,22     | 10.307,75     | 459,17     | 11.712,12           | 484,08     | 13.534,55           |
| 9        | 438,50     | 8.424,68                           | 481,85     | 9.949,68      | 515,08     | 11.397,43           | 516,07     | 12.877,00           |
| 10       | 470,70     | 8.594,68                           | 514,38     | 9.728,23      | 539,73     | 10.857,49           | 555,69     | 12.598,39           |
| 11       | 500,76     | 8.611,38                           | 550,81     | 9.416,78      | 580,89     | 10.624,90           | 617,19     | 12.231,74           |
| 12       | 523,94     | 8.729,95                           | 593,81     | 9.353,08      | 625,44     | 10.567,18           | 656,89     | 11.963,69           |
| 13       | 569,24     | 8.894,53                           | 627,24     | 9.288,30      | 654,70     | 10.352,56           | 699,40     | 11.664,04           |
| 14       | 585,31     | 8.939,21                           | 669,19     | 9.039,28      | 719,38     | 10.195,61           | 715,15     | 11.487,68           |
| 15       | 605,72     | 9,108,20                           | 697,68     | 9.275,79      | 746,89     | 10.006,06           | 750,85     | 11.315,34           |
| 16       | 633,67     | 9.271,25                           | 724,92     | 9.350,03      | 769,06     | 9.886,13            | 797,60     | 11.054,02           |
| 17       | 657,27     | 9.382,96                           | 756,96     | 9.479,43      | 806,72     | 9.706,73            | 821,49     | 10.940,32           |
| 18       | 672,28     | 9.590,06                           | 775,51     | 9.574,07      | 826,97     | 9.809,33            | 868,72     | 10.766,54           |
| 19       | 696,52     | 9.861,77                           | 822,13     | 9.629,64      | 863,49     | 9.939,86            | 896,20     | 10.579,48           |
| 20       | 717,81     | 10.017,11                          | 831,00     | 9.743,45      | 891,32     | 10.013,12           | 940,00     | 10.497,26           |
| 21       | 732,72     | 10.023,43                          | 859,87     | 9.832,87      | 927,84     | 10.149,28           | 963,94     | 10.210,53           |
| 22       | 746,19     | 10.206,45                          | 899,24     | 9.891,81      | 948,31     | 10.223,96           | 994,09     | 10.133,31           |
| 23       | 762,38     | 10.254,75                          | 910,59     | 9.962,00      | 968,83     | 10.309,85           | 1.012,34   | 10.277,63           |
| 24       | 791,96     | 10.395,94                          | 931,51     | 10.055,88     | 979,94     | 10.369,94           | 1.035,83   | 10.321,44           |
| 25       | 818,29     | 10.423,47                          | 976,69     | 10.146,65     | 1.001,20   | 10.460,16           | 1.060,89   | 10.540,77           |
| 26       | 830,04     | 10.471,22                          | 990,14     | 10.299,94     | 1.022,49   | 10.578,70           | 1.081,20   | 10.646,34           |
| 27       | 878,75     | 10.569,63                          | 1.001,94   | 10.395,12     | 1.083,12   | 10.624,20           | 1.121,42   | 10.783,41           |
| 28       | 881,45     | 10.613,85                          | 1.025,21   | 10.529,39     | 1.103,91   | 10.783,91           | 1.141,87   | 10.864,81           |
| 29       | 908,56     | 10.806,18                          | 1.047,22   | 10.738,06     | 1.119,51   | 10.840,31           | 1.176,56   | 11.038,02           |
| 30       | 920,55     | 11.015,41                          | 1.081,50   | 10.982,72     | 1.133,03   | 10.915,66           | 1.186,40   | 11.149,73           |

Tabel 6.4 Perbandingan antara produksi total alat dan biaya satuan produksi alat dengan penambahan jumlah loaderdanjumlah truk untuk 2 lokasi penumpahan

Dari tabel 6.3 dan tabel 6.4 di atas, dapat dilihat bahwa untuk 1 lokasi penumpahan penggunaan jumlah truk sampai 13 truk dan untuk 2 lokasi penumpahan penggunaan jumlah truk sampai 16 truk (daerah yang diarsir) dianjurkan/lebih optimal dikombinasikan dengan 1 loader. Kombinasi ini dianjurkan karena dari gambar 6.1 dan gambar 6.2 di atas, terlihat bahwa produksi total alatnya hampir sama bila jumlah truk tersebut dikombinasikan dengan 2 loader, 3 loader atau 4 loader, sedangkan dari gambar 6.5 dan gambar 6.6 di atas, dapat dilihat bahwa biaya satuan produksi alatnya lebih rendah. Dari gambar 6.13 dan gambar 6.14 juga dapat dilihat bahwa efisiensi operasi loader pada kombinasi ini jauh lebih tinggi bila dibandingkan dengan penggunaan 2 loader, 3 loader atau 4 loader, sedangkan dari gambar 6.9 dan gambar 6.10 dapat dilihat bahwa efisiensi operasi truknya masih cukup tinggi. Hal ini terjadi karena pada kombinasi alat ini kapasitas produksi loader telah relatif sama dengan kapasitas produksi truk, sehingga menghasilkan biaya satuan produksi alat yang rendah.

Pada kasus kedua, keadaan dimana kombinasi alat menghasilkan biaya satuan produksi alat yang terendah, dari gambar 6.7 dan gambar 6.8 dapat dilihat bahwa kombinasi jumlah loader dan truk yang menghasilkan biaya satuan produksi alat terendah, yaitu kombinasi 1 loader dengan 10 truk, 2 loader dengan 16 truk, 3 loader dengan 21 truk, dan 4 loader dengan 25 truk untuk 1dan 2 lokasi penumpahan.

Efisiensi operasi truknya dapat dilihat pada gambar 6.11 dan gambar 6.12, efisiensi operasi loadernya dapat dilihat pada gambar 6.15 dan gambar 6.16, dan

produksi total alatnya dapat dilihat pada gambar 6.3 dan gambar 6.4 di atas. Sehingga kombinasi jumlah loader dan truk yang optimal pada kasus kedua untuk 1 lokasi penumpahan dan 2 lokasi penumpahan dapat dilihat pada tabel 6.5 dan tabel 6.6 di bawah ini.

| Kombinasi            | Efisiensi<br>truk<br>(%) | Efisiensi<br>loader<br>(%) | Total biaya<br>per hari<br>(Rp) | Produksi<br>total alat<br>(ton/hari) | Biaya satuan<br>produksi alat<br>(Rp/ton) |
|----------------------|--------------------------|----------------------------|---------------------------------|--------------------------------------|-------------------------------------------|
| 1 loader $& 10$ truk | 69,18                    | 44,36                      | 3.815.000,00                    | 385,00                               | 10.117,04                                 |
| 2 loader $& 16$ truk | 71,86                    | 27,97                      | 6.454.000,00                    | 608.01                               | 10.993,06                                 |
| 3 loader & 21 truk   | 72,80                    | 21,73                      | 8.799.000,00                    | 786,79                               | 11.716,85                                 |
| 4 loader & 25 truk   | 74,20                    | 19,52                      | 10.850.000,00                   | 918,12                               | 12.392,87                                 |

Tabel 6.5 Kombinasi jumlah loader dan truk yang optimal kasus kedua untuk 1 lokasi penumpahan

Tabel 6.6 Kombinasi jumlah loader dan truk yang optimal kasus kedua untuk 2 lokasi penumpahan

| Kombinasi            | Efisiensi<br>truk<br>(%) | Efisiensi<br>loader<br>(%) | Total biaya<br>per hari<br>(Rp) | Produksi<br>total alat<br>(ton/hari) | Biaya satuan<br>produksi alat<br>(Rp/ton) |
|----------------------|--------------------------|----------------------------|---------------------------------|--------------------------------------|-------------------------------------------|
| 1 loader $& 10$ truk | 69.70                    | 48,24                      | 3.815.000,00                    | 390,42                               | 9.999,00                                  |
| 2 loader $& 16$ truk | 72.87                    | 30,60                      | 6.454.000,00                    | 620,35                               | 10.636,80                                 |
| 3 loader $& 21$ truk | 74.45                    | 22,18                      | 8.799.000,00                    | 792,07                               | 11.374,64                                 |
| 4 loader & 25 truk   | 76,82                    | 20.69                      | 10.850.000,00                   | 927,60                               | 11.927,38                                 |

Dari tabel 6.5 dan tabel 6.6 (kasus kedua), serta tabel 6.1 dan tabel 6.2 (kasus pertama), terlihat bahwa penggunaan kombinasi jumlah loader dan truk dengan kapasitas bucket loader 0,8 m<sup>3</sup> dan kapasitas bak truk 4,5 m<sup>3</sup> (kasus kedua) menghasilkan efisiensi operasi loader yang lebih tinggi bila dibandingkan

dengan penggunaan kapasitas bucket loader 1,5 m<sup>3</sup> dan kapasitas bak truk 4 m<sup>3</sup> (kasus pertama), sedangkan efisiensi operasi truknya justru lebih rendah. Produksi total alat kasus kedua lebih rendah daripada produksi total alat kasus pertama, dan biaya satuan produksi alat kasus kedua lebih tinggi daripada biaya satuan produksi alat kasus pertama. Sehingga lebih optimal menggunakan kombinasi jumlah loader dan truk seperti pada kasus pertama.

#### *BAB VII*

# *KESIMPl LAN DAN SARAN*

#### *7.1 Kesimpulan*

Setelah dilakukan simulasi menggunakan program SIM.EXE (model simulasi operasi antara loader dan truk dalam pekerjaan pemindahan tanah yang berjarak tetap), dengan kasus pertama (kapasitas bucket loader 1,5 m<sup>3</sup> dan kapasitas bak truk 4,0 m<sup>3</sup>) dan kasus kedua (kapasitas bucket loader 0,8 m<sup>3</sup> dan kapasitas bak truk 4,5 m<sup>3</sup>), serta masing-masing dengan kombinasi jumlah loader antara 1 sampai 4 unit, jumlah truk antara 5 sampai 30 unit, dan jumlah lokasi penumpahan antara 1 sampai 2 buah, maka dapat diambil kesimpulan sebagai berikut:

1. Berdasarkan hasil simulasi pada kasus pertama, kombinasi peralatan yang optimal bagi 1 lokasi penumpahan, yaitu untuk 1 loader dikombinasikan dengan 8truk yang menghasilkan produksi total alat 405,62 ton/hari dan biaya satuan produksi alat Rp 8465.47 /ton, untuk 2 loader dengan 14 truk menghasilkan produksi 663,57 ton/hari dan biaya Rp 9.102,38 /ton, untuk 3 loader dengan 18 truk menghasilkan produksi 813,41 ton/hari dan biaya Rp 9.872,86 /ton, dan untuk 4 loader dengan <sup>23</sup> truk menghasilkan produksi 997,04 ton/hari dan biaya Rp 10.415,45. Bagi 2 lokasi penumpahan, yaitu untuk 1 loader dengan 8 truk menghasilkan produksi 428,94 ton/hari dan biaya

Rp 8.026,46 /ton, untuk 2loader dengan <sup>14</sup> truk menghasilkan produksi 669,19 ton/hari dan biaya Rp 9.039,28 /ton, untuk 3 loader dengan 17 truk menghasilkan produksi 806,72 ton/hari dan biaya Rp 9.706,73 /ton, dan untuk 4 loader dengan 22 truk menghasilkan produksi 994,09 ton/hari dan biaya Rp 10.133,31 ton. Penggunaan 2lokasi penumpahan lebih optimal dibandingkan penggunaan 1 lokasi penumpahan.

- 2. Penggunaan jumlah truk sampai <sup>13</sup> unit untuk 1 lokasi penumpahan penumpahan dan sampai <sup>16</sup> unit untuk 2 lokasi penumpahan lebih optimal dikombinasikan dengan 1 loader bila dibandingkan dengan memakai 2 loader, 3 loader atau 4 loader.
- 3. Berdasarkan hasil simulasi pada kasus kedua, jika kapasitas bak truk diperbesar maka akan menurunkan efisiensi operasi truk, dan jika kapasitas bucket loader diperkecil maka akan menaikkan efisiensi operasi loader, serta akan menaikkan biaya satuan produksi alat.

#### *7.2 Saran*

Saran yang dapat dirangkum dari penelitian ini adalah sebagai berikut:

1. Pemsahaan jasa konstruksi dan pemsahaan **ready mix** dalam merencanakan kombinasi jumlah loader dan truk dalam pekerjaan pemindahan tanah, di samping mempertimbangkan waktu penyelesaian pekerjaan yang berhubungan dengan produksi total per hari, juga mesti mempertimbangkan anggaran biaya yang tersedia, mengingat biaya sewa dan operasi alat yang mahal.

2. Model simulasi ini dapat dikembangkan lebih lanjut agar dapat diterapkan untuk mempelajari pekerjaan pemindahan tanah yang berjarak tidak tetap, dengan lokasi penumpahan yang berjarak cukup jauh satu dengan yang lain, sehingga waktu yang diperlukan untuk mengambil posisi penumpahan berbeda antara satu lokasi penumpahan dengan lokasi penumpahan yang lain. Pengembangan yang lain, yaitu agar model mempelajari suatu operasi yang melibatkan lebih dari satu tipe loader dan truk.

#### *DAFTAR PUSTAKA*

Ang, AH S, W.H. Tang, 1987, *KONSEP-KONSEP PROBABILITAS DALAM PERENCANAAN & PERANCANGAN,* Penerjemah Binsar, Penerbit Erlangga, Jakarta.

Caterpillar Tractor Co., 1976, *CATERPILLAR PERFORMANCE HANDBOOK* Edition 7, Illinois, CAT.

Dajan, Anton, 1984, *PENGANTAR METODE STATISTIK,* Jilid II, LP3ES, Jakarta.

Guntur Cahyo Prabowo, 2000, *PENDEKATAN SIMULASI MONTE CARLO SEBAGAI ALAT ANALISIS PERENCANAAN BAHAN BAKU (STUDI KASUS DI "PERUSDA ANEKA INDUSTRI" PABRIK LOGAM BATUR KLATEN),* Skripsi, Jurusan Teknik Manajemen Industri, Fakultas Teknik Industri, Universitas Islam Indonesia, Yogyakarta.

Heppy Koestiyanto, 1998, *OPTIMASI SISTEM PERSEDIAAN MELALUI SIMULASI MENGGUNAKAN BAHASA C~ PADA CV. NGAWANGGA KLATEN,* Skripsi, Jurusan Teknik Manajemen Industri, Fakultas Teknik Industri, Universitas Islam Indonesia, Yogyakarta.

Jamal Abdul Mutolib, 1998, *SIMULASI ANTRIAN DALAM MENENTUKAN JUMLAH FASILITAS PELAYANAN YANG OPTIMAL, STUDI KASUS PADA BENGKEL SERVICE MOTOR AHASS KRANGGAN AJI-KENDAL,* Skripsi, Jumsan Teknik Manajemen Industri, Fakultas Teknik Industri, Universitas Islam Indonesia, Yogyakarta.

Lav, A.M., dan W.D. Kelton, 1991, *SIMULATION MODELING AND ANALYSIS,* Mcgraw-Hill, Inc, Singapore.

Meredith, D.D., K.W. Wong, R.W. Woodhead, dan R.H. Wortmar, 1992, DESIGN *AND PLANNING OF ENGINEERING SYSTEM,* Prentice-Hall, Inc. New Jersey.

Miller, Irwin, dan J.E. Freund, 1985, *PROBABILITY AND STATISTICS FOR ENGINEERS,* Third Edition, Prentice-Hall, Inc., New Jersey.

Mumr, Rinaldi, 2000, *ALGORITMA DAN PEMROGRAMAN DALAM* BAHASA PASCAL DAN C, Buku 1, Cetakan Kedua, Penerbit Informatika, Bandung.

Naylor, T.H., D.S. Burdick, K. Chu, dan Y.L. Balintfy, 1986, *COMPUTER* **SIMULATION TECHNIQUES**, John Wiley & Sons, Inc, New York.

Peurifoy, R.L, dan W.B. Ledbetter, 1988, *PERENCANAAN, PERALATAN, DAN METODE KONSTRUKSI,* Penerjemah Djoko Martono, Edisi Keempat, Penerbit Erlangga, Jakarta.

Pilcher, Roy, 1976, *PRINCIPLES OF CONSTRUCTION MANAGEMENT,* McGraw-Hill Book Co., London.

Pollaschek, 1995, *PROGRAMMING DISCRETE SIMULATIONS,* R&D Books, Lawrence, Kansas.

Ravindran, A., D.T. Philips, dan J.J., Solberg, 1987, *OPERATION RESEARCH PRINCIPLES AND PRACTICE,* Second Edition, John Wiley and Sons, Inc., Singapore.

Rochmanhadi, 1987, *KAPASITAS DAN PRODUKSI ALAT-ALAT BERAT,* Cetakan Kedua, Badan Penerbit Pekerjaan Umum, DPU, Jakarta.

Saifullah Imam Mahyuddin dan Dwi Anggoro Arifianto, 2000, *SIMULASI ANTRIAN UNTUK MENENTUKAN JUMLAH TRUCK MIXER YANG OPTIMAL PADA INDUSTRI BETON READY MIXED (STUDI KASUS PADA* PT. JAYA READYMIX CABANG YOGYAKARTA), Skripsi, Jurusan Teknik Sipil, Fakultas Teknik Sipil dan Perencanaan, Universitas Islam Indonesia, Yogyakarta.

Smith, A.A., E. Hinton, dan R.W. Lewis, 1983, *CIVIL ENGINEERING SYSTEMS ANALISYS AND DESIGN,* John Wiley & Sons, Inc, London.

# KARTU PESERTA TUGAS AKHIR

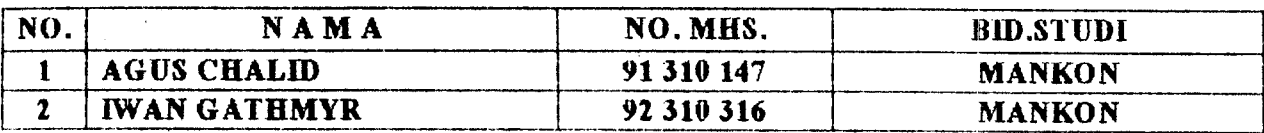

#### **JUDUL TUGAS AKHIR:**

ý

**MODEL SIMULASI OPERASI ANATARA LOADER DENGAN TRUK DALAM PEKERJAAN PEMINDAHAN TANAH YANG BERJARAK TETAP.**

# PERIODE I : SEPTEMBER- PEBRUARI TAHUN: 2000/2001

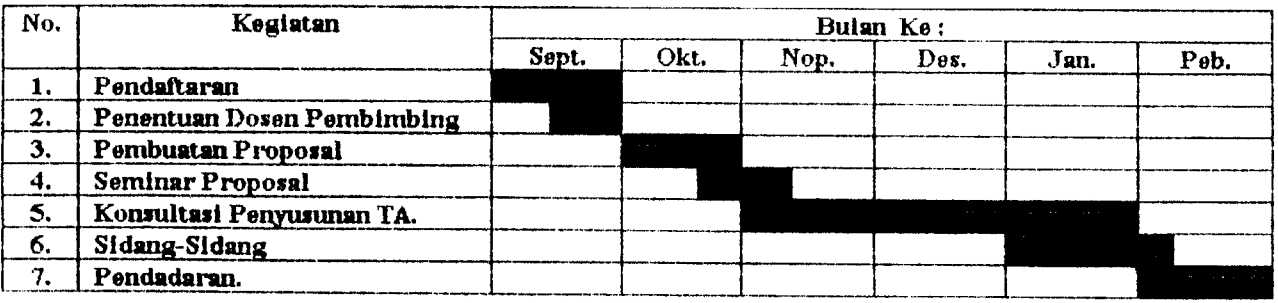

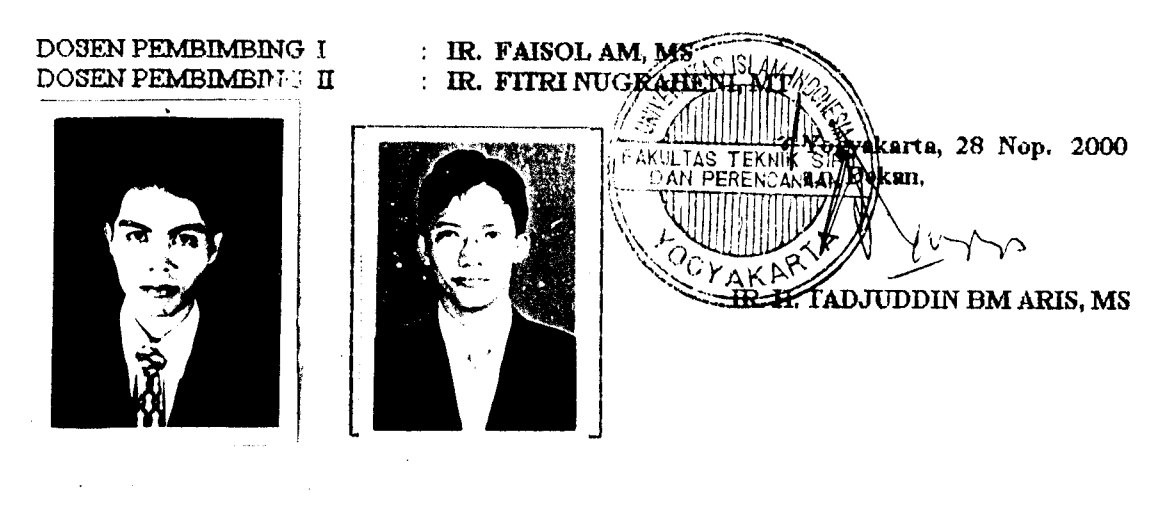

#### *tafrtim i*

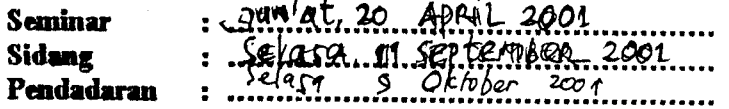

 $\{i\in\mathbb{N}\}_{1\leq i\leq n}$  )

# **KARTU PESERTA TUGAS AMHIR**

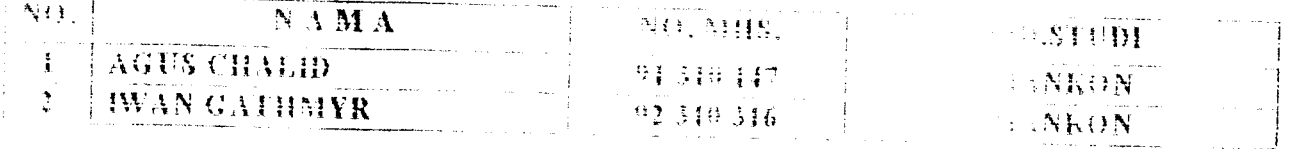

## -M.D.U. HIGAS AKHIK:

WO/>//t **SLXWusi** *OPEMSI* **AXTA1U LOAIWU l)F.V(;.\** Vv/,,, .... , **IKFRJAAA FiulilNil-WAN TAi\Ati YANKJBiiRJAR.^ TtiTAr**

*PERIODE I : SEPTEMBER PEPRE \ TAIIUN : 2000/2001*

# <u>INO. **1999** - Weighten Robert 22 AGOSTOS 2001 300 22 HOPENIERE 2001</u>

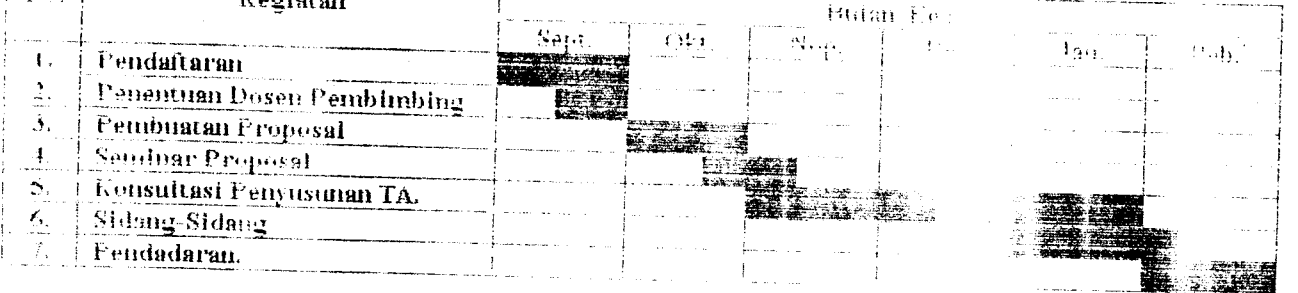

 $P$ <sup>2</sup>GFH $\nu$ EMBIMEDIG $\pm$  $L^*$  -SENTENBRAISE U

IR, H. FAISOL, AM.. MS. FITEI NU- : RAHEEH, S.J. MI.

> Youyobarta. 11 peaux 2001 *?/ <sup>I</sup> )>'k»i*

#### IR, II, MUGʻAPI AR, MS

Catatan. *Smiiuar* Sidang Pendadaran

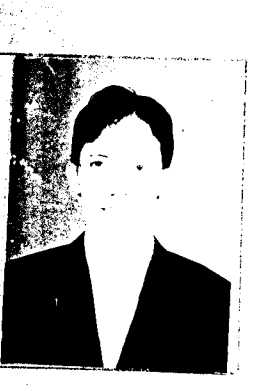

**.** Tangal **20** April 2001 (huijvn'at)<br>**. Selasa 11 September 2001** 

# *LAMPIRAN B*

# *PERHITUNGAN WAKTU SIKLUS*

 $\sim$ 

# *PERHITUNGAN WAKTl SIKLUS LOADER DANTRUK*

## *A. Kasus Pertama*

## *1. Loader*

Loader yang digunakan adalah mesin gerak **Lorqflow** dengan tenaga 120 HP dan kapasitas *bucket* (munjung) 1,5 m<sup>3</sup>.

Kondisi kerja:

- Metode kerja: pemuatan bentuk V
- $-$  Jarak angkut:  $7.5 12.5$  m.
- Tipe tanah yang diangkut : tanah liat campur pasir
- Faktor **bucket :** 0,8 (pemuatan sedang) (lihat tabel B. 1)
- $-$  Kecepatan alat (Rochmanhadi, 1987), maju  $(F)$  :  $0-7$  km/jam mundur  $(R): 0 - 7$  km/jam

Produksi loader per siklus dihitung dengan persamaan 3.9, yaitu:

$$
q = q' \times k
$$
  
= 1.5 m<sup>3</sup> × 0.8  

$$
q = 1.2
$$
 m<sup>3</sup>

Waktu siklus loader dihitung dengan persamaan 3.13, yaitu:

$$
Cm = 2\frac{D}{F} + 2\frac{D}{R} + Z
$$

- **-**Jarak angkut **(D)** yang digunakan adalah jarak terdekat (/), =7,5 m) dan jarak terjauh  $(D_2 = 12.5 \text{ m})$
- -Kecepatan maju **(F)** dan mundur **(R)** untuk loader mesin gerak **torq/hw,** diperhitungkan 80 %-nya, sehingga:
	- \* kecepatan maju,  $F = 7 \times 0.8 = 5.6 \text{ km/jam} = 93.3 \text{ m/menit}$
- \* kecepatan mundur,  $R = 7 \times 0.8 = 5.6$  km/jam = 93,3 m/menit
- Waktu tetap,  $Z = 0.2$  menit (lihat tabel B.2).

Sehingga waktu siklus loader **(Cm):**

 $-$  Untuk  $D_1 = 7.5$  m

$$
Cm_1 = 2 \cdot \frac{7.5}{93.3} + 2 \cdot \frac{7.5}{93.3} + 0.2 = 0.52
$$
menit

 $-$  Untuk  $D_2 = 12,5$  m

$$
Cm_2 = 2 \cdot \frac{12.5}{93.3} + 2 \cdot \frac{12.5}{93.3} + 0.2 = 0.74
$$
menit

# Tabel B.1 Faktor *bucket*

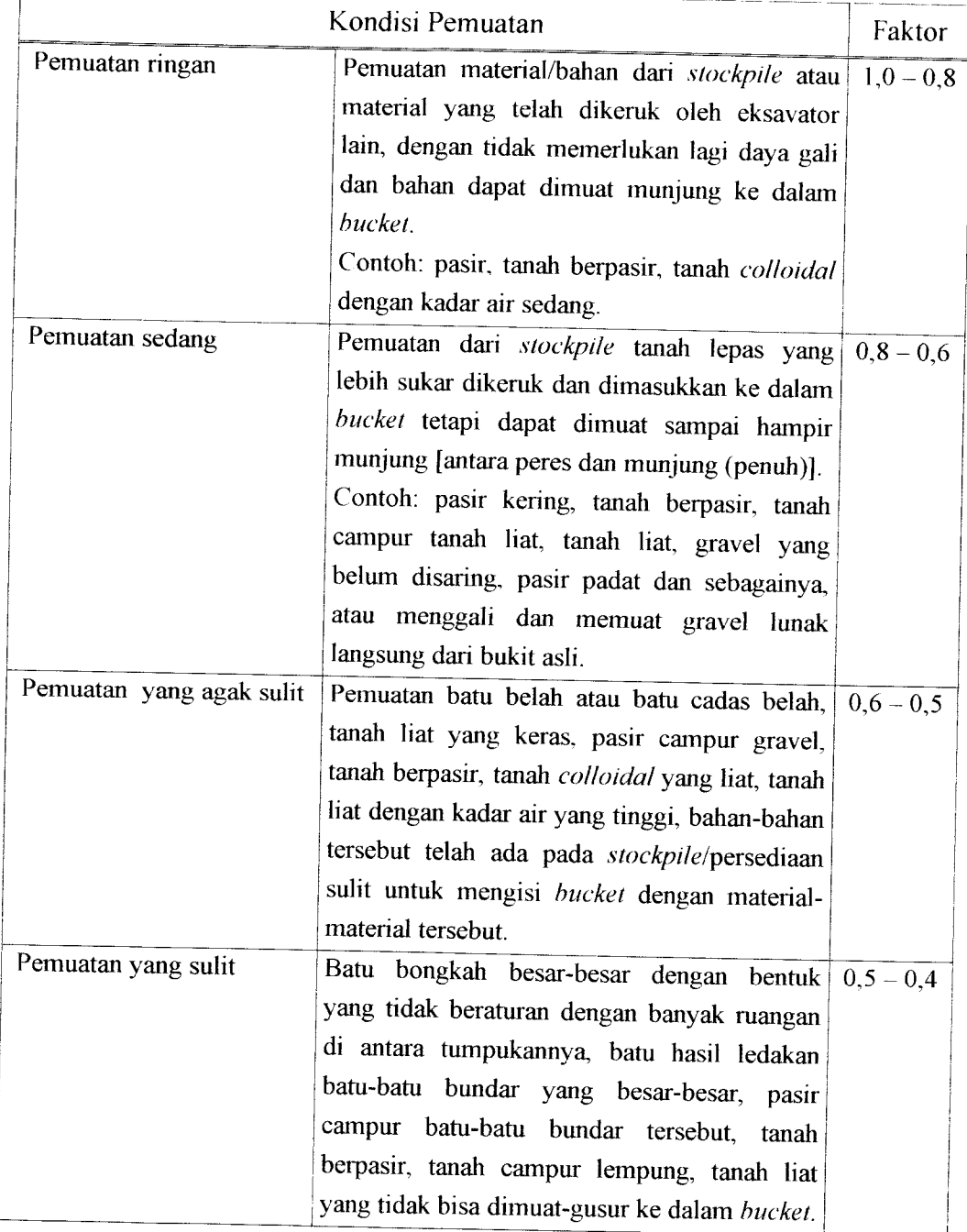

Sumber: Rochmanhadi, 1987

Tabel B.2 Waktu tetap pemuat

| Jenis<br>mesin                                 | Pemuatan<br>bentuk V                    | Pemuatan<br>melintang                            | Muat dan<br>angkut |
|------------------------------------------------|-----------------------------------------|--------------------------------------------------|--------------------|
| Mesin gerak langsung   0,25 menit   0,35 menit |                                         |                                                  |                    |
| Mesin gerak hidrolis                           | $\vert 0, 20$ menit $\vert 0, 30$ menit |                                                  |                    |
| Mesin gerak <i>torqflow</i>                    |                                         | 0,20 menit $\vert 0,30$ menit $\vert 0,35$ menit |                    |

Sumber: Rochmanhadi, 1987

Jumlah siklus yang diperlukan loader untuk memuati truk sampai penuh **(n),** dihitung menggunakan persamaan 3.16, yaitu:

$$
n = \frac{C_t}{q' \times k} = \frac{C_t}{q}
$$

Kapasitas bak truk  $(C<sub>l</sub>)$  adalah 4 m<sup>3</sup>, sehingga:

$$
n = \frac{4,0}{1,2} = 3,3
$$

**n** diambil 3.

Maka, waktu muat loader (XLoad) adalah:

$$
XLoad_1 = n \times Cm_1
$$
  
= 3 × 0,52  
= 1,56 menit  

$$
XLoad_2 = n \times Cm_2
$$
  
= 3 × 0,74  
= 2,22 menit

## *B. Truk*

Truk yang digunakan mempunyai tenaga 120 HP dan kapasitas **bucket** (munjung)  $4.0 \text{ m}^3$ .

1. Waktu angkut truk dari lokasi pemuatan ke lokasi penumpahan (XHaul) Waktu angkut truk dipengaruhi oleh tahanan gelinding dan tahanan kemiringan (Rochmanhadi, 1987). Masing-masing tahanan tersebut dapat dilihat pada tabel B.3 dan tabel B.4 di bawah ini.

Tabel B.3 Tahanan gelinding

| No. | Kondisi jalan kerja                                           | Tahanan gelinding |
|-----|---------------------------------------------------------------|-------------------|
| 1.  | Terpelihara baik, permukaan rata dan keras secara baik        |                   |
|     | dan rutin dibasahi, tidak amblas karena berat kendaraan.      | $2.0\%$           |
| 2.  | Sama seperti di atas, tetapi permukaan jalan agak amblas      |                   |
|     | karena berat kendaraan.                                       | $3.5\%$           |
| 3.  | Kurang terpelihara, tidak pernah dibasahi/disiram, jalan      |                   |
|     | amblas karena berat kendaraan.                                | 5,0 $%$           |
| 4.  | Kurang terpelihara sama sekali, dasar jalan tidak dipadatkan, |                   |
|     | mudah terbentuk jejak kendaraan/lubang-lubang.                | 8,0%              |
| 5.  | Pasir lepas atau kerikil.                                     | $10.0\%$          |
| 6.  | Tidak terpelihara sama<br>sekali,<br>lunak,<br>berlumpur,     |                   |
|     | berlubang-lubang 15 menit.                                    | $15,0 - 20,0 %$   |

Sumber: Rochmanhadi, 1987

Tabel B.4 Tahanan kemiringan (%) dikonversikan dari sudut kemiringan (°)

| Sudut          | $\%$ (sin) | Sudut | Sudut | $\%$ (sin) | Sudut |
|----------------|------------|-------|-------|------------|-------|
|                | 1,8        | 11    | 19,0  | 21         | 35,8  |
| $\overline{2}$ | 3,5        | 12    | 20,8  | 22         | 37,5  |
| 3              | 5,2        | 13    | 22,5  | 23         | 39,1  |
| $\overline{4}$ | 7,0        | 14    | 24,2  | 24         | 40,2  |
| 5              | 8,7        | 15    | 25,9  | 25         | 42,3  |
| 6              | 10,5       | 16    | 27,6  | 26         | 43,8  |
| 7              | 12,2       | 17    | 29,2  | 27         | 45.4  |
| 8              | 13,9       | 18    | 30,9  | 28         | 47,0  |
| 9              | 15,6       | 19    | 32,6  | 29         | 48,5  |
| 10             | 17,4       | 20    | 34,2  | 30         | 50,0  |

Sumber: Rochmanhadi, 1987

a. Waktu angkut terlama (*XHaul*<sub>1</sub>)

Kondisi kerja truk:

1) Jarak angkut 10 km dengan permcian:

- $-$ jalan datar: 9 km (belokan kecil  $-2$ )
- tanjakan : 1 km (lurus)
- kemiringan tanjakan: 10 %.
- 2) Kondisi jalan kerja: jalan yang permukaannya amblas, tidak pernah disiram, sama sekali tidak terpelihara.
- 3) Tipe tanah yang dikerjakan/diangkut: tanah liat campur pasir.
- 4) Batas kecepatan: dipandang dari sudut keselamatan kerja, maka kecepatan maksimum pada tabel B.5 berikut tidak terlampaui (Rochmanhadi, 1987).

Tabel B.5 Kecepatan maksimum truk

|                       | Datar           |                |                 | Menanjak       | Menurun         |                |
|-----------------------|-----------------|----------------|-----------------|----------------|-----------------|----------------|
|                       | Dengan<br>beban | Tanpa<br>beban | Dengan<br>beban | Tanpa<br>beban | Dengan<br>beban | Tanpa<br>Beban |
| Kecepatan<br>(km/jam) | 30              | 50             | 20              | 40             | 20              | 40             |

Sumber: Rochmanhadi, 1987

Perhitungan waktu angkut truk kondisi kerja pertama (XHaul<sub>1</sub>):

- **-** Jarak angkut:
	- 1) datar : 6.600 m
	- 2) tanjakan: 1.000m
	- 3) datar : 2.400 m
- -Berat netto truk (tanpa beban): 3.110 kg
- Berat truk bermuatan:

Berat jenis tanah liat berpasir sebelum dikerjakan berkisar 1,7 kg/m<sup>3</sup>. Untuk mendapatkan berat jenis sesudah pengerjaan tanah, maka faktor konversi volume tanah (tabel B.6) harus diperhitungkan (Rochmanhadi, 1987).

| Jenis tanah            | Kondisi<br>tanah  | Kondisi tanah yang akan dikerjakan |                      |                      |  |  |
|------------------------|-------------------|------------------------------------|----------------------|----------------------|--|--|
|                        | semula            | Asli                               | Lepas                | Padat                |  |  |
| Pasir                  | (A)<br>(B)<br>(C) | 1,00<br>0,90<br>1,05               | 1,11<br>1,00<br>1,17 | 0.95<br>0,86<br>1,00 |  |  |
| Tanah liat<br>berpasir | (A)<br>(B)<br>(C  | 1,00<br>0,80<br>1,11               | 1,25<br>1,00<br>1,39 | 0,90<br>0,72<br>1,00 |  |  |

Tabel B.6 Faktor konversi untuk volume tanah

Lanjutan tabel B.6

| Tanah liat    | (A)<br>(B) | 1,00<br>0,70 | 1,25<br>1,00 | 0,90<br>0,63 |
|---------------|------------|--------------|--------------|--------------|
|               | (C)        | 1, 11        | 1,59         | 1,00         |
| Tanah campur  | (A)        | 1,00         | 1,18         | 1,08         |
| kerikil       | (B)        | 0,85         | 1,00         | 0,91         |
|               | (C)        | 0,93         | 1,09         | 1,00         |
|               | (A)        | 1,00         | 1,13         | 1,03         |
| Kerikil       | (B)        | 0,99         | 1,00         | 0.91         |
|               | (C)        | 0,97         | 1,10         | 1,00         |
|               | (A)        | 1,00         | 1,42         | 1,29         |
| Kerikil kasar | (B)        | 0,70         | 1,00         | 0,91         |
|               | (C)        | 0,77         | 1,10         | 1,00         |
| Pecahan cadas | (A)        | 1,00         | 1,65         | 1,22         |
| atau batuan   | (B)        | 0,61         | 1,00         | 0,74         |
| lunak         | (C)        | 0,82         | 1,35         | 1,00         |
| Pecahan       | (A)        | 1,00         | 1,70         | 1,31         |
| granit atau   | (B)        | 0,59         | 1,00         | 0,77         |
| batuan keras  | (C)        | 0,76         | 1,30         | 1,00         |
|               | (A)        | 1,00         | 1,75         | 1,40         |
| Pecahan batu  | (B)        | 0,57         | 1,00         | 0,80         |
|               | (C)        | 0,71         | 1,24         | 1,00         |
| Batuan hasil  | (A)        | 1,00         | 1,80         | 1,30         |
| peledakan     | (B)        | 0,56         | 1,00         | 0,72         |
|               | (C)        | 0,77         | 1,38         | 1,00         |
|               |            |              |              |              |

Keterangan: (A) Tanah asli, (B) Tanah 1epas, (C) Tanah padat Sumber: Rochmanhadi, 1987

Sehingga,

Berat jenis tanah lepas 
$$
= \frac{\text{berat jenis tanah sebelum pengerjaan}}{\text{faktor konversi tanah}}
$$

$$
= \frac{1.7}{1.25}
$$

$$
= 1.36 \text{ kg/m}^3
$$

Berat pada waktu dimuat =  $n \times q \times$ BJ tanah lepas  $\times$  1000  $= 3 \times 1,2 \times 1,36 \times 1000$  $4.8061$ 

$$
= 4.896
$$
 kg

Maka, berat truk bermuatan =  $3.110 + 4.896 = 8.006$  kg.

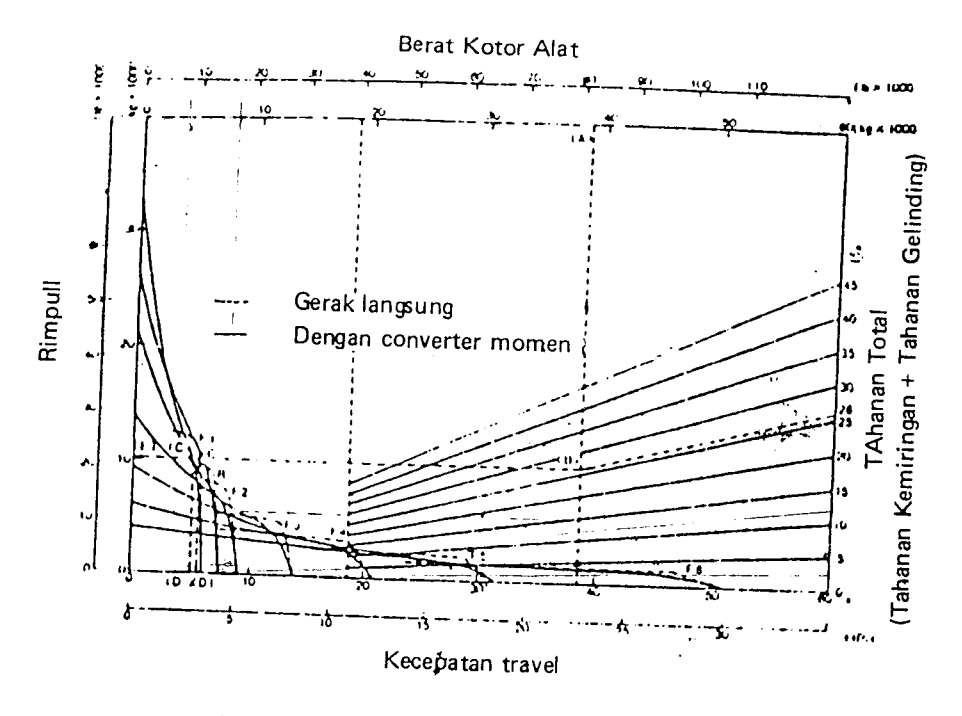

Gambar B. 1 Grafik tampilan travel (Rochmanhadi, 1987)

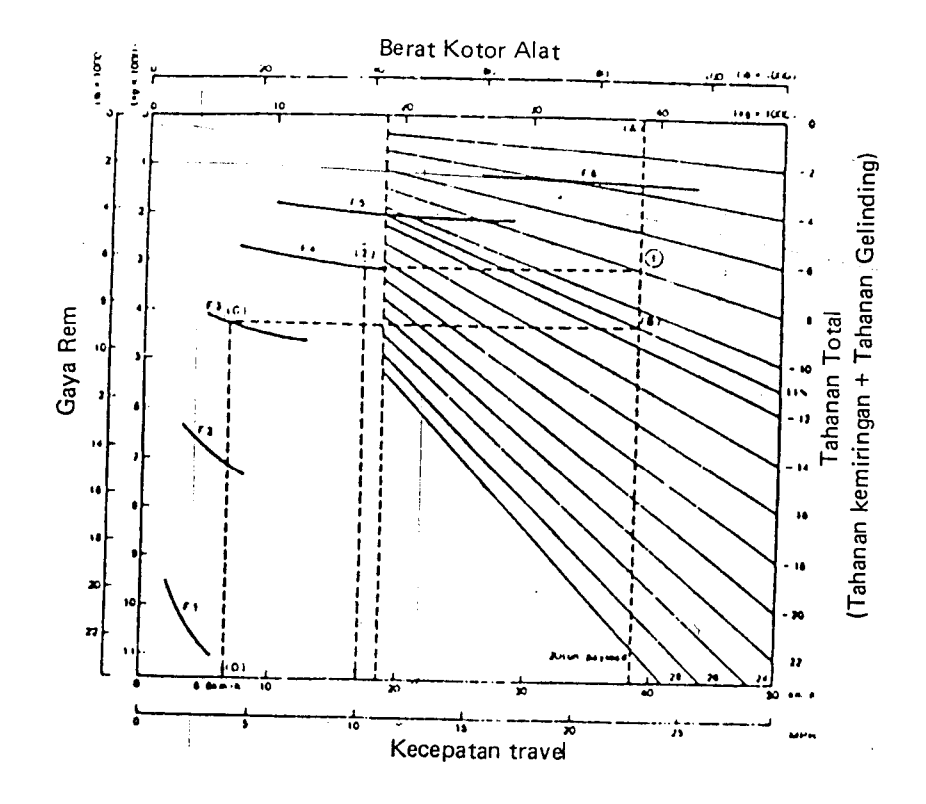

Gambai- B.2 Grafik tampilan rem (Rochmanhadi, 1987)

| Panjang dari jalan kerja<br>(m) | Datar            | Menurun          |
|---------------------------------|------------------|------------------|
| $0 - 100$                       | $0,25 \div 0,50$ | $0,50 \div 0,70$ |
| $100 - 250$                     | $0.35 \div 0.60$ | $0,60 \div 0,75$ |
| $250 - 500$                     | $0,50 \div 0,65$ | $0,70 \div 0,80$ |
| $500 - 750$                     | $0,60 \div 0,70$ | $0,75 \div 0,80$ |
| $750 - 1000$                    | $0,65 - 0,75$    | $0,80 \div 0,85$ |
| 1000 –                          | $0,70 \div 0,85$ | $0,80 \div 0,90$ |

Tabel B.7 Faktor kecepatan

Sumber: Rochmanhadi, 1987

Dengan menggunakan grafik tampilan travel (gambar B.l) dan grafik tampilan rem (gambar B.2), kecepatan untuk tiap bagian jalan kerja dapat dihitung, seperti terlihat padatabel B.8 di bawah ini.

|             | Jarak<br>(m) | Tahanan<br>kemi-<br>ringan | Tahanan<br>gelinding | Tahanan<br>total | Kcce-<br>patan | Kecepatan<br>travel max.                          | Faktor<br>kece-<br>patan | Jarak<br>tempuh<br>(m/menit) (menit) | Waktu<br>tempuh |
|-------------|--------------|----------------------------|----------------------|------------------|----------------|---------------------------------------------------|--------------------------|--------------------------------------|-----------------|
| Datar       | 6.600        | $\theta$                   | 5 %                  | 5 %              | F,             | $28 \text{ km/jam}$<br>$(466, 7 \text{ m/menit})$ | 0.85                     | 396.7                                | 16,64           |
| <b>Naik</b> | 1.000        | $10\%$                     | 5 %                  | $15 \%$          | $\rm F_2$      | 8 km/jam<br>$(133,3 \text{ m/menit})$             | 0.65                     | 86.6                                 | 11,54           |
| Datar       | 2.400        | $\theta$                   | $5\%$                | $5\%$            | F <sub>5</sub> | 28 km/jam<br>$(466, 7 \text{ m/menit})$           | 0,85                     | 396.7                                | 6,05            |
|             |              |                            |                      |                  |                |                                                   |                          | Jumlah                               | 34,23           |

Tabel B.8 Perhitungan waktu angkut truk pada kondisi kerja pertama

Sehingga, waktu angkut kondisi kerja pertama **(XHaul})** adalah 34,23 menit.

- b. Waktu angkut tercepat **(XHaul2)** Kondisi kerja truk:
	- 1) Jarak angkut 10 km dengan perincian:
		- $-$  jalan datar: 9 km (belokan kecil  $2$ )
		- tanjakan : 1 km (lurus)
		- kemiringan tanjakan: 10 %.
	- 2) Kondisi jalan kerja: jalan terpelihara baik, permukaan rata dan keras, dan tidak amblas karena berat kendaraan.

3) Tipe tanah yang dikerjakan/diangkut: tanah liat campur pasir.

4) Batas kecepatan: dipandang dari sudut keselamatan kerja, maka kecepatan maksimum pada tabel B.5 di atas tidak terlampaui (Rochmanhadi, 1987).

Perhitungan waktu angkut truk kondisi kerja kedua (*XHaul*<sub>2</sub>):

Dengan menggunakan grafik tampilan travel (gambar B.l) dan grafik tampilan rem (gambar B.2) di atas, maka kecepatan untuk tiap bagian jalan kerja dapat dihitung, seperti terlihat pada tabel B.9 di bawah ini.

|       | Jarak<br>(m) | Tahanan<br>kemi-<br>ringan | Tahanan<br>gelinding | Tahanan<br>total | Kece-<br>patan | Kecepatan travel<br>max.                | Faktor Jarak<br>kece-<br>patan | tempuh<br>(m/menit) | Waktu<br>tempuh<br>(menit) |
|-------|--------------|----------------------------|----------------------|------------------|----------------|-----------------------------------------|--------------------------------|---------------------|----------------------------|
| Datar | 6.600        | $\theta$                   | $2\%$                | $2\%$            | F5             | 30 km/jam<br>$(500.0 \text{ m/menit})$  | 0.85                           | 425.0               | 15,53                      |
| Naik  | 1.000        | $10\%$                     | $2\%$                | $12\%$           | F <sub>2</sub> | 10 km/jam<br>$(166, 7 \text{ m/menit})$ | 0.65                           | 108.4               | 9,23                       |
| Datar | 2.400        | $\theta$                   | $2\%$                | $2\%$            | F <sub>5</sub> | 30 km/jam<br>$(500.0 \text{ m/menit})$  | 0.85                           | 425.0               | 5.65                       |
|       |              |                            |                      |                  |                |                                         |                                | Jumlah              | 30.41                      |

Tabel B.9 Perhitungan waktu angkut truk pada kondisi kerja kedua

Sehingga, waktu angkut kondisi kerja kedua (XHaul<sub>2</sub>) adalah 30,41 menit.

2. Waktu truk mengambil posisi untuk melakukan penumpahan **(XFosition)** Waktu yang dibutuhkan truk untuk mengambil posisi melakukan penumpahan dapat diperkirakan dari tabel B.10 berikut ini (Rochmanhadi, 1987).

Tabel B. 10 Waktu truk mengambil posisi melakukan penumpahan untuk berbagai kondisi operasi kerja

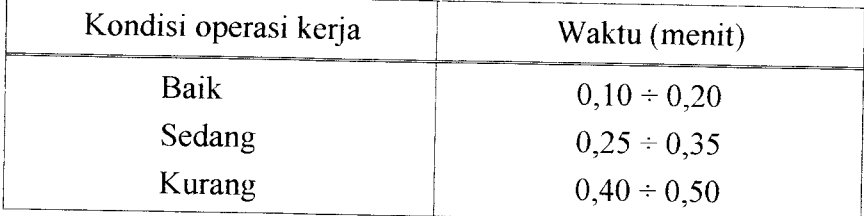

Sumber: Rochmanhadi, 1987

Sehingga, waktu terlama diperkirakan sebesar 0,50 menit karena kondisi operasi kerja yang kurang, dan waktu tercepat diperkirakan sebesar 0,20 menit karena kondisi operasi kerja yang baik.

3. Waktu truk melakukan penumpahan **(XDump)**

Lamanya waktu truk melakukan penumpahan tergantung dari kondisi operasi kerja dari truk yang bersangkutan. Akan tetapi, waktu rata-rata untuk kondisi-kondisi baik, sedang dan kurang dapat dilihat pada tabel B. 11 berikut (Rochmanhadi, 1987).

Tabel B. 11 Waktu truk melakukan penumpahan untuk berbagai kondisi operasi kerja

| Kondisi operasi kerja | Waktu (menit)    |
|-----------------------|------------------|
| Baik                  | $0,50 \div 0,70$ |
| Sedang                | $1,00 \div 1,30$ |
| Kurang                | $1,50 \div 2,00$ |

Sumber: Rochmanhadi, 1987

Sehingga, waktu terlama bagi truk untuk melakukan penumpahan diambil sebesar 1,75 menit (kondisi operasi kerja kurang) dan waktu tercepat bagi truk untuk melakukan penumpahan diambil sebesar 0,60 menit (kondisi operasi kerja baik).

4. Waktu truk kembali ke lokasi penumpahan **(XReturn)**

Waktu truk untuk kembali ke lokasi penumpahan merupakan kebalikan dan waktu angkut truk, namun truk dalam keadaan kosong tanpa muatan. Waktu kembali truk juga dipengaruhi oleh tahanan gelinding (tabel B.3) dan tahanan kemiringan (tabel B.4) (Rochmanhadi, 1987).

- a. Waktu kembali terlama**(XReturn{)** Kondisi kerja truk:
	- 1) Jarak angkut 10 km dengan perincian:
		- $-$ jalan datar: 9 km (belokan kecil  $-2$ )
		- turunan : 1 km (lurus)
		- kemiringan turunan: 10 %.
	- 2) Kondisi jalan kerja: jalan yang permukaannya amblas, tidak pernah disiram, sama sekali tidak terpelihara.

3) Tipe tanah yang dikerjakan/diangkut: tanah liat campur pasir.

4) Batas kecepatan: dipandang dari sudut keselamatan kerja, maka kecepatan maksimum pada tabel B.5 di atas tidak terlampaui (Rochmanhadi, 1987).

Perhitungan waktu kembali truk ke lokasi penumpahan kondisi kerja pertama **(XHaul',):**

- Jarak kembali:

- 1) datar : 2.400 m
- 2) turunan : 1.000 m
- 3) datar : 6.600 m
- Berat netto truk (tanpa beban): 3.110 kg

Dengan menggunakan grafik tampilan travel (gambar B.l) dan grafik tampilan rem (gambar B.2), kecepatan untuk tiap bagian jalan kerja dapat dihitung, seperti terlihat pada tabel B. 12 di bawah ini.

|       | Jarak<br>(m) | Tahanan<br>kemi-<br>ringan | Tahanan<br>gelinding total | Tahanan | Kece-<br>patan | Kecepatan<br>travel max.                      | Faktor<br>kece-<br>patan | Jarak<br>tempuh<br>$(m/menit)$ (menit). | Waktu<br>tempuh |
|-------|--------------|----------------------------|----------------------------|---------|----------------|-----------------------------------------------|--------------------------|-----------------------------------------|-----------------|
| Datar | 2.400        | $\theta$                   | $5\%$                      | $5\%$   | $F_6$          | 45 km/jam<br>(750,0)<br>$m/m$ enit)           | 0.65                     | 487.5                                   | 4,92            |
| Turun | 1.000        | $-10\%$                    | $5\%$                      | $-5\%$  | F <sub>6</sub> | $22 \text{ km/jam}$<br>(366,7)<br>$m/m$ cnit) | 0.70                     | 257,0                                   | 3.89            |
| Datar | 6.600        | $\overline{0}$             | 5 %                        | 5 %     | $F_6$          | 45 km/jam<br>(750.0)<br>$m/$ menit)           | 0.70                     | 525.0                                   | 12,57           |
|       |              |                            |                            |         |                |                                               |                          | Jumlah                                  | 21,38           |

Tabel B.l2 Perhitungan waktu kembali truk pada kondisi kerja pertama

Sehingga, waktu kembali truk untuk kondisi kerja pertama (*XReturn*<sub>1</sub>) adalah 21,38 menit.

- b. Waktu kembali tercepat **(XRelurn2)** Kondisi kerja truk:
	- 1) Jarak angkut 10 km dengan perincian:
		- $-$ jalan datar: 9 km (belokan kecil  $-2$ )
- turunan : 1 km (lurus)
- kemiringan turunan: 10 %.
- 2) Kondisi jalan kerja: jalan terpelihara baik, pennukaan rata dan keras, dan tidak amblas karena berat kendaraan.
- 3) Tipe tanah yang dikerjakan/diangkut: tanah liat campur pasir.
- 4) Batas kecepatan: dipandang dari sudut keselamatan kerja, maka kecepatan maksimum pada tabel B.5 di atas tidak terlampaui (Rochmanhadi, 1987).

Dengan menggunakan grafik tampilan travel (gambar B. 1) dan grafik tampilan rem (gambar B.2), kecepatan untuk tiap bagian jalan kerja dapat dihitung, seperti terlihat pada tabel B. 13 di bawah ini.

|        | Jarak<br>(m) | Tahanan<br>kemi-<br>ringan | Tahanan<br>gelinding total | Tahanan | Kcce-<br>patan | Kecepatan<br>travel max.                      | Faktor   Jarak<br>kece-<br>patan | tempuh<br>(m/menit) | Waktu<br>tempuh<br>(menit) |
|--------|--------------|----------------------------|----------------------------|---------|----------------|-----------------------------------------------|----------------------------------|---------------------|----------------------------|
| Datar  | 2.400        | $\theta$                   | $2\%$                      | $2\%$   | $F_6$          | 50 km/jam<br>(833,3)<br>$m/m$ enit)           | 0.65                             | 541.6               | 4.43                       |
| Turun  | 1.000        | $-10\%$                    | $2\%$                      | $-2\%$  | F <sub>6</sub> | $40 \text{ km/jam}$<br>(666.7)<br>$m/m$ cnit) | 0.70                             | 466,7               | 2,14                       |
| Datar  | 6.600        | $\theta$                   | $2\%$                      | $2\%$   | $F_6$          | 50 km/jam<br>(833.3)<br>$m/$ menit)           | 0.70                             | 583.3               | 11.88                      |
| Jumlah |              |                            |                            |         |                |                                               |                                  |                     | 17.88                      |

Tabel B.13 Perhitungan waktu kembali truk pada kondisi kerja kedua

Sehingga, waktu kembali truk untuk kondisi kerja kedua **(XReturn,)** adalah 17,88 menit.

5. Waktu truk untuk mendekati loader **(FSpot)**

Waktu yang dibutuhkan truk untuk mendekati loader dan untuk loader mulai memuat truk tergantung pada kondisi operasi kerja. Lamanya waktu tersebut dapat diperkirakan dari tabel B.14 berikut ini (Rochmanhadi, 1987).

| Kondisi operasi kerja | Waktu (menit)    |
|-----------------------|------------------|
| Baik                  | $0,10 \div 0,20$ |
| Sedang                | $0,25 \div 0,35$ |
| Kurang                | $0,40 \div 0,50$ |

Tabel B. 14 Waktu truk untuk mendekati loader untuk berbagai kondisi operasi kerja

Sumber: Rochmanhadi, 1987

Sehingga, waktu terlama yang dibutuhkan truk untuk mendekati loader diperkirakan sebesar 0,50 menit (kondisi operasi kerja kurang), dan waktu tercepat diperkirakan sebesar 0,20 menit (kondisi operasi kerja baik).

#### *B. Kasus Kedua*

#### *1. Loader*

Loader yang digunakan adalah mesin gerak **Lorqflow** dengan tenaga 120 HP dan kapasitas **bucket** (munjung) 0,8 m3.

Kondisi kerja:

- Metode kerja: pemuatan bentuk V
- $-$  Jarak angkut:  $7,5 12,5$  m.
- Tipe tanah yang diangkut : tanah liat campur pasir
- Faktor **bucket :**0,8 (pemuatan sedang) (lihat tabel B. 1)
- -Kecepatan alat (Rochmanhadi, 1987), maju **(F)** : 0- <sup>10</sup> km/jam

mundur  $(R): 0 - 10$  km/jam

Produksi loader per siklus dihitung dengan persamaan 3.9, yaitu:

$$
q = q' \times k
$$
  
= 0,8 m<sup>3</sup> × 0,8  

$$
q = 0,64
$$
 m<sup>3</sup>

Waktu siklus loader dihitung dengan persamaan 3.13, yaitu:

$$
Cm = 2\frac{D}{F} + 2\frac{D}{R} + Z
$$

- Jarak angkut *(D)* yang digunakan adalah jarak terdekat  $(D_1 = 7, 5 \text{ m})$  dan jarak terjauh  $(D_2 = 12.5 \text{ m})$ 

- Kecepatan maju (F) dan mundur (R) untuk loader mesin gerak *torqflow*, diperhitungkan 80 %-nya, sehingga:
	- \* kecepatan maju,  $F = 10 \times 0.8 = 8.0 \text{ km/jam} = 133.3 \text{ m/menit}$
- \* kecepatan mundur,  $R = 10 \times 0.8 = 8.0 \text{ km/jam} = 133.3 \text{ m/menit}$
- Waktu tetap,  $Z = 0.2$  menit (lihat tabel B.2).

Sehingga waktu siklus loader **(Cm):**

- Untuk 
$$
D_1 = 7.5
$$
 m  
\n
$$
Cm_1 = 2 \cdot \frac{7.5}{133.3} + 2 \cdot \frac{7.5}{133.3} + 0.2
$$
\n= 0.43 menit  
\n- Untuk  $D_2 = 12.5$  m  
\n
$$
Cm_2 = 2 \cdot \frac{12.5}{133.3} + 2 \cdot \frac{12.5}{133.3} + 0.2
$$
\n= 0.56 menit

Jumlah siklus yang diperlukan loader untuk memuati truk sampai penuh **(n),** dihitung menggunakan persamaan 3.16, yaitu:

$$
n = \frac{C_I}{q' \times k} = \frac{C_I}{q}
$$

Kapasitas bak truk  $(C<sub>I</sub>)$  adalah 4,5 m<sup>3</sup>, sehingga:

$$
n = \frac{4,5}{0,64} = 7,03
$$

**n** diambil 7.

Maka, waktu muat loader **(XLoad)** adalah:

$$
XLoad_1 = n \times Cm_1
$$
  
= 7 × 0,43  
= 3,01 menit  

$$
XLoad_2 = n \times Cm_2
$$
  
= 7 × 0,56  
= 3,92 menit

### *2. Truk*

Truk yang digunakan mempunyai tenaga 120 HP dan kapasitas **bucket** (muniung)  $4.5 \text{ m}^3$ .

- 1. Waktu angkut truk dari lokasi pemuatan ke lokasi penumpahan **(XHaul)** Waktu angkut truk dipengaruhi oleh tahanan gelinding dan tahanan kemiringan (Rochmanhadi, 1987). Masing-masing tahanan tersebut dapat dilihat pada tabel B.3 dan tabel B.4 di atas.
	- a. Waktu angkut terlama **(XHaul\)** Kondisi kerja truk:
		- 1) Jarak angkut 10 km dengan perincian:
			- $-$  jalan datar: 9 km (belokan kecil  $-2$ )
			- tanjakan : 1 km (lurus)
			- kemiringan tanjakan: 10 %.
			- Kondisi jalan kerja: jalan yang permukaannya amblas, tidak pernah disiram, sama sekali tidak terpelihara.
		- 2) Tipe tanah yang dikerjakan/diangkut: tanah liat campur pasir.
		- 3) Batas kecepatan: dipandang dari sudut keselamatan kerja, maka kecepatan maksimum pada tabel B.5 di atas tidak terlampaui (Rochmanhadi, 1987).

Perhitungan waktu angkut truk kondisi kerja pertama **(XHaul',):**

- Jarak angkut:
	- 1) datar : 6.600 m
	- 2) tanjakan: 1.000 m
	- 3) datar ; 2.400 m
- Berat netto truk (tanpa beban): 3.110 kg
- Berat truk bermuatan:
- Berat jenis tanah liat berpasir sebelum dikerjakan berkisar 1,7 kg/m<sup>3</sup>. Untuk mendapatkan berat jenis sesudah pengerjaan tanah, maka faktor konversi volume tanah (tabel B.6) harus diperhitungkan (Rochmanhadi, 1987).

Sehingga,

Berat jenis tanah lepas =  $\frac{\text{berat jenis tanah sebelum pengerjaan}}{1}$ faktor konversi tanah  $=\frac{1,7}{1,25}$  $= 1,36$  kg/m<sup>3</sup> Berat pada waktu dimuat  $= n \times q \times B$ J tanah lepas  $\times 1000$  $= 7 \times 0,64 \times 1,36 \times 1000$  $= 6.092,8 \text{ kg}$ Maka, berat truk bermuatan =  $3.110 + 6.092,8 = 9.202,8$  kg.

Dengan menggunakan grafik tampilan travel (gambar B.l) dan grafik tampilan rem (gambar B.2), kecepatan untuk tiap bagian jalan kerja dapat dihitung, seperti terlihat pada tabel B.15 di bawah ini.

Tabel B. 15 Perhitungan waktu angkut truk pada kondisi kerja pertama (kasus kedua)

|       | Jarak<br>(m) | Tahanan<br>kemi-<br>ringan | Tahanan<br>gelinding | Tahanan  <br>total | Kece-<br>patan | Kecepatan<br>travel max.                 | Faktor<br>kece-<br>patan | Jarak<br>tempuh<br>(m/menit) | Waktu<br>tempuh<br>(menit) |
|-------|--------------|----------------------------|----------------------|--------------------|----------------|------------------------------------------|--------------------------|------------------------------|----------------------------|
| Datar | 6.600        | $\theta$                   | 5 %                  | 5 %                | $F_5$          | $25 \text{ km/jam}$<br>$(416,7$ m/menit) | 0.85                     | 354,2                        | 18,63                      |
| Naik  | 1.000        | $10\%$                     | 5 %                  | $15 \%$            | F <sub>2</sub> | 6 km/jam<br>$(100 \text{ m/menit})$      | 0.65                     | 65,0                         | 15,38                      |
| Datar | 2.400        | $\theta$                   | $5\%$                | $5\%$              | $F_5$          | 25 km/jam<br>(416.7 m/menit)             | 0.85                     | 354.2                        | 6,78                       |
|       |              |                            |                      |                    |                |                                          |                          | Jumlah                       | 40.79                      |

Sehingga, waktu angkut kondisi kerja pertama **(XHaul\)** adalah 40,79 menit.

b. Waktu angkut tercepat (*XHaul*<sub>2</sub>) Kondisi kerja truk:

1)Jarak angkut 10 km dengan permcian:

- $-$ jalan datar : 9 km (belokan kecil  $-2$ )
- tanjakan : 1 km (lurus)
- kemiringan tanjakan: 10 %.
- 2) Kondisi jalan kerja: jalan terpelihara baik, permukaan rata dan keras, dan tidak amblas karena berat kendaraan.
- 3) Tipe tanah yang dikerjakan/diangkut: tanah liat campur pasir.
- 4) Batas kecepatan: dipandang dari sudut keselamatan kerja, maka kecepatan maksimum pada tabel B.5 di atas tidak terlampaui (Rochmanhadi, 1987).

Perhitungan waktu angkut truk kondisi kerja kedua (XHaul<sub>2</sub>):

Dengan menggunakan grafik tampilan travel (gambar B.l) dan grafik tampilan rem (gambar B.2) di atas, maka kecepatan untuk tiap bagian jalan kerja dapat dihitung, seperti terlihat pada tabel B. 16 di bawah ini.

Tabel B. 16 Perhitungan waktu angkut truk pada kondisi kerja kedua (kasus kedua)

|       | Jarak<br>(m) | Tahanan<br>kemi-<br>ringan | Tahanan<br>gelinding | Tahanan<br>total | Kcce-<br>patan | Kecepatan<br>travel max.               | Faktor<br>kccc-<br>patan | Jarak<br>tempuh<br>(m/menit) | Waktu<br>tempuh<br>(menit) |
|-------|--------------|----------------------------|----------------------|------------------|----------------|----------------------------------------|--------------------------|------------------------------|----------------------------|
| Datar | 6.600        | $\theta$                   | $2\%$                | $2\%$            | $F_5$          | 28 km/jam<br>$(466.7 \text{ m/menit})$ | 0.85                     | 396.7                        | 16.64                      |
| Naik  | 1.000        | $10\,\%$                   | $2\%$                | $12\%$           | F <sub>2</sub> | 8 km/jam<br>$(133.3 \text{ m/menit})$  | 0.65                     | 86,6                         | 11.54                      |
| Datar | 2.400        | $\theta$                   | $2\%$                | $2\%$            | $F_5$          | 28 km/jam<br>(466,7 m/menit)           | 0.85                     | 396.7                        | 6.05                       |
|       |              |                            |                      |                  |                |                                        |                          | Jumlah                       | 34.23                      |

Sehingga, waktu angkut kondisi kerja kedua (XHaul<sub>2</sub>) adalah 34,23 menit.

2. Waktu truk mengambil posisi untuk melakukan penumpahan **(XPosition)** Waktu yang dibutuhkan truk untuk mengambil posisi melakukan penumpahan dapat diperkirakan dari tabel B.10 di atas (Rochmanhadi, 1987).

Sehingga, waktu terlama diperkirakan sebesar 0,50 menit karena kondisi operasi kerja yang kurang, dan waktu tercepat diperkirakan sebesar 0,20 menit karena kondisi operasi kerja yang baik.

3. Waktu truk melakukan penumpahan **(XDump)**

Lamanya waktu truk melakukan penumpahan tergantung dari kondisi operasi kerja dari truk yang bersangkutan. Akan tetapi, waktu rata-rata untuk kondisi-kondisi baik, sedang dan kurang dapat dilihat pada tabel B.l 1 di atas(Rochmanhadi, 1987).

Sehingga, waktu terlama bagi truk untuk melakukan penumpahan diambil sebesar 1,75 menit (kondisi operasi kerja kurang) dan waktu tercepat bagi truk untuk melakukan penumpahan diambil sebesar 0,60 menit (kondisi operasi kerja baik).

4. Waktu truk kembali ke lokasi penumpahan **(XReturn)**

Waktu truk untuk kembali ke lokasi penumpahan merupakan kebalikan dari waktu angkut truk, namun truk dalam keadaan kosong tanpa muatan. Waktu kembali truk juga dipengaruhi oleh tahanan gelinding (tabel B.3) dan tahanan kemiringan (tabel B.4) (Rochmanhadi, 1987).

- a. Waktu kembali terlama **(XReturni)** Kondisi kerja truk:
	- 1) Jarak angkut 10 km dengan perincian:
		- $-$ jalan datar : 9 km (belokan kecil 2)
		- -turunan : 1 km (lurus)
		- kemiringan turunan: 10 %.
	- 2) Kondisi jalan kerja:jalan yang permukaannya amblas, tidak pernah disiram, sama sekali tidak terpelihara.
	- 3) Tipe tanah yang dikerjakan/diangkut: tanah liat campur pasir.
	- 4) Batas kecepatan: dipandang dari sudut keselamatan kerja, maka kecepatan maksimum pada tabel B.5 di atas tidak terlampaui (Rochmanhadi, 1987).

Perhitungan waktu kembali truk ke lokasi penumpahan kondisi kerja pertama **(XHaul\):**

- Jarak kembali:
	- 1) datar : 2.400 m
	- 2) turunan : 1.000 m
	- 3) datar : 6.600 m
- -Berat netto truk (tanpa beban): 3.110 kg

Dengan menggunakan grafik tampilan travel (gambar B.l) dan grafik tampilan rem (gambar B.2), kecepatan untuk tiap bagian jalan kerja dapat dihitung, seperti terlihat pada tabel B. 17 di bawah ini.

|       | Jarak<br>(m) | Tahanan<br>kemi-<br>ringan | Tahanan  <br>gelinding | Tahanan   Kece-<br>total | patan | Kecepatan<br>travel max.               | Faktor <sup>3</sup><br>kece-<br>patan | Jarak<br>tempuh<br>(m/menit) | √Waktu<br>tempuh<br>(ment) |
|-------|--------------|----------------------------|------------------------|--------------------------|-------|----------------------------------------|---------------------------------------|------------------------------|----------------------------|
| Datar | 2.400        | $\theta$                   | 5 %                    | 5 %                      | $F_6$ | 45 km/jam<br>(750.0 m/menit)           | 0.65                                  | 487.5                        | 4.92                       |
| Turun | 1.000        | $-10\%$                    | $5\%$                  | $-5\%$                   | $F_6$ | 22 km/jam<br>$(366.7 \text{ m/m})$     | 0.70                                  | 257.0                        | 3.89                       |
| Datar | 6.600        | $\theta$                   | $5\%$                  | $5\%$                    | $F_6$ | 45 km/jam<br>$(750.0 \text{ m/menit})$ | 0.70                                  | 525.0                        | 12.57                      |
|       |              |                            |                        |                          |       |                                        |                                       | Jumlah                       | 21.38                      |

Tabel B. 17 Perhitungan waktu kembali truk pada kondisi kerja pertama (kasus kedua)

Sehingga, waktu kembali truk untuk kondisi kerja pertama **(XReturn])** adalah 21,38 menit.

b. Waktu kembali tercepat (*XReturn*<sub>2</sub>)

Kondisi kerja truk:

- 5) Jarak angkut 10 km dengan perincian:
	- $-$ jalan datar : 9 km (belokan kecil 2)
	- turunan : 1 km (lurus)
	- kemiringan turunan:  $10\%$ .
- 6) Kondisi jalan kerja: jalan terpelihara baik, permukaan rata dan keras, dan tidak amblas karena berat kendaraan.
- 7) Tipe tanah yang dikerjakan/diangkut: tanah liat campur pasir.
- 8) Batas kecepatan: dipandang dari sudut keselamatan kerja, maka kecepatan maksimum pada tabel B.5 di atas tidak terlampaui (Rochmanhadi, 1987).

Dengan menggunakan grafik tampilan travel (gambar B.l) dan grafik tampilan rem (gambar B.2), kecepatan untuk tiap bagian jalan kerja dapat dihitung, seperti terlihat pada tabel B.18di bawah ini.

|       | Jarak<br>(m) | Tahanan!<br>kemi-<br>rıngan | gelinding | Tahanan   Tahanan  <br>total | Kece-<br>patan | Kecepatan<br>travel max.               | Faktor<br>kece-<br>patan | Jarak<br>tempuh<br>$(m/m$ cnit) | Waktu<br>tempuh<br>(menit) |
|-------|--------------|-----------------------------|-----------|------------------------------|----------------|----------------------------------------|--------------------------|---------------------------------|----------------------------|
| Datar | 2.400        | $\theta$                    | $2\%$     | $2\%$                        | $F_6$          | 50 km/jam<br>(833.3 m/menit)           | 0.65                     | 541.6                           | 4,43                       |
| Turun | $1.000 -$    | $-10\%$                     | $2\%$     | $-2\%$                       | $F_6$          | 40 km/jam<br>$(666.7 \text{ m/m})$     | 0.70                     | 466.7                           | 2.14                       |
| Datar | 6.600        | $\Omega$                    | 2%        | $2\%$                        | $F_6$          | $50 \text{ km/jam}$<br>(833.3 m/menit) | 0.70                     | 583.3                           | 11.88                      |
|       |              |                             |           |                              |                |                                        |                          | Jumlah                          | 17.88                      |

Tabel B. 18 Perhitungan waktu kembali truk pada kondisi kerja kedua (kasus kedua)

Sehingga, waktu kembali truk untuk kondisi kerja kedua **(XReturm)** adalah 17,88 menit.

5. Waktu truk untuk mendekati loader **(FSpot)**

Waktu yang dibutuhkan truk untuk mendekati loader dan untuk loader mulai memuat truk tergantung pada kondisi operasi kerja. Lamanya waktu tersebut dapat diperkirakan dari tabel B.14 di atas (Rochmanhadi, 1987).

Sehingga, waktu terlama yang dibutuhkan truk untuk mendekati loader diperkirakan sebesar 0,50 menit (kondisi operasi kerja kurang), dan waktu tercepat diperkirakan sebesar 0,20 menit (kondisi operasi kerja baik).

# *LAMPIRAN <sup>C</sup> LIST PROGRAM KOMPUTER*

```
PROGRAM Model_Simulasi_Operasi_Truk_Dengan_Loader;<br>USES Crt, Printer;
LABEL
  Quit, Stop, QueueLoader, QueueTruck;
CONST
   2 = #205; (*Garis datar dobel*)
   a = #196; (*Garis datar tunggal*!
  Iterasi = 100; (*Banyaknya iterasi*)
TYPE
  x = array[1..1000] of real;
VAR
  I, J, K, L, M, RemTruck, RemLoader
  TotalTripTruck, Turn
   TC10ck, TotalIdleTruck, TotalIdleLoader : real;
   TPrevHaulTime, TPrevReturnTime
   PrevHaulTime, PrevReturnTime, Clock
real;
  Countl, Count2, Count3
  NextLoaderFree, NextArrAtDumpSite
  NextFimshDumping, NextArrAtLoadSite
   XLoad, XHaul, XDump, XReturn, QHaul
  ClockLoader, IdleDumping, IdleLoading
   IdleTruck, EffTruck, TIdleDumping
  TldleLoadmg, TurnOfLoader, IdieLoader
array[1..100]
  TIdleLoader, EffLoader
  TurnForHauling, TurnForReturning
  TripTruck, TurnForLoading
  TurnForDumping
  Tempi, Temp2, Temp3
  NextSiteAv
  FinishLoading, FinishDumping
  ArrAtDumpSite, ArrAtLoadSite
  QuantityHaul
  NoQueueDump, NoQueueLoad, WorkingHour
  SiteAvailable, FPosition, FSpot
  TQuantityHaul, TimeDifferl, TimeDiffer2 : real;
  TEffLoader, TEffTruck
  EffLoaderAv, EffTruckAv
  Output
  SumUnitCost, UnitCost, SumTQuantityHaul : real;
  SumEffLoaderAv, SumEffTruckAv
real;
  Loader, Truck, KapDumpSite
  Durasi, IdleLoadingAv
  Durasi, IdleLoadingAv<br>CostOfTruck, CostOfLoader
  IdleDumpingAv, TTIdleLoading
  TTIdleDumpmg, SumldleLoadmgAv
  SumldleDumpingAv, SumTotalTripTruck
                                       : integer;
                                           integer;
                                              real;
                                           : integer;<br>: real:
                                              real;
                                              real;
                                              real;
                                              array[1..100]
of real;
                                              array[1..100]
                                              array[l..100]
of real;
                                              array[1..100]
of integer;
                                              arrayfl..100]
of integer;
                                              array[1..100]
of integer;
                                          \begin{array}{cc} x; \\ x; \\ x; \end{array}array[l..100]
of real;
                                             array[1..100]
of rea1 ;
                                             array[1.
.100]
of real;
                                          : integer;
                                           : real;
                                           real;
                                           real;
                                           : text;
                                          integer;
                                         real;
                                         : \text{real}real;
                                          : real;
                                          real;
PROCEDURE Exponensial (A,Ex:real; var XE:reai);
(**Untuk membangkitkan distribusi eksponensial**}
Begin
  XE := A - Ex * Ln(Random)End;
PROCEDURE Uniform (A, B:real; var XU:real);
(**Untuk membangkitkan distribusi seragam**1,
Begin
  XU := A + (B-A) * Random
End;
PROCEDURE Normal (Ex, Stdx:real; var XN:real);
{**Untuk membangkitkan distribusi normal**] Var
  I : integer;
  Sum : real;
Begin
  Randomize;
  Sum := 0;
  For I := 1 To 12 Do
   begin
    Sum := Sum + Random
                                                            of real;
                                                            of real;
```

```
end;
      KN := \text{Stdx} \star (\text{Sum} - 6) + \text{Ex}End:
 PROCEDURE Ranking (var Tempt:x; Counter:integer);
   Var
     I, K: integer; Temporary: real;
   Begin
      For I := I To Counter Do
        begin
           for J := I+1 to Counter do
             begin
                 if Tempt[I] > Tempt[J] then
                   begin
                      Temporary := Tempt[I];
                      \begin{array}{lll} \text{Tempt}[I] & := & \text{Tempt}[J];\\ \text{Tempt}[J] & := & \text{Temporary} \end{array}end;
             end;
        end;
  End:
 PROCEDURE Rearrange (var Tempt:x; Counter:integer);
  Var
    I:integer;
Begin
    If Counter >= 2 Then
     begin
          for I := 2 to Counter do
           begin
             Tempt[I-1] := Tempt[I]end;
         Tempt[Counter]:=0endelse if Counter = 1 then
     begin
         \mathrm{Tempt[1]} := \mathrm{Tempt[2]},Tempt [2] := 0end:End;
\{\star\star\star\text{PROGRAM UTAMA}\star\star\star\}BEGIN
                     TextMode(c80); TextColor(9); TextBackGround(3);
   ClrScr;
   WriteLn('* Jumlah Truk
  \begin{array}{lllllllll} \text{WriteLn}( \text{ '}\ast \text{ Jumlah Truk}) & = & \text{ '}; \\ \text{WriteLn}( \text{ '}\ast \text{ Jumlah Loader}) & = & \text{ '}; \\ \text{WriteLn}( \text{ '}\ast \text{ Kapasitas Penumpahan}) & = & \text{ '}; \\ \text{WriteLn}( \text{ '}\ast \text{Biga Sewa dan Operasi 1 Truk}) & = & \text{ '}; \\ \text{WriteLn}( \text{ '}\ast \text{Biga Sewa dan Operasi 1 Loader}) & = & \text{ '}; \\ \text{WriteLn}( \text{ '}\ast \text{ Iama Operasi (menit)}) & = & \text{ '}; \\ \text{WriteLn}( \text{ '}\ast \text\mathbf{r} = \begin{pmatrix} 1 & 0 & 0 \\ 0 & 0 & 0 \\ 0 & 0 & 0 \end{pmatrix}voloxy(46,3); ReadLn(Truck);<br>Gotoxy(47,4); ReadLn(Loader);<br>Gotoxy(47,5); ReadLn(KapDumpSite);<br>Gotoxy(43,6); ReadLn(CostOfTruck);<br>Gotoxy(43,7); ReadLn(CostOfLoader);<br>Gotoxy(45,8); ReadLn(Durasi);<br>PertBeebcx; ...
   Gotoxy(46,3); ReadLn(Truck);
   TextBackGround(2);
  Gotoxy(15,10); WriteLn('*******************;);<br>Gotoxy(15,11); WriteLn('* STATUS SISTEM *');
  \begin{array}{lll} \text{WriteIn}(\text{13},\text{12},\text{13},\text{13},\text{13},\text{13},\text{13},\text{13},\text{13},\text{13},\text{13},\text{14},\text{14},\text{14},\text{14},\text{14},\text{14},\text{14},\text{14},\text{14},\text{14},\text{14},\text{14},\text{14},\text{14},\text{14},\text{14},\text{14},\text{14},\text{14},\text{14},\text{14},\text{14},\text{14},\WriteLn '* Previous Haul Time =
                                                                                           (+ 1);
  writeln( \pi rievious naur rime =<br>Writeln('* Previous Return Time =<br>Writeln('* Number Queue Load =<br>Writeln('* Remain Loader =
                                                                                          \star ( ) :
                                                                                          \rightarrow \rightarrow \rightarrowWriteLn('* Remain Loader
                                                                                          \rightarrow + \rightarrow +\mathbb{R}^{\mathbb{Z}_{+}}WriteLn('*
   WriteLn('*
                                                                                          \rightarrow \rightarrow ) ;
```

```
WriteLn('
                                                  (+1);
WriteLn(' t***** + ^*
SumEffTruckAv := 0;
                         SumEffLoaderAv := 0;
SumUmtCost := 0;
SumTQuantityHaul := 0;
FOR K := i TO Iterasi DO
 Begin
   TextBackGround(4) ;
   Gotoxy(60,10); Write('Simulasi ke = ',K=3);
   TextBackGround(2);
   (**Kondisi awal sebelum operasi dilakukan**]
   For I := 1 To Truck Do
    begin
      TurnForLoading[I] := 0;
UnitCost := 0;
      TurnForHauling[I] := 0;TurnForReturning [I] := 0;
      \texttt{Templ[I]} := 0; \quad \texttt{Temp2[I]} := 0; \quad \texttt{Temp3[I]} :=IdleLoading [I] := 0;IdleDumping[I] := 0,
      TIdleLoading [I] := 0;TIdleDumping [I] := 0;
      Idlerruck[I] := 0;Tripruck[I] := 0;FinishLoading[I] := 0;FinishDumping[I] :=
      ArrAtLoadSite[I] := 0;
                                 ArrAtDumpSite[I] :=
      QuantityHaul[I] := 0;
                                 TQuantityHaul := 0;
      EffTruck[I] := 0;NextSiteAv[I] := 0end;
   For L := 1 To Loader Do
    begin
      IdleLoader[L] := 0;
                              EffLoader[L] := 0;TurnOfLoader[L] := 0TldleLoader[L]
:= 0;
    end;
   SiteAvailable := 0;
                         TEffLoader := 0; TEffTruck := 0;
   EffLoaderAV := 0:EffruckAv := 0;NoQueueLoad := 0;Clock := 0; TClock := 0;<br>
Count2 := 0; Count3 := 0;
   Countl := 0;Count3 := 0;PrevHaulTime := 0;PrevReturnTime := 0;
 !**Mengoperasikan seluruh Loader pada awal simulasi'
   For I := 1 To Loader Do
   begin
    {*Waktu pelayanan Loader/waktu muat Truk*]
     Exponensial(2.22,1.56,XLoad);
      ClockLoader[I] := XLoad
      Tempi[I] := Xload
     FinishLoading [I] := XLoad;
     Count1 := Count1 + 1end;
   Ranking(Tempi,Countl);
  RemTruck := Truck - Loader;
  If \texttt{RemTruck} < 0 Then \texttt{RemTruck} := 0;
  RemLoader := Loader - Loader;
  Gotoxy(33,17); Write(RemLoader:3);<br>Gotoxy(31,13); Write(Clock:8:2);
                  Write(Clock: 8:2);
(**Memberi nomor urut selesainya loading dan digunakan untuk identifikasi
  Truk dan Loader yang selesai, serta urutan pengangkutan**] For I := 1 To Loader Do
   begin
     for J := 1 to Loader do
      begin
         if (FinishLoading[J] = Templ[I]) and
            (TurnForHauling[J] = 0) thenbegin
           TurnForHauling[J] := I;
           J := Loader
         end;
      end;
   end;
  For I := 1 To Loader Do
   begin
     for J := 1 to Loader do
      begin
        if TurnForHauling[J] = I then
         begin
         (*Waktu angkut Truk dari lokasi pemuatan ke lokasi penumpahan*]
```

```
Exponensial(34.23,30.41,XHaul) ;
         {*Waktu Truk mengambil posisi untuk melakukan penumpahan*]
           UniForm(0.20, 0.50, FPosition);
         {*Waktu Truk melakukan penumpahan*)
           Exponensial(1.75,0.60,XDump) ;
           ArrAtDumpSite[J] := FinishLoading[J] + XHaul;
           if PrevHaulTime = 0 then
              PrevHaulTime := ArrAtDumpSite[J]
           else if ArrAtDumpSite[J] > PrevHaulTime then
                    PrevHaulTime := ArrAtDumpSite[J]
           else
            begin
              PrevHaulTime := PrevHaulTime + 0.15;
              ArrAtDumpSite[J] := PrevHaulTime
            end;
           Gotoxy(31,14); Write(PrevHaulTime:8:2); Delay(25);
           if KapDumpSite > J then
           begin
              for L := 1 to KapDumpSite do
               begin
                 for M := L+l to KapDumpSite do
                  begin
                    if NextSiteAv[L] > NextSiteAvfM] then
                     begin
                        SiteAvailable := NextSiteAv[L];
                       NextSiteAv[L] := NextSiteAv[M];
                       NextSiteAv[M] := SiteAvailable
                     end;
                  end;
              end;
           end;
          SiteAvailable := NextSiteAv[1];
          TimeDiffer2 := SiteAvailable - ArrAtDumpSite[J];
          if TimeDiffer2 > 0 then
          (*Proses penghitungan waktu tunggu Truk di
            lokasi penumpahan (IdleDumping)*]
           begin
             IdleDumping[J] := TimeDiffer2
           end
          else
           begin
             IdleDumping[J] := 0
           end;
          FinishDumping[J] := ArrAtDumpSite[J] + FPosition + XDump H
                                IdleDumping[J];
          \texttt{TIdleDumping}[J] \texttt{ := TIdleDumping}[J] + \texttt{IdleDumping}[J] \texttt{ ; }if (IdleDumping [J] > Durasi) or (TldleDumpmg [J] > Durasi)
          or (IdleDumping [J] < 0) or (TIdleDumping \overline{J} \overline{J} \overline{J} \overline{J} \overline{J} \overline{J} then
           begin
            halt
           end;
          NextSiteAv[1] := FinishDumping[J];TurnForHauling[J] := 0;Count2 := Count2 + 1;
          Temp2 [Count2] := FinishDumping [J]end;
    end;
 end;
Ranking(Temp2, Count2); WriteLn(' ');
For I := 1 To Loader Do
 begin
   for J := 1 to Loader do
    begin
      if (FinishDumping [J] = Temp2[I]) and
          (TurnForReturning [J] = 0) thenbegin
         TurnForReturning[J] := I;
         J := Loader
       end;
    end;
 end;
For I := 1 To Loader Do
```

```
begin
      for J := I+1 to Loader do
       begin
         if (FinishDumping [I] = FinishDumping (J)) then
          begin
             if (ArrAtDumpSite[I] > ArrAtDumpSite[J]) then
             begin
                Turn := TurnForReturning[I];
                TurnForReturning[I] := TurnForReturning[J];
                TurnForReturning[J] := Turn
             end;
          end;
       end;
    end;
   For I := 1 To Loader Do
   begin
      for J := 1 to Loader do
       begin
         if TurnForReturning[J] = I then
          begin
          (*Waktu kembali truk ke lokasi pemuatan*]
            Exponensial(21.38,17.88, XReturn) ;
            ArrAtLoadSite[J] := FinishDumping[J] + XReturn;
            if PrevReturnTime = 0 then
                PrevReturnTime := ArrAtLoadSite[J]else if PrevReturnTime < ArrAtLoadSite[J] then
                     PrevReturnTime := ArrAtLoadSite[J]
            else
             begin
               ArrAtLoadSite[J] := PrevReturnTime + 0.15;PrevReturnTime := ArrAtLoadSite[J];
            end;<br>Count3 := Count3 + 1;
            Count3 := Count3 + 1; Temp3 [Count3] := PrevReturnTime;<br>Gotoxy(31,15); Write(PrevReturnTime:8:2);
                                      Write(PrevReturnTime:8:2);
            TurnForReturning[J] := 0end;
      end;
   end;
  WriteLn(' '); Ranking(Temp3,Count3);
(**Menyusun giliran Truk yang terdapat dalam antrian
   untuk loading berikutnya**)
  If RemTruck > 0 Then
   begin
     for I := (Loader + 1) to Truck do
      begin
        TurnForLoading [I] := I - Loader
      end;
  end;<br>TextColor(4);
                  NoQueueLoad := Truck - Loader;
  If NoQueueLoad \leq 0 Then NoQueueLoad := 0;
  Gotoxy(33,16); Write(NoQueueLoad:3);
  Ranking (Temp2, Count2); Ranking (Temp3, Count3);
(**Membandingkan waktu terkecil untuk menggerakkan jam simulasi**) While Clock < Durasi Do
   begin
     if (\text{Temp1}[1] = \text{Temp3}[1]) and (\text{Temp1}[1] > 0) then
      begin
        Rearrange (Temp3, Count3);
        Count3 := Count3 - 1
      end;
     if ((Temp1[1] < Temp3[1]) and (Count1 > 0) and
        (Count3 > 0) or (Count1 > 0) and (Count3 = 0) then
      begin
       TClock := Temp1[1];Gotoxy(12,21); Write('Loader-Free ');
      Rearrange(Templ, Countl); Countl := Countl - 1 end
    else if ((Temp1[1] > Temp3[1]) and (Count1 > 0)and (Count3 > 0)) or ((Count1 = 0) and
             (Count3 > 0)) then
     begin
        TClock := Temp3[1];
```

```
Gotoxy(12,23); Write('Truck-Arrive');
        Rearrange (Temp3, Count3) ; Count3 := Count3 - 1
      end
     else if ((Countl = 0) and (Count3 = 0)) then goto Quit;
  If TClock > Clock Then
   begin
     Clock := TClock; Gotoxy(31, 13);<br>TextColor(9); Write(Clock:8:
                        Write(Clock:8:2)end
  Else If TClock < Clock Then
  begin
     Gotoxy(31,13); TextColor(9);
     Write(Clock:8:2); Exit
   end
 Else
  begin
    Halt
   end;
**Operasi selanjutnya dengan jam simulasi (CLOCK) digerakkan
  berdasarkan kejadian yang paling kecil**)
  For I := 1 To Loader Do
  begin
   if (ClockLoader[I] = Clock) and (TurnOfLoader[I] = 0)
    and (NoQueueLoad > 0) then
    begin
      Gotoxy (2,21); Write(ClockLoader[I]: 8:2) ;
      Gotoxy(2 4,21) ; Write(1:3) ;
      for J := 1 to Truck do
      begin
       if TurnForLoading[J] = 1 then
        begin
        (*Waktu Truk. untuk mendekati Loader*)
          UniForm(0.20,0.50,FSpot);
          Exponensial(2.22,1.56,XLoad);
          Exponensial(34.23,30.41,XHaul);
          NextLoaderFree := FSpot + ClockLoader[I] + XLoad;
          if NextLoaderFree < Durasi then
          begin
           NextArrAtDumpSite := NextLoaderFree + XHaul;
           if NextArrAtDumpSite > PrevHaulTime then
              TPrevHaulTime := NextArrAtDumpSite
            else if NextArrAtDumpSite <= PrevHaulTime then
            begin
             NextArrAtDumpSite := PrevHaulTime + 0.15;
              TPrevHaulTime := NextArrAtDumpSite
            end;
            if NextArrAtDumpSite < Durasi then
            begin
             Uniform(0.20,0.50, FPosition);
             Exponensial(1.75,0.60,XDump);
             if KapDumpSite > 1 then
              begin
                for L := 1 to KapDumpSite do
                begin
                  for M := L+l to KapDumpSite do
                  begin
                    if NextSiteAv[L] > NextSiteAv[M] then
                    begin
                     SiteAvailable := NextSiteAv[L];
                     NextSiteAv[L] := NextSiteAv[M];NextSiteAv[M] := SiteAvailable
                    end;
                  end;
                end;
              end;
             if NextArrAtDumpSite < NextSiteAvfl] then
             Next FinnishDumping := NextSiteAv[1] + FPosition + XDump<br>else
                Next FinnishDumping := NextArrAtDumpsite + FPosition + XDump;if NextFinishDumping < Durasi then
              begin
               Exponensial(21.38,17.88,XReturn);
```

```
NextArrAtLoadSite := NextFinishDumping + XReturn;
if NextArrAtLoadSite > PrevReturnTime then
  TPrevReturnTime := NextArrAtLoadSite
else if NextArrAtLoadSite \leq PrevReturnTime then
begin
  NextArrAtLoadSite := PrevReturnTime + 0.15;
 TPrevReturnTime := NextArrAtLoadSite;
end;
if NextArrAtLoadSite < Durasi then
begin
 Gotoxy(12,22); Write('Truck-Depart ');
 Gotoxy(24,22); Write(J:3);
 TurnForLoading[J] := 0;TimeDifferl := ClockLoader[I] - ArrAtLoadSite[J],
 if TimeDifferl > 0 then
  begin
   IdleLoadingJ := TimeDifferl;
   IdieLoader[I] := 0
  end
  else if TimeDifferl =
then
  begin
   IdleLoading [J] := 0;
   IdieLoader[I] := 0
  end
 else if TimeDifferl
< 0 then
  begin
    IdieLoader[I]
= -TimeDifferl;
   IdleLoading[J] := 0
  end;
 TIdleLoadmg[J]
:= TldleLoadmgfJ]
+ IdleLoadmg [J] ;
 TIdleLoader[I] := TIdieLoader [I] +
IdieLoader[I];
 if (IdleLoading [J] > Durasi) or (IdleLoader [I] > Durasi) or (TIdleLoading [J] > Durasi)
 or (TIdleLoader[I] > Durasi) then
  begin
   Halt
  end;
 ArrAtDumpSitefJ] := NextArrAtDumpSite;
TimeDiffer2 := NextSiteAv[l] - ArrAtDumpSite[J]; if TimeDiffer2 > 0 then
 begin
  IdleDumping[J] := TimeDiffer2
 end
else IdleDumping[J] := 0;
TIdleDumping [J] := TIdleDumping [J] + IdleDumping [J]if (IdleDumping [J] > Durasi) or (TIdleDumping [j] > Durasi)
or (IdleDumping [J] < 0) or (TIdleDumping \bar{J} \bar{J} < 0) then
 begin
  Halt
 end;
 FinishLoadmg [J]
NextLoaderFree;
 <code>Countl := Countl</code>
 Count2
= Count2
 Counts
= Count3
 ClockLoader[I]
= NextLoaderFree;
Tempi[Countl]
= NextLoaderFree;
 Temp2[Count2]
Temp2[Count2] := NextFinishDumping;<br>Temp3[Count3] := NextArrAtLoadSite;
FinishDumping [J] := NextFinishDumping
ArrAtLoadSite[J]
:= NextArrAtLoadSite
NextSiteAv[1] := FinishDumping[J];
PrevReturnTime
= TPrevReturnTime;
PrevHaulTime
= TPrevHaulTime;
Gotoxy(31,14)
Write(PrevHaulTime:8
Gotoxy(31,15);
Gotoxy(30,21)
Gotoxy(30,22)
                 = NextArrAtLoadSite;
                  Write(PrevReturnTime
:2);
                  Write('Next-Free '
lockLoader[I]:8:2)Write('Arrive-Back '
                        , ArrAtLoadSite [J]:8:2);if NoQueueLoad >= 2 then
begin
  for L := 1 to Truck do
   begin
    if TurnForLoading[L] > 0 then
       TurnForLoading[L] := TurnForLoading[L] - 1
```

```
end;
                     end;
                   NoQueueLoad := NoQueueLoad - 1;
                    Gotoxy(33,16); Write(NoQueueLoad:3);
                   J := Trueend
                 else if NextArrAtLoadSite >= Durasi then
                  begin
            QUEUELOADER:
                   RemLoader := RemLoader + I;
                   TurnOfLoader[I] := RemLoader;
                   J := TrueGotoxy(30,21),
                                       Write('Waiting
                                                             \rightarrowWrite('
                                                             ^{+1.7}_{-1.7}Gotoxy(30,22)
                   Gotoxy(12,22)
                                      Write('
                                                             \cdot ) :
                   Gotoxy(33,17)
                                      Write(RemLoader:3)
                  end;
                end
              else goto QueueLoader;
             end
            else goto QueueLoader;
           end
         else goto QueueLoader;
        end;
      end;
   end
  else if (ClockLoader[I] = Clock) and
            (TurnOfLoader[I] = 0) and (NoQueueLoad = 0) then
   begin
    RemLoader := RemLoader + 1;TurnOfLoader[I] := RemLoader;
     Gotoxy (2,21); Write(ClockLoader[I]:8:2);
    Gotoxy(24,21);
                        Write(1:3);
    Gotoxy(30,21);
                        Write('Waiting ');
                                              \begin{smallmatrix} 1 & 0 & 0 \\ 0 & 0 & 0 \\ 0 & 0 & 0 \end{smallmatrix}Gotoxy(30,22)
                         Write('
     Gotoxy(12,22)
                         Write('
     Gotoxy(33,17); Write(RemLoader:3)
    If (RemLoader > Loader) then
     begin
      Exit
      end;
   end;
 end; {****LOADER****1
Ranking(Tempi,Countl);
Ranking(Temp3, Count3);
For I := 1 To Truck Do
begin
  if ArrAtLoadSite[I]
Clock then
   begin
    Gotoxy (2,23);
                       Write(ArrAtLoadSite[I]:8:2);
    Gotoxy(24,23);
Write (I: 3);
    Normal(20,0.34,QHaul);
    QuantityHaul[Ij := QuantityHaui[I] + QHaul;
    TripTruck[I] := TripTruck[I] + 1;
    \texttt{Idler} \texttt{ruck}[\texttt{I}] \texttt{ := } \texttt{Idler} \texttt{ruck}[\texttt{I}] \texttt{ + } \texttt{Idle} \texttt{Dumping}[\texttt{I}] \texttt{ + } \texttt{Idle} \texttt{Dadding}[\texttt{I}] \texttt{,}if (NoQueueLoad = 0) and (RemLoader > 0) then
     begin
      Exponensial(2.22,1.56,XLoad) ;
      Exponensial(34.23,30.41,XHaul) ;
      Uniform(0.20,0.50,FSpot);
      NextLoaderFree := FSpot + ArrAtLoadSite[I] + XLoad;
      if NextLoaderFree < Durasi then
       begin
        NextArrAtDumpSite := NextLoaderFree + Xhaul;
        if NextArrAtDumpSite > PrevHaulTime then
            TPrevHaulTime := NextArrAtDumpSite else
         begin
          NextArrAtDumpSite := PrevHaulTime + 0.15;
          TPrevHaulTime := NextArrAtDumpSite end;
        if NextArrAtDumpSite < Durasi then
         begin
          Uniform(0.20,0.50,FPosition) ;
```

```
Exponensial(1.75,0.60,XDump);
if KapDumpSite > 1 then
begin
  for L := 1 to KapDumpSite do
  begin
    for M := L + 1 to KapDUmpSite do
     begin
      if NextSiteAv[L]
NextSiteAv[M] then
      begin
        SiteAvailable
NextSiteAv[L];
        NextSiteAv[L]
NextSiteAv[M];
        NextSiteAv ]M]
SiteAvailable
       end;
     end;
  end;
end;
if NextArrAtDumpSite <
NextSiteAv[1] then
   NextFinishDumping := NextSiteAv[1] + FPosition + XDump
else NextFinishDumping := NextArrAtDumpSite + FPosition + XDump;
if NextFinishDumping < Durasi then
begin
 Exponensial(21.38, 17.88, XReturn) ;
  NextArrAtLoadSite := NextFinishDumping + XReturn,
    NextArrAtLoadSite
PrevReturnTime +
0.1C
   TPrevReturnTime := NextArrAtLoadSite
  end;
 if NextArrAtLoadSite <
Durasi then
  begin
    TurnForLoading[I]
0;
    for L := 1 to Loader
do
    begin
      if TurnOfLoader[L] = 1 then
      begin
        TimeDifferl := ClockLoader[L]
ArrAtLoadSite[I];
       Gotoxy(24,21);
Write(L:3);
       Gotoxy(30,21);
Write('Next-Free ',ClockLoader[L] :8:2) ;
       TurnOfLoader[L]
0; L := Loader
     end;
   end;
  RemLoader := RemLoader - 1;
   Gotoxy(33,17); Write(RemLoad
•r :3) ,for L := 1 to Loader do
   begin
 if NextArrAtLoadSite > PrevReturnTime then
    TPrevReturnTime := NextArrAtLoadSite
 else if NextArrAtLoadSite <= PrevReturnTime then
  begin
       if TimeDifferl > 0 then
        begin
         IdleLoading [I] := TimeDifferl;
         IdieLoader[L] := 0
        end
       else if TimeDifferl = 0 then
        begin
         IdleLoading [I] := 0;
         IdleLoader[L] := 0
        end
       else if TimeDifferl < 0 then
        begin
         IdieLoader[L] := -TimeDifferl;
         IdleLoading[I] := 0
        end;
       TIdleLoader[L] := TIdleLoader[L] + IdieLoader[L];
       \texttt{TIdleloading}[\bar{I}] \texttt{ := TIdleloading}[\bar{I}] + \texttt{Idleloading}[\bar{I}];if (IdleLoading[I] > Durasi)
       or (IdieLoader[L] > Durasi)
       or (TIdleLoading[I] > Durasi)
       or (TIdleLoader[L] > Durasi) then
        begin
        Halt
        end;
       ClockLoader[L]
= NextLoaderFree;
      Gotoxy(2,21);
                      Write(ArrAtLoadSite[I] :8 :2,
                             ' Loader-Serve');
```

```
if TurnOfLoader[L] > 0 then
                          TurnOfLoader[L] := TurnOfLoader[L] - 1
                     end;
                    TimeDiffer2 := NextSiteAv[1] -
NextArrAtDumpSite;
                    if TimeDiffer2 > 0 then
                     begin
                      IdleDumping[I] := TimeDiffer
                     end
                    else IdleDumping[I]:=0;
                    TIdleDumping[I] :=
                                         TIdleDumping[I] + IdleDumping[T];
                    If (IdleDumping[I]
                                         > Durasi) or (TIdleDumping[I] > Durasi
                    or (IdleDumping[I] < 0) or (TIdleDumping[I] < 0) then
                    begin
                     Halt
                     end;
                    FinishLoading[I] := NextLoaderFree;
                    ArrAtDumpSite[I]
:= NextArrAtDumpSite;
                    Countl := Count1 + 1;\text{Count3} := \text{Count3} + 1,Temp3[Counts]
= NextArrAtLoadSite;
                    Tempi[Countl]
                                      := FinishLoading[I];
                    FinishDumping[I] := NextFinishDumping;
                    ArrAtLoadSite[I]
= NextArrAtLoadSite ;
                    NextSiteAv[1]     := FinishDumping[J];
                   PrevReturnTime
                                     := TPrevReturnTime;
                   PrevHaulTime
                                     := TPrevHaulTime;
                   Gotoxy(31, 14)
                                      Write(PrevHaulTime:8:2);
                   Gotoxy(31,15);
                                     Write(PrevReturnTime:8:2);
                   Gotoxy(33,16)
                                     Write(NoQueueLoad:3);
                   Gotoxy(30,23)
                                      Write('Loading ',FinishLoading[I]:8:
                  end
                 else if NextArrAtLoadSite >= Durasi then
                  begin
            QUEUETRUCK:
                   Sound(1500) ;
                    NoQueueLoad :
NoQueueLoad + 1;
                                                                 \rightarrow ) ;
                    Gotoxy(30,23)
Write(!Wait-In-Queue
                   Gotoxy(33,16)
                                     Write(NoQueueLoad:3)
                   TurnForLoading[I] := NoQueueLoad;
                   Delay(20); NoSound
                  end;
               end
              else Goto QueueTruck;
             end
            else Goto QueueTruck;
           end
          else Goto QueueTruck;
         end
        else if (NoQueueLoad > 0! or
(RemLoader = 0) then
        begin
          NoQueueLoad := NoQueueLoad
1;
          Gotoxy(30,23); Write('Wait-In-Queue<br>Gotoxy(33,16); Write(NoQueueLoad:3);
                                                        \rightarrowWrite(NoQueueLoad:3);
          TurnForLoading[I] := NoQueueLoad
        end;
      end;
    end; (****TRUK****]
   Ranking(Tempi,Countl),
 Ranking(Temp3,Count3)<br>End; \begin{array}{r} {\text{F}} \{*** \text{CLOCK***}\} \end{array}\left\{ \star \star \star \star \text{CLOCK*} \star \star \star \star \right\}QUIT:
  If (RemLoader <> Loader) Or (NoQueueLoad <> Truck
  Then GoTo STOP;
  WorkingHour := Trunc(Durasi/60);
  For I := 1 To Loader Do
   begin
    TIdleLoader[I] := TIdleLoader[I] + Durasi - ClockLoader[I];
    EffLoader[I]   := ((Durasi - TIdleLoader[I]) / Durasi) * 10(
   TEffLoader
                   TEffLoader + EffLoader[I]
   end;
  For I := 1 To Truck
Do
  begin
    IdleTruckfl] :=
TIdleLoading[I] + TIdleDumping[I];
```

```
IdieTruck[I] := IdleTruck[I] + Durasi - ArrAtLoadSite[I];
      EffTruck[I]
((Durasi - IdieTruck[I]) / Durasi) * 100;
      TEffTruck
      TotalTripTruck
TotalTripTruck + TripTruck[I];
      TQuantityHaul
      TTldleLoading
      TTIdleDumping := TTIdleDumping + IdleDumping[I]
     end;
                       := TEffTruck + EffTruck[I];
                           TQuantityHaul -t QuantityHaul [I];
                           TTldleLoading + IdleLoadmg [I];
   IdleLoadingAv := TTldleLoading / Truck;
   IdleDumpingAv := TTIdleDumping / Truck;
   EffLoaderAv := TEffLoader / Loader;
  EffTruckAv := TEffTruck / Truck;
  UnitCost := (WorkingHour * (Loader*CostOfLoader + Truck*CostOfTruck)
               TQuantityHaul;
  WriteLn(Lst,'
  WriteIn(Lst,' '');
  WriteLn(Lst, '
  WriteLn(Lst,'
  WriteLn(Lst,'
  WriteLn(Lst,'
  WriteLn(Lst,'
  WriteLn(Lst,'
  WriteLn(Lst,'
  WriteLn(U, st, '')WriteLn(Lst,'
  WriteLn(Lst, '
 WriteLn(Lst,'
 WriteLn(Lst,'
 WriteLn(Lst,'
  end;
WriteLn(Lst.'
WriteLn(Lst,'
WriteLn(Lst,'
WriteLn(Lst, '
                           ','Simulasi ke =
                           ', 'Jumlah truk =-
                           ','Jumlah loader
                           ','Kapasitas lokasi penumpahan =
                           ', 'Lama operasi =
                             ' menit');
                          ','Biaya operasi loader
                             ' /jam');
                          ', 'Biaya operasi truk = Rp ', CostOfTruck:8:2,
                             ' /jam'j;
                         ',z,z,z,z,z,z,z,z,z,z,z,z,z,z,z,z,z,z,z,z,
                            z,z,z,z,z,z,z,z,z,z,z,z,z);
                           ','No. Idle Efisiensi Loader');
                           ',' Loader Loader Halt ');
                         , \frac{1}{2}, \frac{2}{2}, \frac{2}{2}, \frac{2}{2}, \frac{2}{2}, \frac{2}{2}, \frac{2}{2}, \frac{2}{2}, \frac{2}{2}, \frac{2}{2}, \frac{2}{2}, \frac{2}{2}, \frac{2}{2}, \frac{2}{2}, \frac{2}{2}, \frac{2}{2}, \frac{2}{2}, \frac{2}{2}, \frac{2}{2}, \frac{2}{2}, 
                            z,z,z,z,z,z,z,z,z,z,z,z,z);
  For I := I To Loader Do<br>begin
   begin
    WriteLn(Lst, ' ',1:3,' ',IdieLoader[I] :8:2, ' ',EffLoader[I] :8:2 ' ', ClockLoader [I] :8 :2 )
   end;
                                                                    ',K:5) ;
                                                                    ',Truck:5);
                                                                    ',Loader:5);
                                                                    ',KapDumpSite:5);
                                                                    ',Durasi:8 :2,
                                                           Rp ',CostOfLoader:8:2,
                         , a, a, a, a, a, a, a, a, a, a, a, a, a, a, a, a, a, aa,a,a,a,a,a,a,a,a,a,a,a,a);
                          ',z,z,z,z,z,z,z,z,z,z,z,z,z,z,z,z,z,z,z,z,z,z,
                           z,z,z,z,z,z,z,z,z,z,z,z,z,z,z,z,z,z,z,z,z,z,
                           z,z,z,z,z,z,z,z,z,z,z,z,z,z,z,z,z,z,z,z,z,z);
 WriteLn(Lst,' ,'No. Idle Idle
  WriteLn(Lst,' ',
 Loading Dumping Truck Truck Truck Truck Haul
                         \frac{1}{2}, \frac{1}{2}, \frac{2}{2}, \frac{2}{2}, \frac{2}{2}, \frac{2}{2}, \frac{2}{2}, \frac{2}{2}, \frac{2}{2}, \frac{2}{2}, \frac{2}{2}, \frac{2}{2}, \frac{2}{2}, \frac{2}{2}, \frac{2}{2}, \frac{2}{2}, \frac{2}{2}, \frac{2}{2}, \frac{2}{2}, \frac{2}{2}, z,z,z,z,z,z,z,z,z,z,z,z,z,z,z,z,z,z,z,z,z,z,
 z,z,z,z,z,z,z,z,z,z,z,z,z,z,z,z,z,z,z,z,z,z); For I := 1 To Truck Do
  begin<br>WriteLn(Lst,'
                         ', I:3, ' ', TIdleLoading [I] :8:2,
              ' ',TIdleDumping[I] :8:2, ' ',IdieTruck[I] :8:2,
                  ',TnpTruck[I] :3, ' ',EffTruck[I] :8:2,
             ,ArrAtLoadSite[I] :8:2, ' ',QuantityHaul[I] :7:2)
                                 Idle Trip Efisiensi Arrive Quantity'
                        ,a,a,a,a,a,a,a,a,a,a,a,a,a,a,a,a,a,a,a,a,a,a,
                          a,a,a,a,a,a,a,a,a,a,a,a,a,a,a,a,a,a,a,a,a,a,
                          a,a,a,a,a,a,a,a,a,a,a,a,a,a,a,a,a,a,a,a,a,a);
                        ','Efisiensi loader rata-rata = ',EffLoaderAv8•2
                         ','Efisiensi truk rata-rata
1,EffTruckAv:8
                           \cdot \cdot \cdot \cdot \cdot \cdot \cdot', 'Biaya satuan produksi alat = Rp ', UnitCost:8:2,
                           ' /ton');
SumIdleLoadingAv := SumIdleLoadingAv + IdleLoadingAv;
SumIdleDumpingAv := SumIdleDumpingAv + IdleDumpingAv;
SumTotalTripTruck
= SumTotalTripTruck + TotalTripTruck;
SumEffTruckAv
SumEffLoaderAv
= SumEffTruckAv + EffTruckAv;
SumTQuantityHaul
= SumTQuantityHaul + TQuantityHaul;
                    = SumEffLoaderAv + EffLoaderAv;
```
 $\mathbb{R}^2$ 

```
SumUnitCost := SumUnitCost + UnitCost;
STOP:End;
 Sound (1250);
 EffloaderAv := SumEffloaderAv / Iterasi;<br>EffTruckAv := SumEffTruckAv / Iterasi;
 TQuantityHaul := SumTQuantityHaul / Iterasi;
 UnitCost := SumUnitCost / Iterasi;
WriteLn(Output, 'Biaya sewa dan operasi satu truk = Rp'
                  , CostOfTruck: 10:\,2, ' /jam');
WriteLn(Output, 'Lama operasi satu lo , CostofLoader:10:2,' /jam');<br>WriteLn(Output, 'Lama operasi ,<br>Purasi:9:1,' menit');<br>WriteLn(Output,'');<br>WriteLn(Output,'');<br>WriteLn(Output'');<br>WriteLn(Output'');
WriteLn(Output, Biaya sewa dan operasi satu loader = Rp'
WriteLn(Output,'Jumlah Jumlah Jumlah Efisiensi Fisiensi ',<br>
'Produksi Biaya satuan');<br>
WriteLn(Output,'truk loader dump site truk loader ',<br>
WriteLn(Output,'total produksi alat');<br>
(*) (*) (*) (*)
WriteLn(Output, '');
WriteLn(Output, Truck: 4, Loader: 8, KapDumpSite: 11, EffTruckAv: 14: 2,
               EffLoaderAv:12:2, TQuantityHaul:12:2, UnitCost:13:2);
WriteLn(Output, '------------------------
                                                                     \frac{1}{2} and \frac{1}{2} and \frac{1}{2}1 - 2 - 3 - 3 - 3 - 3 - 3 - 3 - 1Delay(750); NoSound;
Close (OutPut)
```
END.

# LAMPIRAN D

# KELUARAN PERHITUNGAN KOMPUTER

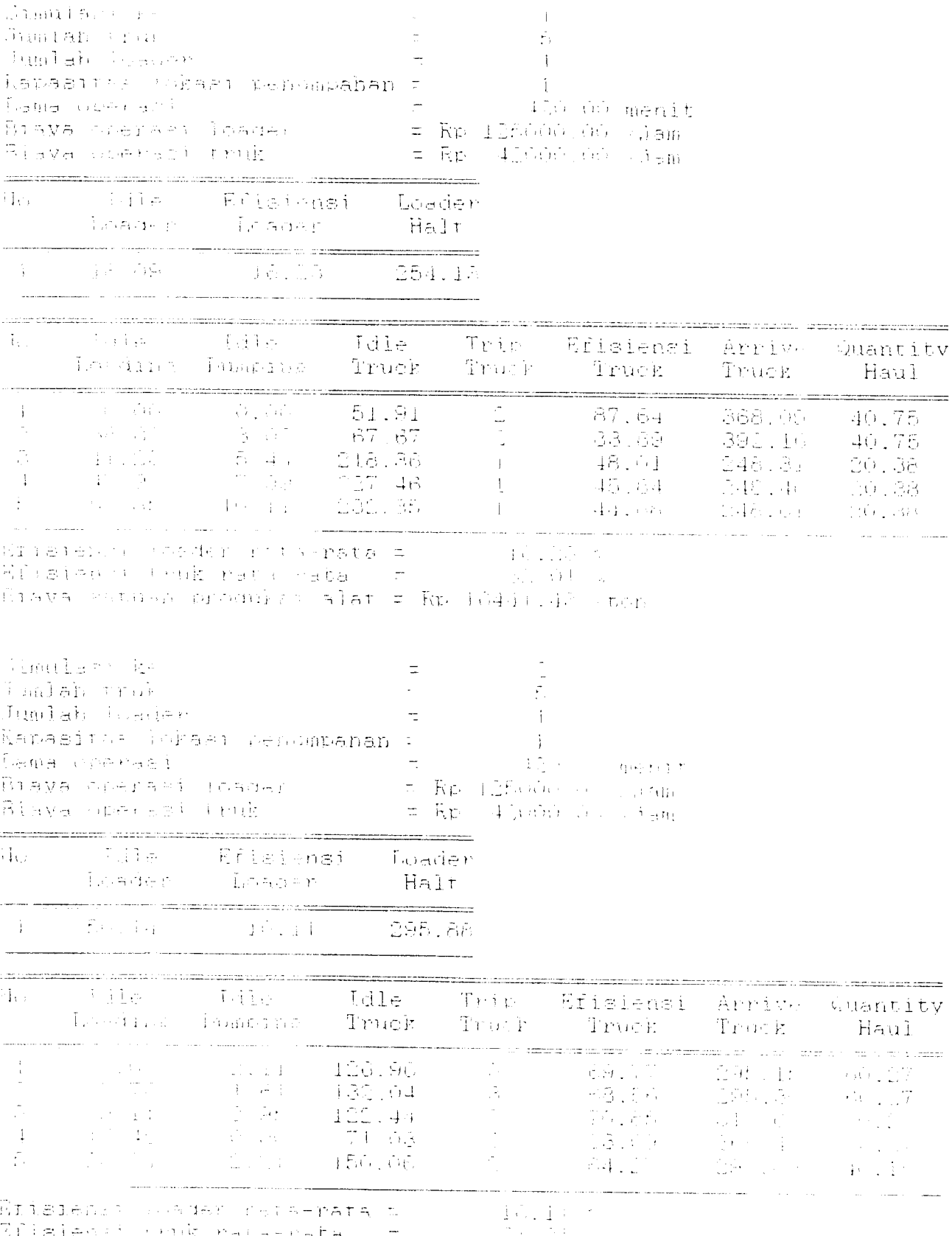

Zfisienst rodkomers-nabal († 1888)<br>Stava satubu počemkaj <mark>alat</mark>is Rp (1887), SC rodn

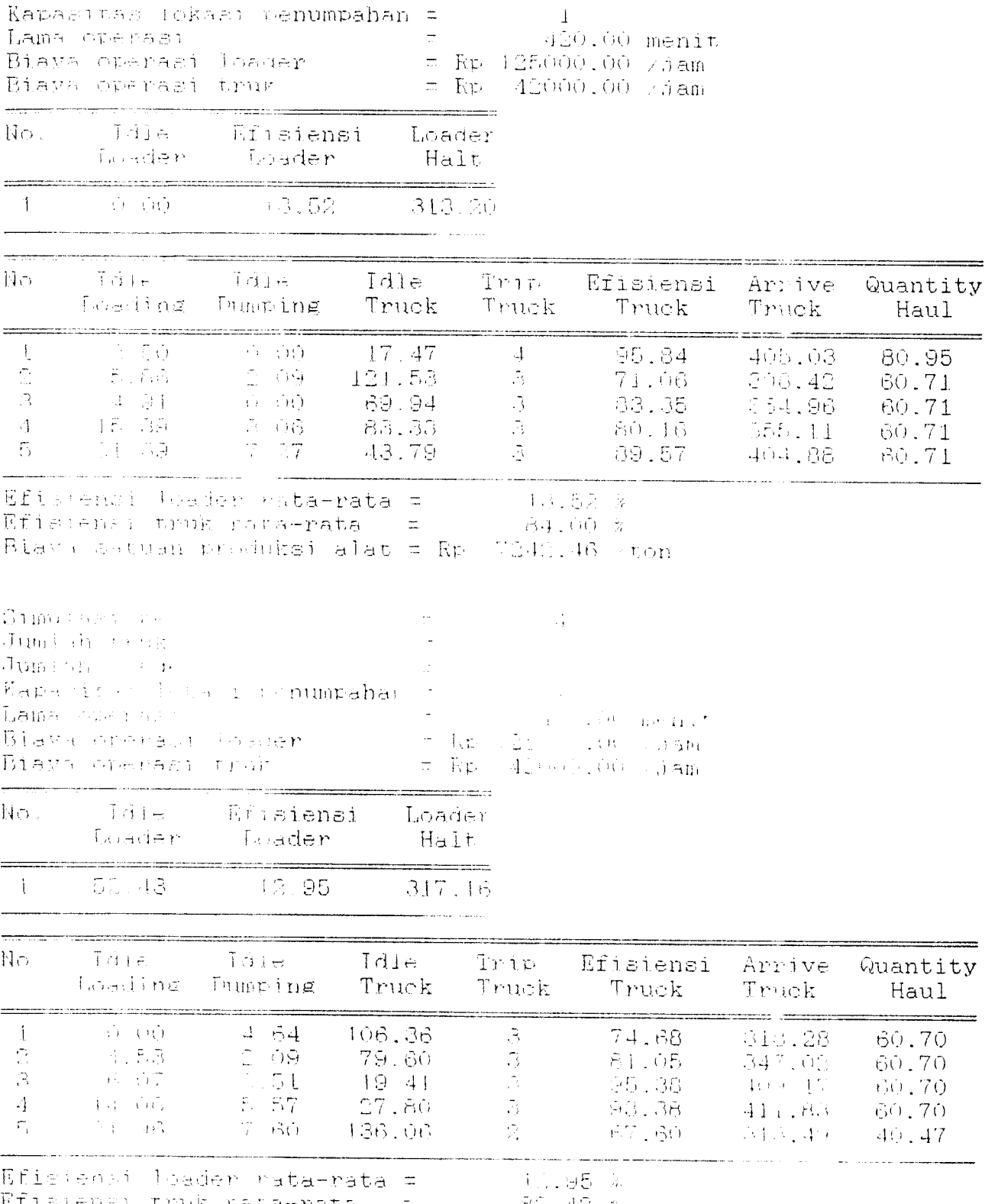

Efisiensi tuuk rata-rata = 80.42 %<br>Biava setuan produksi alat = Rp 8278.54 /ton

### Lampiran D

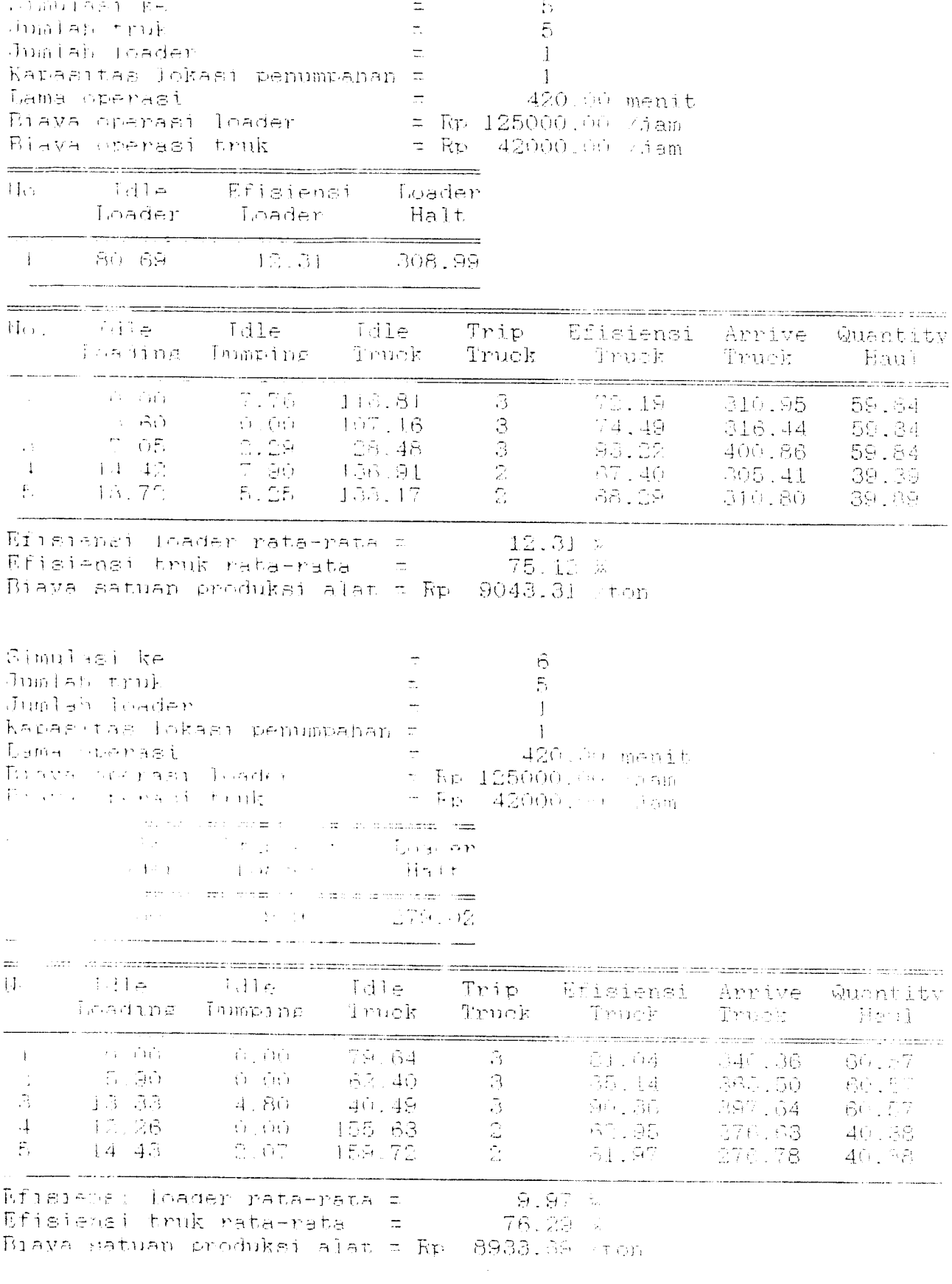

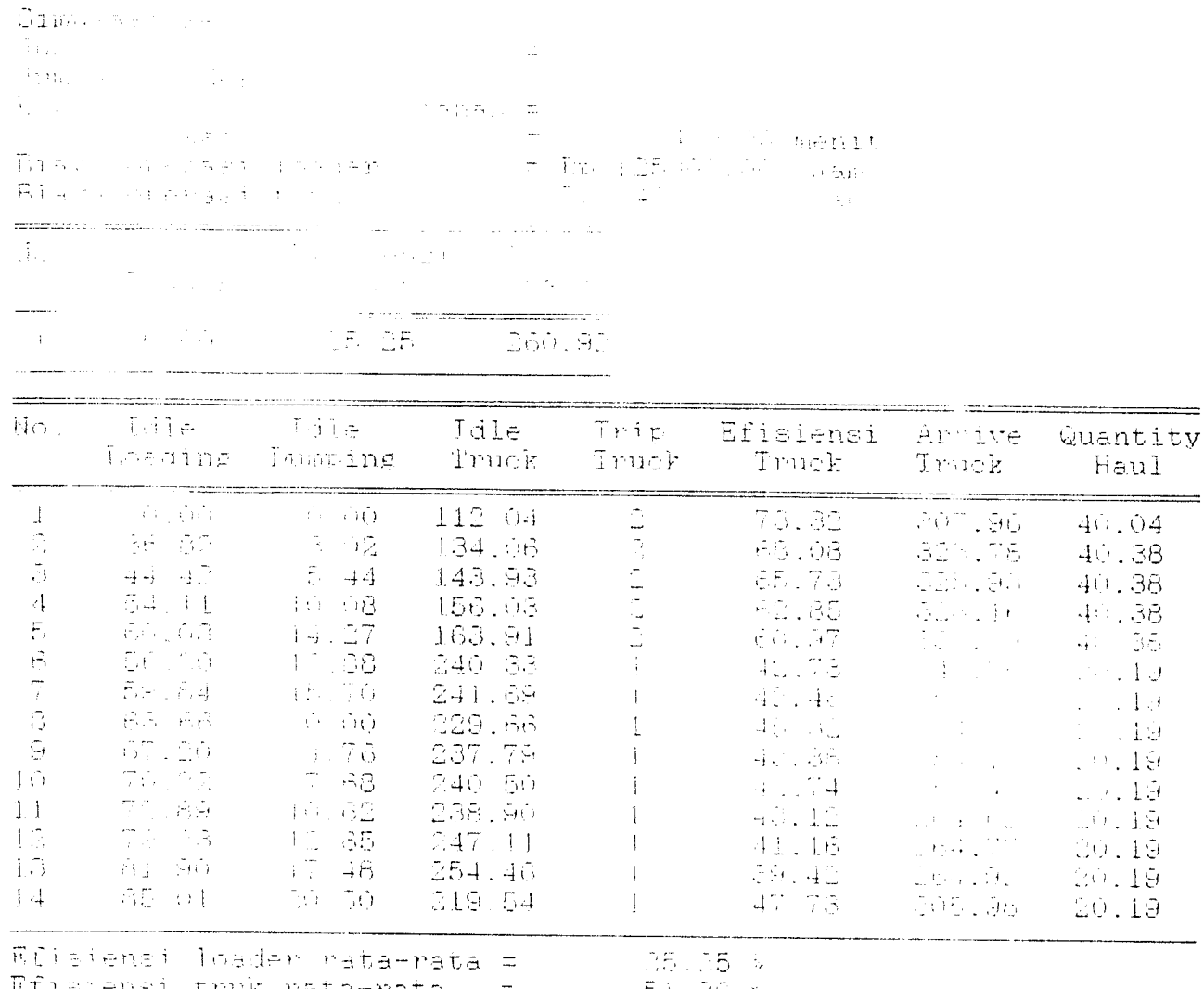

Rfishensi bruk rata-rata = 51.36 %<br>Biavs satuan produksi alat = Rp 13021.75 /ton

 $\mathcal{L}^{\text{max}}_{\text{max}}$ 

 $\bar{4}$ 

### Lampiran D

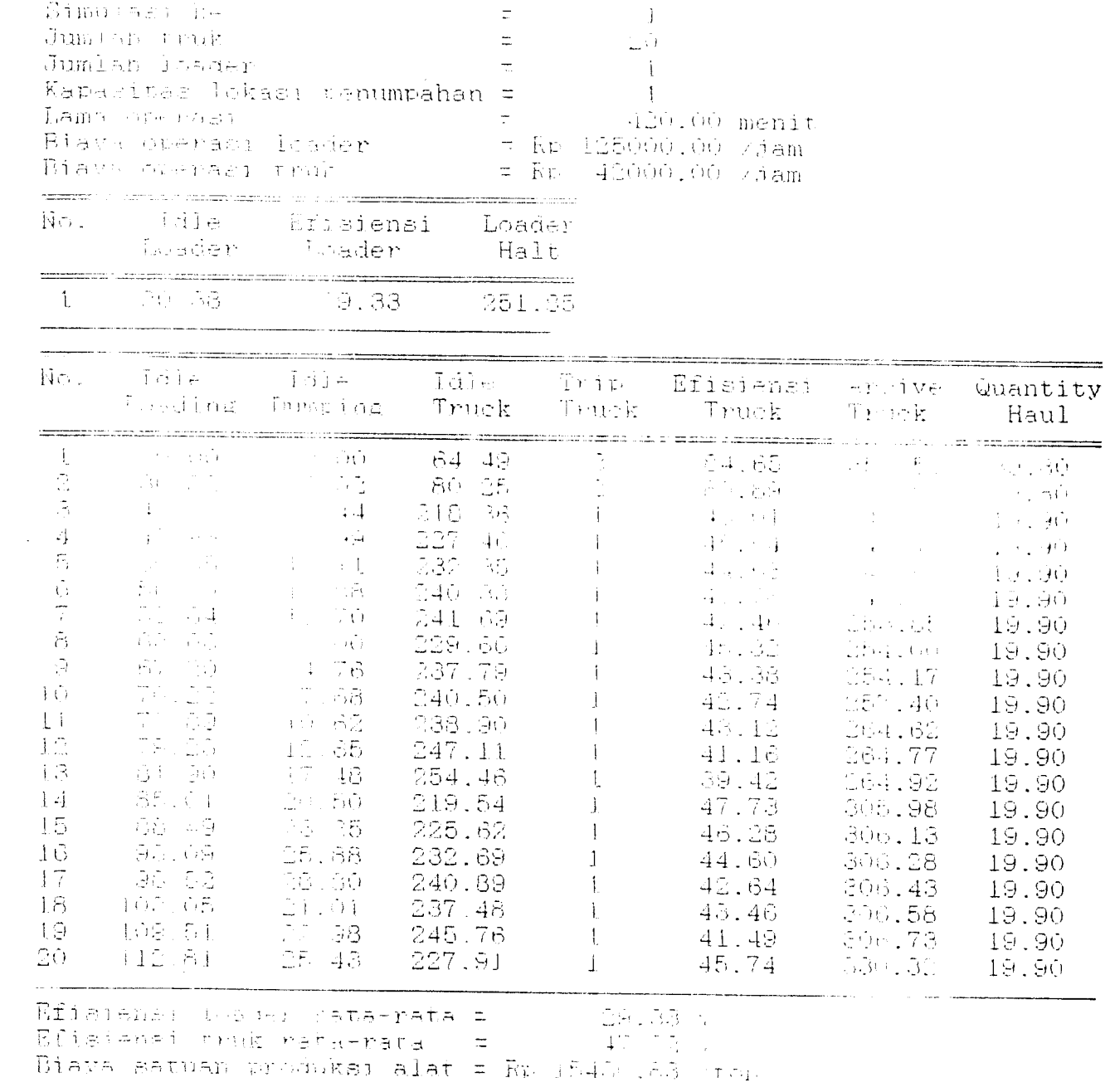

 $\sim 10$ 

## Lampiran D

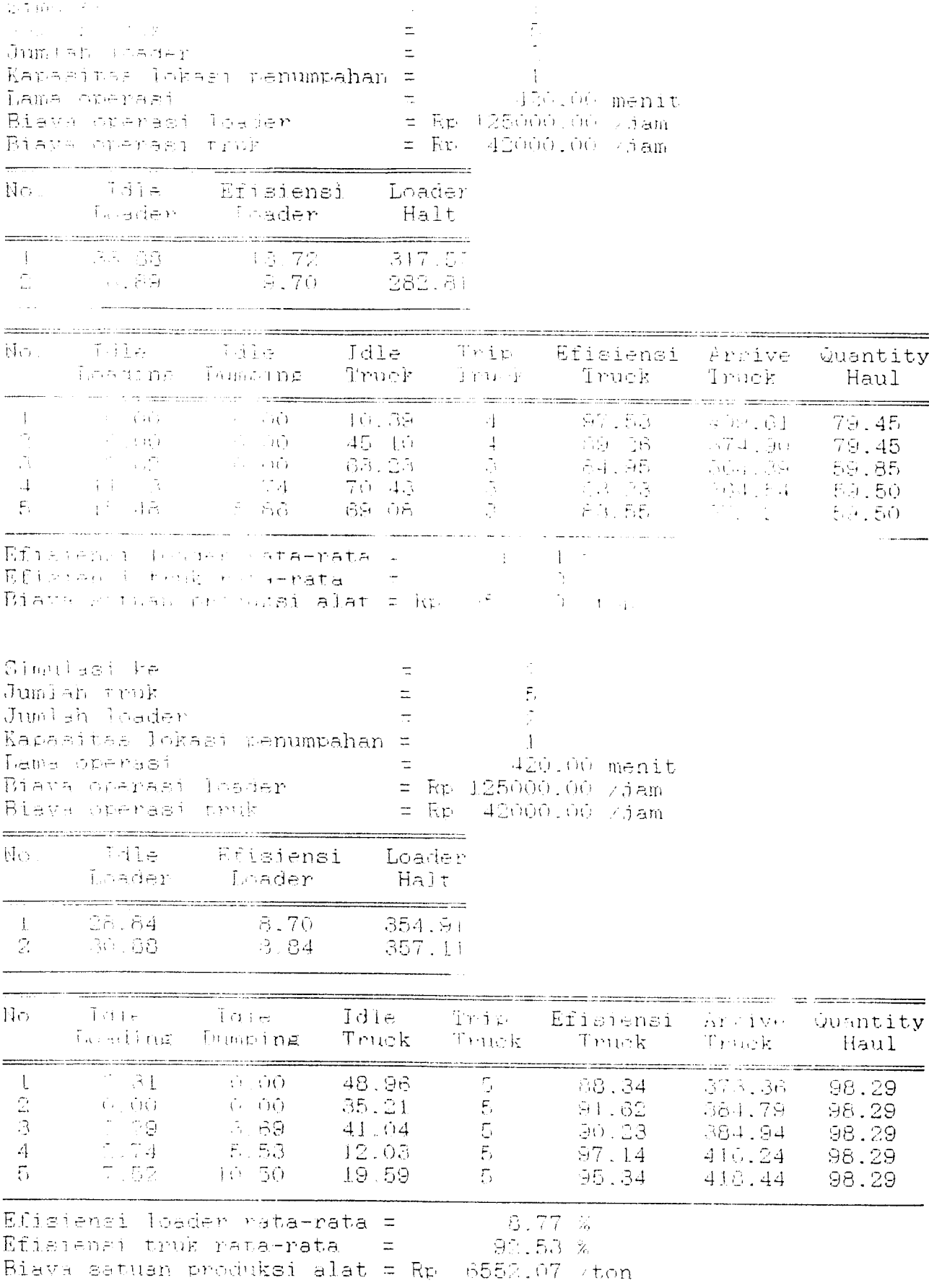
## Lampiran D

 $\frac{1}{2}$ 

 $\hat{\boldsymbol{\beta}}$  $\bar{z}$ 

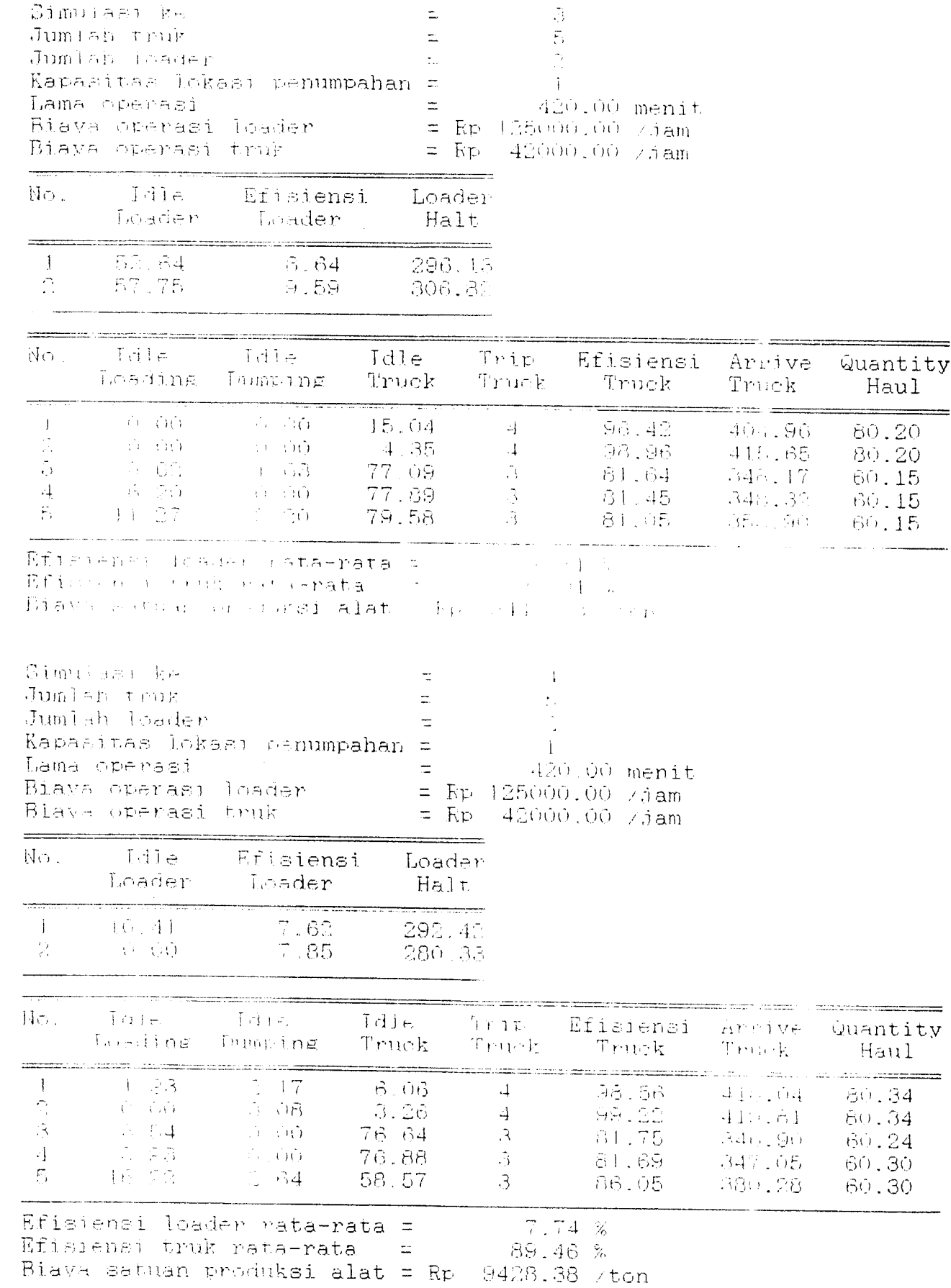

 $\bar{\tau}$ 

## Lampiran D

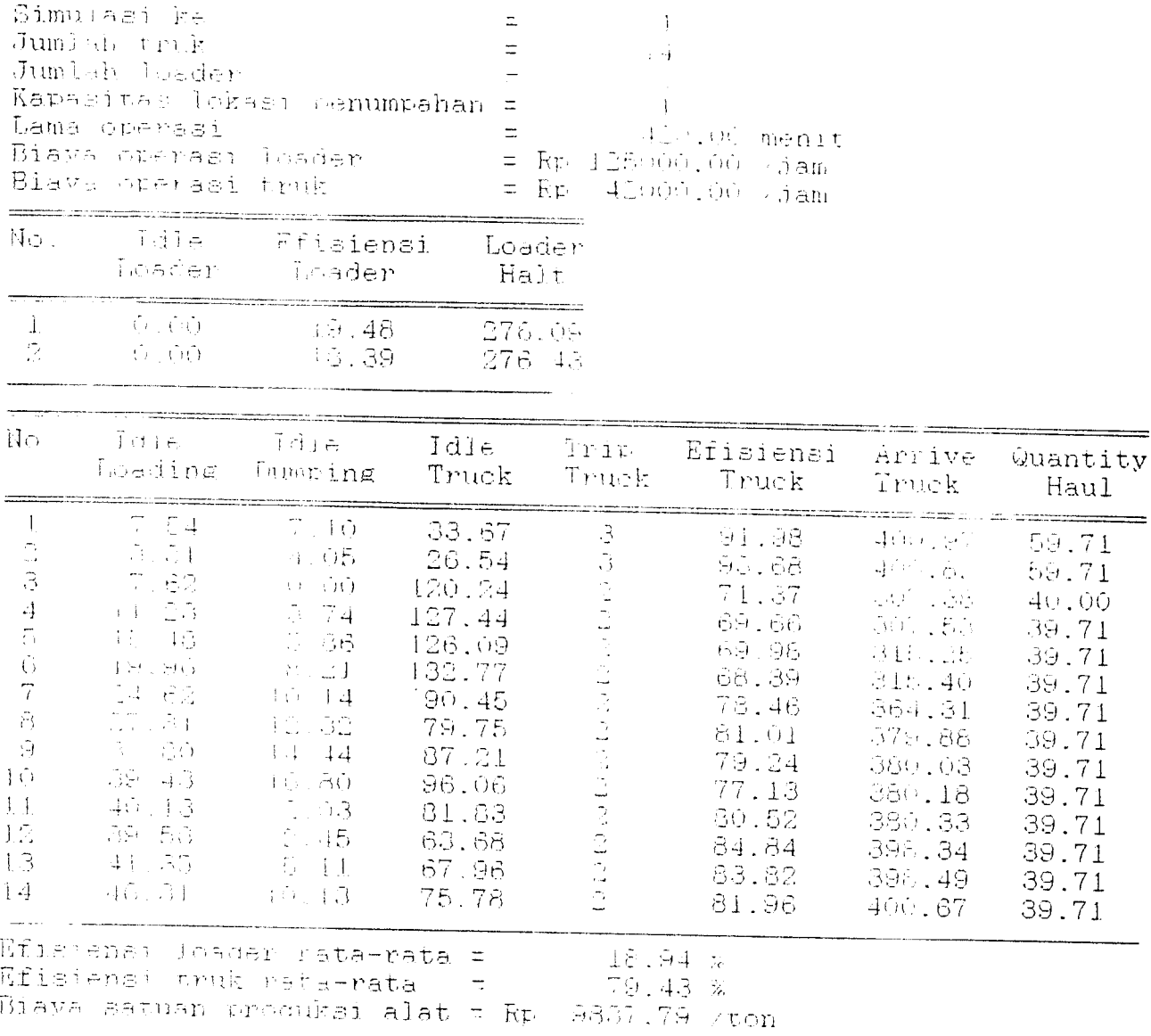

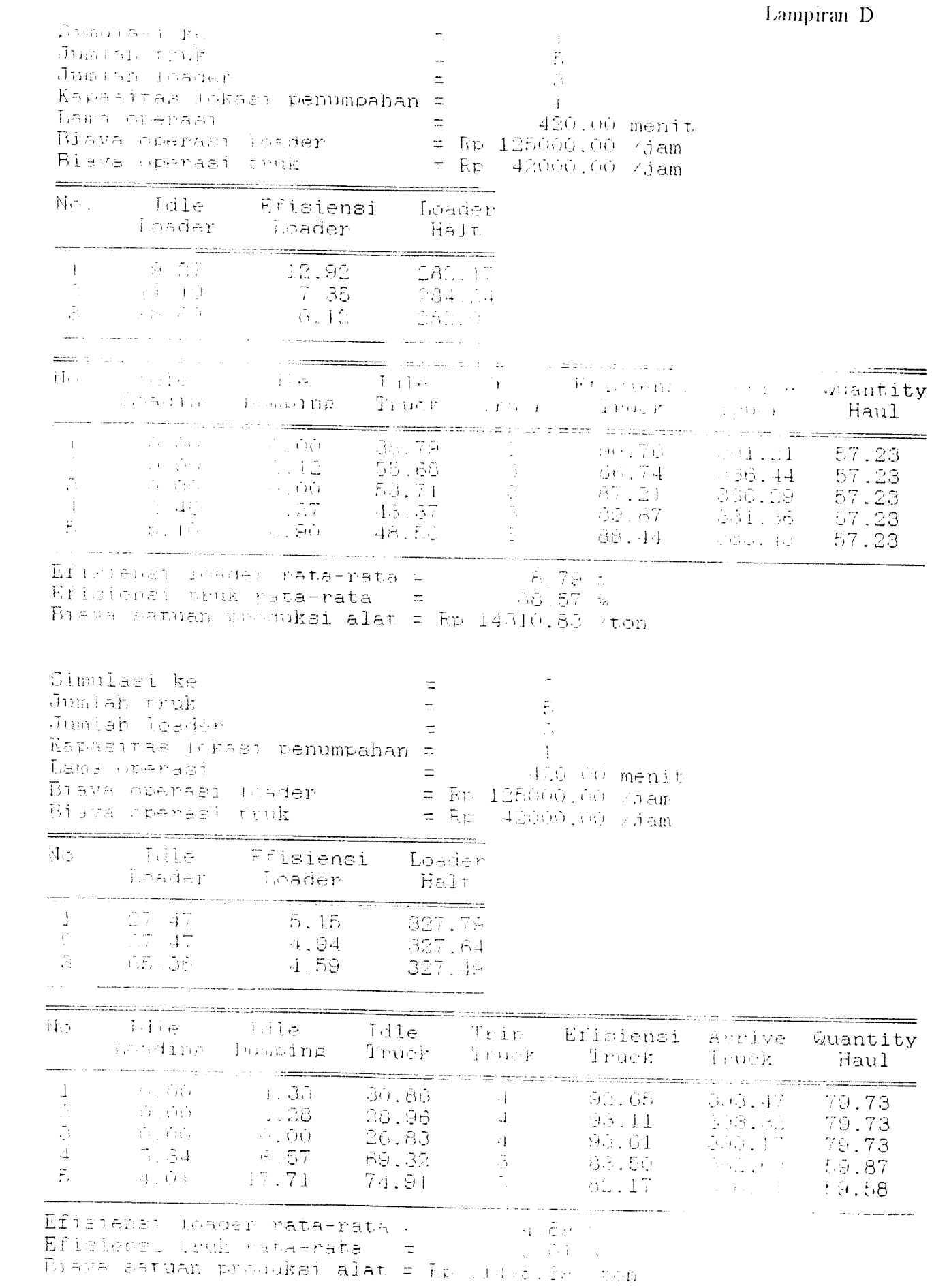

 $\frac{1}{2}$  ,  $\frac{1}{2}$ 

 $\overline{9}$ 

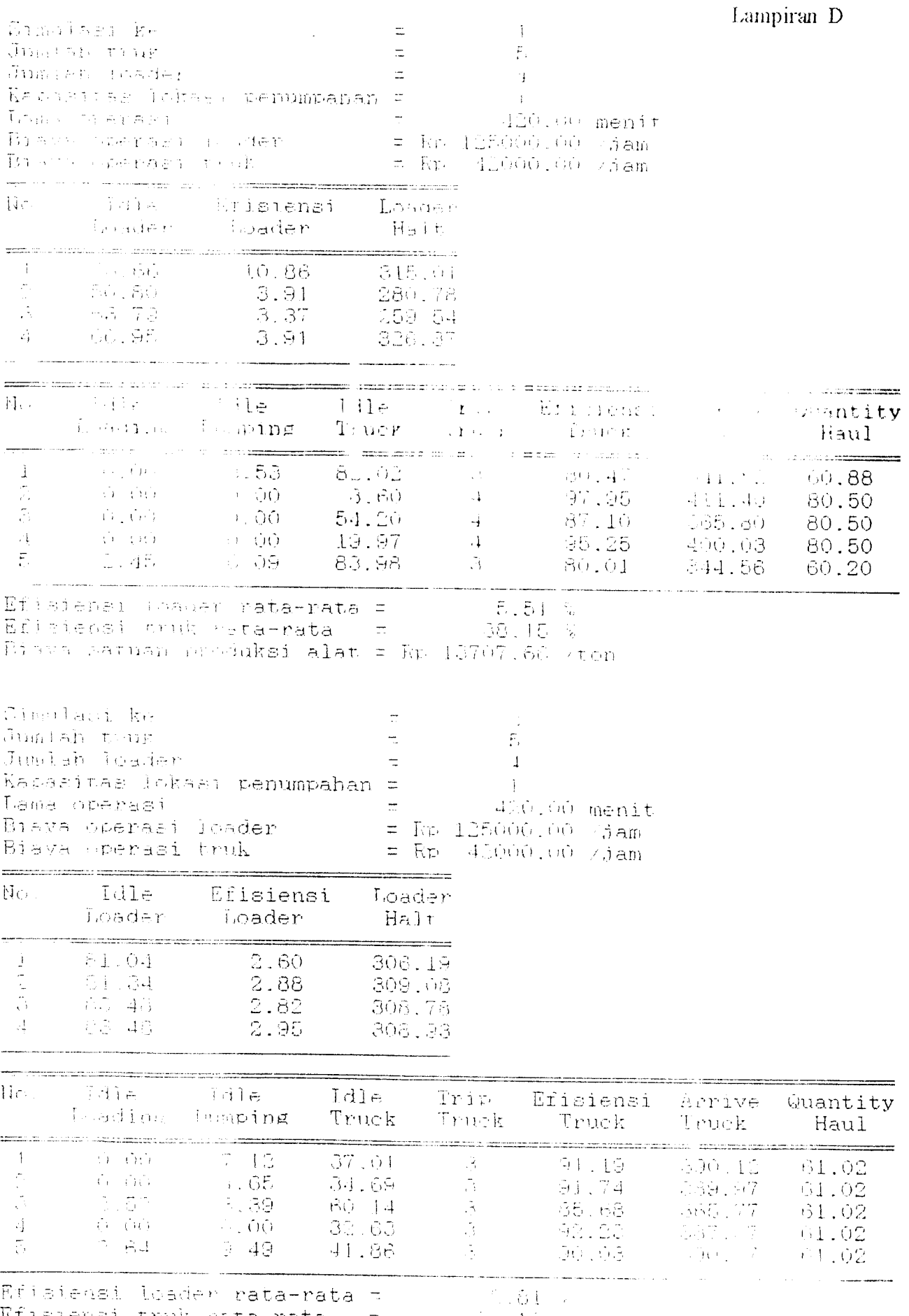

Rfishensi truk rata-rata = 34.18.3<br>Biava satuan produksi alat = Rp 16230 62 /ton